UNIVERSITÉ DES SCIENCES ET TECHNIQUES DE LILLE

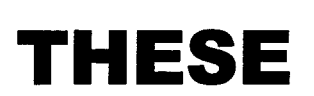

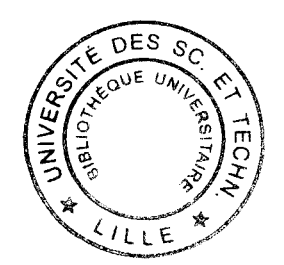

Pour obtenir le grade de

DOCTEUR DE L•UNIVERSITÉ

Discipline: GENIE ELECTRIQUE

Par

# Dominique DUBOIS

Le 13 Novembre 1998

# PROPRIETES DE RESOLUTION D'UN SYSTEME A NOMBRE D'EQUATIONS ET D'INCONNUES DIFFERENT : **EXEMPLE D'APPLICATION EN TRACTION ELECTRIQUE**

devant le jury composé de :

MM. G. SEGUIER Président

J.L. COCQUERELLE Rapporteur

S. SAADATE Rapporteur

E. DESTOBBELEER Examinateur

J. BONAL Examinateur

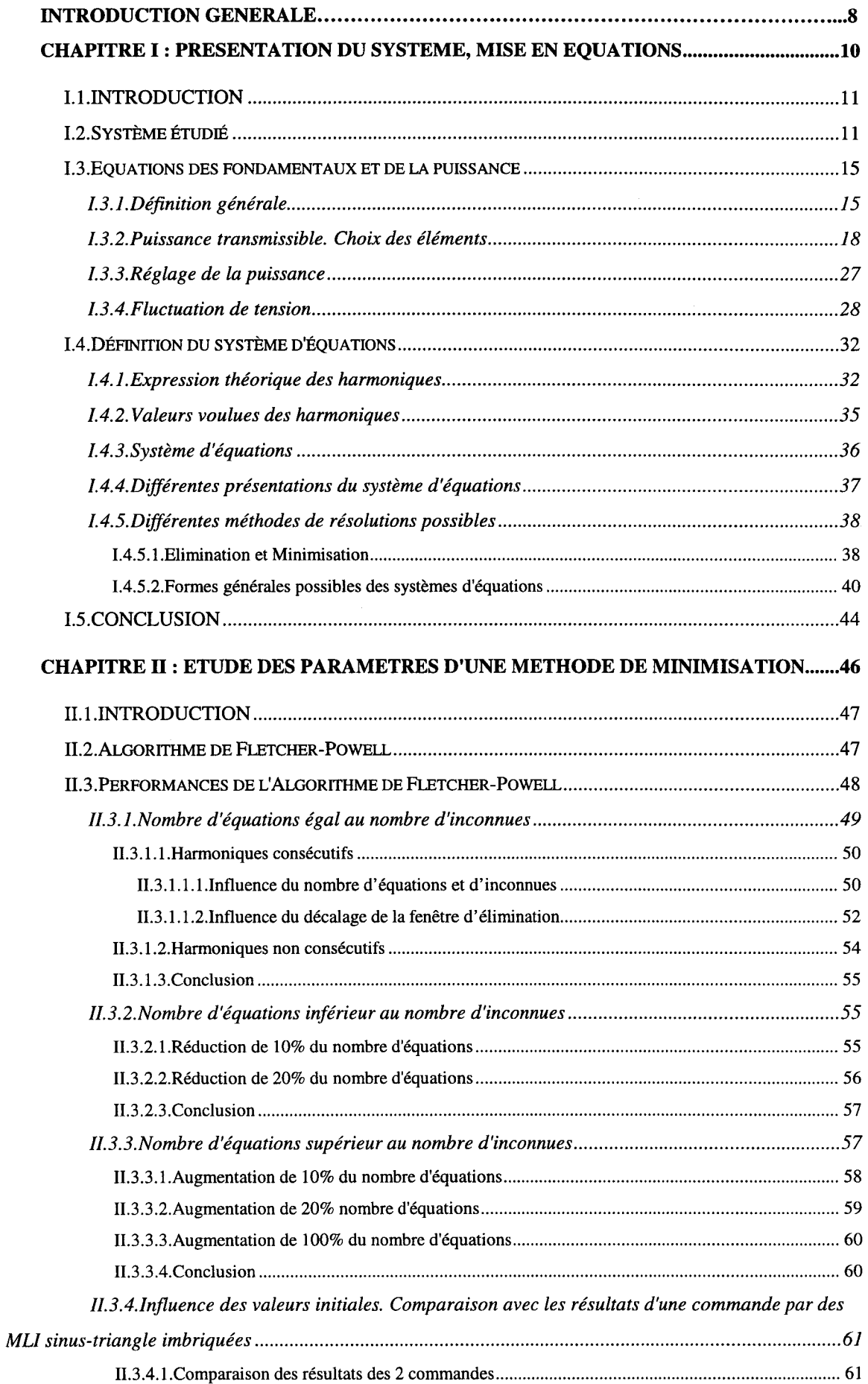

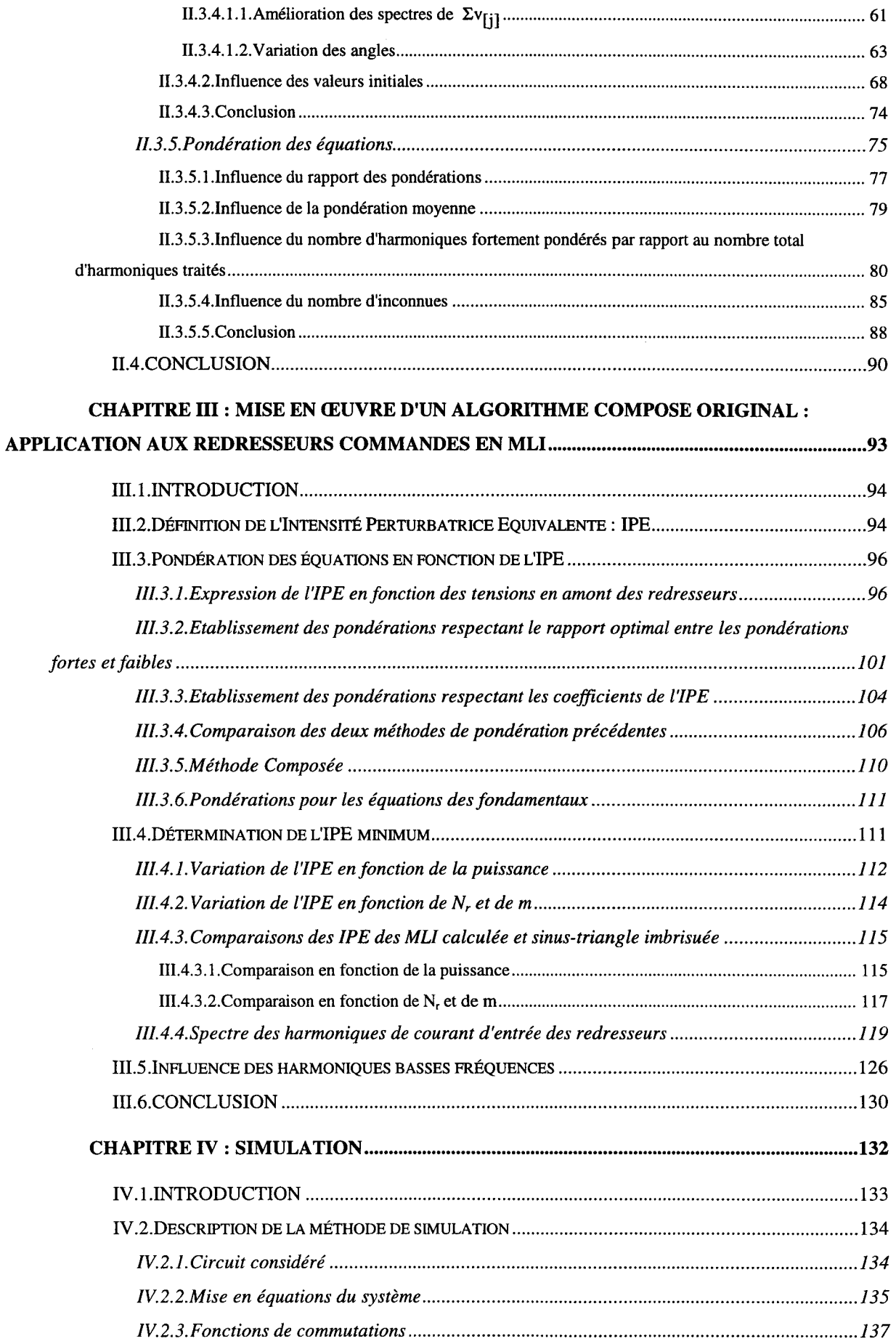

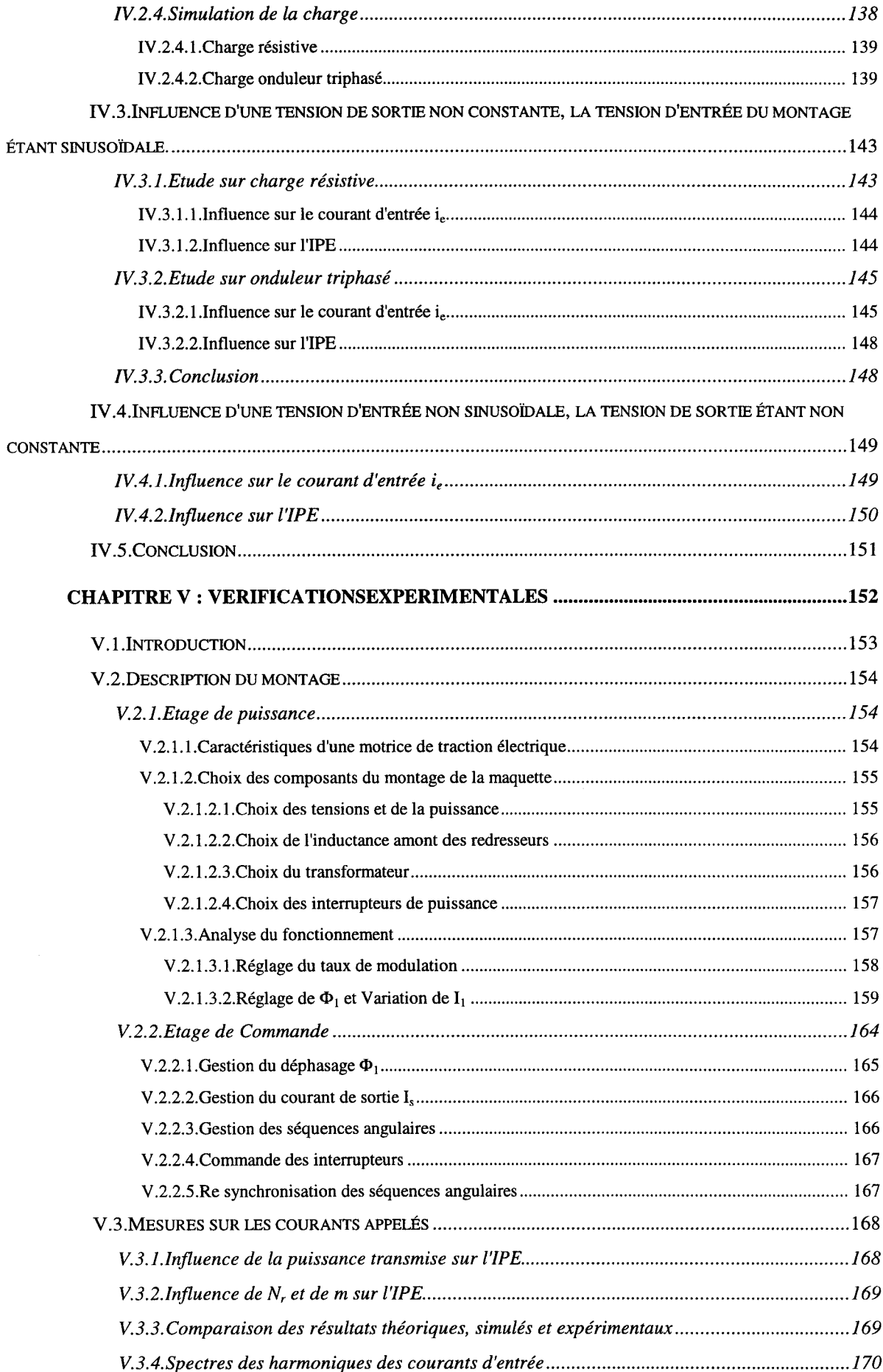

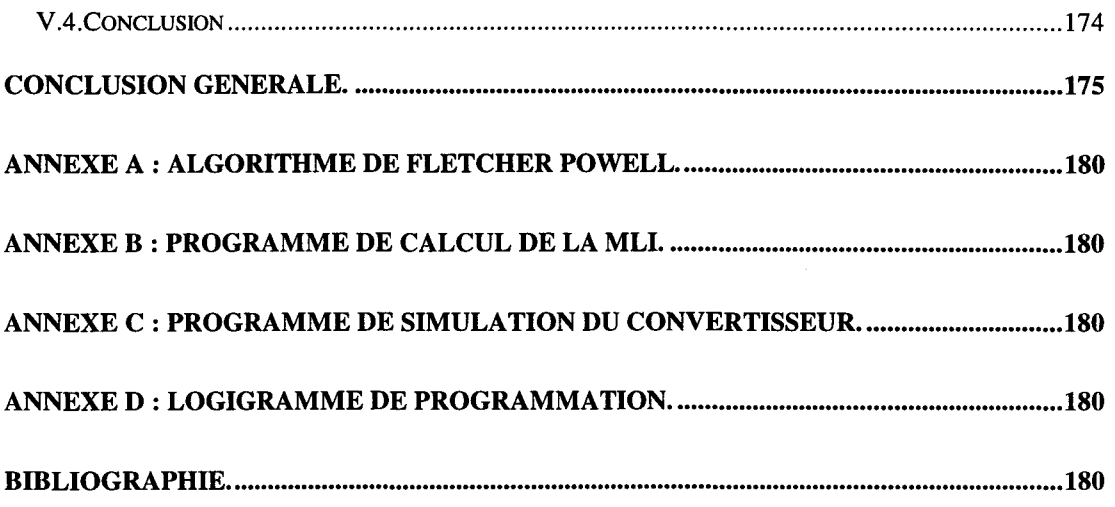

*à myriam,* 

 $\mathcal{A}^{\mathcal{A}}$ 

*à mes parents.* 

*Ce travail, dirigé par Monsieur le professeur E. DESTOBBELEER, a été réalisé au sein du Laboratoire d'Electrotechnique et d'Electronique de puissance (L2EP) dirigé par Monsieur le professeur* C. *ROMBAUT. Je les remercie de m'avoir accueilli et guidé tout au long de ce travail.* 

*Je tiens à exprimer ma plus vive reconnaissance et mon plus profond respect à Monsieur le professeur* G. *SEGUIER, professeur Emérite de l'université de Lille I, pour son fervent soutien depuis le début de ce travail et qui me fait, de plus, l'honneur de présider la commission d'examen.* 

*Je remercie sincèrement Monsieur le professeur* S. *SAADATE de l'université Henri Poincaré de Nancy et Monsieur le professeur J.L. COCQUERELLE du laboratoire LR2EP de l'IRESTE de l'université de Nantes pour l'honneur qu'ils me font de juger ce travail et d'en être les rapporteurs.* 

*Monsieur J. BONAL, Directeur de la promotion industrielle, Prométhée (groupe SCHNEIDER), me fait l'honneur d'évaluer ce travail en participant* à *ce jury d'examen en tant qu'examinateur. Je lui exprime mes plus vifs remerciements.* 

*Enfin, je remercie vivement M J.J. FRANCHAUT, Ingénieur développement au L2EP pour son aide lors de la réalisation de la maquette d'expérimentation et des manipulations expérimentales qui ont suivi.* 

# **Introduction générale**

Les équations mathématiques rigoureuses sont classiquement à la base de la résolution des problèmes physiques. Cependant les contraintes de ces systèmes sont toujours très nombreuses et l'on doit généralement adopter des solutions qui ne sont que des compromis entre les différents paramètres. Dans cette dernière étape d'appréciation des compromis, de nombreux critères humains subjectifs entrent souvent en ligne de compte.

Une importante tendance actuelle consiste à utiliser des méthodes (logique floue, réseaux de neurones) résolvant des problèmes physiques dont la description mathématique rigoureuse est difficile ou impossible. C'est dans ce contexte que l'on peut classer ce travail.

Dans les méthodes de résolution telles que logique floue ou réseaux de neurones ce sont les pondérations, attribuées par une base de données d'expert, qui permettent d'obtenir le résultat formant le compromis optimum [1], [2], [3], [4]. Il en est de même dans la méthode de minimisation, dont nous allons étudier l'utilisation dans un domaine de l'électronique de puissance.

Nous présentons dans ce mémoire une méthode dite " DE MINIMISATION " permettant de résoudre un système dans lequel le nombre d'équations est supérieur au nombre d'inconnues. Si le rapport de ces deux nombres tend vers l'unité on obtient des résultats comparables à ceux des méthodes classiques.

Le but du travail que nous avons effectué est de mettre en évidence, du point du vue du chercheur en électricité, l'influence des différents paramètres de la méthode présentée.

Une des applications possibles dans le domaine de l'électrotechnique est la détermination d'angles de MLI de convertisseurs statiques.

Le système physique auquel nous appliquerons la résolution que nous étudions est l'association parallèle de redresseurs monophasés, telle qu'elle se rencontre en traction électrique. Les inconnues sont les angles de commutation des semi-conducteurs des redresseurs commandés en MLI ; les équations sont complètement liées au nombre d'harmoniques de courant alternatif consommé que l'on veut contrôler.

Dans le cas particulier de la traction électrique, la qualité du contrôle des harmoniques est caractérisée par un critère appelé "IPE" (Intensité Perturbatrice Equivalente) qui définit des coefficients de gêne aux rangs des harmoniques de courant. Nous montrons que, dans ce cas, le nombre d'équations est supérieur au nombre d'inconnues, ce qui est typiquement le domaine d'utilisation d'une résolution par minimisation.

Dans le premier chapitre nous présenterons le système physique étudié, quantifierons ses éléments constitutifs et, surtout, préciserons la relation entre les angles d'amorçage et d'extinction des semi-conducteurs des redresseurs et les harmoniques de tension et courant qui en découleront.

C'est dans le chapitre deux que l'on étudie la sensibilité de la méthode de minimisation vis à vis de ses paramètres essentiels qui sont:

- rapport du nombre d'équations au nombre d'inconnues
- influence des valeurs initiales des inconnues  $\mathbf{u}^{\text{max}}$
- influence des coefficients de pondération.  $\omega_{\rm{eff}}$

Le chapitre trois voit l'utilisation des caractéristiques générales montrées au chcpitre deux dans un double but :

- tout d'abord une méthode 'composée" originale est établie
- cette méthode composée est ensuite appliquée aux redresseurs et les performances du système physique sont établies.

L'influence des hypothèses simplificatrices utilisées dans l'établissement du système d'équations théoriques est ensuite étudiée dans le chapitre quatre par lequel nous décrirons une simulation numérique effectuée en langage PASCAL.

Enfin, l'ensemble de l'étude est validé par une vérification expérimentale décrite dans le chapitre cinq.

# CHAPITRE 1

# PRESENTATION DU SYSTEME MISE EN EQUATIONS

# **1.1. INTRODUCTION**

Nous allons, dans ce premier chapitre, décrire le système étudié qui est le redresseur d'entrée des convertisseurs monophasé triphasé alimentant des moteurs alternatifs (synchrone ou asynchrone) à partir d'une caténaire, nom couramment employé pour désigner la ligne d'alimentation des motrices utilisées dans le domaine de la traction électrique. Nous verrons la nécessité d'associer en parallèle, à cause de la puissance mise en jeu, des redresseurs du type hacheur 4 quadrants puis nous expliquerons le rôle et l'influence de l'inductance d'entrée des hacheurs [5], ainsi que son choix en fonction de la puissance à transmettre et d'un autre paramètre très important en traction électrique : la variation de la tension caténaire.

A part l'égalité de la puissance transmise par les quatre hacheurs quatre quadrants et la valeur unitaire désirée du facteur de déplacement, un autre paramètre important du courant appelé par le redresseur entier est son contenu harmonique, dont certaines fréquences sont plus indésirables que d'autres. Nous passerons en revue les caractéristiques essentielles des différents systèmes d'équations susceptibles de décrire ces contraintes.

# **1.2. Système étudié**

Le système étudié est un convertisseur direct alternatif continu utilisé en traction électrique comme redresseur d'entrée d'un montage utilisant des moteurs triphasés, du type asynchrone ou synchrone, alimentés par un onduleur de tension [6]. Le schéma global est donné figure 1.2.1. Le redresseur est alimenté par une caténaire à courant alternatif monophasé  $i_{cat}$  dont la tension est notée  $v_{cat}$ . Ces convertisseurs directs lient nécessairement une source de courant à une source de tension [7].

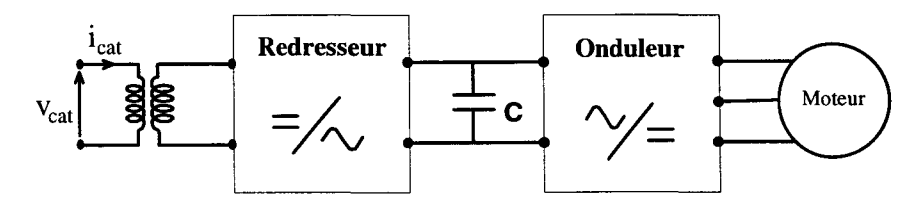

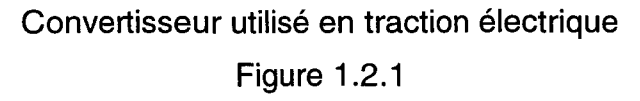

Notre système, représenté sur la figure 1.2.2, est constitué de Nr redresseurs monophasés du type hacheur quatre quadrants [8], dont la structure est donnée sur la figure 1.2.3, associés en parallèle par l'intermédiaire d'un transformateur à quatre secondaires. Les études concernant cette structure ont déjà été nombreuses [9], [10], [11], [12] et ont montré son aptitude à appeler sur le réseau alternatif un courant de grande qualité caractérisée par un fondamental en phase avec la tension et un contenu harmonique de fréquences élevées et réglables par l'utilisation de la MLI. Au cours de notre étude, nous envisagerons le comportement de l'ensemble pour des valeurs de Nr de 1 à 4. Les interrupteurs électroniques des redresseurs sont bidirectionnels en courant et unidirectionnels en tension et sont constitués d'un élément commandable à l'amorçage et au blocage (Transistor, IGBT, GTO) associé à une diode montée en antiparallèle.

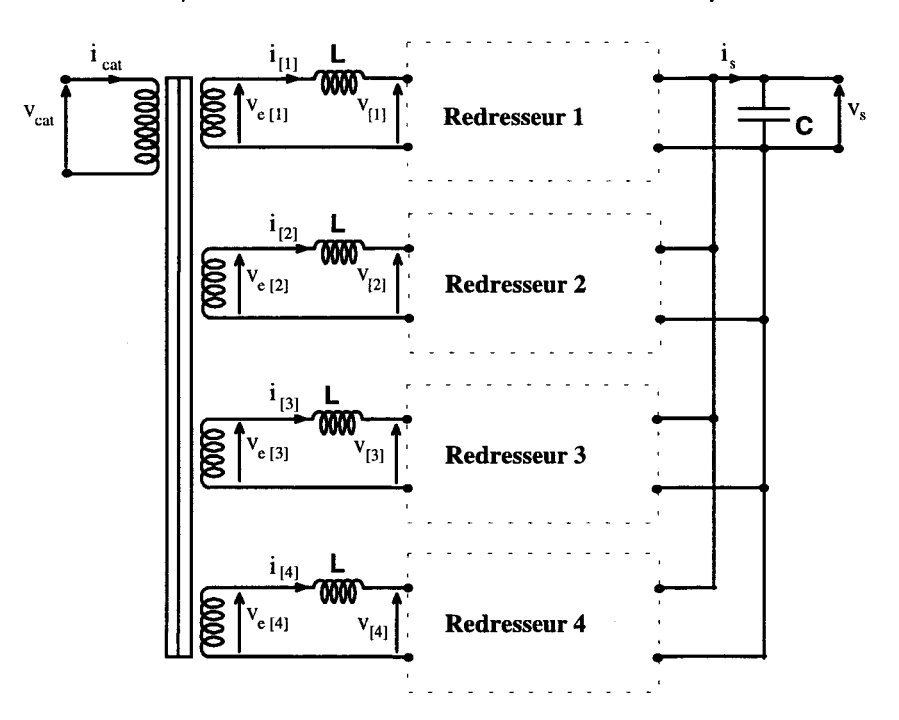

Mise en parallèle de redresseurs monophasés Figure 1.2.2

Nous désignons par L l'inductance totale du réseau, de la caténaire, des fuites du transformateur, ramenée au secondaire de celui-ci et exprimée par secondaire donc par redresseur. Dans ces conditions,  $v_{\text{eff}}$  est la tension, supposée sinusoïdale et constante du réseau, ramenée au secondaire du transformateur couplé au redresseur j. Les enroulements du transformateur sont tels que toutes les tensions  $v_{\text{eff}}$  sont égales en module et en phase, cette valeur commune sera notée  $v_{e}$ . Le courant à l'entrée du redresseur j sera noté i $_{\text{fit}}$ .

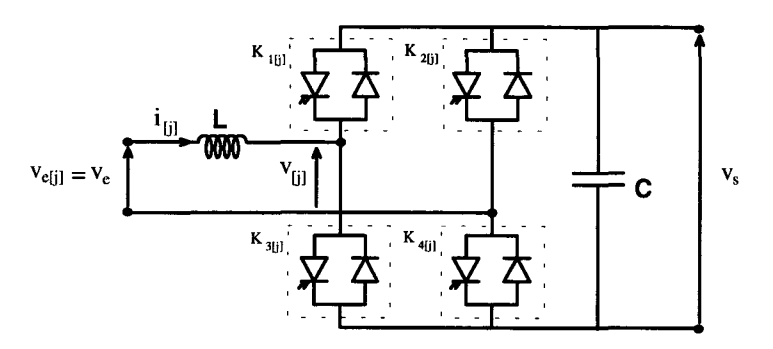

Hacheur 4 Quadrants Figure 1.2.3

Une capacité C assure, à la sortie du convertisseur le caractère source de tension du récepteur. Sa valeur est suffisante pour que  $v_s$ , tension à la sortie de ce convertisseur, puisse être considérée comme continue, sans harmoniques. Les interrupteurs des redresseurs sont supposés parfaits, ils assurent le passage d'un état bloqué à un état passant et inversement en un temps négligeable devant les temps de conductions et ils ne provoquent pas de perturbations notables des grandeurs du circuit (tensions, courants et puissance).

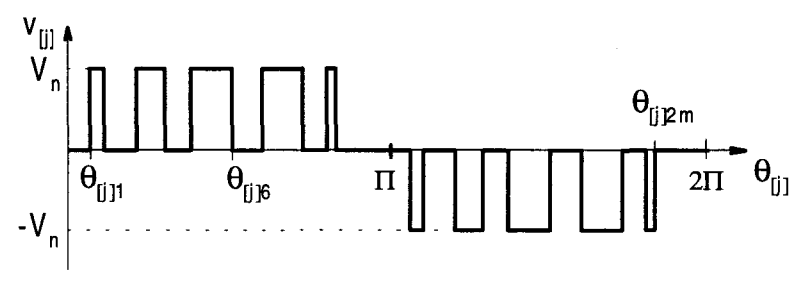

Tension  $v_{\text{fil}}$  en amont du redresseur j

Figure 1.2.4

La tension  $v_{[j]}$  en amont de chaque redresseur (figure 1.2.4) est composée de créneaux d'amplitude  $V_n$  correspondant à la tension de sortie  $v_s$  appliquée à l'entrée lorsque deux des interrupteurs ( $K_{1[j]} K_{4[i]}$  ou  $K_{2[j]} K_{3[i]}$ ) du redresseur j sont passants. En général, on réalise plusieurs créneaux de largeurs différentes par alternance de la tension d'entrée  $v_{cat}$ : on dit alors que l'on commande le système en Modulation de Largeur d'Impulsion (M.L.I.). Le nombre de créneaux par période de

chaque tension v<sub>ijl</sub> est noté **m**. L'angle de rang x, x variant de 1 à 2m, de la tension  $v_{ij}$  est noté  $\theta_{[j]x}$ .

Une méthode classique de génération des angles définissant la tension  $v_{\text{ini}}$ est la méthode de M.L.I sinus triangle (figure 1.2.5) [6], [1 0], où les angles sont déterminés par les intersections d'une onde de modulation triangulaire (porteuse) et d'une onde de référence sinusoïdale (modulante) de même période que la tension Ve.

Lorsque l'on choisit le rapport entre l'amplitude de la référence (modulante) et celle de la porteuse, appelé r, entre 0 et 1, alors le rapport entre la fréquence de la modulante et celle de la porteuse est aussi égal au nombre de créneaux par période donc à m. Dans la littérature r est communément appelé taux de modulation et m ordre de modulation. On peut donc écrire la relation suivante entre les tensions d'entrée et de sortie du redresseur:

$$
r = \frac{V_{[j]1}\sqrt{2}}{V_n}
$$
 (1.2.1)

 $V_{[i]1}$  étant la valeur efficace du fondamental de  $V_{[i]}$ . Nous avons donc, contrairement au montage redresseur classique [1], un redresseur élévateur de tension.

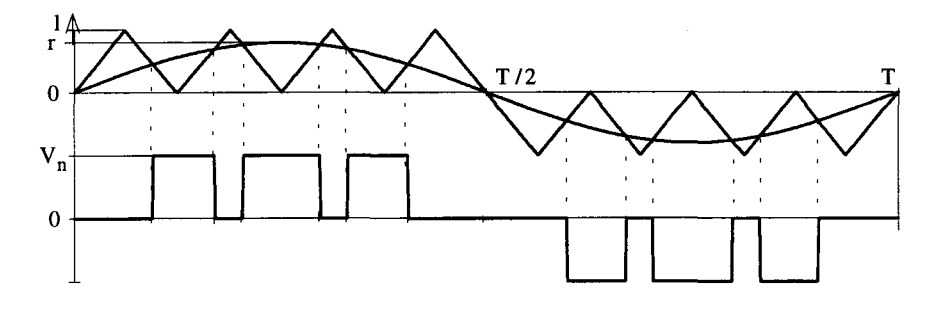

Génération d'une M.L.I sinus triangle Figure 1 .2.5

Si les angles des tensions  $v_{\text{fil}}$  sont déterminés à partir d'un autre principe que celui de la M.L.I. sinus-triangle, on définit quand même encore le taux de modulation comme en (1.2.1 ), le caractère élévateur de tension est conservé tant que ce taux de modulation reste inférieur à 1 . Pour la définition du système, on ne tiendra donc pas compte du type de M.L.I. utilisée.

Nous venons de définir les différentes grandeurs physiques gérant notre système ; nous pouvons, maintenant, passer à sa mise en équation.

# **1.3. Equations des fondamentaux et de la puissance**

## **1.3.1. Définition générale**

Les valeurs efficaces des fondamentaux  $I_{[i]1}$  et  $V_{[i]1}$  du courant  $I_{[i]}$  et de la tension  $v_{[j]}$  du redresseur j sont liés à  $V_{e}$ , valeur efficace de  $v_{e}$  (qui n'inclue que le fondamental), par la relation 1.3.1 dans laquelle :

- la résistance interne des bobines est négligée,
- $\blacksquare$  i est le nombre tel que i<sup>2</sup> = -1,
- $\blacksquare$   $\omega$  est la pulsation angulaire correspondant à la fréquence du fondamental.

$$
V_e = V_{[j]1} + iL\omega I_{[j]1}
$$
\n
$$
(1.3.1)
$$

La représentation de FRESNEL de l'équation (1.3.1) est donnée figure 1.3.1 dans laquelle le déphasage de  $V_{[j]1}$  sur  $V_e$  est noté  $\Phi_{[j]1}$  et celui de  $I_{[j]1}$  sur  $V_e$   $\varphi_{[j]1}$ .

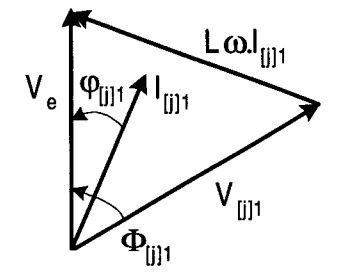

Représentation de FRESNEL des fondamentaux des grandeurs d'entrée des redresseurs Figure 1.3.1

Le rapport de la puissance mise en jeu à la puissance du réseau est très important comparé à celui des applications classiques [6], [12), [13] : ceci nous astreint à avoir le meilleur facteur de puissance possible. Ceci sera encore un peu plus difficile à réaliser dans le fonctionnement en monophasé que nous étudions, car des harmoniques multiples de 3 pourront circuler, ce que nous ne rencontrons pas en triphasé [14], [15].

Le facteur de puissance du redresseur j est défini par :

$$
F_{p_{[j]}} = \frac{P_{e[j]}}{S_{e[j]}}
$$
 (1.3.2)

où  $P_{e[j]}$  est la puissance active mise en jeu valant :

$$
P_{\mathbf{e}[j]} = V_{\mathbf{e}}|_{[j]}, \cos \varphi_{[j]_1}
$$
 (1.3.3)

car  $v_e$  est sinusoïdale, et  $S_{e[i]}$  est la puissance apparente:

$$
S_{\mathbf{e}[j]} = V_{\mathbf{e}} I_{[j]} \tag{1.3.4}
$$

avec  $I_{[i]}$  la valeur efficace du courant  $I_{[i]}$ . A l'aide des équations (1.3.3) et (1.3.4), (1.3.2) devient (1.3.5) :

$$
F_{p[i]} = \frac{I_{[i]1}}{I_{[i]}} \cos \varphi_{[i]1}
$$
 (1.3.5)

Pour en assurer l'amélioration, on règle cos  $\varphi_{\text{tilt}}$ , appelé facteur de déplacement, à 1. Cette opération revient à éliminer la puissance réactive  $Q_{e[j]}$ :

$$
\mathbf{Q}_{\mathbf{e}[j]} = \mathbf{V}_{\mathbf{e}}\mathbf{I}_{[j]1} \sin \varphi_{[j]1} \tag{1.3.6}
$$

Le diagramme de la figure 1.3.1 devient alors celui de la figure 1.3.2.

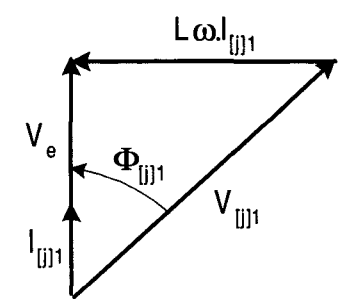

Représentation de FRESNEL des fondamentaux des grandeurs d'entrée des redresseurs pour  $\cos\varphi_{\textrm{[j]1}}$ = 1

#### Figure 1.3.2

La puissance transmise par un redresseur est donnée par la relation :

$$
P_{\text{el}} = V_{\text{el}}_{\text{I}} \tag{1.3.7}
$$

Dominique DUBOIS

La puissance totale à l'entrée du montage est :

$$
P_{T} = \sum_{j=1}^{N_{r}} P_{e_{[j]}}.
$$
 (1.3.8)

Pour décrire l'égalité des puissances transmises par chaque redresseur, nous noterons  $P_e$  cette valeur commune; donc, quel que soit j nous avons :

$$
P_{\text{eff}} = P_{\text{e}} \tag{1.3.9}
$$

de cette équation et de l'équation (1.3.7) nous déduisons qu'il existe aussi une valeur efficace commune  $I_1$  des courants  $I_{\text{H1}}$  donc telle que :

$$
I_{[j]_1} = I, \quad \forall j \tag{1.3.10}
$$

La puissance totale transmise est dans ces conditions égale à  $N_r$  fois la puissance transmise par un redresseur :

$$
P_{\tau} = N_{\tau} \cdot P_{\rm e}
$$
 (1.3.11)

ou:

$$
P_T = N_r \cdot V_e I_t \tag{1.3.12}
$$

et le diagramme de FRESNEL des fondamentaux des grandeurs d'entrée des redresseurs pour ce fonctionnement est donné figure 1.3.3.

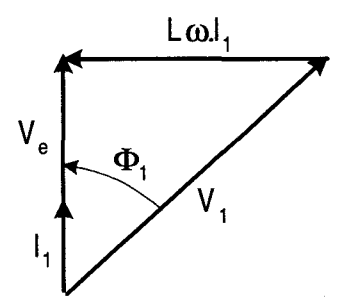

Représentation de FRESNEL des fondamentaux des grandeurs d'entrée des redresseurs pour  $cos\varphi_{\text{full}} = 1$  et  $I_{\text{full}} = I_1$ 

### Figure 1.3.3

Cette figure illustre le fait que nous n'ayons plus qu'une valeur de  $V_{\text{fil}}$  notée V<sub>1</sub>, une valeur de l<sub>[i]1</sub> notée l<sub>1</sub>, et une valeur de  $\Phi_{[i]1}$  notée  $\Phi_{1}$ , ceci quel que soit j :

$$
V_{[j]_1} = V_1 \t ; \t |_{[j]_1} = I_1 \t \forall j
$$
\n(1.3.13)

$$
\Phi_{[j]_1} = \Phi_1 \quad \forall j. \tag{1.3.14}
$$

Du diagramme de FRESNEL, nous tirons les équations:

$$
V_1^2 = V_e^2 + (L\omega I_1)^2 \tag{1.3.15}
$$

et:

$$
\Phi_1 = \text{Arccos} \frac{V_e}{V_1} \tag{1.3.16}
$$

avec  $V_1$  en retard sur  $V_e$  pour un fonctionnement en redresseur sur le réseau monophasé; nous aurions  $V_1$  en avance sur  $V_e$  pour un fonctionnement en onduleur. Ces équations sont les équations nécessaires et suffisantes pour conserver l'égale répartition de puissance. Nous allons, maintenant, en établir les limites.

### **1.3.2. Puissance transmissible. Choix des éléments**

Nous respecterons ici l'égale répartition de puissance établie dans le paragraphe précédent. Pour des raisons de facilité de manipulation du système d'équations, nous allons exprimer les différentes grandeurs en fonction des grandeurs nominales. Les grandeurs obtenues seront appelées grandeurs réduites.

La puissance de sortie du montage est définie par :

$$
P_s = V_n I_s \tag{1.3.17}
$$

où  $I_s$  est la valeur moyenne du courant de sortie  $i_s$  et  $V_n$  est la valeur de  $v_s$  supposée constante. La puissance à l'entrée  $P_e$  donnée par l'équation (1.3.7) devient :

$$
P_e = V_e I_1. \tag{1.3.18}
$$

En négligeant les pertes dues aux redresseurs, nous avons conservation de la puissance entre l'entrée et la sortie du montage :

$$
\mathsf{P}_{\mathsf{T}} = \mathsf{P}_{\mathsf{S}}.\tag{1.3.19}
$$

Cette équation et les équations (1.3.18), puissance à l'entrée du montage, et  $(1.3.17)$ , puissance à la sortie, nous permettent d'exprimer  $I_1$  sous la forme :

$$
I_1 = \frac{V_n}{V_e} \cdot \frac{1}{N_r} I_s \tag{1.3.20}
$$

 $ou \, I<sub>s</sub>$ :

$$
I_s = \frac{V_e}{V_n} . N_r . I_1. \tag{1.3.21}
$$

Nous noterons  $I_{s_v}$  la valeur moyenne du courant de sortie de chacun des hacheurs (ou courant de sortie par voie), il est lié à  $I_s$  par:

$$
\mathbf{I}_{\mathbf{s}_v} = \frac{1}{\mathbf{N}_r} \mathbf{I}_s. \tag{1.3.22}
$$

Nous pouvons alors écrire (1.3.20) sous la forme :

$$
\mathbf{I}_1 = \frac{\mathbf{V}_n}{\mathbf{V}_e} \mathbf{I}_{S_v} \,. \tag{1.3.23}
$$

Les équations (1.3.21) ou (1.3.23) nous montrent que le courant de sortie du montage I<sub>s</sub> ou N<sub>r</sub>.I<sub>sv</sub>, est directement proportionnel au courant à l'entrée du montage N<sub>r</sub>.1<sub>1</sub>, puisque V<sub>e</sub> et V<sub>n</sub> sont constantes. Ceci induit aussi que la valeur efficace 1<sub>1</sub> du courant d'entrée de chaque hacheur va varier simultanément avec la puissance active totale P<sub>s</sub> délivrée par l'ensemble redresseur. La relation entre ces deux grandeurs est déduite des équations (1.3.12) et (1.3.19) :

$$
P_{\rm s} = N_{\rm r} \cdot V_{\rm e} I_{\rm t}. \tag{1.3.24}
$$

Dans ces conditions, au régime nominal, nous notons la puissance active totale P<sub>n</sub>, la puissance active par redresseur P<sub>en</sub> et le courant nominal de sortie  $I_n$ .

$$
P_n = V_n I_n \tag{1.3.25}
$$

Nous pouvons définir l'impédance nominale de sortie :

$$
Z_n = \frac{V_n}{I_n} = \frac{V_n^2}{P_n}
$$
 (1.3.26)

puis:

$$
Z_{r} = \frac{L\omega}{Z_{n}} \tag{1.3.27}
$$

l'impédance réduite de L $\omega$  par rapport à Z<sub>n</sub>,

$$
P_{e_r} = \frac{P_e}{P_n}
$$
 (1.3.28)

la puissance réduite de  $P_e$  par rapport à  $P_n$ ,

$$
I_{s_r} = \frac{I_{s_v}}{I_n} \tag{1.3.29}
$$

le courant réduit de  $I_{s_v}$  par rapport à  $I_n$  et

$$
I_{1_r} = \frac{I_1}{I_n}
$$
 (1.3.30)

le courant réduit de  $I_1$  par rapport à  $I_n$ . Ces deux équations ainsi que l'équation (1.3.23) nous permettent d'établir le rapport entre  $I_{1r}$  et  $I_{s_r}$ :

$$
\mathbf{I}_{1_r} = \frac{\mathbf{V}_n}{\mathbf{V}_e} \mathbf{I}_{\mathbf{S}_r} \,. \tag{1.3.31}
$$

Les équations (1.3.18) et (1.3.25) nous permettent, elles, d'écrire l'expression de  $P_{e_r}$  donnée par (1.3.28) sous la forme :

$$
P_{e_r} = \frac{V_{e} I_1}{V_n I_n} = \frac{V_{e}}{V_n} I_1 \cdot \frac{1}{I_n}
$$
 (1.3.32)

qui peut encore s'écrire, à l'aide des équations (1.3.23) et 1.3.29) :

$$
P_{e_r} = \frac{I_{s_v}}{I_n} = I_{s_r} \tag{1.3.33}
$$

Cette équation établit un rapport direct entre la valeur efficace du courant de sortie d'un redresseur et la puissance active qu'il transmet.

Nous passons à l'établissement des équations régissant le transfert de puissance du montage. En remplaçant  $V_1$  par son expression tirée de (1.2.1) dans l'équation (1.3.15) nous obtenons :

$$
\frac{r^2}{2} = \frac{V_e^2}{V_n^2} + \frac{(L\omega.I_1)^2}{V_n^2}
$$
 (1.3.34)

qui peut avec les équations (1.3.26), (1.3.27) et (1.3.31) se mettre sous la forme :

$$
\frac{r^2}{2} = \frac{V_e^2}{V_n^2} + Z_r^2.I_{\tau}^2,
$$
\n(1.3.35)

Dominique DUBOIS Page 20

qui nous donne r en fonction du courant réduit d'entrée  $I_1$ , et qui peut à l'aide de (1.3.31) s'exprimer en fonction du courant réduit de sortie  $I_s$ :

$$
\frac{r^2}{2} = \frac{V_e^2}{V_n^2} + \frac{V_n^2}{V_e^2} \cdot Z_r^2 \cdot l_{s_r}^2 \,. \tag{1.3.36}
$$

La figure 1.3.3 nous montre que la plus petite valeur de  $V_1$  est  $V_e$ , elle est atteinte lorsque  $I_1$  est nul. Dans ce cas, la valeur de r décrits par  $(1.2.1)$  est aussi minimale et vaut:

$$
r_{\min} = \frac{V_e \sqrt{2}}{V_p} \tag{1.3.37}
$$

nous obtenons comme expression de r :

$$
r = \sqrt{r_{\min}^2 + \frac{4}{r_{\min}^2} \cdot Z_r^2 \cdot l_{s_r}^2}
$$
 (1.3.38)

on peut en déduire l'expression de I<sub>s,</sub> :

$$
I_{s_r} = \frac{r_{\min}}{2. Z_r} \sqrt{r^2 - r_{\min}^2} \,. \tag{1.3.39}
$$

Cette dernière équation avec l'équation (1.3.33) nous permettent d'écrire :

$$
P_{e_r} = \frac{r_{min}}{2. Z_r} \sqrt{r^2 - r_{min}^2}
$$
 (1.3.40)

qui impose à r d'être supérieur à r<sub>min</sub>, ce qui donne l'ensemble de définition de r :

$$
r_{\min} \le r \le 1. \tag{1.3.41}
$$

L'équation (1.2.1) qui définit le taux de modulation montre que ce terme représente aussi la tension réduite en amont du redresseur.

Ces différentes équations nous permettent de définir un schéma du montage, pour un redresseur, avec les grandeurs réduites.

Nous obtenons la figure (1.3.4) dans laquelle la tension de sortie  $v_s$  est, bien sûr, remplacée par 1 puisque c'est la référence. En amont du redresseur, côté alternatif, r et r<sub>min</sub>, définis par rapport aux grandeurs maximales de  $v_e$  et  $v_1$ , sont divisés par  $\sqrt{2}$  afin d'être représentatifs de grandeurs efficaces.

#### Dominique DUBOIS Page 21

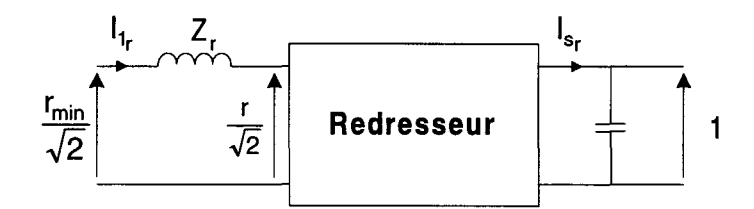

Schéma de l'un des redresseurs en grandeurs réduites

#### Figure 1.3.4

On observe que la tension réduite r peut varier entre  $r_{min}$  et 1, que la puissance active de sortie, produit du courant  $I_{s_r}$  par la tension de sortie 1, est égale à l<sub>sr</sub> et que celle d'entrée est égale à r<sub>min.</sub>I<sub>1</sub>/ $\sqrt{2}$ , sachant que nous sommes toujours dans la configuration de la figure (1.3.3) qui peut être représentée en grandeurs réduites par la figure (1.3.5).

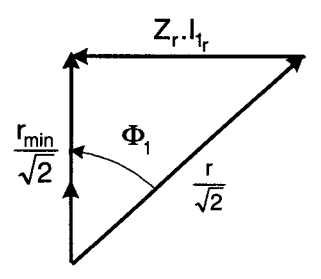

Représentation de FRESNEL des fondamentaux des grandeurs réduites d'entrée des redresseurs pour  $cos\varphi_{[j]1} = 1$  et  $I_{[j]1} = I_1$ Figure 1.3.5

Sur cette figure, nous constatons bien que, si  $I_{1r}$  est nul la valeur de r est alors minimale et égale à  $r_{min}$ . La puissance maximale transmissible est obtenue pour  $r = 1$ , valeur maximale de r. Nous avons, bien sûr, toujours l'angle  $\Phi_1$  à régler en fonction de r<sub>min</sub> et r donc en fonction de la puissance à transmettre.

$$
\Phi_1 = \text{Arccos}(\frac{r_{\text{min}}}{\sqrt{2}}, \frac{\sqrt{2}}{r}) = \text{Arccos} \frac{r_{\text{min}}}{r}
$$
(1.3.42)

Lorsque, pour un redresseur, on a fixé la tension d'entrée (dépendant du réseau d'alimentation), la tension de sortie voulue et l'inductance d'entrée, le réglage de la puissance ne pourra s'effectuer que par les réglages de r (cf. équation 1.3.40) et de  $\Phi_1$  (cf. équation 1.3.42).

Nous allons donc établir les équations permettant de faire un choix des éléments du montage en fonction de la puissance à transmettre et des valeurs d'entrée et de sortie des tensions et des courants.

D'après (1.3.40) et (1.3.41) la puissance maximale transmissible en valeur réduite est :

$$
P_{e_{r_{max}}} = \frac{r_{min}}{2. Z_r} \sqrt{1 - r_{min}^2}
$$
 (1.3.43)

Cette équation nous montre que nous allons devoir choisir  $Z_r$  en fonction de  $r_{min}$  si nous souhaitons optimiser le transfert de puissance. Nous déduisons donc de l'équation précédente :

$$
Z_r = \frac{r_{\text{min}}}{2.P_{\text{e}_{r_{\text{max}}}}} \sqrt{1 - r_{\text{min}}^2}
$$
 (1.3.44)

Nous établissons, figure 1.3.6, les variations de  $Z_r$  en fonction de r<sub>min</sub> pour différentes valeurs de  $P_{e_{r_{max}}}$ .

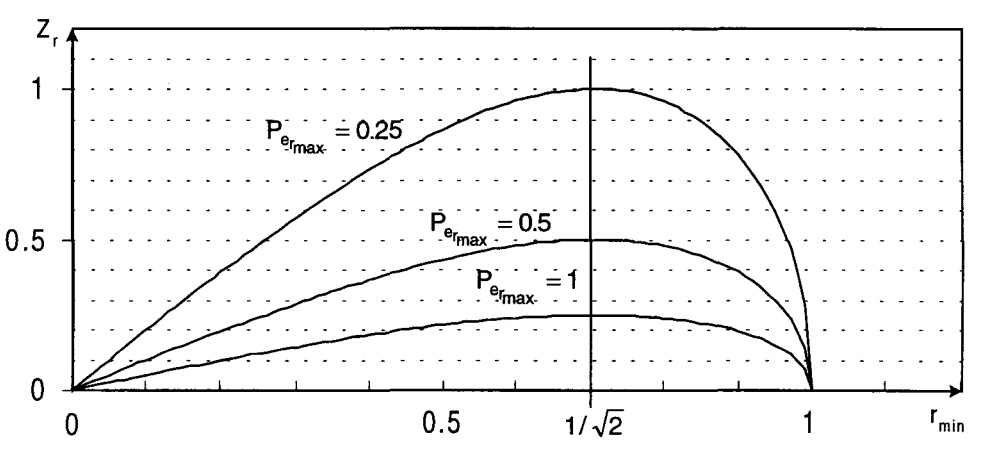

Variation de  $Z_r$  en fonction de r<sub>min</sub> pour  $P_{e_{r_{max}}}$  valant 0.25, 0.5, 1.

Figure 1.3.6

Chacune de ces caractéristiques passe par un maximum, qui est la valeur maximale de Z<sub>r</sub> permettant le transfert de P $_{\rm e_{r_{\sf max}}}$ .

Afin de déterminer cette valeur nous calculons la dérivée de  $Z_r$  en fonction de r<sub>min</sub>, équation (1.3.45), qui s'annule pour r<sub>min</sub> = 1/ $\sqrt{2}$  quelles que soient P<sub>ermox</sub>:

$$
\frac{dZ_r}{dr_{\min}} = \frac{1}{P_{e_{r_{\max}}}} \cdot \frac{1/2 - r_{\min}^2}{\sqrt{1 - r_{\min}}}
$$
(1.3.45)

Nous obtenons la valeur maximale de  $Z_r$ , pour  $P_{e_{r_{\text{max}}}}$ fixée, en remplaçant r<sub>min</sub> par  $1/\sqrt{2}$  dans l'équation 1.3.44.

$$
Z_{r_{\text{max}}} = \frac{1}{4.P_{\text{e}_{r_{\text{max}}}}}
$$
(1.3.46)

Nous pouvons aussi établir la valeur de la puissance maximale transmissible en fonction de Z<sub>r</sub>, en remplaçant r<sub>min</sub> par  $1/\sqrt{2}$  dans (1.3.43) :

$$
P_{e_{r_{max}}}\ =frac{1}{4Z_r} \tag{1.3.47}
$$

En résumé, l'expression de  $P_{e_r}$  (1.3.40) nous montre que nous pouvons transférer une puissance variant de zéro à une valeur P<sub>e<sub>rmax</sub> en réglant r</sub> respectivement de r<sub>min</sub> à 1. Cependant l'expression de P<sub>ermax</sub> (1.3.43) nous montre que celle-ci est fonction de  $r_{min}$  et  $Z_r$ , et nous avons vu sur la figure 1.3.4 que  $r_{min}$  est l'image de la tension caténaire.

Les hypothèses d'utilisation d'un redresseur en traction électrique sont les suivantes:

- **n** on veut pouvoir transmettre une certaine puissance P<sub>ermax</sub> même lorsque la tension de caténaire varie, donc avec r<sub>min</sub> variant.
- $\blacksquare$  on veut avoir un filtrage d'entrée le plus efficace possible, donc  $Z_r$  la plus forte possible.

D'après l'expression de Z<sub>r</sub> (1.3.44) on voit qu'à r<sub>min</sub> donnée P<sub>ermax</sub> est plus grande lorsque Z<sub>r</sub> diminue. Donc si l'on se place à abscisse r<sub>min</sub> constante sur la figure 1.3.6 toute valeur de  $Z_r$  inférieure à celle qui permet de transmettre une puissance P<sub>ermax</sub> donnée (et voulue) est utilisable. Pour transmettre une puissance

maximale  $P_{e_{r_{max}}}$  égale à celle représentée sur l'une des courbes de la figure 1.3.6, tous les points situés EN DESSOUS de la courbe ont des coordonnées  $(Z_r, r_{min})$ utilisables.

Si l'on choisit par exemple Z<sub>r</sub> = 0.3 pour transmettre P<sub>ermax</sub> = 0.5 le système pourra tolérer des variations de la tension caténaire correspondant à r<sub>min</sub> compris approximativement entre 0.3 et 0.95. Si l'on veut encore transmettre  $P_{e_{r_{max}}} = 0.5$ , mais en utilisant  $Z_r = 0.4$  pour améliorer le filtrage des harmoniques les variations de tension caténaire supportables par le système seront alors réduites et ne correspondront qu'aux valeurs de  $r_{min}$  approximativement comprises entre 0.45 et 0.89.

En conclusion, pour une puissance à transmettre fixée, le choix d'une forte valeur de Z<sub>r</sub> privilégie le filtrage au détriment de l'éventail des tensions caténaires utilisables, et inversement.

A partir de (1.3.44) nous établissons, figure 1.3.7, les caractéristiques de en fonction de  $Z_r$  pour différentes valeurs de  $r_{min}$ .  $P_{e_{r_{\text{max}}}}$ 

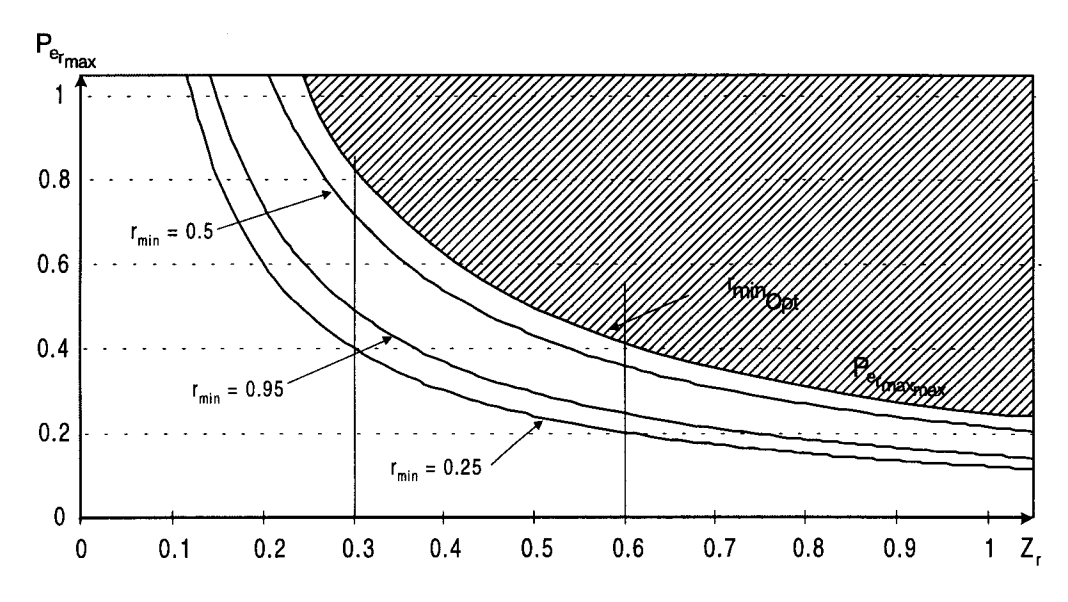

Variation de  $P_{e_{r_{max}}}$  en fonction de Z<sub>r</sub> pour r<sub>min</sub> valant 0.25, 0.5, 0.95 et r<sub>minont</sub>.

#### Figure 1.3.7

Sur cette figure la limite de transfert de puissance du circuit pour un  $Z<sub>r</sub>$  fixé est donnée par  $P_{e_{r_{max}}}$  (équation 1.3.47) obtenu avec la valeur optimale de r<sub>min</sub> que

nous noterons r<sub>minopt</sub>:

$$
r_{\text{min}_{\text{Opt}}} = 1/\sqrt{2} \tag{1.3.48}
$$

Ce graphe nous montre que lorsque la tension de caténaire augmente (donc lorsque r<sub>min</sub> doit augmenter), mais en restant inférieure à la valeur correspondant à r<sub>minont</sub>, la puissance transmissible augmente, mais décroît de nouveau si la tension caténaire continue à augmenter en correspondant à des valeurs des r<sub>min</sub> supérieures à  $r_{\text{minont}}$ . Cette variation apparaît aussi sur la figure 1.3.6 où, pour une valeur de Z<sub>r</sub> et une valeur de  $P_{e_{r_{max}}}$ correspondent deux valeurs de  $r_{min}$  que nous pouvons établir à partir de l'équation (1.3.44).

$$
r_{\min_{m}} = \sqrt{\frac{1 - \sqrt{1 - 16. Z_{r}^{2} \cdot P_{e_{r_{\max}}^{2}}^{2}}}{2}}
$$
(1.3.49)

$$
r_{\min_M} = \sqrt{\frac{1 + \sqrt{1 - 16. Z_r^2 . P_{e_{r_{\max}}}}^2}{2}}
$$
(1.3.50)

Il sera préférable d'utiliser les caractéristiques de la figure 1.3.7 pour définir la limite de puissance en fonction de  $Z_r$  ou inversement ; et les caractéristiques de la figure 1.3.6 pour choisir  $Z_r$  et r<sub>min</sub> pour une puissance transmissible fixée.

Dans la pratique, les conditions de choix des éléments seront les suivantes. La puissance  $P_{e_{r_{max}}}$  dépend du nombre de redresseurs en parallèle utilisés : s'il y en a deux,  $P_{e_{r_{max}}}$  vaut 0.5, s'il y en a quatre  $P_{e_{r_{max}}}$  vaut 0.25. Pour une variation relative prévue de la tension de caténaire correspondra une variation totale de r<sub>min</sub> : on choisira dans la figure 1.3.6 la valeur de  $Z_r$  la plus forte possible permettant au système de supporter ces variations de r<sub>min</sub> tout en étant capable de transmettre  $P_{e_{r}}$ . C'est le rapport de transformation du transformateur d'entrée qui permettra d'adapter les valeurs de tensions r<sub>minm</sub> et r<sub>minm</sub> aux valeurs de tensions caténaire minimale et maximale prévues ; nous verrons ultérieurement une détermination possible de la valeur r<sub>min</sub> au point moyen de fonctionnement correspondant à la valeur normale de la tension caténaire.

### **1.3.3. Réglage de la puissance**

Une fois que  $Z_r$  et r<sub>min</sub> sont fixés, nous établissons le réglage de la puissance à transmettre, quel que soit le régime de fonctionnement entre 0 et  $P_{e_{r_{max}}}$ , par un réglage de r. En remplaçant  $I_{s_r}$  par  $P_{e_r}$  (équation 1.3.33) dans l'équation 1.3.38 :

$$
r = \sqrt{r_{\min}^2 + \frac{4}{r_{\min}^2} \cdot Z_r^2 \cdot P_{\theta_r}^2} \,,
$$
 (1.3.51)

en exprimant  $P_{e}$ , en fonction de $P_{e_{r_{max}}}$ , équation (1.3.52):

$$
P_{e_r} = n.P_{e_{r_{max}}} \qquad n \in \mathbb{Z}
$$
 (1.3.52)

l'équation 1.3.51 devient :

$$
r = \sqrt{r_{\min}^2 + n^2 (1 - r_{\min}^2)}
$$
 (1.3.53)

ce qui nous permet de régler r en fonction de la puissance nécessaire, qui est alors exprimée en fonction de la puissance maximale transmissible (tenant compte de la valeur de r<sub>min</sub> et Z<sub>r</sub>). Sur la figure 1.3.8 nous représentons les variations de r en fonction de n pour différents  $r_{min}$ .

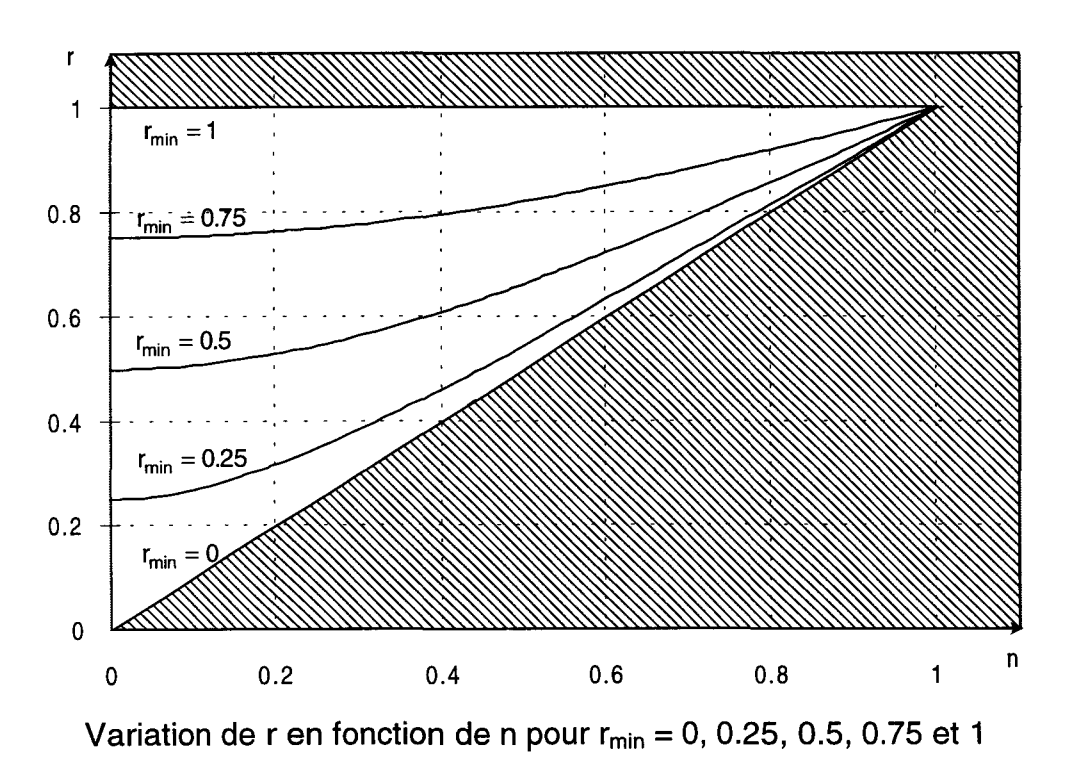

Figure 1.3.8

La zone de validité de cette caractéristique est située entre  $r_{min} = 0$ , correspondant à une valeur nulle de la tension d'entrée donc d'après (1.3.40) à une puissance transmissible nulle, et  $r_{min} = 1$  correspondant à l'égalité entre la tension en amont des bobines d'entrée des redresseurs et la tension de sortie de ces derniers donc encore une fois, d'après (1.3.40), à une puissance transmissible nulle. Le domaine de définition ne comprend donc pas ces deux valeurs.

L'équation 1.3.53 du réglage de r associée à l'équation (1.3.42) du réglage de  $\Phi_1$ , nous permettent de régler facilement la puissance à transmettre, en ayant, bien sûr, établi au préalable  $Z_r$ , r<sub>min</sub> et  $P_{e_{r_{\text{max}}}}$ .

### **1.3.4. Fluctuation de tension**

Un problème important en traction électrique est créé par les fluctuations de la tension de caténaire ( $V_{cat}$ ), fluctuations dues, comme précisé au paragraphe 1.2, au rapport de la puissance du réseau à la puissance mise en jeu qui est beaucoup plus faible que dans les applications classiques [6], [12], [13]. Dans l'hypothèse où le transformateur est parfait,  $V_e$  varie proportionnellement à  $V_{cat}$ .

Si nous voulons maintenir la puissance transmise à la charge constante, l'égale répartition de puissance entre les redresseurs et le meilleur facteur de puissance, il faut rester dans la configuration de la figure 1 .3.3. Nous allons établir les limites de ce fonctionnement en fonction de la variation de la tension d'entrée  $V_e$ ou V<sub>cat</sub>. Pour cela nous exprimons la puissance transmise par l'un des redresseurs  $P_{e_r}$ , indépendamment de V<sub>e</sub>, donc de r<sub>min</sub>, pour cela nous donnons son expression en fonction de P<sub>ermaxmax</sub>

$$
P_{e_r} = x P_{e_{r_{max}}}, \quad x \in \mathbb{Z}, \quad 0 \le x \le 1
$$
 (1.3.54)

on peut ici rappeler que, d'après (1.3.47), P<sub>ermaxmax</sub>est directement lié à la valeur de  $Z<sub>r</sub>$  qui est une constante pour un redresseur donné.

Lorsqu'un redresseur devant transmettre une puissance  $P_{e_r}$  constante est alimenté par une tension  $V_e$  variante, il est soumis à  $r_{min}$  variable et l'équation (1 .3.51) nous montre qu'alors il faudra régler une valeur de r variante. Nous allons maintenant remplacer  $P_{e_r}$  par son expression (1.3.54) dans l'équation (1.3.51) et P<sub>e<sub>rmaxmax</sub> par son équation (1.3.47) :</sub>

$$
r = \sqrt{r_{\text{min}}^2 + \frac{x^2}{4} \frac{1}{r_{\text{min}}^2}}.
$$
 (1.3.55)

Nous introduisons cette expression dans l'équation (1.3.42) afin d'obtenir l'expression de  $\Phi_1$  en fonction de r<sub>min</sub> et de x :

$$
\Phi_1 = \text{ArCCos} \frac{1}{\sqrt{1 + \frac{x^2}{4 + r_{\text{min}}^4}}}
$$
(1.3.56)

Ces deux équations nous donnent les valeurs nécessaires de r et  $\Phi_1$  pour transmettre une puissance constante, caractérisée par une valeur de x, lorsque la tension caténaire (donc aussi  $r_{min}$ ) varie. La figure 1.3.9 nous montre les variations nécessaires de r pour maintenir  $P_{e_r}$  constante, caractérisé par x, lorsque V<sub>e</sub> varie, c'est à dire aussi lorsque r<sub>min</sub> varie.

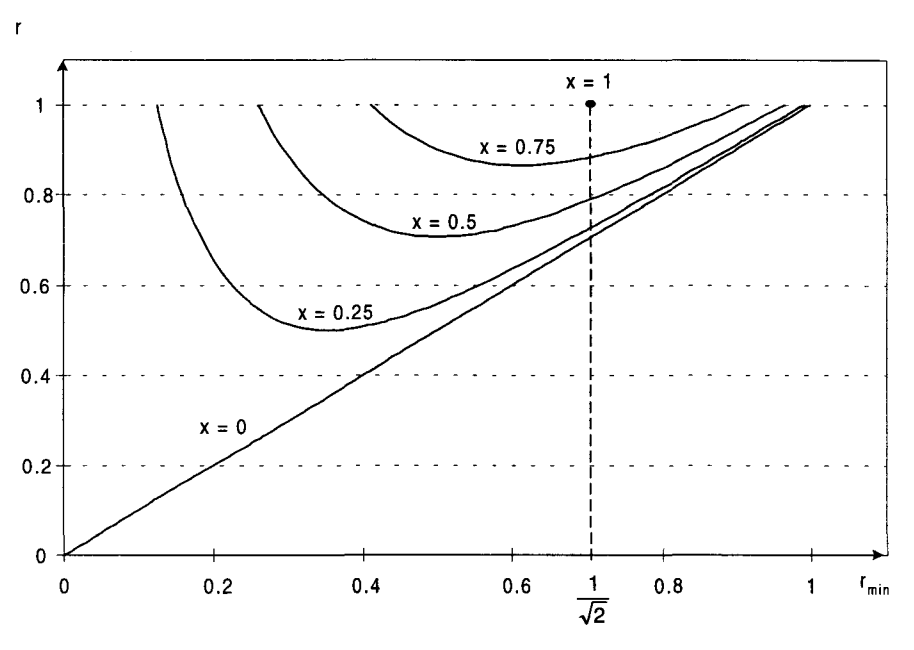

Variation de r en fonction de  $r_{min}$  pour  $x = 0$ , 0.25, 0.5, 0.75 et 1

Figure 1.3.9

Sur la figure 1 .3.9 nous voyons que pour supporter la plus grande variation possible de  $V_{\rm e}$ , donc de r<sub>min</sub>, il faut régler r jusqu'à la valeur 1, les valeurs extrêmes possibles de  $r_{\rm min}$  sont alors

$$
r_{min_1} = \sqrt{\frac{1 - \sqrt{1 - x^2}}{2}}\tag{1.3.57}
$$

$$
r_{\min_2} = \sqrt{\frac{1 + \sqrt{1 - x^2}}{2}}\tag{1.3.58}
$$

et le centre de cette plage est :

$$
r_{\text{min}_c} = \frac{\sqrt{1+x}}{2} \,. \tag{1.3.59}
$$

Si nous choisissons cette valeur comme valeur de  $r_{min}$ , lorsque nous avons la tension nominale à l'entrée du montage (ve =  $V_{e_{\text{nom}}}$ ), nous pouvons conserver notre mode de fonctionnement, conforme à la configuration du diagramme de Fresnel de la figure 1.3.5, pour des fluctuations de  $r_{min}$ , donc de la tension d'entrée  $V_{e}$ , symétriques autour de r<sub>min</sub> de :

$$
\Delta r_{\text{min}} = \pm \sqrt{\frac{1 - x}{1 + x}} \,. \tag{1.3.60}
$$

Sur la figure 1.3.10 nous représentons les variations de  $r_{min}$  admissibles (permettant de garder notre mode de fonctionnement), en fonction de x, en ayant, bien sûr, pris r<sub>min</sub> comme valeur lorsque  $V_e$  est à sa valeur nominale.

Sur cette caractéristique nous voyons que si nous voulons avoir une grande marge possible de  $\Delta r_{min}$ , donc pouvoir fonctionner avec de grandes fluctuations de la tension d'entrée, avec le fonctionnement optimal de la figure 1 .3.3, il faut fonctionner avec une petite valeur de x. D'après (1.3.54) il faut donc que  $P_{e_{r_{max}}}$  soit grande, ou, d'après (1.3.47) que Z<sub>r</sub> soit petite. Cette caractéristique nous servira donc à choisir la valeur maximale  $x_{max}$  de x en fonction de la valeur minimale des fluctuations maximales admissibles.

#### Dominique DUBOIS Page 30

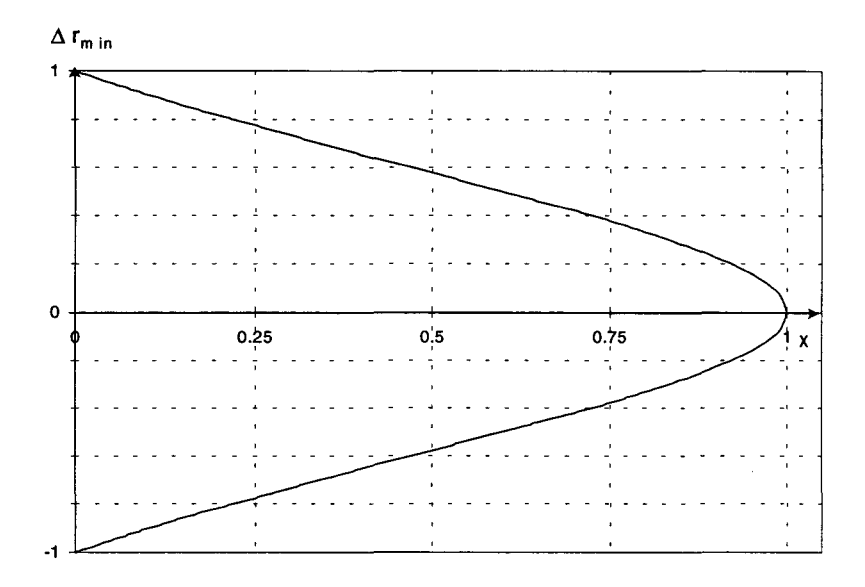

Fluctuations de  $r_{min}$  admissibles en fonction de x

#### **Figure 1.3.10**

Prenons un exemple pour fixer les idées. Soit  $Z_r = 0.25$ , d'où, d'après (1.3.47)  $P_{e_{r_{max}}}=1$  : chaque redresseur pourrait transmettre une puissance égale à  $P_n$  pour la valeur particulière de V<sub>e</sub> correspondant à  $r_{min} = 1/\sqrt{2}$ .

Nous avons une configuration comportant 4 redresseurs en parallèle. Un seul redresseur ne devra donc transmettre, au maximum, que  $P_{e_{r_{max}}}$  = 1/4, alors, d'après (1.3.54), x vaudra  $x_{max} = 0.25$ , r<sub>minc</sub> vaudra 0.559 et, d'après la figure 1.3.10, si nous donnons à r<sub>min</sub> cette valeur de r<sub>min</sub> lorsque V<sub>e</sub> est égale à sa valeur nominale nous aurons  $\Delta r_{\text{min}} = 0.775$ , ce qui correspond à des fluctuations de tensions d'entrée de 77.5%. Maintenant si la puissance est inférieure à  $P_{e_{r_{max}}}$  donc x sera inférieur à 0.25 et nous pourrons admettre, toujours d'après la figure 1.3.10, des fluctuations  $\Delta r_{\text{min}}$  plus importantes, donc des variations de V<sub>e</sub> encore plus grandes.

Si nous envisageons un circuit ne comprenant qu'un seul redresseur, celui ci devra être capable de transmettre une puissance maximale  $\mathsf{P}_{_{\mathsf{e}_{r_{\sf max}}}}$  = 1, donc égale à  $\mathsf{P}_{\mathsf{e}_{\mathsf{f}_{\mathsf{max}_{\mathsf{max}}}}}$ . Nous aurons alors  $\mathsf{x}_{\mathsf{max}}=1$  et  $\mathsf{r}_{\mathsf{min}_{\mathsf{c}}}=1/\sqrt{2}$ , nous ne pourrons donc admettre aucune fluctuation de la tension d'entrée sans modifier notre mode de fonctionnement (figure 1.3.3). Nous ne tenons pas compte ici des contraintes de courant dues aux éléments du montage. Maintenant si pour ce même

#### Dominique DUBOIS Page 31

fonctionnement, nous ne sommes pas au régime de puissance maximale, donc x inférieur à 1, nous pourrons admettre des variations positives de la tension d'entrée de:

$$
\Delta r_{\min_{\perp}} = r_{\min_{2}} - 1/\sqrt{2}
$$
 (1.3.61)

et des variations négatives de :

$$
\Delta r_{\min} = 1/\sqrt{2} - r_{\min_1}
$$
 (1.3.62)

que nous calculerons pour chaque valeur de x avec les expressions (1.3.57) et (1.3.58).

## **1.4. Définition du système d'équations**

## **1.4.1. Expression théorique des harmoniques**

L'inductance L, définie au paragraphe 1.2, située en amont de chaque redresseur se comporte comme un filtre pour les harmoniques i<sub>[j]h</sub> de rang h du courant i<sub>ij]</sub> du redresseur j. En prenant pour notre transformateur d'entrée le modèle du transformateur parfait, sauf pour l'inductance, nous pouvons définir le courant de caténaire i<sub>cat</sub> comme étant égal à la somme des courants secondaires divisée par le rapport de transformation  $m_t$  du transformateur qui est bien sûr égal au rapport des valeurs efficaces de la tension primaire  $v_{cat}$  notée  $V_{cat}$  sur la tension secondaire  $v_e$ notée V<sub>e</sub>.

$$
i_{\rm cat} = \frac{1}{m_{\rm t}} \sum_{j=1}^{N_{\rm r}} i_{\rm (j)}
$$
 (1.4.1)

$$
m_t = \frac{V_{cat}}{V_e} \tag{1.4.2}
$$

En appelant  $i_e$  le courant somme des courants secondaires nous pouvons représenter (figure 1 .4.1) les inductances connectées en parallèle et décrites comme "Filtre Amont".

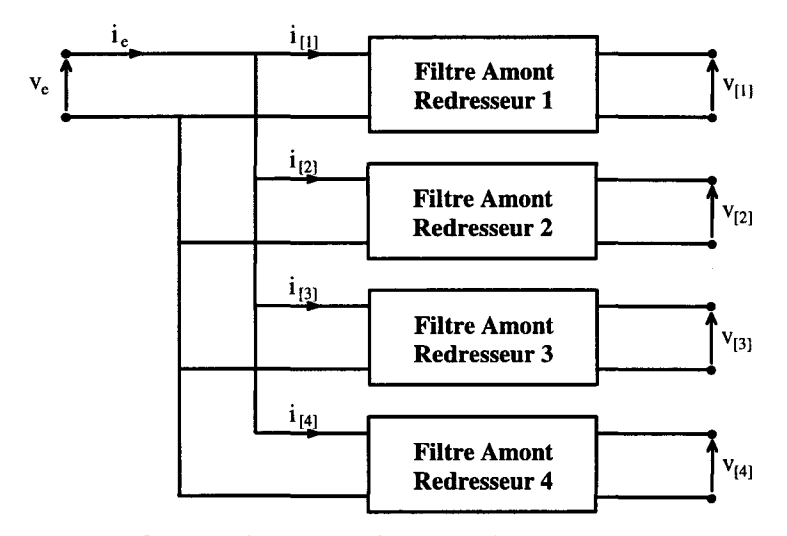

Connexion parallèle des filtres amont

#### Figure 1 .4.1

Nous notons **Zh** la valeur de l'impédance de chaque inductance de filtrage commune à tous les filtres pour l'harmonique h. D'après la figure 1 .4.1 nous avons l'expression, dans le cas de deux redresseurs en parallèle, des courants  $i_{[1]h}$  et  $i_{[2]h}$ des filtres 1 et 2 :

$$
\begin{cases}\n\mathbf{i}_{[1]h} = (\mathbf{v}_{\text{elilh}} - \mathbf{v}_{[1]h}) / Z_h \\
\mathbf{i}_{[2]h} = (\mathbf{v}_{\text{elilh}} - \mathbf{v}_{[2]h}) / Z_h\n\end{cases}
$$
\n(1.4.3)

Les harmoniques $\mathsf{i}_{_{\mathsf{e}\mathsf{h}}}$ de rang h de  $\mathsf{i}_{_{\mathsf{e}}}$  sont la somme des harmoniques  $\mathsf{i}_{\mathsf{[1]}\,\mathsf{h}}$  et  $i_{[2]h}$  des courants  $i_{[1]}$  et  $i_{[2]}$ , eux-mêmes dépendants des harmoniques  $v_{[1]h}$  et  $v_{[2]h}$  de rang h des tensions  $v_{[1]}$  et  $v_{[2]}$ . La tension  $v_{e}$  est supposée parfaitement sinusoïdale, comme précisé au paragraphe I.1, ses harmoniques sont donc tous nuls. i<sub>en</sub> a alors l'expression suivante:

$$
i_{\text{eh}} = -\left(v_{[1]h} + v_{[2]h}\right) / Z_h \tag{1.4.4}
$$

En généralisant à un nombre de redresseurs  $N_r$  on obtient :

$$
i_{eh} = -\sum_{j=1}^{N_r} \frac{V_{[j]h}}{Z_h}
$$
 (1.4.5)

Cette équation nous montre que les harmoniques  $i_{e_h}$  du courant  $i_e$  sont proportionnels aux harmoniques de la somme des tensions  $v_{\text{fil}}$  en amont des

#### Dominique DUBOIS Page 33

redresseurs. Le développement en série de Fourier, de chacune de ces tensions, fait apparaître des coefficients  $A'_{[j]_h}$  et  $B'_{[j]_h}$ , pour un redresseur j et un harmonique h, qui se présentent sous la forme :

$$
\begin{cases}\nA'_{[j]h} = \frac{1}{\pi} \int_0^{2\pi} v_{[j]h}(\theta) \sin(h\theta) d\theta \\
B'_{[j]h} = \frac{1}{\pi} \int_0^{2\pi} v_{[j]h}(\theta) \cos(h\theta) d\theta\n\end{cases}
$$
\n(1.4.6)

Chaque tension  $v_{\text{fil}}$  est constituée, comme dit au paragraphe 1.2, de m créneaux d'amplitudes  $V_n$  par période, m étant égal au nombre d'angles par alternance. Vu les puissances mises en jeu en traction électrique, la valeur maximale de m, fixée par les limites technologiques actuelles des interrupteurs, est  $m_{max} = 20$ .

Le but de notre travail est d'établir une commande en MLI des hacheurs en parallèle permettant d'éliminer un maximum d'harmoniques, en commençant par ceux qui perturbent le plus les réseaux de télécommunications et de signalisation. Le rang de ces harmoniques et leur amplitude maximale admissible sont définis par I'U.I.T.T et I'U.I.T.R [5]. Pour éliminer les harmoniques pairs des tensions  $v_{[i]}$ , donc des courants i<sub>lil</sub>, qui sont les harmoniques sur lesquels sont imposées les plus fortes contraintes, on établit une symétrie de glissement par rapport à la demi période. m prend alors, uniquement, des valeurs paires. Il nous reste les valeurs impaires  $A'_{[j] 2k+1}$  et  $B'_{[j] 2k+1}$  des coefficients  $A'_{[j]_h}$  et  $B'_{[j]_h}$ . Si on exprime ces coefficients en grandeurs réduites ramenées à  $V_n$ , on obtient, pour un redresseur j, les grandeurs réduites A<sub>[i]2k+1</sub> et B<sub>[i]2k+1</sub> dépendant des angles  $\theta_{[i]x}$ , x étant ici le numéro de l'angle et pouvant varier de 1 à m.

$$
\begin{cases}\nA_{[j]2k+1} = \frac{2}{\pi(2k+1)} \sum_{x=1}^{m} (-1)^{1+x} \cos\left((2k+1)\theta_{[j]x}\right) \\
B_{[j]2k+1} = \frac{2}{\pi(2k+1)} \sum_{x=1}^{m} (-1)^{x} \sin\left((2k+1)\theta_{[j]x}\right)\n\end{cases} (1.4.7)
$$

Ces coefficients vont nous permettre d'établir les valeurs des harmoniques pour une combinaison d'angles donnée.

### **1.4.2. Valeurs voulues des harmoniques**

Comme indiqué dans le paragraphe 1.3.1, on prend  $cos\varphi_{\text{iii}} = 1$  ce qui signifie que  $I_{[j]1}$  et  $V_e$  sont en phase. De plus, afin d'éviter les courants de circulation entre les différents redresseurs et pour avoir une répartition de puissance équilibrée entre ceux-ci, il faut que les fondamentaux  $V_{\text{ini}}$  des tensions  $V_{\text{ini}}$  soient égaux en module et en phase. Dans le diagramme de Fresnel de la figure 1.4.2, où on a fixé  $V_{e}\sqrt{2}$ comme référence des phases, on établit  $A'_{[j]_1}$  et  $B'_{[j]_1}$  pour le redresseur j en fonction de V<sub>[j] 1</sub>√2 amplitude du fondamental de la tension en amont du pont.

Dans cette figure les coefficients  $A'_{[i]_1}$  sont en phase avec  $v_e$  et les coefficients  $B'_{[j]_1}$  sont en quadrature arrière, puisque  $v_e$  est la référence des phases.  $\Phi_1$  étant, toujours, le déphasage de V<sub>[j]1</sub> sur V<sub>e</sub>, il est négatif et on peut écrire :

$$
\begin{cases}\nA'_{[j]_1} = V_{[j]_1}\sqrt{2}\cos\Phi_1 \\
B'_{[j]_1} = -V_{[j]_1}\sqrt{2}\sin\Phi_1\n\end{cases}
$$
\n(1.4.8)

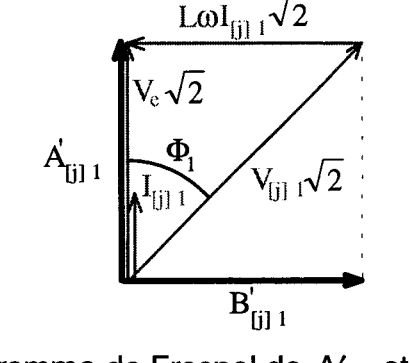

Diagramme de Fresnel de  $A'_{[i]_1}$  et  $B'_{[i]_1}$ 

Figure 1 .4.2

En établissant :

$$
\cos \Phi_1 = V_e \sqrt{2} / V_{\text{[j]1}} \sqrt{2}
$$
\n(1.4.9)

et:

$$
\sin \Phi_1 = -\sqrt{1 - (\cos \Phi_1)^2}
$$
 (1.4.10)

ou:

$$
\sin \Phi_1 = -\sqrt{1 - \left(V_e \sqrt{2} / V_{[j]_1} \sqrt{2}\right)^2}
$$
 (1.4.11)

L'équation (1.4.8) devient alors :

$$
\begin{cases}\nA'_{[j]1} = V_e \sqrt{2} \\
B'_{[j]1} = -V_{[j]1} \sqrt{2} \sqrt{1 - (V_e / V_{[j]1})^2}\n\end{cases}
$$
\n(1.4.12)

En divisant  $A_{[j]_1}$  et  $B_{[j]_1}$  par  $V_n$  on obtient, à l'aide des équations (1.2.1) et (1.3.37), les coefficients réduits  $A_{[j]_1}$  et  $B_{[j]_1}$  dans lesquels apparaissent r<sub>min</sub> et r :

$$
\begin{cases}\nA_{[j]1} = r_{\min} \\
B_{[j]1} = -\sqrt{r^2 - r_{\min}^2}\n\end{cases}
$$
\n(1.4.13)

valeurs qui, dans notre cas, sont indépendantes du redresseur puisqu'il n'y a qu'une valeur de courant  $I_{[j]1}$  quel que soit j donc un seul déphasage  $\Phi_1$ . Ces coefficients vont nous permettre de calculer la valeur voulue du fondamental de la tension  $v_{[j]}$  de chaque redresseur pour un ordre de modulation r et une tension de sortie  $V_n$ , qui pourront être modifiés à volonté. Pour les harmoniques que nous voulons éliminer, la somme des coefficients  $A_{[j] 2k+1}$  doit être nulle, ainsi que la somme de coefficients  $B_{[j] 2k+1}$ . On utilisera donc deux équations pour éliminer un harmonique de rang déterminé dans la somme des tensions amont des redresseurs.

$$
\sum_{j=1}^{N_r} A_{[j]2k+1} = 0
$$
\n
$$
\sum_{j=1}^{N_r} B_{[j]2k+1} = 0
$$
\n(1.4.14)

## **1.4.3.** Système d'équations

Il nous reste maintenant à définir le système d'équations en fonction du nombre de redresseurs N<sub>r</sub> et du nombre d'angles par redresseur m. Les membres de gauche du système d'équations seront constitués des expressions théoriques des harmoniques et les membres de droite des valeurs voulues. Nous disposons de N<sub>r</sub>.m inconnues et nous utiliserons ici un système de N<sub>r</sub>m équations. Nous allons utiliser deux équations pour le fondamental de chaque redresseur, ce qui fait 2.N, équations
décrivant les fondamentaux. Il reste N,  $(m - 2)$  équations pour les harmoniques. Du fait qu'il n'y a que des harmoniques impairs et que l'on utilise deux équations par harmoniques, on agit sur les harmoniques de rangs 3 à  $N_r(m-2)+1$ , ce qui fait  $N_r(m-2)/2$  harmoniques considérés. Dans le cas de deux redresseurs en parallèle le système d'équations est celui donné en (1.4.15). Pour un nombre  $m_{max} = 20$ angles par redresseur, il permet d'agir sur les harmoniques 3 à 37.

Comme généralement les valeurs voulues pour les harmoniques sont nulles (membres de droite des équations les décrivant dans (1.4.15)) et que les solutions sont obtenues avec une bonne précision, on peut qualifier ces méthodes de méthodes d'élimination.

> A լ<sub>1]1</sub> = r<sub>min</sub> A լշ ի = <sup>r</sup>min  $A_{[1]3} + A_{[2]3} = 0$  $B_{[1]3} + B_{[2]3} = 0$ (1.4.15)  $A_{[1]2m-3} + A_{[2]2m-3} = 0$  $B_{[1]2m-3} + B_{[2]2m-3} = 0$

### **1.4.4. Différentes présentations du système d•équations**

Dans le système d'équations précédent, qui peut bien sûr être généralisé à un nombre N<sub>r</sub> de redresseurs, on annule la somme des coefficients  $A_{[j] 2k+1}$  puis  $B_{[j] 2k+1}$ . Ces deux équations reviennent à définir la norme et la phase de chaque harmonique. On ne désire annuler que la norme : il suffit donc en réalité d'une seule équation pour éliminer un harmonique. On peut alors agir sur les harmoniques de rang 3 à 2.N<sub>r</sub>.(m-2)+1, pour un système comportant autant d'équations que d'inconnues, c'est à dire Nr.m.

Pour deux redresseurs en parallèle nous avons le système (1.4.16). On agit, pour m<sub>max</sub>, sur les harmoniques 3 à 73.

(1.4.16) <sup>~</sup>(A[1]4m-7 + A[2]4m-7 f <sup>+</sup>(B[1]4m-7 + B[2]4m-7 f = <sup>0</sup>

La différence essentielle entre les systèmes (1.4.15) et (1.4.16) réside dans la forme des fonctions membres de gauche des équations caractérisant les harmoniques. Dans le cas des équations (1.4.16) le degré des fonctions est supérieur donc elles présentent des variations beaucoup plus rapides que celles des fonctions du système (1.4.15) lorsque les variables changent.

#### **1.4.5. Différentes méthodes de résolutions possibles**

#### **1.4.5.1. Elimination et Minimisation**

Une méthode couramment utilisée pour résoudre un système d'équations tel que (1.4.15) ou (1.4.16) consiste à procéder à une résolution matricielle [16], [17], [18]. Celle-ci fournit un nombre d'angles solutions d'un système ayant forcément le même nombre d'équations. Comme généralement les valeurs voulues sont nulles pour les harmoniques et que les solutions sont obtenues avec une bonne précision, on peut qualifier ces méthodes de méthodes d'élimination.

Dans ces conditions, si l'on veut augmenter le nombre d'équations il faut augmenter le nombre d'angles inconnus. Mais ceci conduit souvent à des impulsions plus courtes que le temps de conduction ou de non-conduction minimum des semi-conducteurs de puissance.

Nous avons déjà indiqué en 1.4.1 que, dans le domaine de la traction électrique, vu les importantes puissances mises en jeu et les caractéristiques qui en découlent pour les semi-conducteurs, le nombre d'impulsions maximum possible par période du réseau est  $m_{max} = 20$ . Ceci conduit à un réglage de neuf harmoniques par redresseur dans le système (1.4.15) qui correspond à la résolution la plus précise.

Cependant, en traction électrique, un critère de qualité du courant de caténaire, I'I.P.E. [19], doit être respecté et ceci suppose une action sur les harmoniques impairs (les pairs étant éliminés par les conditions de symétrie) de 3 à 89 soit 44 harmoniques. Il faudrait donc une association en parallèle de 5 redresseurs pour pouvoir régler (à raison de 9 harmoniques par redresseur) 45 harmoniques en tout. Ce nombre de redresseurs est trop important vu les puissances à transmettre (pas assez de puissance par redresseur).

Un montage fréquemment utilisé en traction électrique comporte 4 redresseurs ce qui correspond à 80 angles à déterminer (pour  $m = 20$ ) soit à 36 harmoniques réglables pour un système tel que (1.4.15) qui est celui donnant la plus grande précision de résolution. Cependant nous avons vu que, pour obtenir une valeur faible d'I.P.E. nous devions agir sur 44 harmoniques : l'utilisation de la méthode matricielle conduirait donc à avoir 8 harmoniques non réglés.

Maintenant si pour le même montage nous utilisons le système (1.4.16), nous agissons alors sur 72 harmoniques, ce qui est largement supérieur aux 44 à éliminer, l'inconvénient de la résolution de ce système (1.4.16) avec une méthode matricielle est que nous perdons, vu le degré des équations, énormément de précision dans la résolution, ce qui revient à dire que les harmoniques ne sont plus éliminés comme dans le cas de la résolution de (1.4.15) mais minimisés.

Nous prendrons comme système d'équation de référence celui qui donne la meilleure précision de résolution lorsque le nombre d'équations est égal au nombre d'inconnues : c'est le système (1.4.15). Dans la suite de l'étude nous dirons donc qu'il y a élimination si le nombre d'équations et le nombre d'inconnues sont égaux, ce qui est le cas du système (1.4.15). Si, par suite des contraintes du système physique (ce qui est le cas pour le problème envisagé en traction électrique) nous sommes amenés à devoir résoudre un système dans lequel le nombre d'équations est supérieur au nombre d'inconnues, nous dirons que nous sommes devant un problème de minimisation.

La méthode classique de résolution d'un système d'élimination est matricielle [16], [17], [18], [20], [21].

Contrairement à ces méthodes matricielles, les méthodes de minimisation [20], [21], permettent d'associer un nombre d'équations indépendant du nombre de variables. Nous avons alors l'avantage d'optimiser le nombre d'équations mises en jeu en fonction des contraintes liées à l'application quel que soit le nombre de variables.

Ces méthodes consistent à minimiser la somme quadratique des équations d'un système. Le résultat du système d'équation peut être noté sous la forme d'une fonction F:

$$
F = \sum_{y=1}^{n} P_{f_y} \alpha_y^2
$$
 (1.4.17)

où P<sub>fy</sub> est le coefficient de pondération de l'équation de rang y et  $\alpha_{\rm v}$  l'écart entre la valeur voulue et la valeur calculée du terme de rang y. Nous allons voir ci-après la méthode d'élaboration des  $\alpha_{y}$ .

#### **1.4.5.2. Formes générales possibles des systèmes d'équations**

A partir de (1.4.15), Nous établissons un système d'équations (1.4.18), dans lequel le nombre d'harmoniques réglés est  $N_h$ , nombre qui sera fixé en fonction de nos contraintes.

Dans ce système y est le rang de l'équation considérée. Nous retrouvons la définition des fondamentaux des  $N_r$  redresseurs dans les  $2N_r$  premières équations et celles des N<sub>h</sub> harmoniques dans les  $2.N_h$  suivantes. Il nous est possible de prendre en compte des harmoniques de rang non consécutifs, de ce fait il n'existe pas de relation directe entre y et k.

Four 
$$
1 \le y \le 2N_r
$$

\nSt *y* impair

\n
$$
\alpha_y = A_{\left[\frac{y+1}{2}\right]_1} - r_{min}
$$
\nSi *y* pair

\n
$$
\alpha_y = B_{\left[j\right]} + \sqrt{r^2 - r_{min}^2}
$$
\n
$$
2N_r + 1 \le y \le 2N_r + 2N_h
$$
;  $k \ge 1$ ,  $k$  prend  $N_h$  valeurs\n
$$
\begin{cases}\n\text{Si } y \text{ impair} \\
\alpha_y = \sum_{j=1}^{N_r} A_{\left[j\right]k+1} \\
\text{Si } y \text{ pair} \\
\alpha_y = \sum_{j=1}^{N_r} B_{\left[j\right]k+1}\n\end{cases}
$$
\n
$$
(1.4.18)
$$

 $\sim$   $\sim$ 

Si les harmoniques considérés sont consécutifs, le système (1.4.18) est similaire au système (1.4.15) lorsque  $N_h = N_r \cdot (m-2) / 2$ . Le système (1.4.15) est donc un cas particulier de (1.4.18) pour lequel le nombre d'équations est égal au nombre d'inconnues.

Si nous procédons de même pour le système (1.4.16) nous obtenons le système (1.4.19) :

Four 
$$
1 \le y \le 2N_r
$$

\n(Si *y* impair

\n
$$
A\left[\frac{y+1}{2}\right]_1 = r_{min}
$$
\n(1.4.19)

\n
$$
B\left[\frac{y}{2}\right]_1 = -\sqrt{r^2 - r_{min}^2}
$$
\n
$$
2N_r + 1 \le y \le 2N_r + N_h; k \ge 1, k \text{ prend } N_h \text{ valeurs}
$$
\n
$$
\left\{\sqrt{\left(\sum_{j=1}^{N_r} A_{[j]2k+1}\right)^2 + \left(\sum_{j=1}^{N_r} B_{[j]2k+1}\right)^2} = 0\right\}
$$

Si les harmoniques considérés sont consécutifs, le système (1.4.19) est similaire au système (1.4.16) lorsque  $N_h = N_r$ . (m - 2). Le système (1.4.16) est donc un cas particulier de (1.4.19).

Si nous définissons l'harmonique de rang 2k+1, à partir du système (1.4.18), dans F, il apparaît sous la forme :

$$
P_{t_{(2N_r+2k-1)}} \cdot \alpha_{(2N_r+2k-1)}^2 + P_{t_{(2N_r+2k)}} \cdot \alpha_{(2N_r+2k)}^2
$$
 (1.4.20)

$$
P_{t_{(2N_r+2k-1)}} \cdot \left(\sum_{j=1}^{N_r} A_{[j]2k+1}\right)^2 + P_{t_{(2N_r+2k)}} \cdot \left(\sum_{j=1}^{N_r} B_{[j]2k+1}\right)^2 \tag{1.4.21}
$$

Maintenant, si nous le définissons à partir du système (1.4.19), il apparaît dans F sous la forme :

$$
P_{f_{(2N_{r}+k)}}.\alpha^{2}_{(2N_{r}+k)}
$$
 (1.4.22)

$$
P_{f_{(2N_{r}+k)}}\left(\left(\sum_{j=1}^{N_{r}} A_{[j]2k+1}\right)^{2} + \left(\sum_{j=1}^{N_{r}} B_{[j]2k+1}\right)^{2}\right)
$$
(1.4.23)

A la condition que l'on utilise un seul coefficient de pondération par harmonique la définition d'un harmonique dans la fonction F à partir des systèmes (1.4.18) et (1.4.19) est identique. Ceci signifie que si nous prenons en compte  $N<sub>h</sub>$ harmoniques, pour N<sub>r</sub>.m d'inconnues, dans les systèmes (1.4.18) ou (1.4.19) la résolution de ces systèmes avec une méthode de minimisation utilisant la fonction F est la même. Nous pouvons donc utiliser indifféremment (1.4.18) ou (1.4.19) pour résoudre une configuration donnée : Nombre de redresseurs, Nombre d'angles, Nombre d'harmoniques pris en compte.

Dans la suite de l'étude nous n'utiliserons plus que le système (1.4.18) qui est basé sur le système (1.4.15), système qui nous a permis de définir les notions d'élimination et de minimisation. Nous conserverons, avec notre méthode de minimisation, l'appellation d'élimination lorsque nous prendrons en compte N<sub>r</sub>.m équation pour N<sub>r</sub>.m inconnues dans le système  $(1.4.18)$ , nous dirons alors qu'il y a égalité entre le nombre d'équation et le nombre d'inconnues., et l'appellation de minimisation lorsque le nombre d'équations sera supérieur au nombre d'inconnues

#### Dominique DUBOIS Page 42

Avec les méthodes de minimisation la précision de résolution diminue lorsque, à nombre d'inconnues constant, le nombre d'équations augmente. Or certains harmoniques doivent être obtenus avec plus de précision que d'autres dans bien des cas. Lorsque l'on a à faire face à ces deux conditions simultanément : augmentation du nombre d'équations et limitation de l'erreur sur certains harmoniques on utilisera l'action de coefficients de pondération  $\mathsf{P}_{\mathsf{f}_\mathsf{y}}$  introduits dans l'équation (1.4.17) pour augmenter l'influence de l'erreur restante sur l'équation de rang y.

# **1.5. CONCLUSION**

Le circuit redresseur d'entrée des locomotives de traction électrique, alimentant des moteurs alternatifs triphasés à partir d'une caténaire monophasée, nécessite, vu la puissance mise en jeu, l'association en parallèle de 4 redresseurs pouvant être du type hacheur 4 quadrants, cette structure permettant d'appeler un courant très peu perturbé sur le réseau alternatif.

Les redresseurs seront commandés par une M.L.I calculée. L'ordre de modulation rn, correspondant au nombre de créneaux de la tension en amont de chaque redresseur par période de la tension caténaire, a, pour des raisons de dissipation thermique, et de temps de conduction et non-conduction minimaux, une valeur maximale de 20.

Une étude portant sur les composantes fondamentales des tensions et courants nous a permis de mettre en évidence les limitations de la valeur de l'inductance de filtrage en fonction du nombre de redresseurs associés en parallèle, de la puissance que nous voulons transmettre et des fluctuations de tension que nous voulons admettre. Il en résulte qu'un choix de compromis est à faire entre l'efficacité du filtrage du courant appelé sur le réseau alternatif (forte inductance d'entrée) ou un fonctionnement possible avec une large plage de variation de la tension d'alimentation (de caténaire). Nous avons insisté sur l'importance de pouvoir fonctionner normalement avec les fluctuations de tension du réseau de traction électrique, qui sont plus importantes que celles du réseau industriel normal.

Nous avons ensuite étudié le système d'équations décrivant les valeurs des harmoniques de courant du réseau, qui grâce à la valeur commune L de l'inductance d'entrée des redresseurs, et du fait que la tension caténaire soit supposée purement sinusoïdale, peuvent s'exprimer en fonction des harmoniques des tensions en amont des redresseurs. Les valeurs efficaces des fondamentaux des tensions d'entrée des redresseurs doivent être égales afin d'assurer une égale répartition de la puissance ; leur valeur est réglée par le taux de modulation pour assurer une consommation de puissance réactive nulle. Les conditions sur les fondamentaux sont associées soit à deux équations par harmonique soit à une seule équation par harmonique, ce nombre d'équations étant lié au nombre d'inconnues. Nous avons alors choisi le

système comportant deux équations par harmonique pour définir la notion d'élimination, correspondant au cas où le nombre d'équations est égal au nombre d'inconnues.

Un des impératifs de la traction électrique traduit par le critère d'IPE conduit à un nombre d'équations supérieur au nombre d'inconnues qui sont les angles de commutation des semi-conducteurs des ponts redresseurs.

Une généralisation de ce système a ensuite été exposée, pour laquelle le nombre d'équations est différent du nombre d'inconnues. Ce dernier système est le plus général ; c'est celui dont nous allons maintenant étudier la résolution par la technique de minimisation.

# CHAPITRE Il

# ETUDE DES PARAMETRES D•UNE METHODE DE **MINIMISATION**

# **11.1. INTRODUCTION**

Nous avons indiqué dans le chapitre 1 l'intérêt d'utiliser une méthode de minimisation pour obtenir les angles délimitant les impulsions de tension en amont des redresseurs (paragraphe 1.4.5).

L'algorithme de Fletcher-Powell est l'un des plus couramment utilisés pour obtenir une minimisation de fonction. Son comportement général a, bien sûr, été déjà étudié par de nombreux informaticiens. Cependant, pour le système qui nous préoccupe, les paramètres ont des significations physiques dont les évolutions doivent être bien connues et maîtrisées. C'est pour cela que nous voulons évaluer les performances et les conditions d'utilisation de cet algorithme dans le cadre de la détermination d'angles de MLI.

Nous allons donc, dans ce chapitre, tester la précision de résolution obtenue avec cet algorithme lorsque nous en changeons plusieurs paramètres d'utilisation.

Nous envisagerons successivement les influences de :

- Répartition des rangs d'harmoniques à annuler
- Nombre d'inconnues par rapport au nombre d'équations, c'est à dire aussi par rapport au nombre d'harmoniques minimisés ou annulés.
- $\blacksquare$  Choix des valeurs initiales.
- Coefficients de pondération.

# **11.2. Algorithme de Fletcher-Powell**

L'algorithme de Fletcher-Powell [Annexe A] fait partie des algorithmes de minimisation utilisant les méthodes de descente selon n directions deux à deux conjuguées. Cette méthode itérative choisit à chaque pas une direction de descente vers le minimum. Cette direction est orthogonale au gradient de la fonction. On remplace donc le problème à n variables par une suite de minimisations à 1 variable.

En théorie l'algorithme converge en n itérations si la fonction à minimiser comporte n variables ; à cause des erreurs d'arrondis la convergence n'est pas

acquise au bout de n pas, il faut donc introduire un coefficient d'arrêt de l'algorithme que l'on choisira en fonction de l'erreur que l'on tolère sur la fonction F.

Nous utiliserons, comme précisé au paragraphe 1.3.5.2, le système (1.4.18) pour toutes les configurations que nous aurons à traiter. Nous sommes en mode d'élimination si le nombre d'inconnues, qui vaut toujours N<sub>r</sub>.m, est égal ou inférieur au nombre d'équations  $2(N_r + N_h)$ .

Le nombre et le rang des harmoniques considérés sera fonction des contraintes fixées, dépendant du contexte de résolution du système : si nous considérons, ce qui est notre cas, une utilisation des redresseurs en traction électrique, nous chercherons à minimiser plus particulièrement les harmoniques voisins de 1KHz qui sont les plus perturbateurs (ceci minimisera un critère quantifiant les perturbations I'IPE) ; dans d'autres applications on pourra plutôt chercher à réduire le plus possible les harmoniques de rangs faibles (c'est le cas le plus fréquent) ; on peut aussi envisager d'éliminer seulement certains harmoniques particuliers. Dans ce dernier cas, les harmoniques seront bien sûr impairs, contrainte imposée par la définition du système d'équations au paragraphe 1.3.1 , mais de rangs non successifs.

# **11.3. Performances de 1• Algorithme de Fletcher-Powell**

Nous allons étudier le comportement de l'algorithme de Fletcher-Powell en fonction du nombre d'harmoniques par rapport au nombre d'angles inconnus.

Nous rappelons que le nombre d'équations pour Nr.m inconnues pris comme référence pour l'élimination (paragraphe 11.2) est de Nr.m.

Afin de quantifier le niveau résiduel des harmoniques, nous définissons Vh<sub>res</sub> comme étant la valeur moyenne de la somme sur j, j allant de 1 à Nr, des valeurs efficaces des harmoniques des tensions  $V_{\text{fil2k+1}}$  d'une zone fréquentielle donnée exprimée par rapport à la valeur efficace du fondamental de la tension  $V_1$ . Le nombre d'harmonique de la zone considérée sera noté  $N_{h_7}$ .

$$
Vh_{res} = \frac{1}{N_{h_Z}} \sum_{k} \frac{\sum_{j=1}^{N_r} V_{[j]2k+1}}{V_1}
$$
 (2.3.1)

Nous utiliserons, bien sûr, le plus souvent Vh<sub>res</sub> pour les harmoniques que nous cherchons à minimiser, mais il n'est pas exclu de l'utiliser pour d'autres. Vh<sub>res</sub> sera indiqué sur toutes les figures que nous serons amenés à représenter.

Nous étudierons successivement les cas d'un nombre d'équations égal au nombre d'inconnues, d'un nombre d'équations inférieur et d'un nombre d'équations supérieur. Dans tous ces essais les poids  $P_{f_v}$  définis au paragraphe II.2 sont gardés constants et égaux à 1.

Le choix des grandeurs du circuit, que nous justifierons lors de la vérification expérimentale, est tel que r<sub>min</sub> est égal à sa valeur optimale  $1/\sqrt{2}$  (ce qui caractérise en réalité la tension d'entrée) et  $Z_r = 0.17136$ , ce sont ces valeurs que nous avons utilisées dans les applications numériques de ce chapitre. Dans toutes les configurations la puissance transmise par l'ensemble des redresseurs est  $P_n$ . De ce fait, le taux de modulation variant en fonction du nombre de redresseur pour une puissance à transmettre fixe, nous avons pour une configuration à un redresseur  $P_{e_{max}} = P_n$  donc, d'après (1.3.28),  $P_{e_{r_{max}}} = 1$  et d'après (1.3.51) r = 0.857 ; pour deux redresseurs P<sub>e<sub>rmax</sub> = 1/2 et r = 0.747 et pour 3 redresseurs P<sub>ermax</sub> = 1/3 et r = 0.726.</sub>

L'algorithme de Fletcher-Powell nécessitant des valeurs initiales, nous utiliserons les valeurs d'angles obtenues par une MLI sinus-triangle imbriquée [1] comme valeurs initiales.

# **11.3.1. Nombre d'équations égal au nombre d'inconnues**

Pour tester les performances il nous faut faire varier les différents paramètres du système : nombre d'angles par redresseur m, nombre de redresseur Nr, répartition des rangs des harmoniques. Nous sommes, dans tout ce paragraphe, en élimination.

# **11.3.1.1. Harmoniques consécutifs**

# **11.3.1.1.1. Influence du nombre d'équations et d'inconnues**

Pour évaluer la précision de résolution de l'algorithme en fonction du nombre total d'angles nous exposons six cas correspondant à une variation du nombre total d'angles de 8 à 42 et correspondant au fonctionnement de 1, 2 puis 3 redresseurs en parallèle avec 8 et 14 angles.

Nous représenterons les spectres de la somme des tensions  $v_{[j]}$  en amont des redresseurs, car c'est celle qui va générer les harmoniques de courant du réseau, avant l'action de l'inductance de filtrage L d'après l'équation 1.4.5. Les valeurs sont ramenées à la valeur efficace  $V_{[i]1}$  identique pour chaque redresseur.

Ces spectres sont représentés sur la figure 2.3.1. Pour  $N_r = 1$  les figures a et b correspondent respectivement à 8 et 14 angles. Pour  $N_r = 2$  on a les figures c et d et les figures e et f à  $N_r = 3$ , correspondant toujours respectivement à 8 et 14 angles.

Nous observons dans les six cas une augmentation de l'erreur résiduelle d'élimination des harmoniques, Vh<sub>res</sub>, lorsque le nombre d'inconnues et d'équations augmente ; cette erreur passe de 1.,2.10<sup>-13</sup> pour 8 inconnues et 8 équations à 1,5.10<sup>-7</sup> pour 42 inconnues et équations. Même lorsqu'elle est maximale, cette erreur est très faible, ce qui montre que les harmoniques pris en compte dans le système initial subissent une très bonne élimination. Dans toutes les configurations c'est le premier harmonique non pris en compte qui est prépondérant : pour  $N_r = 1$  et m = 8 nous avons  $N_h = N_r (m-2)/2 = 3$  harmoniques pris en compte. Nous prenons des harmoniques consécutifs de rang impairs donc 3, 5 et 7. Sur le spectre de la figure 2.3.1.a c'est l'harmonique de rang 9, le premier non pris en compte, qui est le plus important. Pour  $N_r = 1$  et m = 14 nous avons 6 harmoniques pris en compte donc de 3 à 13, c'est l'harmonique de rang 15 qui est le plus important.

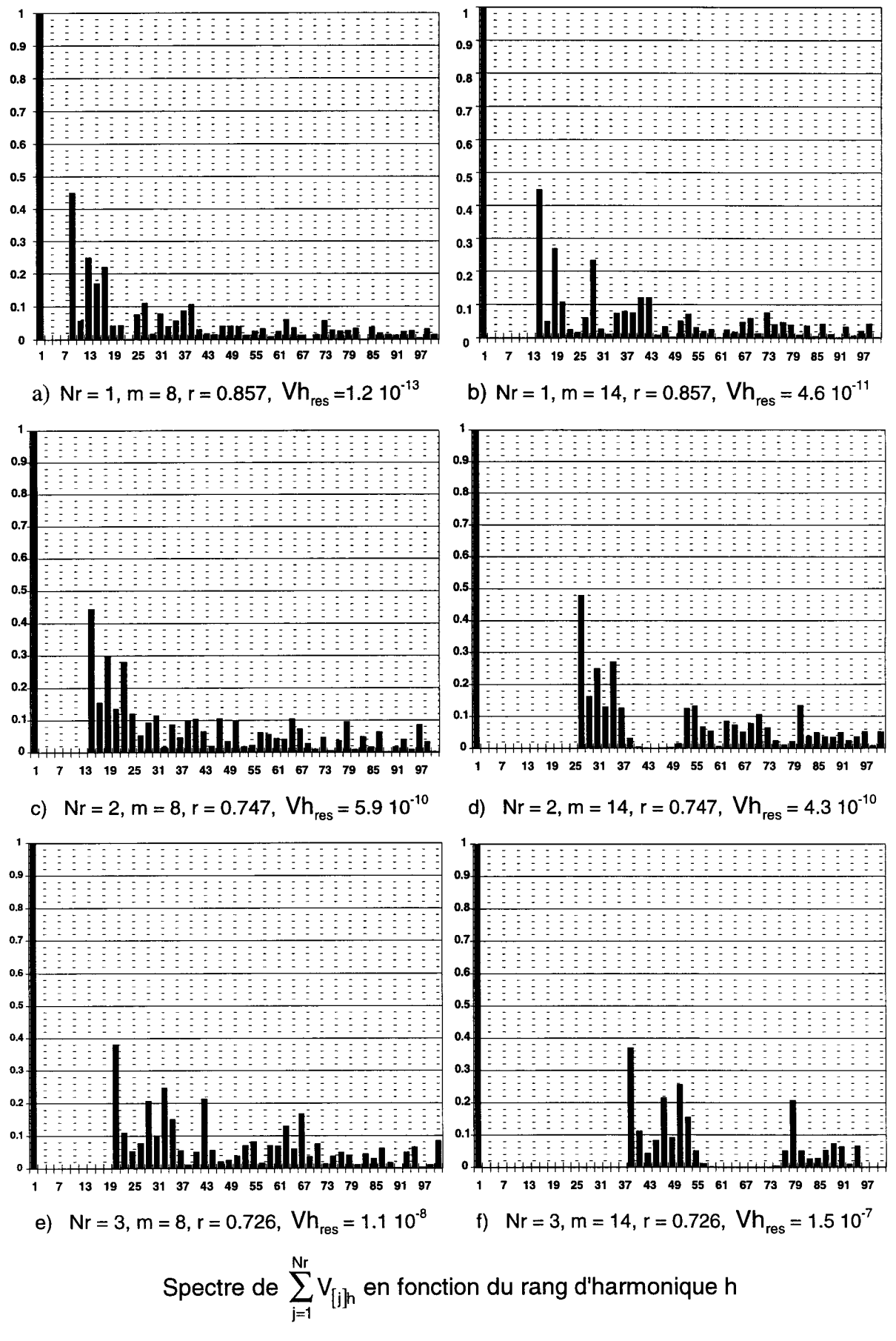

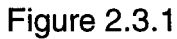

Notre paramètre Vhres caractérise la somme des harmoniques résiduels dans la zone fortement atténuée : pour préciser les spectres, nous pouvons ajouter que, dans cette zone, chaque harmonique à une amplitude qui reste inférieure à un pour cent du fondamental. Dans la zone non atténuée, où nous n'exerçons aucun contrôle, les harmoniques sont la conséquence directe des conditions fixées sur l'autre zone.

#### **11.3.1.1.2. Influence du décalage de la fenêtre d'élimination**

Afin d'établir l'influence de la fréquence de la fenêtre des harmoniques à éliminer nous présentons quatre cas différents pour  $N_r = 1$  (figure 2.3.2) et m constant est égal à 20. Le premier sera celui du spectre commençant à l'harmonique 3, les autres seront le cas de fenêtres centrées autour de l'harmonique 25, 50 puis 75.

Nous étudierons ultérieurement l'influence des valeurs initiales sur la précision de résolution, cependant nous pouvons ici rappeler (voir introduction de 11.2) que celles-ci sont celles qui correspondraient à une MLI sinus triangle imbriquée pour plusieurs redresseurs. Ce type de MLI provoque des harmoniques répartis en "familles".

Dans les quatre figures 2.3.2. les familles d'harmoniques créées par la MLI sinus-triangle sont centrées sur les rangs 20, 40, 60 et 80 respectivement pour les familles 1, 2, 3, et 4. Dans la figure 2.3.2.a. les 20 équations traitées définissent l'atténuation d'harmoniques du rang 3 jusqu'au rang 19 donc seuls les trois plus bas rangs de la famille d'harmoniques 1 de la MLI de départ doivent être atténués en plus par l'algorithme de Fletcher-Powell : le taux d'harmoniques résiduel est très faible.

Par contre en 2.3.2.b les 20 équations traitées définissent l'atténuation d'harmoniques du rang 17 au rang 33, c'est à dire que l'algorithme de Fletcher-Powell doit atténuer les harmoniques de la famille 1 (rang 15 à 25) et de la famille 2 (qui s'étend sur les rangs 33 à 47) correspondant à la MLI sinus triangle d'où sont tirés les angles de départ.

Sur la figure 2.3.2.c. on agit pour atténuer les rangs 43 à 59 alors que les familles d'harmoniques correspondant aux angles de départ s'étendent des rangs 33 à 47 pour la famille 2 et de 51 à 69 pour la famille 3.

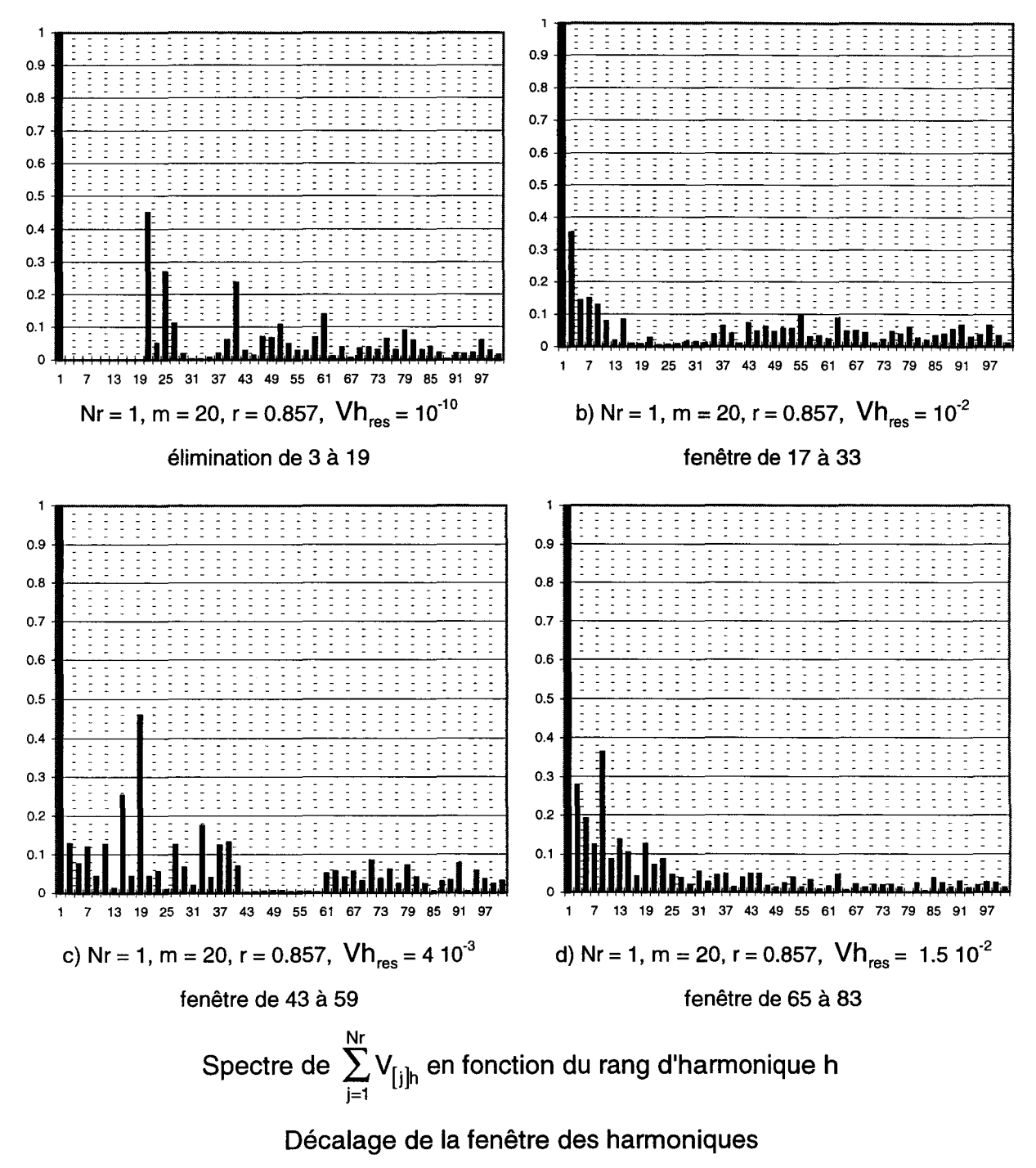

Figure 2.3.2

Enfin sur la figure 2.3.2.d. on agit pour atténuer les rangs 65 à 83 alors que les familles d'harmoniques correspondant aux angles de départ s'étendent des rangs 51 à 69 pour la famille 3 et de 69 à 91 pour la famille 4.

On voit donc que lorsque les valeurs initiales d'angles ne correspondent pas ou peu à des harmoniques que l'on veut éliminer (cas des figures 2.3.2.a etc) le taux résiduel Vh<sub>res</sub> est meilleur que dans le cas contraire (cas des figures 2.3.2.b. et d)

Pour en revenir à l'influence du décalage de la fenêtre d'élimination, l'observation des figures 2.3.2.b. et d nous montre que, si nous sommes dans ces conditions similaires de valeur de départ des inconnues (tendant à créer des harmoniques que nous voulons éliminer), les valeurs des rangs des harmoniques que nous voulons éliminer interviennent peu sur la précision de résolution.

### **11.3.1.2. Harmoniques non consécutifs**

Au lieu de chercher à annuler des rangs successifs nous avons annulé des groupes de 3 harmoniques séparés par un rang sur lequel nous ne cherchions pas à agir. La figure 2.3.3 représente les spectres des  $\Sigma v_{\text{fil}}$  en fonction des rangs des harmoniques pour Nr = 1 (fig. a) et Nr = 3 (fig. b) avec  $m = 20$  dans les deux cas. Le nombre d'harmoniques éliminables est 9 pour Nr = 1 et 27 pour Nr = 3.

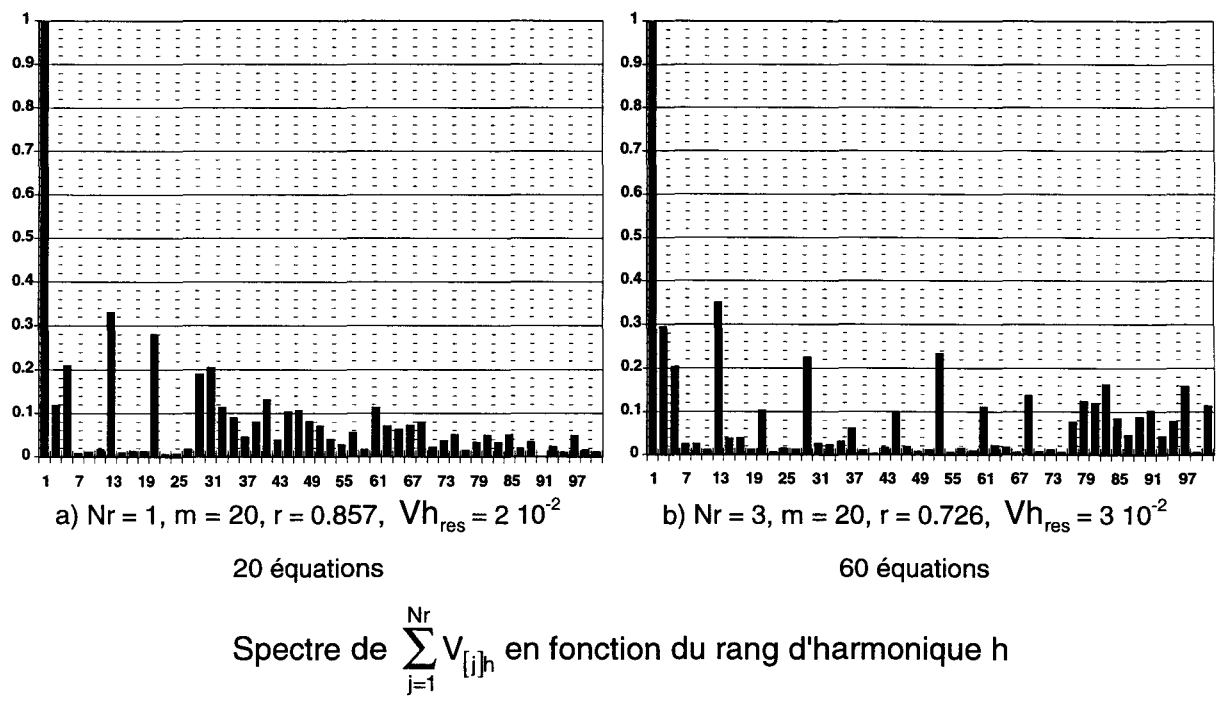

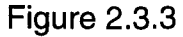

La constatation qui s'impose dans ce cas est l'augmentation, par rapport au cas de la figure 2.3.1 (harmoniques consécutifs), de Vh<sub>res</sub>: nous sommes passés d'environ  $1.10^{-9}$  pour des harmoniques consécutifs à environ à  $10^{-2}$  pour des harmoniques non consécutifs. Vh<sub>res</sub> étant, bien sûr, toujours calculé sur les harmoniques à éliminer.

### **11.3.1.3. Conclusion**

Si les harmoniques à atténuer sont consécutifs le nombre d'équations et d'inconnues a peu d'influence sur la précision de résolution. Les rangs des harmoniques à atténuer (décalage de la fenêtre d'élimination) a également peu d'influence sur la précision résultante.

Si les harmoniques à atténuer sont non consécutifs la précision de résolution est beaucoup moins bonne.

# **11.3.2. Nombre d'équations inférieur au nombre d'inconnues**

Nous allons maintenant étudier l'influence d'une diminution du nombre d'équations par rapport au nombre d'inconnues. Nous étudierons cette influence dans le cas le plus défavorable d'harmoniques à atténuer de rangs non consécutifs.

# **11.3.2.1.** Réduction de 10% du nombre d'équations

Pour  $N_r = 1$  et  $m = 20$  le nombre d'inconnues est de 20. Nous voulons réduire le nombre d'équation de 10% par rapport au nombre d'inconnues. Le nouveau nombre d'équations doit donc être de 18. Parmi ces équations 2 décrivent le fondamental donc les seize autres décrivent huit harmoniques. Par rapport à la figure 2.3.3.a nous n'agissons plus sur les harmoniques 27 et 29 : le premier harmonique de la zone non atténuée est de rang 27. La figure 2.3.4.a représente les spectres de  $\Sigma v_{\text{fil}}$  en fonction des rangs des harmoniques pour  $m = 20$  avec Nr = 1 (fig. a) et Nr = 3 (fig. b). La comparaison avec la figure 2.3.3.a montre que nous avons maintenant des harmoniques atténués dont le taux résiduel d'harmoniques est un peu amélioré, il est passé de 2 10<sup>-2</sup> à 10<sup>-3</sup>.

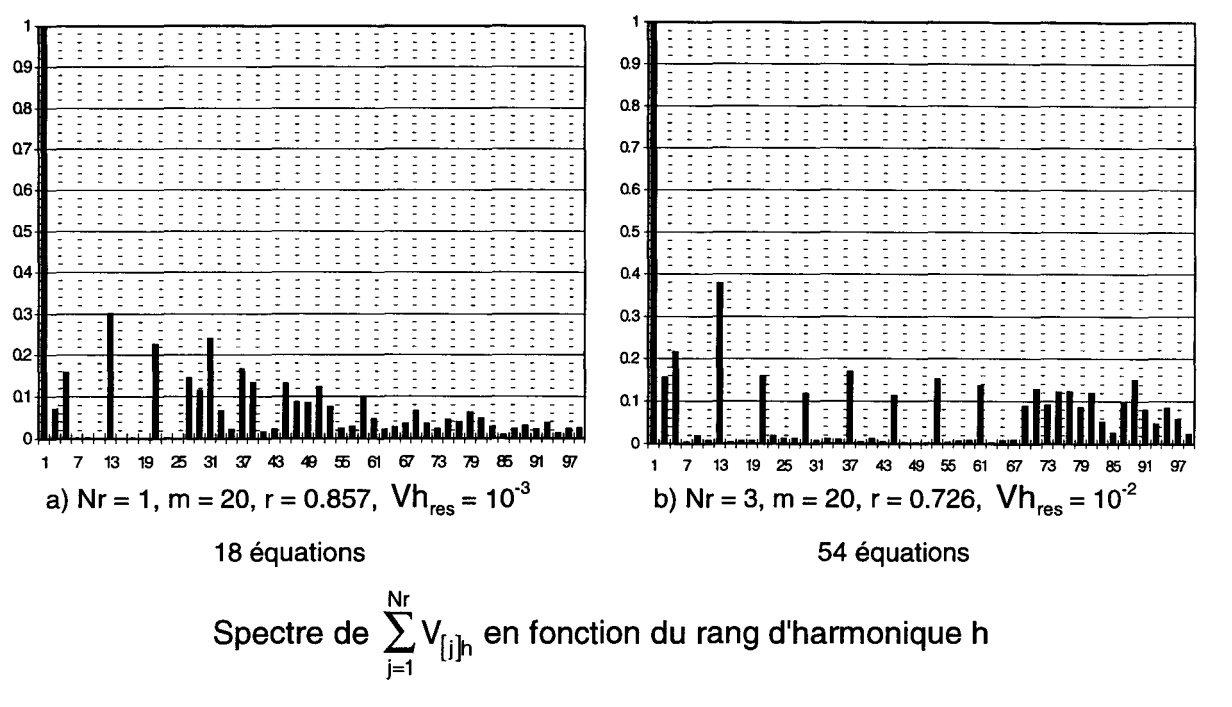

Figure 2.3.4

Pour  $Nr = 3$  et  $m = 20$  le nombre d'inconnues est de 60. Nous voulons réduire le nombre d'équation de 10% par rapport au nombre d'inconnues. Le nouveau nombre d'équations doit donc être de 54. Parmi ces équations, 6 décrivent les fondamentaux donc les 48 autres décrivent 24 harmoniques. Le premier harmonique de la zone non atténuée est de rang 69. Par rapport à la figure 2.3.3.b nous ne prenons plus en compte les harmoniques 71, 73 et 75. La figure 2.3.4.b représente les spectres de  $\Sigma$ v<sub>fil</sub> en fonction des rangs des harmoniques. La comparaison avec la figure 2.3.3.b montre une diminution de l'amplitude d'un grand nombre d'harmoniques atténués, cependant, d'un point de vue global, Vh<sub>res</sub> reste de l'ordre du pour cent et certains harmoniques ont une amplitude supérieure à un pour cent du fondamental.

#### **11.3.2.2. Réduction de 20% du nombre d'équations**

Pour améliorer l'atténuation des harmoniques, donc diminuer la valeur de Vh<sub>res</sub>, par rapport au cas précédent de 3 redresseurs (figure 2.3.4.b), nous avons réduit cette fois-ci le nombre d'équations par rapport au nombre d'angles de 20%. Ce qui nous donne 48 équations pour nos 60 angles, 6 équations décrivent toujours les fondamentaux, il nous en reste 42 pour les harmoniques donc 21 harmoniques. Ce qui se traduit par la non prise en compte des harmoniques de rangs 63, 65 et 67 par rapport au cas de la figure 2.3.4.b. Le premier harmonique de la zone non atténuée est de rang 61.

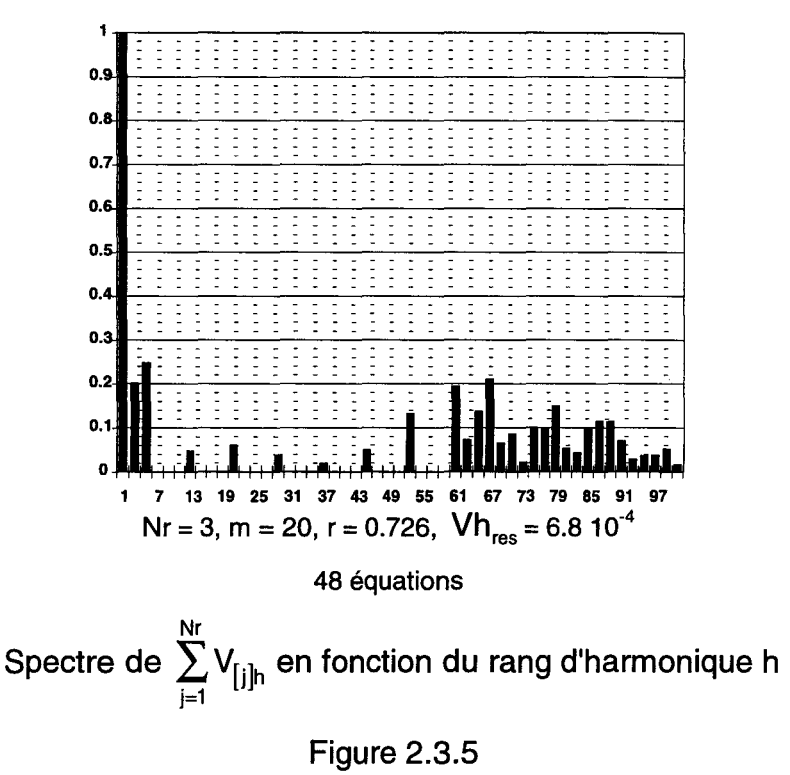

La figure 2.3.5, qui représente les spectres de  $\Sigma v_{\text{[i]}}$  en fonction des rangs des harmoniques, nous montre que maintenant tous les harmoniques atténués ont une valeur relative bien inférieure au pour-cent (6.8 10<sup>-4</sup>).

Nous voyons donc que la réduction du nombre d'équations est un facteur améliorant la précision de la résolution.

# **11.3.2.3. Conclusion**

La réduction du nombre d'équations par rapport au nombre d'inconnues améliore la précision de résolution.

# **11.3.3. Nombre d'équations supérieur au nombre d'inconnues**

Nous allons maintenant explorer le comportement de l'algorithme pour une augmentation du nombre d'équations au-delà du nombre de variables. Nous entrons dans le domaine des techniques de minimisation. Nous allons revenir maintenant à un système comportant des harmoniques pris en compte de rang successif. Nous allons progressivement augmenter le nombre d'équations.

Nous avons tout d'abord considéré un nombre d'équations égal au nombre de variables (nous sommes alors encore en technique d'élimination) pour deux redresseurs ( $N_r = 2$ ) et quarante variables (m = 20). Nous résolvons un système de quarante équations dont 4 décrivent les fondamentaux et 36 décrivent les harmoniques, ce qui correspond à 18 harmoniques réglés. Puisque nous prenons des harmoniques consécutifs et que nous commençons à l'harmonique de plus basse fréquence nous allons du rang 3 à 37. Nous représentons le spectre correspondant sur la figure 2.3.6. Ceci forme le fonctionnement de référence auquel nous comparerons les résultats lorsque nous augmenterons le nombre d'équations.

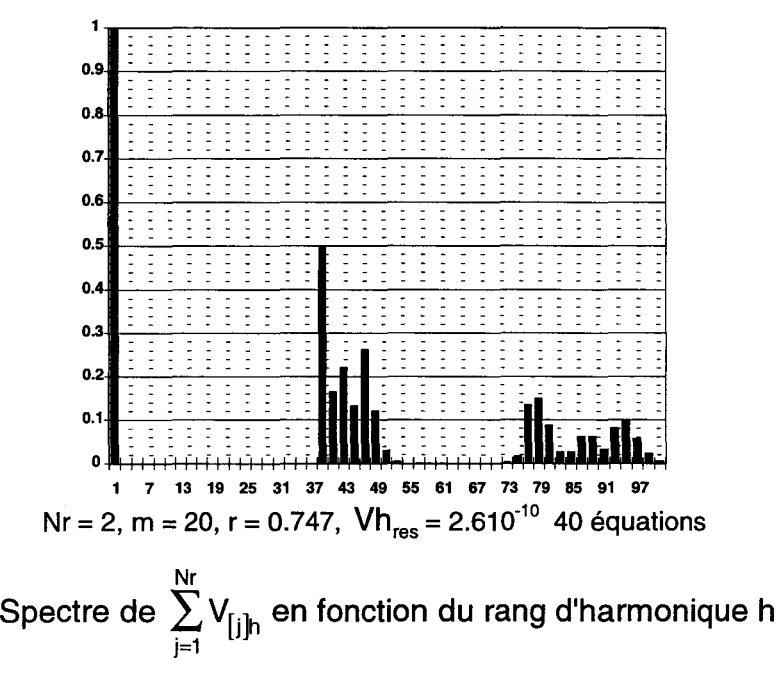

Figure 2.3.6

#### **11.3.3.1.** Augmentation de 10% du nombre d'équations

Nous avons ensuite, toujours pour  $N_r = 2$  et  $m = 20$ , augmenté (figure 2.3.7) de 1 0% le nombre d'équations par rapport au nombre d'inconnues : 40 inconnues, donc 44 équations, 4 pour les fondamentaux, 40 pour les harmoniques, donc vingt harmoniques sont réglés, dont les rangs sont compris entre 3 à 41.

Nous constatons que le niveau résiduel des harmoniques est passé de  $2.6 10^{-10}$  à 1.1.10<sup>-2</sup>, ce qui constitue une diminution importante de la précision de réglage des harmoniques. On voit aussi que les amplitudes particulières des harmoniques "atténués" ont notablement augmenté.

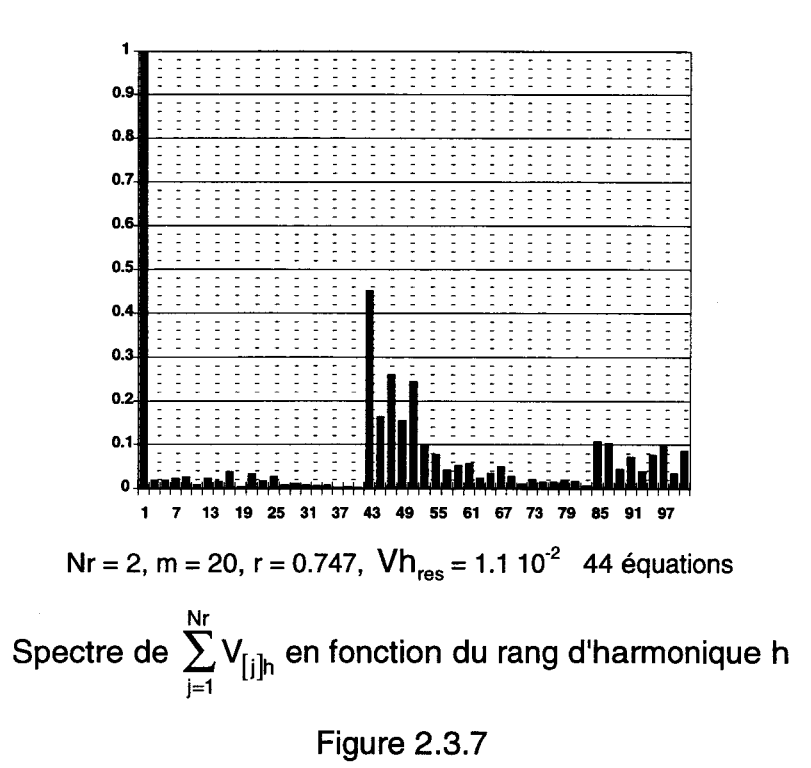

# **11.3.3.2.** Augmentation de 20% nombre d'équations

Afin de nous conforter dans l'observation de la détérioration de la qualité du signal en fonction de l'augmentation du nombre d'équations par rapport au nombre d'inconnues, nous avons effectué le calcul des spectres pour le même nombre d'inconnues ( $N_r = 2$ , m = 20) mais avec un nombre d'équation augmenté de 20%

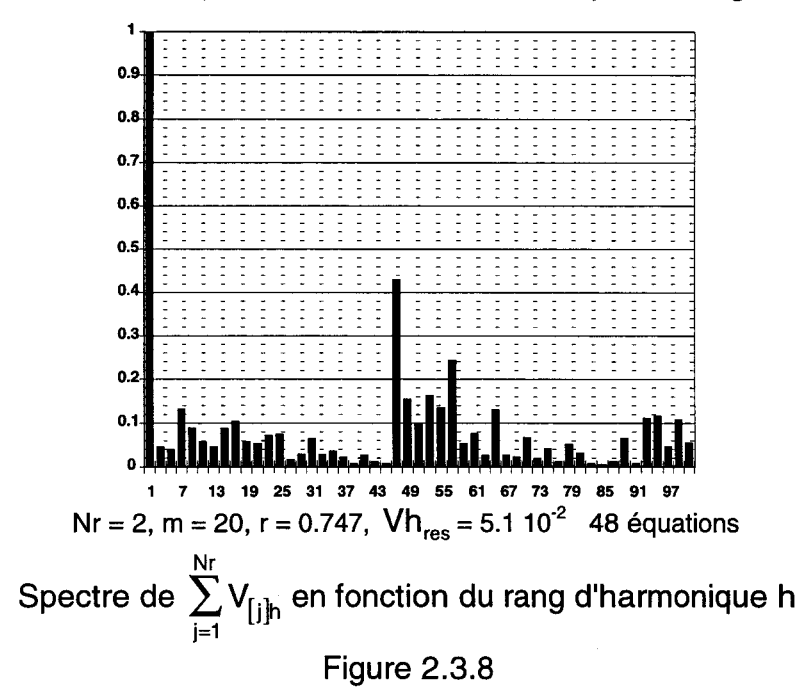

par rapport au nombre d'inconnues, donc 48 équations au total et 22 harmoniques pris en compte de 3 à 45 (figure 2.3.8).

La comparaison des figures 2.3.7 et 2.3.8 nous montre une dégradation de la précision qui est passée de 1.1  $10^{-2}$  à 5.10<sup>-2</sup>. L'amplitude de chaque harmonique "atténué" est encore plus forte que dans le cas précédent.

### **11.3.3.3. Augmentation de 100% du nombre d•équations**

Avec un nombre d'équations double du nombre d'inconnues : 40 inconnues, 80 équations, 4 pour les fondamentaux, 76 pour les harmoniques, donc 38 harmoniques des rangs 3 à 77 nous avons tracé la figure 2.3.9.

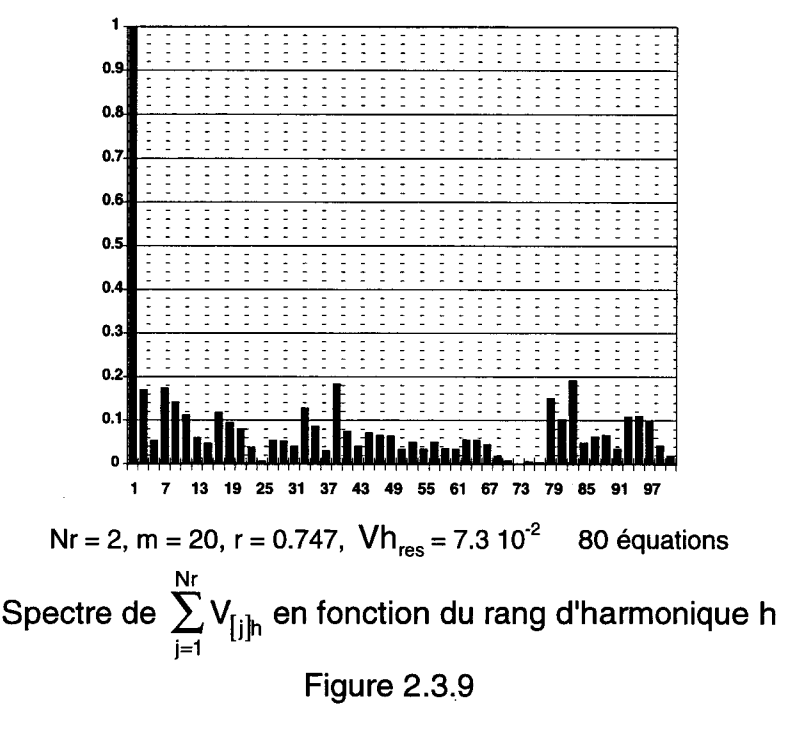

Nous constatons de nouveau une dégradation du taux résiduel d'harmoniques qui est passé à Vh $_{res}$  = 7.3.10<sup>-2</sup>.

#### **11.3.3.4. Conclusion**

Le contrôle des harmoniques est de moins en moins efficace au fur et à mesure que nous augmentons le nombre d'équations. Ce sont, dans tous les cas, les harmoniques de plus basses fréquences qui sont les moins bien contrôlés donc les moins bien atténués. De même c'est toujours le premier harmonique non pris en compte qui a la plus grande amplitude, sauf pour le cas de la figure (2.3.9) ou nous avons l'harmonique 39 qui est important. Ceci provient des valeurs initiales approchées des angles solutions que l'on doit fournir au début du calcul. Or nous

déterminons ces valeurs approchées par la simulation de deux MLI sinus-triangle imbriquées : ayant la plus forte amplitude dans la première famille d'harmoniques qui apparaît. Il apparaît donc que les valeurs initiales ont une importance non négligeable que nous allons évaluer.

# **11.3.4. Influence des valeurs initiales. Comparaison avec les résultats d'une commande par des MU sinus-triangle imbriquées**

Nous avons indiqué au paragraphe 11.2.3 que les valeurs initiales étaient déterminées à partir de la méthode d'imbrication des M.L.I sinus-triangle [1]. Nous pouvons tout d'abord comparer les résultats obtenus avec les commandes sinustriangle d'une part et l'algorithme, en mode d'élimination, d'autre part. Ensuite nous étudierons la sensibilité de l'algorithme de Fletcher-Powell à des variations progressives des valeurs des grandeurs initiales d'abord en mode d'élimination puis en mode de minimisation.

# **11.3.4.1. Comparaison des résultats des 2 commandes**

# **11.3.4.1.1.** Amélioration des spectres de  $\Sigma$  $v_{\text{ini}}$

Nous allons ici comparer les spectres de la somme des tensions amont des redresseurs obtenus, d'une part, avec des commandes M.L.I sinus-triangle imbriquées, et d'autre part, avec des commandes calculées. La figure 2.3.10 représente les spectres de  $\Sigma v_{\text{fil}}$  en fonction des rangs des harmoniques pour les deux méthodes. La figure 2.3.10.a représente le spectre pour Nr=1 et m = 20 en sinus-triangle et la figure 2.3.1 O.b le spectre dans les mêmes conditions pour notre méthode. Les figures 2.3.10.c et d pour  $Nr = 2$  et  $m = 20$  respectivement pour la M.L.I sinus-triangle et calculée et de même pour les figures 2.3.10 e et f pour  $Nr = 3$ et  $m = 20$ .

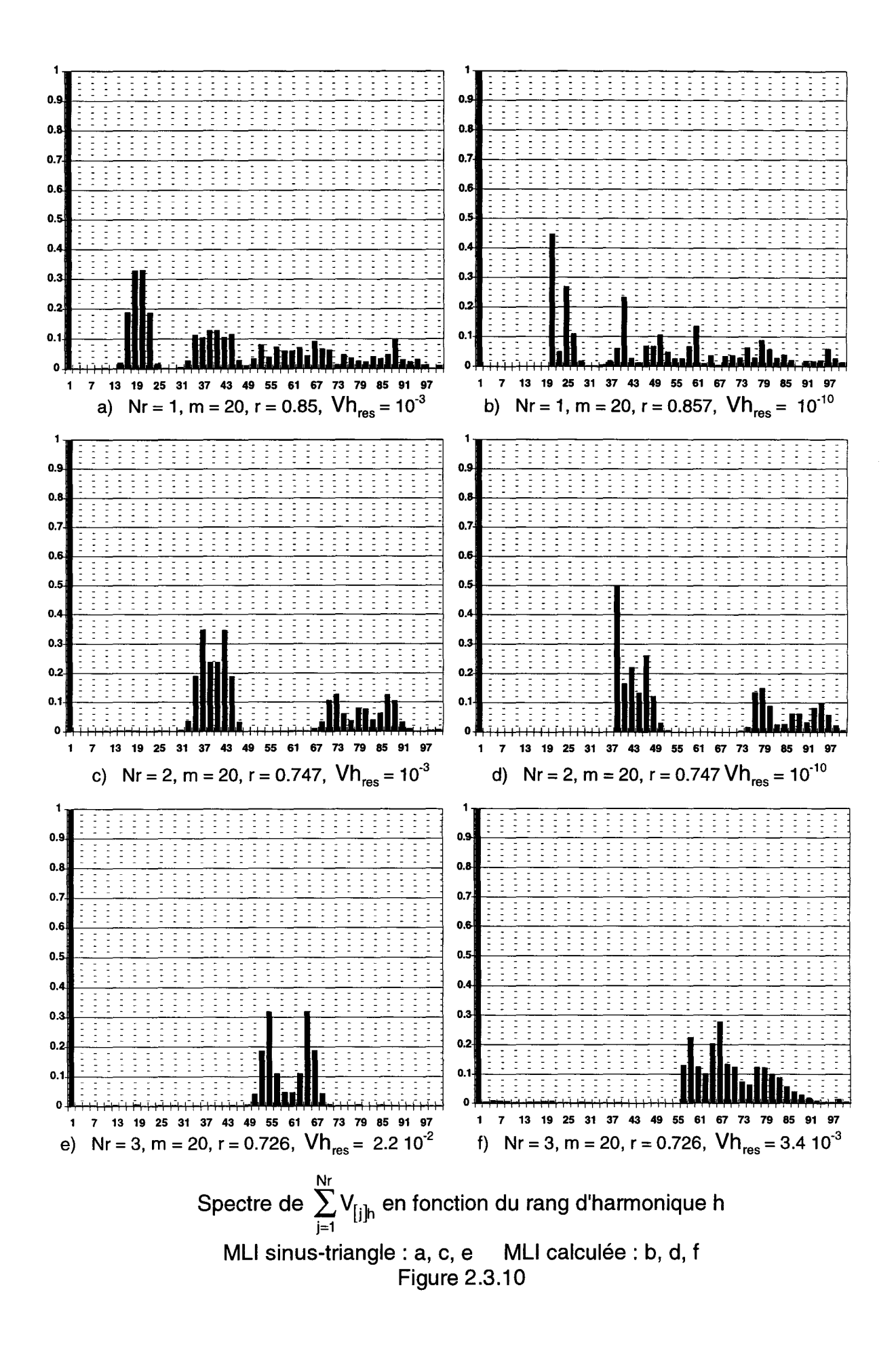

Sur les spectres 2.3.1 O.a, c et e, correspondant à la méthode sinus-triangle, les harmoniques se réunissent en familles autour des multiples de N<sub>r</sub>.m. Chaque famille comprend 2.(2+Nr) harmoniques impairs (les pairs étant éliminés par les conditions de symétrie), répartis uniformément autour du multiple de  $N_r$ .m. Avec cette méthode le dernier harmonique éliminé est l'harmonique de rang :

$$
N_r.m - (2(2 + Nr) + 1) = N_r.(m - 2) - 5
$$
\n(2.3.2)

Ce qui correspond aux rangs d'harmoniques 13, 31 et 49 respectivement pour les figures 2.3.10.a, c et e données pour  $N_r = 1$ , 2 et 3 et m = 20.

Avec notre méthode de M.L.I calculée, en mode d'élimination, et en éliminant les harmoniques successifs de rangs les plus bas, le dernier harmonique éliminé est l'harmonique de rang  $N_r$ .  $(m-2)+1$ , donc nous éliminons :

$$
(Nr(m-2)+1) - (Nr(m-2)-5)/2 = 3
$$
 (2.3.3)

harmoniques impairs de plus que la méthode de M.L.I sinus-triangle imbriquée dans tous les cas de configurations.

Dans la M.L.I sinus-triangle les familles sont constituées de 2(2+Nr) harmoniques impairs comme précisé ci-dessus. Pour un redresseur nous éliminons 50% de la première famille avec la méthode de M.L.I calculée, 37.5% pour deux redresseurs, 30% pour 3 redresseurs et dans le cas de 4 redresseurs nous éliminerons 25% en plus de la première famille restante. Ce résultat est donc intéressant lorsque le produit  $N_r$ m est faible, mais peu notable lorsqu'il est grand.

#### **11.3.4.1.2. Variation des angles**

Afin d'établir la variation de la séquence d'angles délimitant les impulsions des tensions  $v_{\text{fit}}$  de chaque redresseur, entre la valeur initiale, M.L.I. sinus triangle, et la valeur finale, M.L.I. calculée, nous représentons, dans un premier temps, les formes d'ondes de ces tensions sur la figure 2.3.11 pour le cas des configurations considérées précédemment en figure 2.3.10.; c'est à dire Nr=1, 2 et 3 avec m=20.

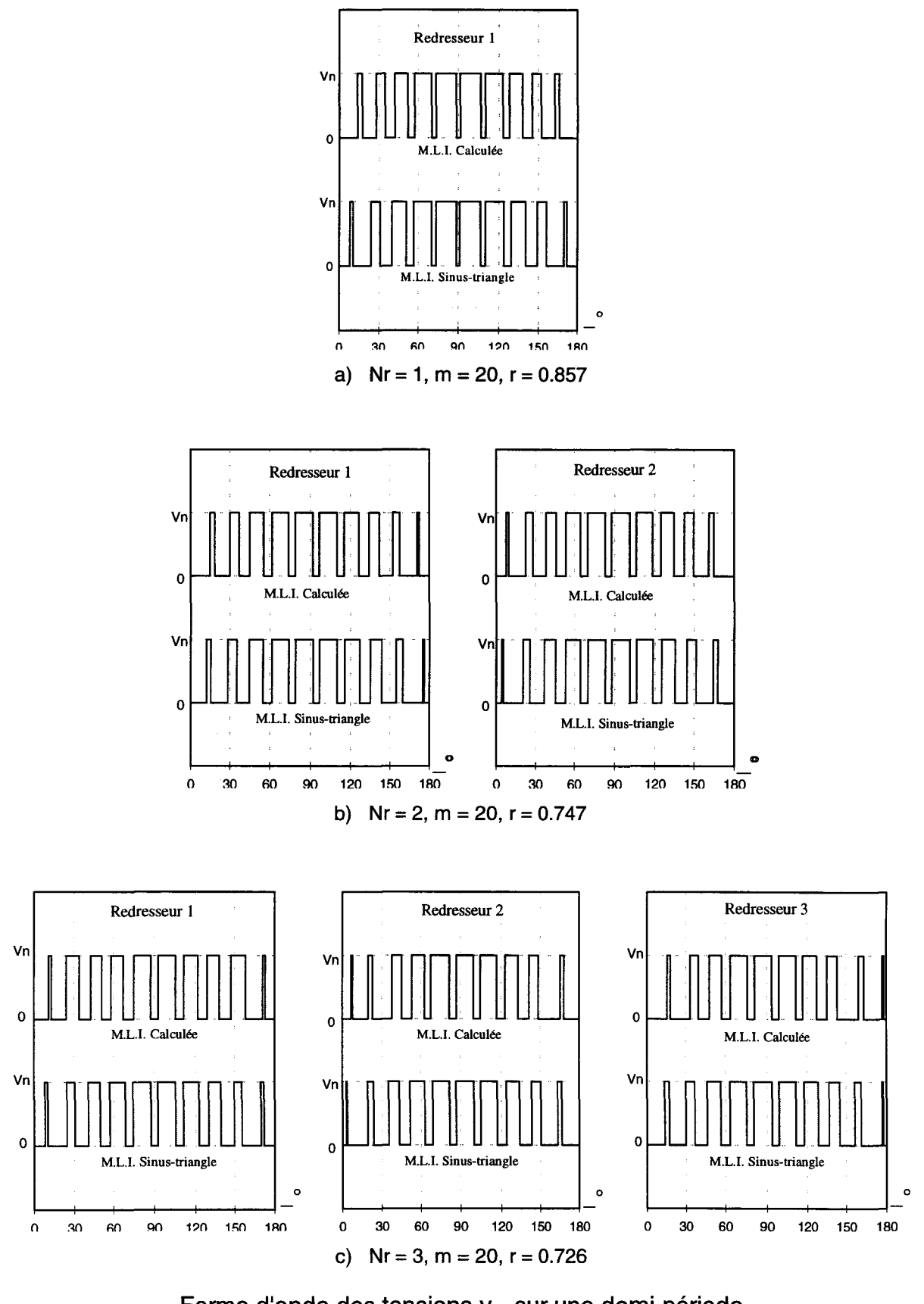

Forme d'onde des tensions  $v_{[j]}$  sur une demi-période

Figure 2.3.11

La figure 2.3.11.a. correspond au cas d'un redresseur, la figure 2.3.11.b correspond à deux redresseurs et la figure 2.3.11.c correspond à trois redresseurs. Chaque figure comporte une seule demi période correspondant à l'alternance positive de la tension, l'autre alternance étant obtenue par symétrie de glissement comme indiqué au paragraphe 1.3.1.

Cette figure nous montre que nous avons des formes d'ondes se rapprochant au maximum du sinusoïdal puisque la majorité des niveaux hauts, correspondant au passage du courant dans les interrupteurs, se situe au milieu de l'alternance ; dans cette zone la durée des niveaux bas ne peut pas être plus courte que celles correspondant aux temps minimaux de conduction et non-conduction des semi-conducteurs.

Nous remarquons que la variation des angles entre les valeurs initiales et finales s'effectue principalement sur les angles de début et de fin d'alternance, quelle que soit la configuration. Ce qui se justifie par le fait que la M.L.I. sinustriangle donnant déjà la bonne valeur de fondamental (module et phase) et l'annulation de la plupart des harmoniques, il ne nous reste, dans notre résolution, qu'à annuler les 3 harmoniques supplémentaires. Ceci bien sûr car nous nous limitons à un système comportant autant d'équations que d'inconnues.

Il nous semble important de chiffrer l'écart apporté aux angles ce qui nous permettra de dire si les modifications d'angles peuvent être prises en compte en pratique ou non. Pour cela nous allons calculer pour les m angles de chaque redresseur de chaque configuration la différence notée  $\Delta\theta_{\text{ij}|x}$  entre l'angle  $\theta_{\text{ij}|x}$  de la M.L.I. calculée et l'angle  $\theta_{\text{Ijlx}_s}$  de la M.L.I. sinus-triangle.

$$
\Delta\theta_{\text{ij}|x} = \theta_{\text{ij}|x_{\text{c}}} \cdot \theta_{\text{ij}|x_{\text{s}}}
$$
 (2.3.4)

Ces variations sont représentées sur la figure 2.3.12. toujours pour les mêmes configurations (Nr = 1, 2 et 3, m = 20). Les valeurs de  $\Delta\theta_{\text{filx}}$  y sont exprimées en degré en fonction de l'angle considéré.

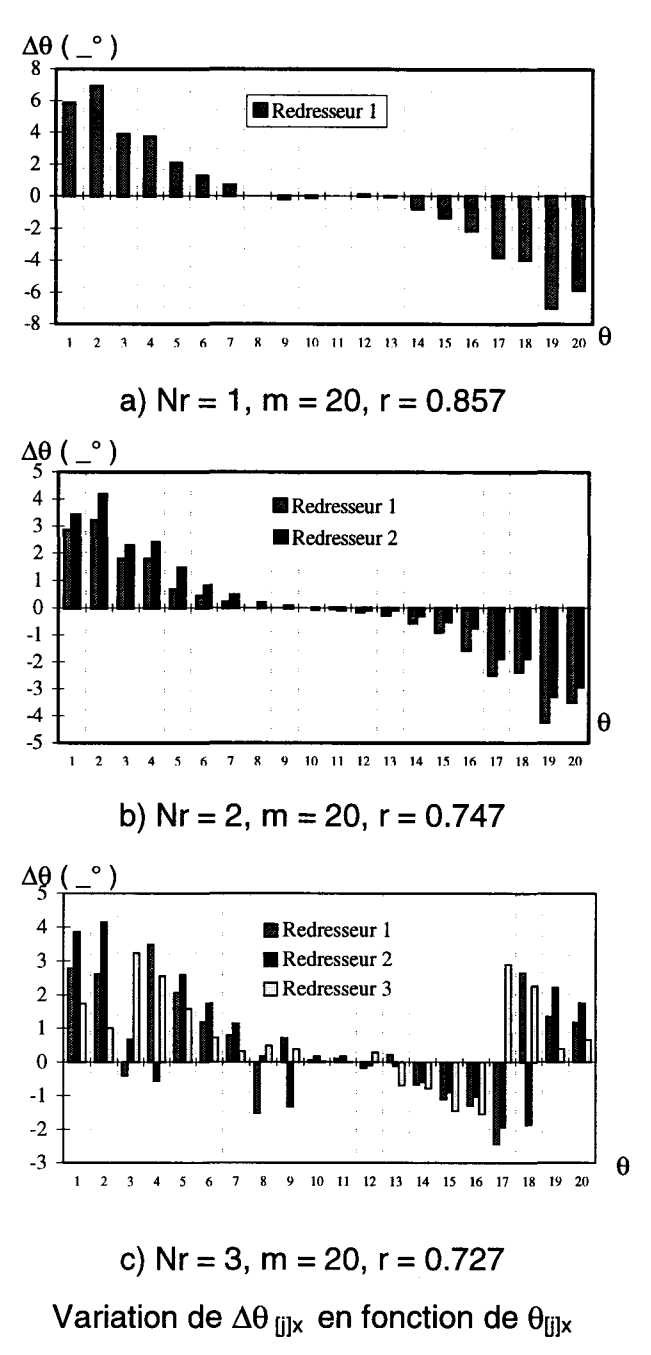

Figure 2.3.12

Cette figure nous permet de confirmer que les variations d'angles interviennent bien sur les angles de début et de fin d'alternance et qu'elles diminuent lorsque nous nous rapprochons du milieu de l'alternance. Une autre remarque peut être faîte sur la symétrie des variations qui, apparemment tend à rendre la valeur moyenne des variations nulle, chose que nous allons vérifier en la calculant.

Pour le cas d'1 redresseur et celui de 2 redresseurs en parallèle la symétrie correspond à une symétrie de glissement par rapport à l'angle central.

Pour le cas de 3 redresseurs en parallèle elle apparaît beaucoup moins nettement, les possibilités de combinaison des angles étant bien plus nombreuses, mais nous avons toujours cette forte diminution de la variation des angles lorsque nous nous situons sur les angles centraux, elle est inférieure à 0.1 degré.

Tout ceci correspond à la condition à respecter : garder le fondamental constant en module et en phase quelle que soit la configuration ou la M.L.I. utilisée, il est donc obligatoire d'avoir une variation moyenne des angles qui tende vers zéro. Nous allons donc la calculer pour chacune des configurations précédentes. Nous la notons  $\Delta\theta_{\text{mov}}$  et sa définition est donnée par :

$$
\Delta\theta_{\text{moy}} = \sum_{j=1}^{Nr} \sum_{x=1}^{m} \Delta\theta_{\text{[j]x}} / (\text{Nr.m}) \tag{2.3.5}
$$

Sur la figure 2.3.13 nous représentons les variations de  $\Delta\theta_{\rm mov}$  en fonction de Nr. Nous voyons que la variation moyenne des angles est très proche de 0 et varie légèrement en fonction de N<sub>r</sub>.

Nous avons aussi représenté la valeur absolue de la variation des 8 angles extérieurs notée  $|\Delta\theta_{\text{mov}}|_{\text{s}}$ , les 4 premiers et les 4 derniers de l'alternance. Nous observons bien que la variation moyenne de ces angles est plus importante et qu'elle diminue en fonction de Nr.

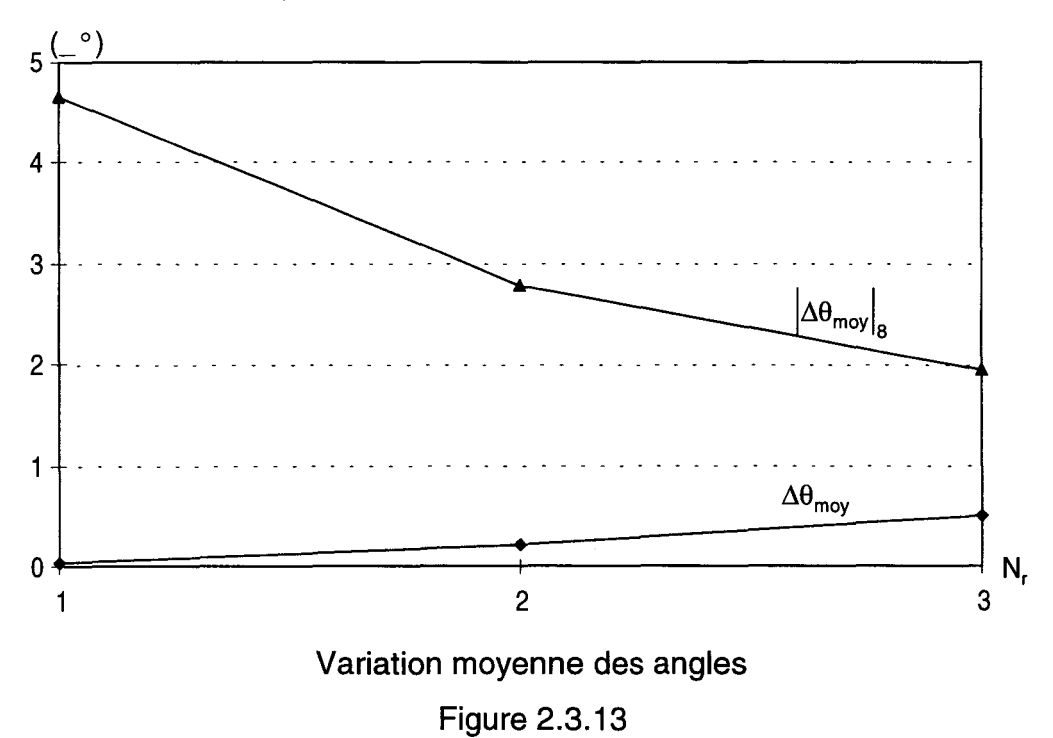

Ceci s'explique par le fait que, le nombre d'harmoniques supplémentaire à éliminer dans la méthode calculée par rapport à la méthode sinus-triangle étant constant quels que soit Nr et rn, si nous avons davantage d'angles il suffit d'une faible variation de chacun d'eux pour obtenir le bon résultat.

#### **11.3.4.2. Influence des valeurs initiales**

Afin d'établir l'influence des valeurs initiales nous avons fait varier les angles initiaux d'indice pair de 0 à 1.8°, correspondant au temps minimum d'un créneau compte tenu des contraintes dues aux temps de fermeture et d'ouverture des semi-conducteurs, par incrément de 0.3°.

Les configurations qui sont prises sont N<sub>r</sub> = 1, 2 puis 3 ; m = 20 et N<sub>r</sub>.P<sub>er</sub> = 1 (lorsque le décalage des angles est nul).

Dans un premier temps, pour donner une idée de l'influence de ces variations d'angles sur le taux de modulation r et sur la puissance  $N_r.P_{e_r}$ , nous indiquons, dans le tableau 2.3.1, les valeurs de r et  $N_r.P_e$ , obtenues, dans le cas de 1 et 3 redresseurs, pour un décalage nul et un décalage maximum de 1 .8°.

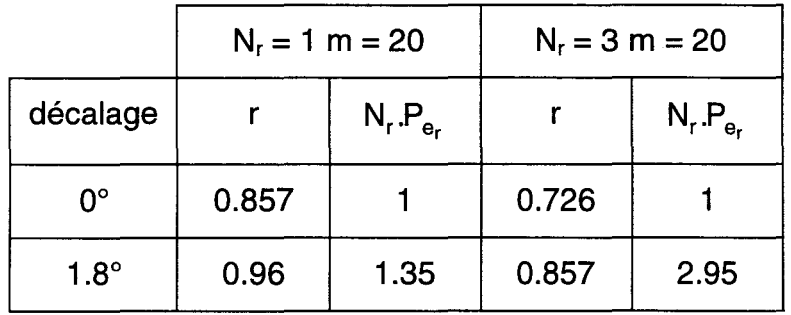

Influence du décalage angulaire sur r et N<sub>r</sub>.P<sub>er</sub>

#### Tableau 2.3.1

Dans ce tableau nous voyons que le fait de modifier les angles pairs de la MLI sinus triangle initiale a pour conséquence une variation, dans le cas d'un seul redresseur, de 12% du taux de modulation et 35% de la puissance et, dans le cas de trois redresseurs en parallèle, de 18% du taux de modulation et 195% de la puissance. Ce qui signifie que le régime de fonctionnement initial (r et  $N_r.P_{e_r}$ ) est très éloigné de la solution finale cherchée.

Dans un second temps nous avons calculé les spectres de la somme des tensions  $V_{\text{l}}$ , j variant de 1 à N<sub>r</sub>, pour des systèmes d'élimination, avec des harmoniques à éliminer consécutifs et des fenêtres d'élimination centrées sur l'harmonique 25, 50 puis 75, afin de voir si les solutions initiales influent sur le résultat.

Nous définissons  $\Delta V h_{res}$  l'amélioration en % du niveau résiduel des harmoniques de la solution calculée Vh<sub>resc</sub> par rapport au niveau résiduel de la solution sinus-triangle Vh<sub>ress</sub>, niveaux résiduels définis, bien sûr, dans la zone à éliminer.

$$
\Delta V h_{res} = \frac{V h_{res_s} - V h_{res_c}}{V h_{res_s}}
$$
 (2.3.6)

Sur la figure 2.3.14 nous représentons  $\Delta V h_{res}$  pour chacune des fenêtres et chacune des valeurs de Nr.

Sur ces figures nous constatons que la variation des valeurs initiales n'est pas un obstacle à l'obtention de la solution même pour des variations importantes du décalage (1.8°), ceci ne nous empêche pas d'obtenir une solution qui améliore notablement la solution sinus triangle imbriquée puisque dans tous les cas de figure  $\Delta Vh_{res}$  est supérieur à 80%.

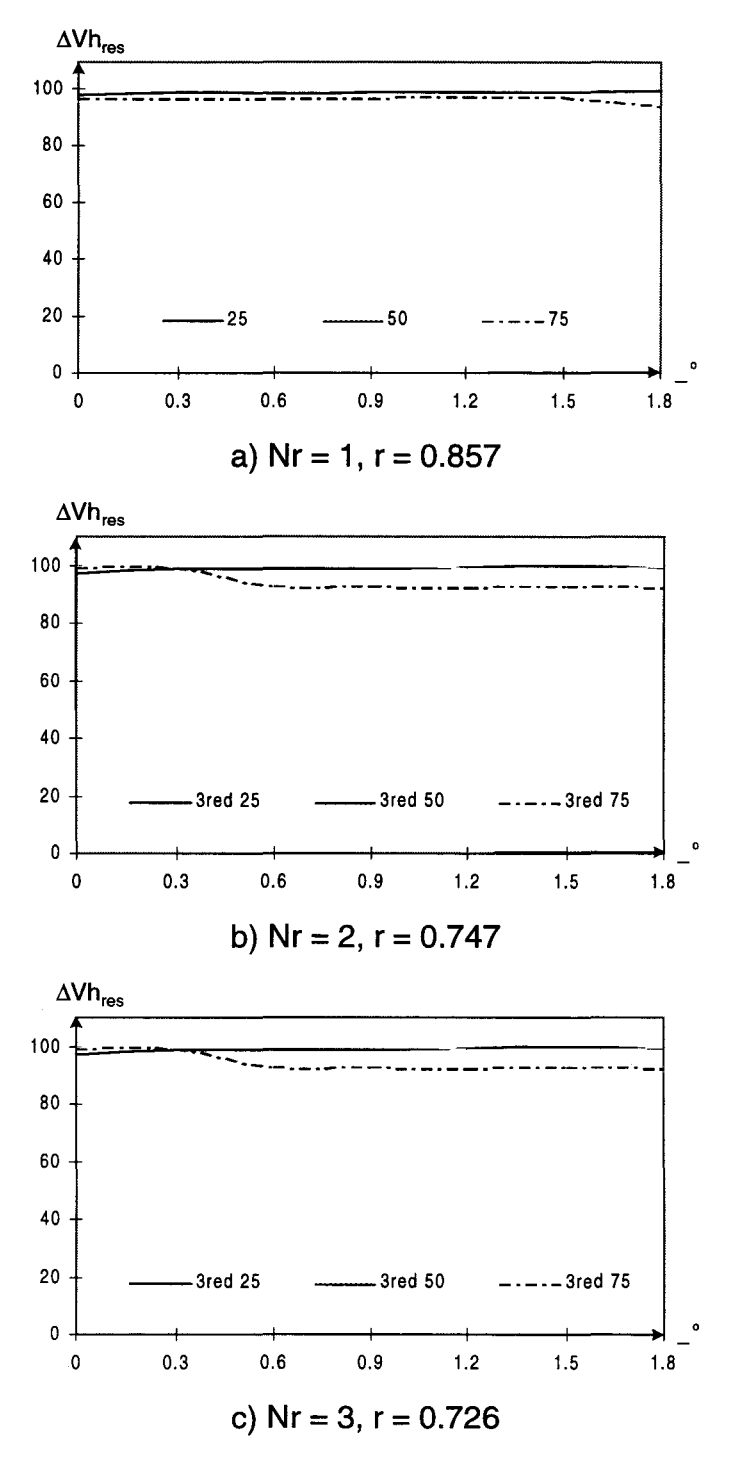

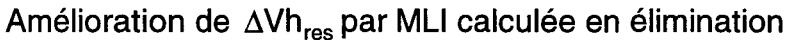

#### Figure 2.3.14

Encore une fois le décalage de la fenêtre d'harmonique n'est pas un facteur significatif de la dégradation de Vh<sub>res</sub>. Nous voyons aussi que pour un décalage d'angle donné quel que soit N<sub>r</sub>, le nombre de redresseur en parallèle, le niveau résiduel des harmoniques est sensiblement constant, ce qui signifie que N<sub>r</sub> n'influe

pas sur le niveau résiduel des harmoniques éliminés mais à m constant sur le nombre de ces harmoniques, puisque N<sub>r</sub>.m. le nombre de variables, varie.

Afin de compléter notre expertise sur l'influence des valeurs initiales, nous avons effectué la même étude que ci-dessus mais avec un système de minimisation dans lequel nous avons doublé le nombre d'équations par rapport au nombre d'inconnues.

Nous présentons les résultats de cette étude sur la figure 2.3.15 dans le cas de Nr = 1 et 2,  $m = 20$ . Les harmoniques pris en compte sont consécutifs et sont répartis uniformément autour de l'harmonique 40, puis dans un deuxième cas autour de l'harmonique 65.

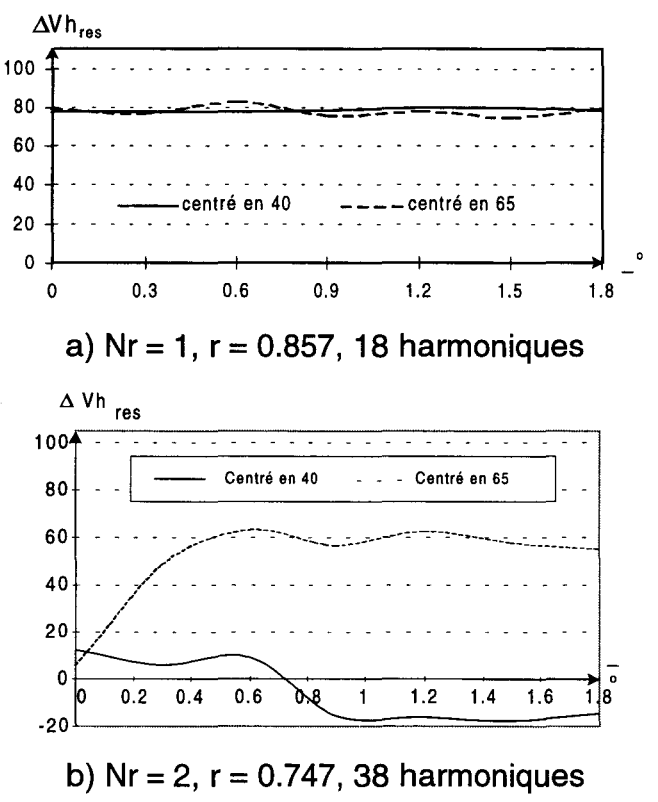

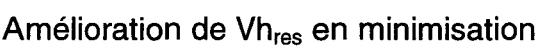

#### Figure 2.3.15

Nous voyons dans le cas d'un redresseur (figure 2.3.15.a) que l'amélioration du spectre, par rapport au sinus-triangle a diminué par rapport aux cas de l'élimination mais reste tout de même autour des 80%. Cette amélioration est satisfaisante car elle nous donne un niveau résiduel Vh<sub>res</sub> d'environ 2 10<sup>-2</sup>, ce qui correspond, bien sûr, à un niveau moyen des harmoniques de 2% du fondamental.

Dans le cas de 2 redresseurs (figure 2.3.15.b)  $\Delta V h_{res}$  est fortement détérioré dans le cas où les harmoniques à minimiser sont centrés autour de l'harmonique de rang 40. Pour des décalages compris entre 0 et 0.6° l'amélioration de la solution, par rapport à la solution sinus-triangle, est de l'ordre de 10 à 15 %, mais pour des décalages plus grands l'amélioration est négative donc on a une détérioration par rapport à la solution sinus-triangle.

La solution sinus-triangle, avec laquelle nous avons définis  $\Delta V h_{res}$ , est la solution initiale du système seulement dans le cas où le décalage des angles est nul. SI le décalage n'est pas nul, la solution initiale est établie par un décalage des angles pairs de la solution sinus-triangle. Alors si nous calculons l'amélioration du taux résiduel d'harmoniques Vh<sub>res</sub> de chaque solution calculée par rapport à leur solution initiale, il est amélioré de 10 à 15% comme pour le cas d'un décalage nul.

Dans le cas de la fenêtre centrée sur l'harmonique 65 (figure 2.3.15.b) nous avons une augmentation de  $\Delta V h_{res}$  si nous déplaçons de plus en plus les angles initiaux. Ceci peut avoir deux origines :

- **•** le contenu harmonique résiduel global Vh<sub>ress</sub> correspondant aux angles de la MLI sinus-triangle déréglée augmente,
- **E** le contenu harmonique résiduel global Vh<sub>resc</sub> des angles calculés diminue.

Pour deux redresseurs et une fenêtre d'atténuation centrée sur l'harmonique de rang 65, sans décalage des angles solution de la MU sinus triangle nous avons : Vh<sub>ress</sub> = 6,7.10<sup>-2</sup>, Vh<sub>resc</sub> = 6,3.10<sup>-2</sup>, ce qui constitue une très faible amélioration caractérisée par  $\Delta V h_{res} = 5\%$ . Avec un décalage important (1,8°) des angles solution de la MLI sinus-triangle nous avons :  $Vh_{res_s} = 7,65.10^{-2}$ ,  $Vh_{res_c} = 3.10^{-2}$ , ce qui constitue une importante amélioration caractérisée par  $\Delta V h_{res} = 55\%$ . Ceci est dû au fait que, pour la fenêtre considérée, les harmoniques réglés sont compris entre les rangs 27 et 103, où se situent les familles d'harmoniques un et deux du spectre des tensions v<sub>iil</sub> pour la commande MLI sinus-triangle : même avec un décalage nul des angles initiaux, ceux-ci sont éloignés des solutions qui annuleraient les harmoniques voulus.
Pour le cas d'un seul redresseur les zones de minimisation d'harmoniques contiennent, pour la zone centrée sur le rang 40, les familles un, deux et trois, et pour la zone centrée en 65, les familles deux, trois et quatre. De ce fait, pour les deux types de zones d'atténuation les angles de départ correspondent à la présence de nombreux harmoniques pour lesquels  $\mathsf{Vh}_\mathsf{res}$  est de l'ordre de 5 10<sup>-2</sup>. A la sortie du logiciel de calcul le Vh<sub>res</sub> est devenu de l'ordre de 10<sup>-3</sup>.

Nous avons représenté sur la figure 2.3.16.a le cas du décalage de 1.8° des angles pairs de la solution initiale sinus-triangle et sur la figure 2.3.16.b la solution obtenue par l'algorithme de Fletcher-Powell avec une zone de minimisation allant du rang 3 à 79 (centré en 40).

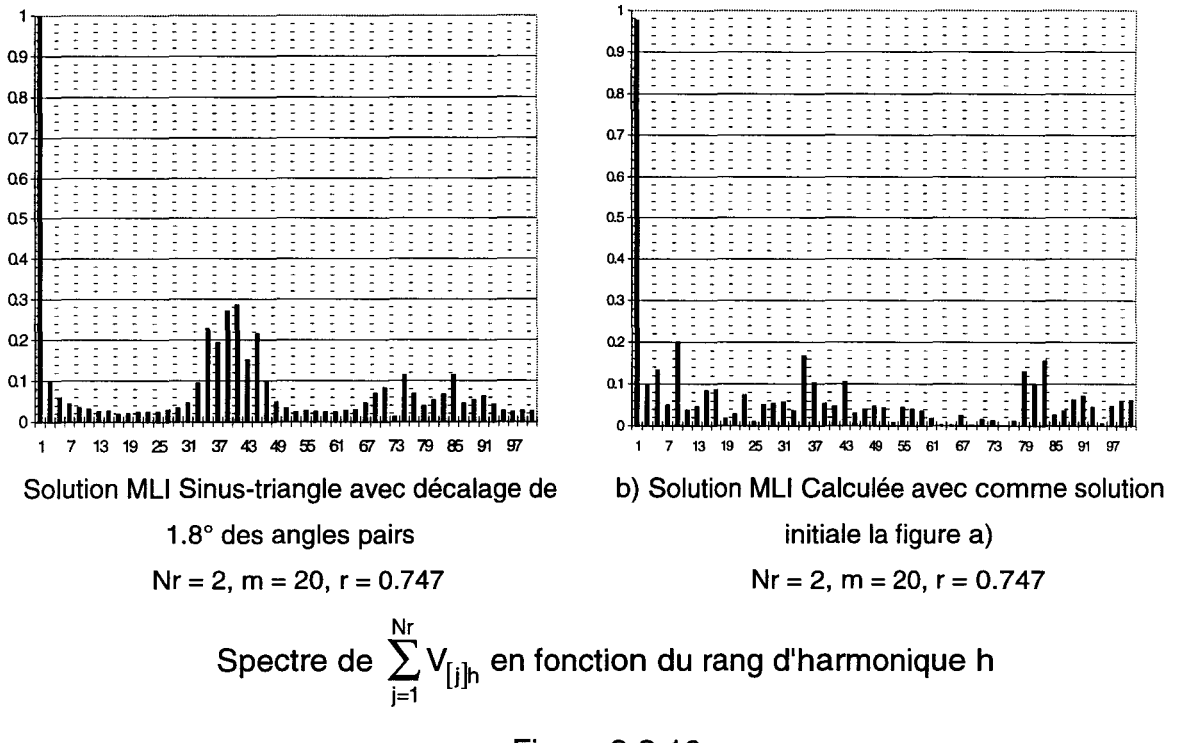

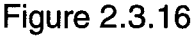

Sur la figure 2.3.16.a nous voyons nettement par rapport à la figure 2.3.10.c l'augmentation de l'amplitude des harmoniques de rangs 3 à 31 (avant la première famille) et de 49 à 67 (entre la famille un et deux). Le niveau résiduel global Vh<sub>res</sub> augmente également, il passe de  $1.10<sup>-3</sup>$  dans le cas de la figure 2.3.10.c à 7,4.10<sup>-2</sup> dans le cas de la figure 2.3.16.a.

Bien que le niveau résiduel global augmente, par rapport à la solution du sinus-triangle sans décalage, dans le cas de la figure 2.3.16.b nous obtenons un niveau résiduel des harmoniques, dans la zone 3 à 79, de  $5,4.10^{-2}$ , ce qui constitue une diminution de 27% du niveau résiduel des harmoniques Vh<sub>res</sub> .par rapport à sa solution initiale.

### **11.3.4.3. Conclusion**

En mode d'élimination l'application de l'algorithme de Fletcher-Powell sur les angles des MLI sinus-triangle donne, avec un nombre d'équations égal au nombre d'inconnues, une élimination encore meilleure des harmoniques indésirés. Nous avons montré que les trois premiers harmoniques de la première famille sont éliminés par l'algorithme étudié.

Ce sont les angles de début et de fin d'alternance qui sont les plus modifiés par rapport à leur valeur initiale : ce sont ceux qui correspondent aux harmoniques de rangs les plus hauts.

La variation globale des angles à partir de leurs valeurs initiales est très faible car l'algorithme doit conserver à l'onde générée la même valeur de fondamental.

En mode d'élimination l'influence des angles de départ est très faible : l'algorithme de Fletcher-Powell apporte une amélioration du niveau résiduel d'harmoniques de l'ordre de 1 00% par rapport au niveau d'harmoniques de la MLI sinus-triangle même lorsque les angles de départ sont modifiés.

En mode de minimisation l'algorithme améliore toujours le taux résiduel d'harmoniques par rapport à celui qui correspond aux angles de départ ; mais ceuxci sont tels qu'ils impliquent la présence des familles d'harmoniques que la méthode étudiée devra atténuer : le taux résiduel des harmoniques correspondants aux angles de départ pour les harmoniques considérés est toujours plus grand que celui des même harmoniques pour les angles résultats.

Dans le cas de la traction électrique, où un des critères essentiels de la qualité du courant de caténaire, I'IPE [8], nous amène, comme précisé en 1.3.5, à considérer, quel que soit le nombre d'angles et de redresseurs, les harmoniques 3 à 89, nous serons toujours en minimisation puisque même pour 4 redresseurs et 20 angles par redresseur, ce qui constitue la configuration maximale, nous aurons 80 variables en tout moins 8 équations pour les fondamentaux donc 72 équations pour les harmoniques, ce qui fait 36 harmoniques. Puisque nous ne considérons que les

rangs impairs nous prenons alors en compte les harmoniques 3 à 73. Il nous en manque donc 8. Pour les prendre en compte il faut ajouter les équations, nous sommes alors en minimisation. Or nous venons d'établir que dans le cas de la minimisation l'algorithme de Fletcher-Powell converge mais de manière beaucoup moins efficace que dans le cas de l'élimination, il va donc falloir optimiser la solution. Pour cela nous allons utiliser les coefficients de pondérations  $(P_t)$  définis en II.2., afin de les utiliser avec le maximum d'efficacité, il nous faut établir leur influence sur la résolution.

### **11.3.5. Pondération des équations**

Comme nous l'avons vu au paragraphe précédent c'est le cas de la minimisation qui nous pose des problèmes de résolution. Pour résoudre ce problème nous allons utiliser les coefficients de pondération.

La méthode de minimisation étudiée (cf. 11.2.) tendant à minimiser la somme quadratique des équations, affectées chacune de leur coefficient de pondération, celles affectées d'un coefficient élevé, ayant une valeur importante par rapport à celles affectées d'un coefficient faible, auront une valeur importante dans le système, c'est donc ces équations que l'algorithme cherchera à minimiser le plus. Nous affecterons, bien sûr, le même coefficient de pondération aux deux équations définissant un harmonique.

Dans la suite de l'étude, pour chaque configuration adoptée, caractérisée par le nombre de redresseurs et d'angles, nous attribuerons deux valeurs de pondération. Ce qui nous défini deux zones : une zone à forte pondération, constituée des harmoniques auxquels nous appliquons le plus grand coefficient, une zone à faible pondération, constituée des harmoniques auxquels nous appliquons le plus petit coefficient. La zone à forte pondération sera toujours constituée d'harmoniques consécutifs.

Afin d'être dans des configurations de minimisation, nous nous fixons, dans tous les cas, un nombre d'équations double du nombre d'inconnues. Pour Nr redresseurs et m angles par redresseur, donc  $N<sub>r</sub>$ m inconnues, nous prenons en compte  $2N<sub>r</sub>m$  équations. Puisque nous utilisons  $2N<sub>r</sub>$  équations pour les fondamentaux, il nous en reste 2N<sub>r</sub>. (m-1) pour les harmoniques, donc nous

considérons Nr.(m-1) harmoniques (cf. 11.1.), nous noterons ce nombre NTH (Nombre Total d'Harmoniques).

Au paragraphe 11.2.4 nous avons indiqué que les valeurs initiales d'angles étaient données par une MLI sinus triangle imbriquée, pour laquelle les sommes des harmoniques de tensions  $v_1$  se réunissent en familles autour des multiples de N<sub>r</sub>.m. Si nous centrons notre zone à forte pondération sur la première famille, c'est à dire sur Nr.m, l'algorithme cherchera à diminuer fortement le taux résiduel d'harmoniques de tension Vhres· Nous chercherons alors une solution du système très différente de la solution initiale. Ceci est un moyen de tester l'efficacité de résolution de l'algorithme et des pondérations.

Ayant centré la zone de forte pondération sur N<sub>r</sub>.m, le nombre d'harmoniques constituant cette zone sera notée NHF (Nombre d'Harmoniques à Forte pondération), nous répartissons les harmoniques à faible pondération de chaque côté afin que la zone totale soit, elle aussi, centrée sur Nr.m.

Pour un NTH fixé, nous pourrons, bien sûr, faire varier NHF. Nous définirons sa valeur en fonction du nombre d'harmoniques NHE pris en compte dans un cas d'élimination NHE =  $N_r$ . (m-2)/2.

Le rapport entre NHE, lié à NTH par NTH =  $2$ .NHE.(m - 1)/(m - 2)(très peu différent de 2), et NHF sera, d'après les résultats obtenus précédemment, important dans l'obtention d'un Vh<sub>res</sub> faible de la zone à forte pondération ; nous définissons le rapport des pondérations.

$$
Rpd = \frac{P_{\text{forte}}}{P_{\text{faible}}} \tag{2.3.7}
$$

P<sub>forte</sub> étant la grande pondération et P<sub>faible</sub> la petite.

Le dernier paramètre pouvant intervenir dans la résolution est la valeur moyenne des pondérations :

$$
Pdm = \frac{NHF.P_{\text{fote}} + (NTH - NHF).P_{\text{faible}}}{NTH}
$$
 (2.3.8)

Nous allons établir l'influence de ces différents paramètres d'une part sur l'obtention d'un Vh<sub>res</sub> faible dans la zone à forte pondération et, d'autre part, sur la zone à faible pondération.

Dans toutes les résolutions qui vont suivre nous avons affecté aux équations définissant les fondamentaux le coefficient de pondération  $P_{\text{forte}}$ , afin d'assurer la précision de la puissance, sans laquelle la solution obtenue, même avec des Vh<sub>res</sub> très faibles, ne serait pas cohérente avec les besoins de notre système.

### **11.3.5.1. Influence du rapport des pondérations**

Le premier paramètre que nous faisons varier est le rapport des pondérations. Nous avons adopté une configuration à 2 redresseurs et 14 angles par redresseur (N<sub>r</sub> = 2, m = 14), ce qui nous donne N<sub>r</sub>.m = 28 inconnues et 2.N<sub>r</sub>.m = 54 équations. La zone totale d'élimination comporte N<sub>r</sub>. (m - 1) = 26 harmoniques. Nous nous sommes fixé NHF à 0,5.NHE, donc NHF = 6. Il y a donc 20 harmoniques faiblement pondérés.

La zone à forte pondération, centrée sur l'harmonique  $N<sub>r</sub>$ .m = 28, va des harmoniques 23 à 33. La zone à faible pondération est située de chaque côté, elle comporte 20 harmoniques, elle va des rangs 3 à 21 et des rangs 35 à 53. La pondération moyenne Pdm est de 100 et Rpd varie de 10 à 10<sup>6</sup>.

Pour chaque solution, correspond à une valeur de Rpd, nous avons calculé Vhres sur : la zone à forte pondération, la zone à faible pondération et la zone totale de minimisation. Sur la figure 2.3.17 nous représentons ces différentes caractéristiques.

Sur cette figure nous voyons que dans la zone à forte pondération Vh<sub>res</sub> est inversement proportionnel à Rpd, alors que dans la zone à faible pondération Vhres est quasiment constant quel que soit Rpd. Nous avons le même résultat pour Vh<sub>res</sub> de la zone totale. Cela signifie donc que dans la zone à faible pondération le niveau résiduel des harmoniques est très peu influencé par Rpd, et que l'algorithme lui confère un niveau sensiblement constant de 10 $^{\text{-}1}$ .

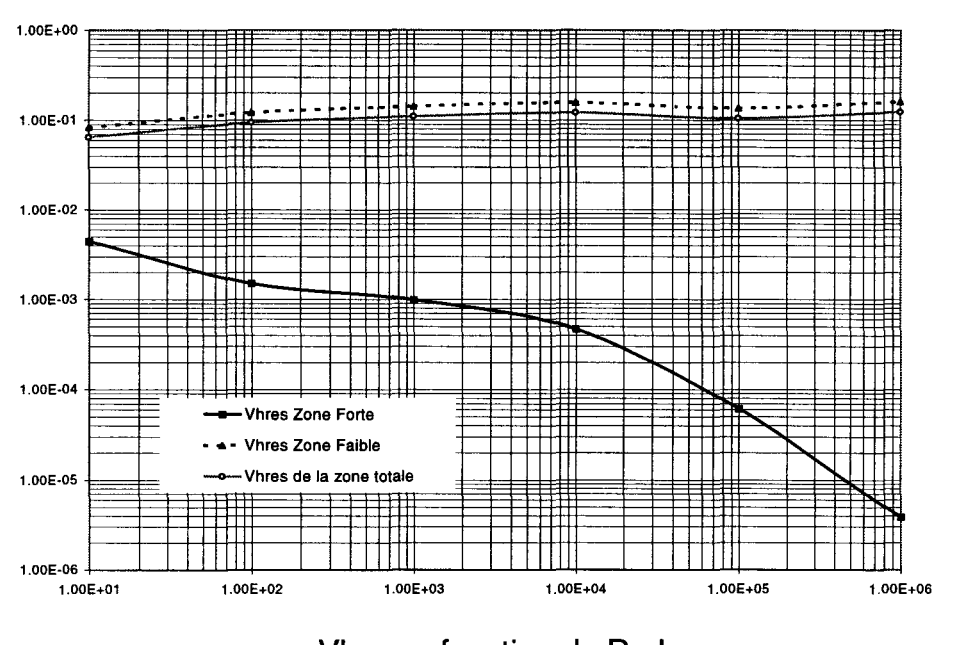

Vhres en fonction de Rpd pour Pdm = 100, NTH = 26, NHF = 0.5.NHE = 6,  $N_r$  = 2 et m = 14 figure 2.3.17

Nous voyons qu'il nous est possible d'atteindre un Vh<sub>res</sub> de 310<sup>-6</sup> en appliquant un Rpd de 10 $^6$  pour un Pdm de 100, ceci bien, sûr, dans la zone des pondérations fortes. La figure 2.3.18 représente le spectre de la somme des tensions v<sub>[i]</sub> pour Rpd = 10 et Rpd = 10<sup>6</sup>. Nous voyons nettement que dans le cas de Rpd = 10 les harmoniques de la zone à forte pondération ont un niveau résiduel de  $10<sup>-2</sup>$  donc non éliminés alors qu'ils sont éliminés par rapport au fondamental pour  $Rpd = 10^6$ .

Ceci nous permet de dire que nous allons pouvoir, en minimisation, éliminer des harmoniques particuliers en leurs appliquant un coefficient de pondération important par rapport à celui des autres harmoniques. Par contre dans ce cas nous constatons tout de même un taux résiduel des harmoniques basses fréquence, situés dans la zone à faible pondération, élevé. Sur la figure 2.3.18. nous voyons très nettement que l'harmonique 3 est passé de 12 à 58% du fondamental entre le cas de Rpd = 10 (figure 2.3.18.a) et le cas de Rpd =  $10^6$  (figure 2.3.18.b).

Nous constatons encore une fois que l'algorithme tend à donner des niveaux résiduels plus importants aux harmoniques basses fréquences par rapport aux harmoniques hautes fréquences, bien qu'ils aient dans la résolution la même pondération. Ceci implique que si l'on souhaite donner le même niveau à tous les

### Dominique DUBOIS Page 78

harmoniques, il faudra tenir compte dans le coefficient de pondération du rang d'harmonique.

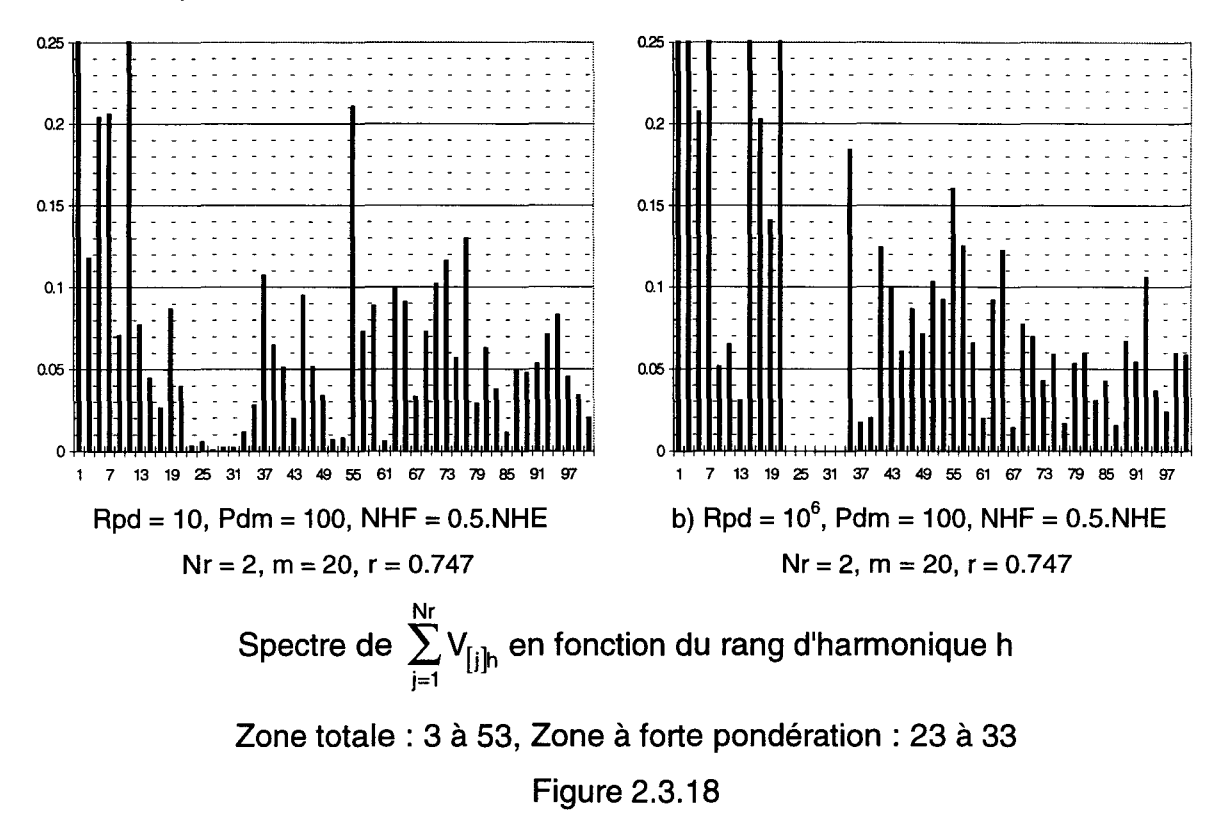

Nous avons obtenu ces résultats pour une pondération moyenne Pdm de 100. Il nous faut maintenant étudier l'influence de Pdm sur la résolution.

#### $II.3.5.2.$ Influence de la pondération moyenne

Nous conservons la configuration du II.3.5.1, et nous faisons varier Pdm de 10<sup>-4</sup> à 10<sup>4</sup> pour Rpd variant de 10 à 10<sup>6</sup>. NHF est toujours égal à 6 et la zone correspondante centrée sur l'harmonique 28.

Sur la figure 2.3.19 nous avons tracé les valeurs de Vh<sub>res</sub> de la zone à forte pondération en fonction de Pdm.

La première remarque importante que nous puissions formuler est que pour Pdm =  $10<sup>4</sup>$ , quel que soit Rpd, nous obtenons la même précision. Ceci est dû au fait gu'avec une valeur moyenne des pondérations de 10<sup>4</sup> l'algorithme diverge, la meilleure solution, qui est alors obtenue, est la solution initiale.

Pour Rpd = 10 et 100 nous voyons que  $Vh_{res}$  est quasi constant quel que soit Pdm inférieur à 10<sup>4</sup> et est égal respectivement à 10<sup>-2</sup> et 10<sup>-3</sup>. Alors que pour Rpd = $10^5$  et 10<sup>6</sup> la zone de Vh<sub>res</sub> constant se réduit, elle va d'environ de 10<sup>-2</sup> à 1.

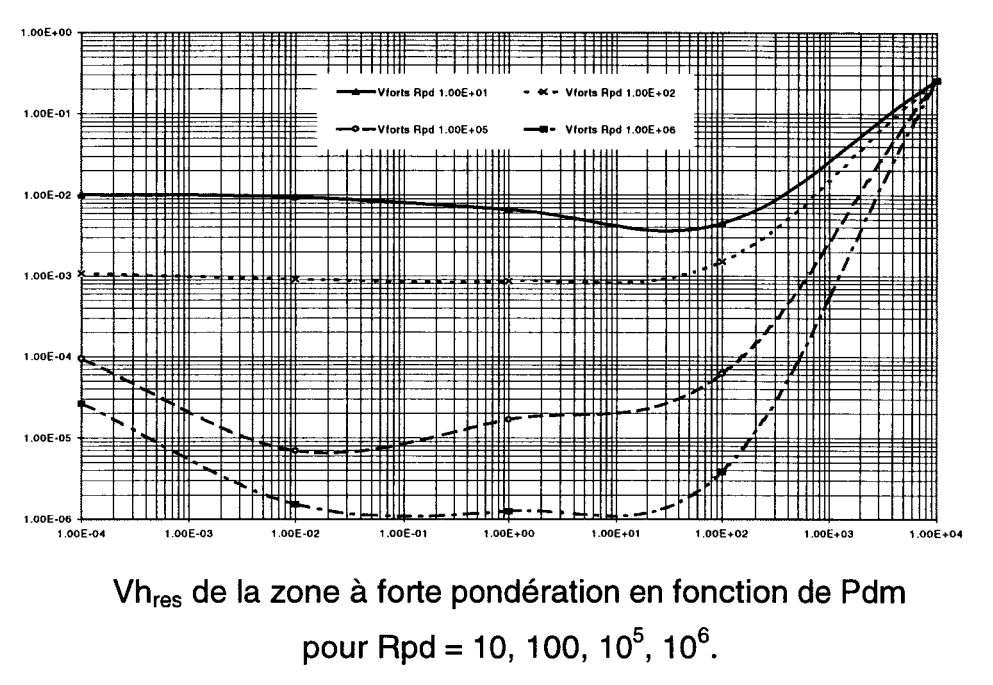

### Figure 2.3.19

L'algorithme sera donc très performant pour minimiser fortement des harmoniques lorsque nous leurs appliquerons une pondération élevée par rapport au reste des harmoniques considérés, tout en veillant à avoir une valeur moyenne des pondérations de l'ordre de  $10^{-2}$  à 1.

Ce qu'il est important de savoir est le nombre d'harmoniques que nous pouvons fortement minimiser par rapport à la totalité des harmoniques pris en compte. Pour cela nous allons ci-dessous faire varier NHF par rapport à NTH.

## **11.3.5.3. Influence du nombre d•harmoniques fortement pondérés par rapport au nombre total d•harmoniques traités**

Avec la même configuration que précédemment nous avons fait varier cette fois NHF par rapport à NTH, donc par rapport à NHE ces deux paramètres étant liés comme expliqué au début du paragraphe 11.3.5.

Nous avons  $N_r = 2$  et  $m = 20$ , NHE = 12, NTH = 26. Nous calculons les solutions pour NHF égal successivement à NHE, 0,5.NHE et 0,25.NHE. Les résultats de cette étude sont fournis sur la figure 2.3.20 où nous représentons Vh<sub>res</sub> en fonction du rapport NHF/NHE.

Lorsque NHF = NHE nous voyons que  $Vh_{res}$ , de la zone à forte pondération, est de 2,15.10<sup>-3</sup> pour Rpd =  $10^6$  et de 1,14.10<sup>-2</sup> pour Rpd = 10, ce qui constitue par rapport aux valeurs obtenues pour NHF/NHE =  $0.5$  et  $0.25$  un écart des niveaux résiduels très faibles, donc une influence faible de Rpd sur le niveau résiduel des harmoniques. Si nous calculons le niveau résiduel des harmoniques, Vhres, de la zone faiblement pondérée dans cas de NHF/NHE = 1 nous obtenons  $8.39.10^{-2}$  pour Rpd =  $10^6$  et 6,49.10<sup>-2</sup> pour Rpd = 10. Nous voyons encore que l'écart entre ces valeurs est faible. Ceci signifie donc que l'algorithme a du mal à privilégier les harmoniques fortement pondérés par rapport aux harmoniques faiblement pondérés dans le cas ou nous avons un rapport NHF/NHE de l'ordre de 1.

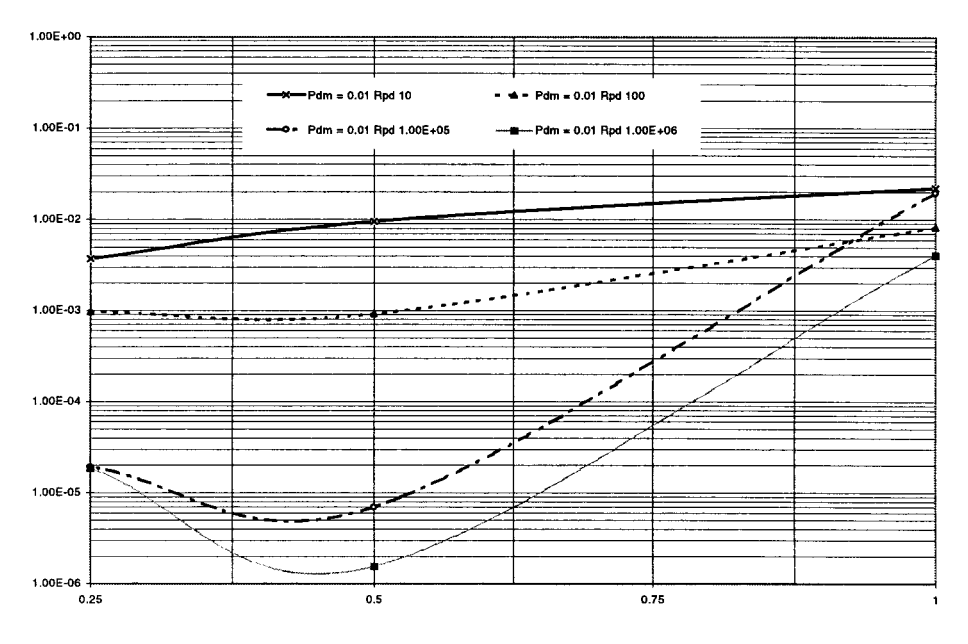

Vhres de la zone à forte pondération en fonction de NHF/NHE pour Rpd = 10, 100, 10<sup>5</sup>, 10<sup>6</sup> et Pdm = 10<sup>-2</sup> Figure 2.3.20

Dans le cas où NHF =  $\frac{1}{4}$  NHE nous avons un taux résiduel d'harmoniques de tension Vh<sub>res</sub> supérieur au cas où NHF = ½ NHE, lorsque Rpd = 10<sup>5</sup> et 10<sup>6</sup>, ce qui va à l'opposé des résultats précédents, où nous avons constaté que le fait de pondérer fortement un nombre d'harmoniques NHF faible par rapport au nombre total NTH permet d'obtenir un Vh<sub>res</sub> très faible et inversement proportionnel à Rpd. Si nous observons les spectres de la somme de V<sub>III</sub> pour Rpd =  $10^6$  et NHF = 0,5.NHE (figure 2.3.21.a) et 0,25.NHE (figure 2.3.21.b), nous constatons que les harmoniques pris en compte dans la zone à forte pondération sont très bien minimisés dans les deux cas.

En fait ce qui importe dans la résolution c'est la somme quadratique des équations affectées de leur coefficient de pondération et dans les deux cas nous obtenons une valeur de la fonction F, équation 2.3.1, de  $10^{-12}$ . L'algorithme considère donc que la solution optimale est obtenue dans les deux cas, mais dans le cas ou NHF =  $\frac{1}{4}$  de NHE le nombre d'harmoniques fortement pondérés étant petit, ces harmoniques ont une influence moindre sur  $F$  que dans le cas où NHF =  $\frac{1}{2}$  de NHE, l'algorithme les minimise donc moins fortement. Ceci bien sûr est relatif, nous obtenons tout de même dans les deux cas un niveau résiduel inférieur à 10<sup>-5</sup>. Ce qui pour une tension d'entrée des redresseurs  $V_1$  de 1,5 kVolts nous donne des harmoniques de tension  $V_{\text{film}}$  de l'ordre de 15 millivolts, valeur négligeable compte tenu des contraintes imposées sur les harmoniques dans le domaine de la traction électrique [9].

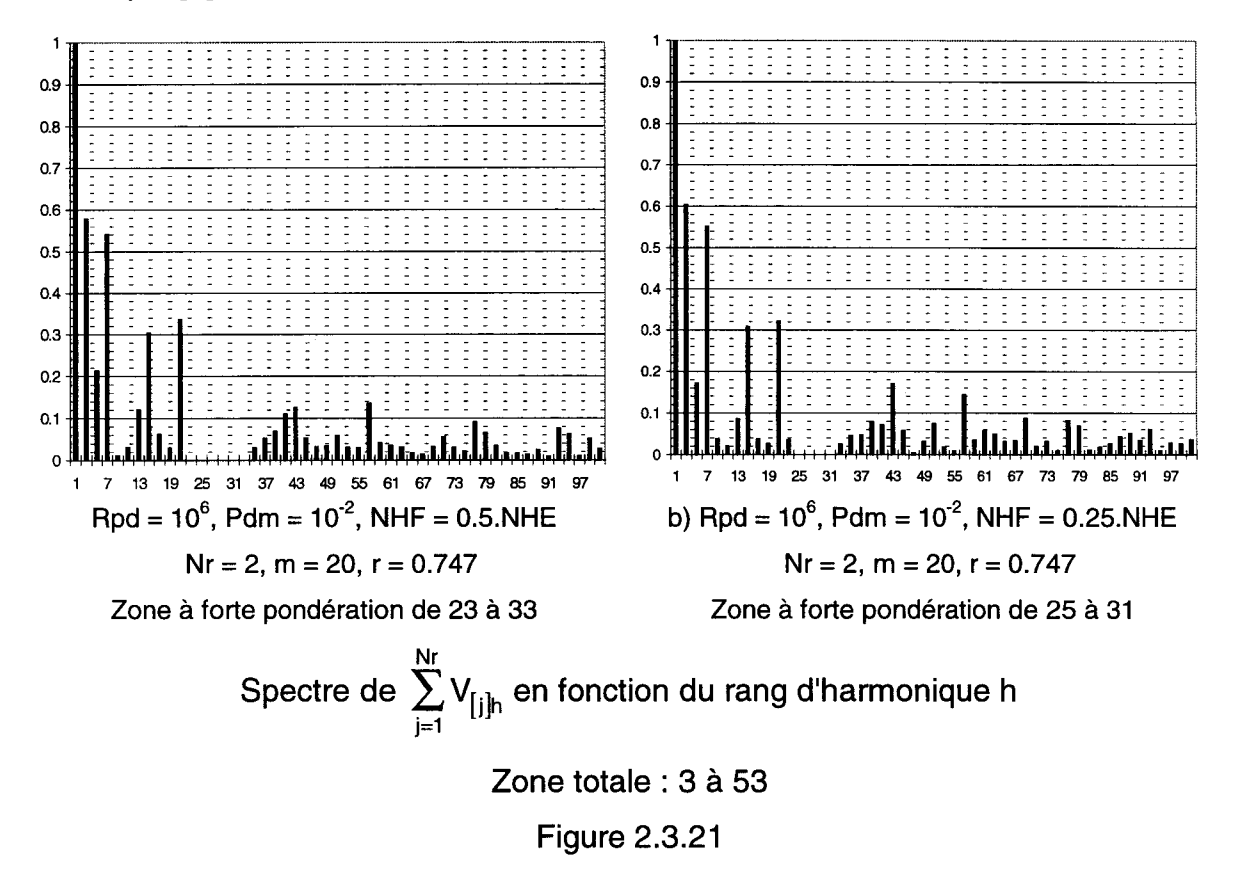

Dans la zone à faible pondération, et surtout pour les harmoniques basses fréquence, nous voyons que dans les deux cas de NHF les harmoniques ont le même niveau résiduel. De même si nous comparons les figures 2.3.18.b et 2.3.21.a, pour lesquelles le seul paramètre qui diffère est Pdm (de  $10^2$  pour 2.3.18.b et  $10^{-2}$ pour 2.3.21.a), nous obtenons des harmoniques ayant un niveau résiduel du même

ordre, l'augmentation est de 8%, bien que dans la zone à forte pondération nous ayons une diminution (figure de. 2.3.19) de 52% de Vhres·

Nous pouvons donc conclure que l'algorithme est très efficace pour éliminer un nombre d'harmoniques (fortement pondérés) inférieur au nombre d'inconnues, tout en prenant en compte un nombre total d'harmoniques important devant NHE. Cela pose tout de même un problème dans notre cas de traction électrique où il nous faudrait éliminer les harmoniques 3 à 89, critère de I'IPE, quel que soit le nombre d'angles. Ceci étant à première vue impossible. Par contre ce qui est réalisable c'est de minimiser l'ensemble des harmoniques de telle sorte que chaque harmonique soit inférieur au niveau maximum autorisé par les contraintes fixées.

Afin d'établir les limites de la minimisation nous représentons sur la figure 2.3.22 les spectres de la somme des  $v_{[i]}$  pour Rpd = 10 (figure 2.3.22.a) et pour Rpd  $= 10^6$  (figure 2.3.22.b) avec Pdm =  $10^{-2}$  et NHF = NHE.

Pour Rpd = 10 nous avons un Vh<sub>res</sub> dans la zone de forte pondération, qui va de l'harmonique 17 à 39, de 2,2.10<sup>-2</sup> et pour Rpd = 10<sup>6</sup> un Vh<sub>res</sub> de 4,7.10<sup>-3</sup>, ce qui représente une diminution de 78% de Vh<sub>res</sub>. Par contre dans la zone à faible pondération, qui va des rangs 3 à 15 et des rangs 41 à 53, nous avons un Vh<sub>res</sub> de 1,26.10<sup>-1</sup> pour Rpd = 10 et de 1,6.10<sup>-1</sup> pour 10<sup>6</sup>, ce qui représente une augmentation de 27%. Bien que le niveau résiduel des harmoniques fortement pondéré reste de l'ordre de 0.5% du fondamental nous avons tout intérêt à adopter un Rpd élevé quel que soit NHF par rapport à NHE et à NTH.

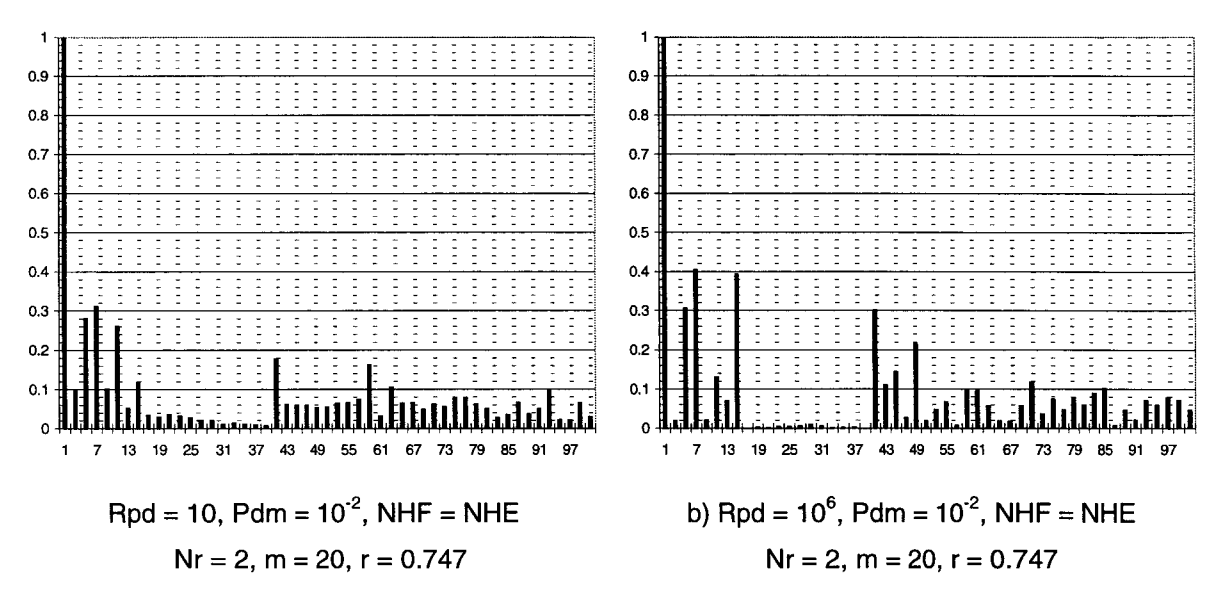

Spectre de  $\sum\limits_{i}^{\mathsf{Nr}} \mathsf{V}_{\mathsf{I}\mathsf{j}\mathsf{h}}$  en fonction du rang d'harmonique h  $\overline{J}$   $\overline{J}$   $\overline{J}$ 

Zone totale : 3 à 53, Zone à forte pondération de 17 à 41

Figure 2.3.22

Nous représentons maintenant les spectres de la somme des  $v_{\text{ini}}$  pour Rpd = 10 (figure 2.3.23.a) et pour Rpd =  $10^6$  (figure 2.3.23.b) avec Pdm =  $10^{-2}$  et NHF = 1 ,5.NHE donc NHF supérieur à NHE.

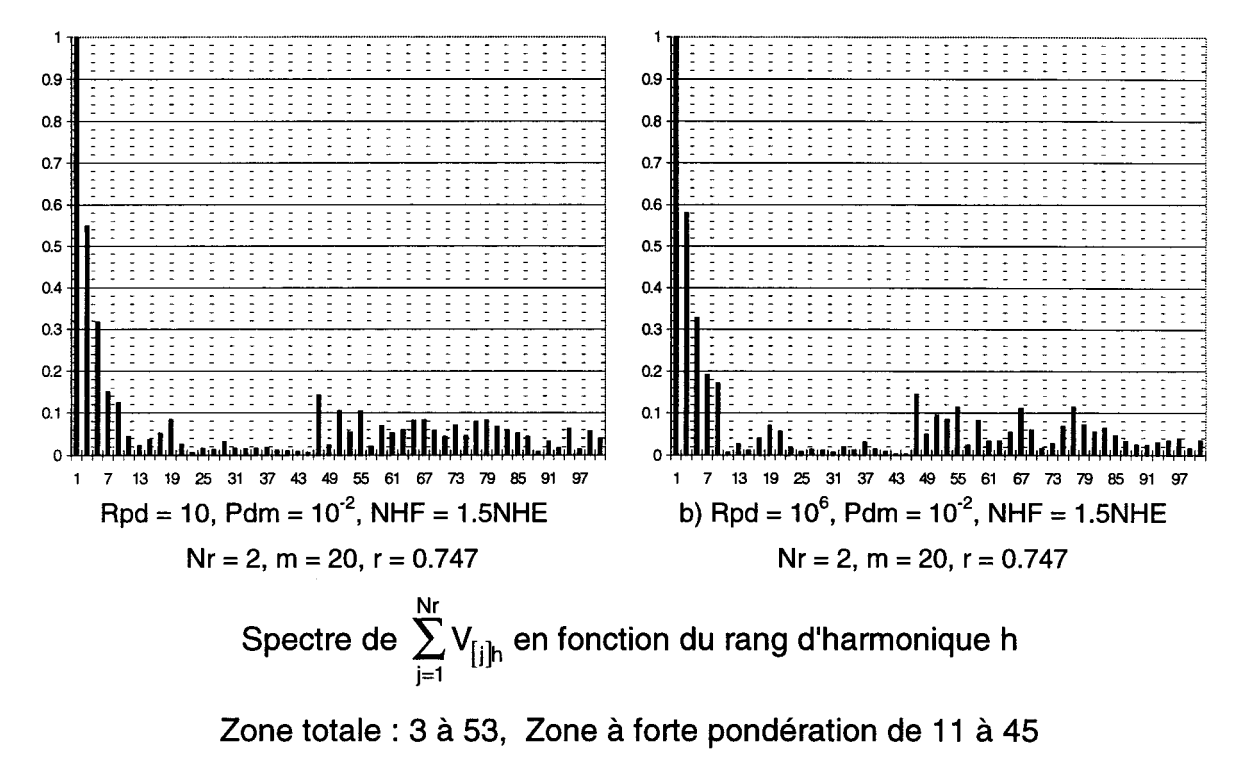

### Figure 2.3.23

Sur ces spectres nous voyons que le niveau résiduel des harmoniques dans la zone à forte pondération à encore augmenté, pour Rpd = 10 cette augmentation est très faible puisque nous avons maintenant un Vh<sub>res</sub> de 2.5 10<sup>-2</sup> ce qui correspond à une augmentation de 12%. Par contre dans le cas de Rpd =  $10^6$  nous sommes passé à 2.1.10<sup>-2</sup>, ce qui correspond à une augmentation de 350%, ramené au fondamental nous sommes passé de 0.47% à 2.1%. Ceci nous confirme que l'algorithme tend lorsque NHF est supérieur ou égal à NHE à donner un niveau résiduel de l'ordre du pour-cent du fondamental dans la zone fortement pondérée. Par contre sur la zone faiblement pondérée nous avons un niveau résiduel de l'ordre de 10 à 20 % du fondamental quel que soit NHF. Il est donc important d'avoir un nombre NTH grand devant NHF de sorte que l'erreur sur la zone fortement pondérée puisse se transférer sur les harmoniques de la zone faiblement pondérée.

Le dernier paramètre que nous n'avons pas pris en compte est le nombre Nr.m d'inconnues, ce que nous présentons dans le paragraphe suivant.

### **11.3.5.4.** Influence du nombre d'inconnues

Le dernier paramètre à faire varier est le nombre d'inconnues du système d'équations, c'est à dire N<sub>r</sub>.m. Pour cela nous avons pris trois configurations différentes  $N_r = 1$  et m = 14,  $N_r = 2$  et m = 14, configurations que nous avions choisies dans les essais précédents, et  $N_r = 3$  m = 18. Pour chacune d'entre elle nous conservons un NTH de 2.NHE, avec toujours deux zones de pondération, la zone à forte pondération centrée sur l'harmonique N<sub>r</sub>.m et la zone à faible pondération répartie autour. Ce qui nous donne pour 1 redresseur, la prise en compte des harmoniques 3 à 27, pour 2 redresseurs de 3 à 53 et pour 3 redresseurs de 3 à 103.

Pour chacune de ces configurations nous établissons dans un premier temps l'influence de Pdm et de Rpd. Pour cela nous avons calculé la solution des systèmes d'équations pour Pdm variant de 10<sup>-4</sup> à 10<sup>4</sup> et Rpd = 10 et 10<sup>6</sup> avec dans tous les cas un NHF de 0.5NHE. Les caractéristiques correspondantes de Vh<sub>res</sub> dans la zone à forte pondération sont données pour Rpd = 10 sur la figure 2.3.24.a et pour Rpd =  $10^6$  sur la figure 2.3.24.b.

Pour les deux valeurs de Rpd nous avons un comportement de l'algorithme identique quel que soit le nombre d'angles et de redresseur. Les valeurs de Pdm pour lesquelles Vh<sub>res</sub> est le plus faible sont encore de l'ordre de 10<sup>-2</sup>. Dans ce cas, si Rpd vaut 10, Vh<sub>res</sub> est de l'ordre de 10<sup>-2</sup> et si Rpd vaut 10<sup>6</sup>, Vh<sub>res</sub> est de l'ordre de 10<sup>-</sup> 6

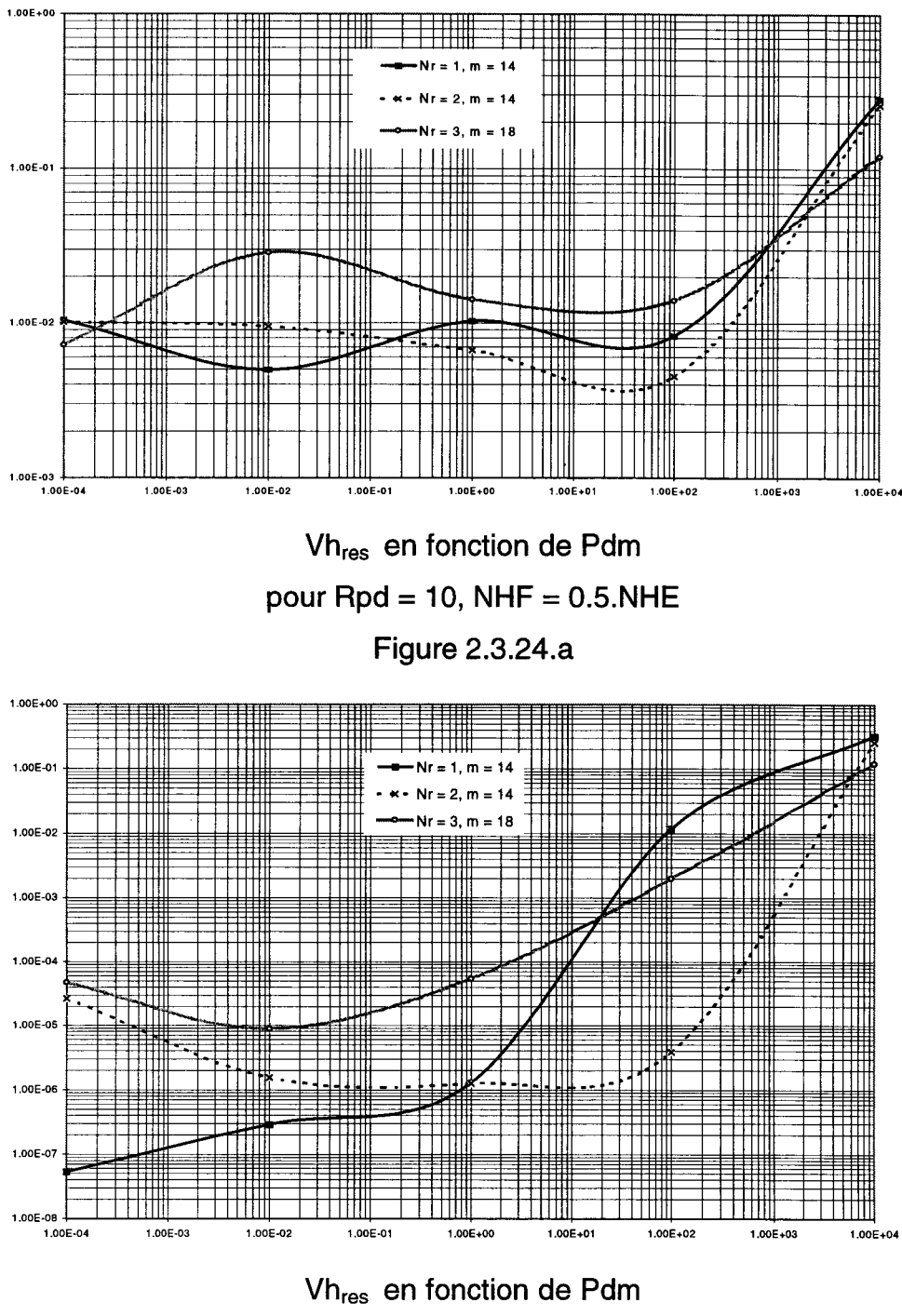

pour Rpd =  $10^6$ , NHF = 0.5 NHE Figure 2.3.24.b

Il faut remarquer, dans le cas de  $N_r = 1$ , la décroissance de Vh<sub>res</sub> lorsque Pdm diminue, en particulier en dessous de 1. Cette remarque confirme le résultat que nous avions obtenu en II.2.4.2 où l'algorithme, qui travaillait en minimisation obtenait un Vh<sub>res</sub> plus faible avec un seul redresseur que dans le cas de la mise en parallèle des redresseurs.

Le niveau résiduel Vh<sub>res</sub> est tout de même très faible, pour Rpd =  $10^6$  et Pdm compris entre  $10^{-2}$  et 1, quel que soit le nombre d'angles et de redresseur. Nous pouvons donc conclure que Nr.m n'intervient pas dans l'obtention du plus petit Vhres il intervient, encore une fois, sur le nombre d'harmoniques que nous pouvons éliminer et minimiser.

Nous allons maintenant faire varier NHF en fonction de NHE, afin de voir le comportement de l'algorithme lorsque NHF/NHE varie à N<sub>r</sub>.m donné. Les valeurs de Vhres de la zone fortement pondérée en fonction de NHF/NHE sont données sur la figure 2.3.25.a pour Rpd = 10 et sur la figure 2.3.25.b pour Rpd =  $10^6$ . Dans les deux cas Pdm =  $10^{-2}$ , valeur pour laquelle nous avions les valeurs minimales de Vhres dans l'essai précédent.

Encore une fois Nr.m n'intervient pas ou très peu dans l'obtention du niveau résiduel Vh<sub>res</sub> minimum quel que soit NHF/NHE. Les caractéristiques sont semblables à celles obtenues sur la figure 2.3.20.

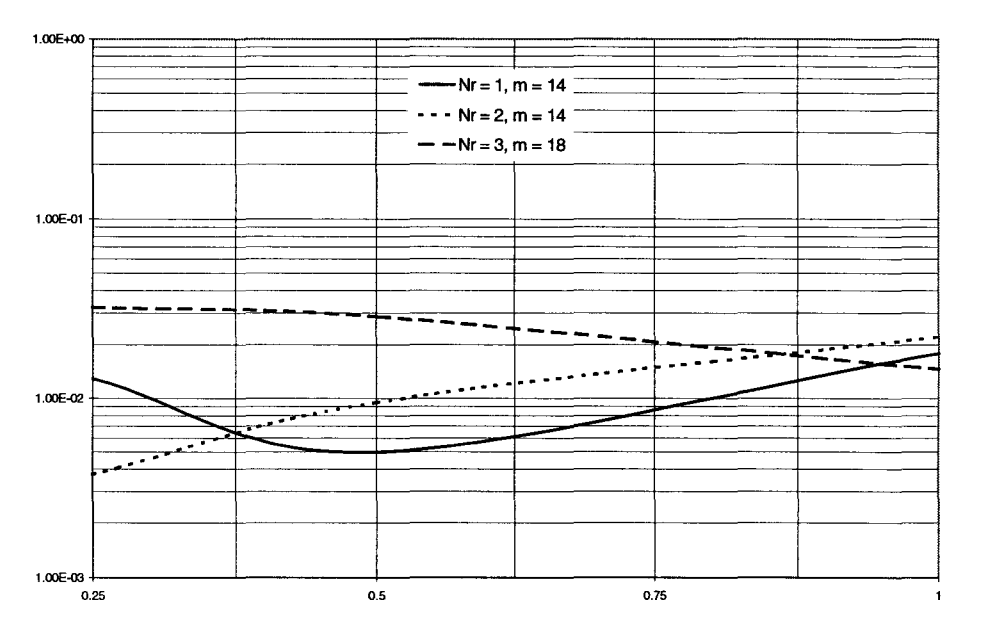

Vhres fonction de NHF/NHE pour Rpd = 10 et Pdm =  $10^{-2}$ Figure 2.3.25.a

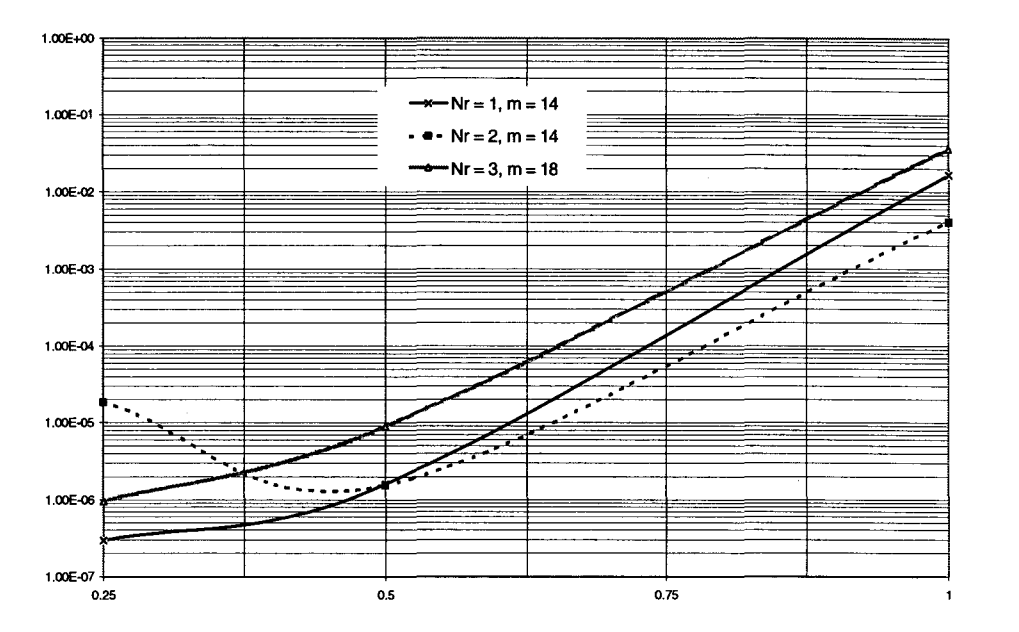

Vhres fonction de NHF/NHE pour Rpd =  $10^6$  et Pdm =  $10^{-2}$ Figure 2.3.25.b

En conclusion de cette étude sur les pondérations des équations du système, nous pouvons dire que les facteurs essentiels de l'obtention d'un niveau résiduel d'harmoniques minimum sont le rapport entre les pondérations : Rpd et le nombre d'harmoniques fortement pondérés, donc que l'on cherche à minimiser fortement, par rapport au nombre total d'harmoniques pris en compte dans le système mais aussi par rapport au nombre de variables du système. Nous avons établi que si nous cherchons à minimiser fortement un nombre d'harmonique d'environ Y2 de NHE nous arrivons à leur donner des niveaux résiduels de l'ordre du millionième du fondamental, alors que si nous cherchons à en minimiser fortement un nombre NHE le niveau résiduel sera de l'ordre du pour-cent du fondamental.

Une autre constatation importante est la fâcheuse tendance, en minimisation, de l'algorithme à donner aux harmoniques basses fréquences un niveau résiduel élevé par rapport aux autres harmoniques.

### **11.3.5.5. Conclusion**

Le rapport des pondérations a une très grande influence sur le résultat.

Les harmoniques faiblement pondérés présentent un taux résiduel Vh<sub>res</sub> sensiblement indépendant du rapport de pondération, mais les harmoniques fortement pondérés ont un taux résiduel fortement décroissant quand on augmente le rapport des pondérations.

La valeur moyenne des pondérations a peu d'influence.

Si, pour un nombre d'harmoniques constant, on augmente le nombre d'harmoniques fortement pondérés, leur taux résiduel augmente : la précision de résolution est décroissante.

Enfin l'exploration de l'influence du nombre d'inconnues (et du nombre d'équations, en gardant leur rapport constant) montre que l'influence des pondérations est indépendante de ce paramètre.

## **11.4. CONCLUSION**

Dans ce chapitre Il nous avons étudié successivement les performances de l'algorithme en modifiant le nombre d'angles par redresseur, le nombre de redresseurs, le nombre d'équations en fonction du nombre d'inconnues et enfin les valeurs initiales.

En conclusion nous pouvons dire que l'algorithme converge vers une solution acceptable quelles que soient les valeurs des paramètres cités.

Nous avons séparé les cas possibles en deux familles principales :

- Ceux pour lesquels le nombre d'équations du système initial est égal ou inférieur au nombre d'inconnues.
- Ceux pour lesquels le nombre d'équations du système initial est supérieur au nombre d'inconnues.

Les cas de la première famille correspondent à une élimination très précise des harmoniques décrits par les équations.

Les cas de la deuxième famille correspondent à une minimisation beaucoup plus approximative des harmoniques décrits par les équations.

Dans le cadre de la première technique (élimination) nous avons étudié le comportement de l'algorithme pour des harmoniques à éliminer :

- Non consécutifs
- Consécutifs
	- De rangs bas
	- De rangs élevés  $\overline{a}$

Nous avons évalué le degré d'élimination des harmoniques par un paramètre Vhres qui quantifie la globalité des harmoniques résiduels.

Les conclusions sur ces premiers points sont :

• Si les harmoniques à éliminer sont non consécutifs, l'élimination est moins bonne que s'ils sont consécutifs.

• Si les harmoniques consécutifs sont de rangs bas, l'élimination est meilleure que s'ils sont de rangs hauts, mais celle-ci ne se dégrade pas beaucoup lorsqu'on élève les rangs à éliminer.

Toujours dans le cadre de la technique d'élimination nous avons montré que la réduction du nombre d'équations du système initial est un facteur améliorant la précision de résolution.

Les angles initiaux nécessaires pour faire démarrer l'algorithme ont été ceux d'une MLI sinus-triangle (imbriquée dans le cas de plusieurs redresseurs en parallèle) : ce sont des solutions éliminant naturellement les harmoniques de rangs bas.

En mode d'élimination l'influence des angles de départ est très faible : l'algorithme de Fletcher-Powell apporte une amélioration du niveau résiduel d'harmoniques de l'ordre de 100% par rapport au niveau d'harmoniques de la MLI sinus-triangle même lorsque les angles de départ sont modifiés.

L'application de l'algorithme de Fletcher-Powell sur les angles des MLI sinustriangle donne, avec un nombre d'équations égal au nombre d'inconnues, une élimination encore meilleure des harmoniques indésirés. Nous avons montré que les trois premiers harmoniques de la première famille sont éliminés par l'algorithme étudié.

Ce sont les angles de début et de fin d'alternance qui sont les plus modifiés par rapport à leur valeur initiale : ce sont ceux qui correspondent aux harmoniques de rangs les plus hauts.

La variation globale des angles à partir de leurs valeurs initiales est très faible car l'algorithme doit conserver à l'onde générée la même valeur de fondamental.

Dans le cadre de la deuxième technique (minimisation) nous avons déterminé le comportement de la méthode de résolution en fonction de :

- rapport du nombre d'équations au nombre d'inconnues,
- influence des valeurs initiales des inconnues,
- influence des coefficients de pondération.

Nous avons montré que l'augmentation du nombre d'équations par rapport au nombre d'inconnues est un facteur détériorant la précision de résolution. Celle-ci est toujours moins bonne que dans le mode élimination.

En mode de minimisation, la résolution améliore toujours le taux résiduel d'harmoniques par rapport à celui qui correspond aux angles de départ. Mais le résultat obtenu dépend beaucoup des angles de départ, si bien que si les angles de départ sont très mauvais les angles trouvés, quoi que meilleurs que ceux de départ, sont encore mauvais.

Les harmoniques faiblement pondérés présentent un taux résiduel Vh<sub>res</sub> sensiblement indépendant du rapport de pondération, mais les harmoniques fortement pondérés ont un taux résiduel fortement décroissant quand on augmente le rapport des pondérations : la valeur moyenne des pondérations a peu d'influence.

L'étude de l'influence du nombre d'harmoniques fortement pondérés (ou du nombre d'équations fortement pondérées) nous a conduit à la conclusion qu'une bonne précision de l'atténuation n'était obtenue que lorsque nous pondérons fortement un nombre d'équations inférieur ou égal au nombre d'inconnues (c'était la limite définissant le mode d'élimination).

Enfin l'exploration de l'influence du nombre d'inconnues (et du nombre d'équations, en gardant leur rapport constant) montre que l'influence des pondérations est indépendante de ce paramètre.

L'application de cette méthode de minimisation au cas particulier des perturbations du réseau électrique de traction a fait l'objet d'une publication en congrès international avec comité de lecture [29].

Maintenant que nous avons établi les performances de l'algorithme de Fletcher-Powell, nous allons l'utiliser pour optimiser les courants et tensions d'entrées des redresseurs du circuit que nous avons présenté dans le chapitre 1.

## **CHAPITRE III**

# MISE EN ŒUVRE D'UN ALGORITHME COMPOSE ORIGINAL: APPLICATION AUX REDRESSEURS COMMANDES EN MLI

Dominique DUBOIS

## **111.1. INTRODUCTION**

Dans le chapitre Il nous avons établi les influences des paramètres généraux caractérisant l'algorithme de Fletcher-Powell.

Dans ce chapitre Ill nous allons étudier l'adaptation de cet algorithme à un problème particulier à la traction électrique : il concerne le niveau d'harmoniques de courant appelé sur la caténaire par les redresseurs d'entrée des locomotives. Un critère de qualité est utilisé pour quantifier le niveau de ces harmoniques de courant : Il est appelé IPE (Intensité Perturbatrice Equivalente).

Nous rappellerons, dans un premier temps, la définition de ce coefficient, puis nous établirons les coefficients de pondération à affecter à chaque harmonique pour obtenir une solution satisfaisant au mieux au critère d'IPE.

Nous passerons, alors, à l'étude de I'IPE obtenu en fonction des différents paramètres du système qui sont :

- $\blacksquare$  le niveau de puissance
- $\blacksquare$  le nombre d'inconnues, caractérisé par N<sub>r</sub> et m, par rapport au nombre d'équations.

Nous passerons, ensuite, à la comparaison des IPE obtenues d'une part avec la MLI sinus-triangle et d'autre part avec la MLI calculée par notre algorithme.

Nous mettrons enfin en évidence l'influence des harmoniques basses fréquences et la possibilité de les minimiser. Nous donnerons alors les différents spectres du courant de caténaire obtenus avec la MLI calculée en élimination et en minimisation puis ceux obtenus avec la MLI sinus-triangle. Nous fournirons alors des critères de choix de la technique de commande en fonction de la prise en compte du critère d'IPE et du critère de minimisation des harmoniques basses fréquences.

## **111.2. Définition de 1•1ntensité Perturbatrice Equivalente : IPE**

Dans le domaine de la traction électrique, l'indicateur principal des perturbations engendrées par le courant de caténaire, sur les réseaux de télécommunications est appelé Intensité Perturbatrice Equivalente: IPE. Le calcul de I'IPE s'effectue à l'aide de coefficients  $C_{p_f}$  proportionnels aux perturbations engendrées par les harmoniques de courant sur le réseau. Ces coefficients sont établis par le C.C.I.T.T (Comité Consultatif International Télégraphique et Téléphonique). La courbe des coefficients  $C_{p_f}$  en fonction de la fréquence est donnée figure 3.2.1.

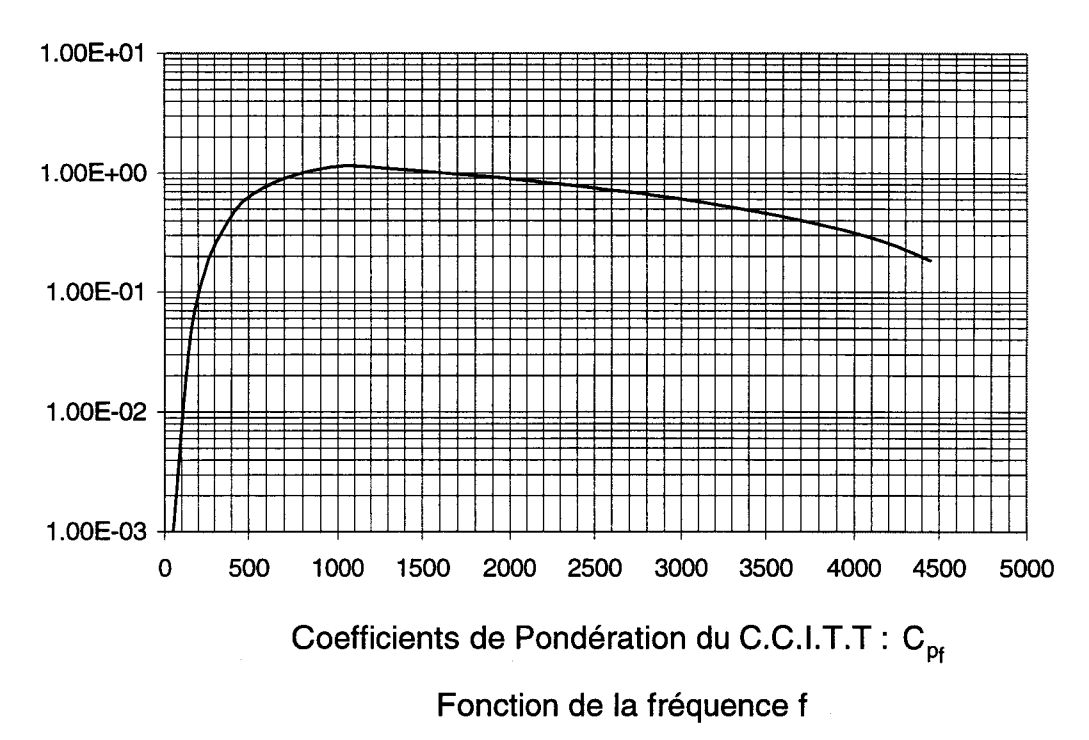

Figure 3.2.1

Le domaine de fréquences concerné par I'IPE va de 0 à 4500Hz. Dans notre cas le fondamental ayant une fréquence de 50Hz, les rangs d'harmoniques correspondants vont de 1 à 90. Les coefficients  $C_{p_f}$  peuvent alors s'exprimer en fonction du rang h. Nous les notons  $C_{p_h}$ .

En notant l<sub>cath</sub> la valeur efficace de l'harmonique de rang h du courant caténaire  $i_{cat}$  (cf. figure 1.1.2), l'IPE est défini par :

$$
IPE = \sqrt{\sum_{h=1}^{90} C_{p_h}^2 I_{cath}^2}
$$
 (3.2.1)

D'après les résultats obtenus dans le chapitre Il sur l'utilisation de l'algorithme de minimisation et en particulier sur l'effet des pondérations des

### Dominique DUBOIS **Page 95**

équations sur les harmoniques de la somme des tensions  $v_{[j]}$  nous allons chercher à améliorer I'IPE par rapport à celui qui résulterait d'une méthode de MLI sinus-triangle imbriquée, qui est la technique de commande la plus couramment utilisée. Pour cela il nous faut établir les pondérations à affecter à chaque équation du système (2.1 .2) en fonction de l'importance de l'harmonique lui correspondant dans le calcul de I'IPE.

## **111.3. Pondération des équations en fonction de 1•1PE**

## **111.3.1. Expression de I'IPE en fonction des tensions en amont des redresseurs**

Nous avons établi au chapitre II l'effet des pondérations  $\mathsf{P}_{\mathsf{f}_{\mathsf{y}}}$ de la fonction  $\mathsf F$ (équation 2.3.1) appliquées au système d'équations 2.1.2, qui définit les fondamentaux et la somme des harmoniques des tensions  $v_{\text{fil}}$  en amont des redresseurs. Ces pondérations permettent de minimiser, à l'aide de l'algorithme de Fletcher-Powell, les harmoniques correspondant aux équations auxquelles elles sont appliquées. A la condition qu'elles ne soient pas toutes pondérées par le même coefficient, auquel cas les pondérations n'auraient aucun effet. Pour minimiser I'IPE, il nous faut donc établir les P<sub>fy</sub>nécessaires.

L'équation (1.3.5) établie un rapport entre les harmoniques de la somme des tensions  $v_{\text{fil}}$  et les harmoniques du courant i<sub>e</sub>, somme des courants i<sub>iil</sub> d'entrée des redresseurs. A l'aide de cette équation et des équations (1.3.1) et (1.3.2) nous définissons la valeur instantanée des harmoniques du courant de caténaire, fondamental non compris, sous la forme :

$$
i_{\text{cat}_{h}} = -\frac{V_{e}}{V_{\text{cat}}} \cdot \frac{\sum_{j=1}^{N_{f}} V_{[j]h}}{Z_{h}}
$$
(3.3.1)

 $Z_h$  étant, bien sûr, l'impédance de l'inductance L pour l'harmonique de rang h, c'est à dire :

$$
Z_h = h.L\omega \tag{3.3.2}
$$

que nous pouvons écrire, d'après (1.2.26) et (1.2.27) :

$$
Z_h = h.Z_r \cdot \frac{V_n}{I_n} \tag{3.3.3}
$$

Nous avons vu en  $1.3.1$  que les tensions  $v_{\text{film}}$  ne comportent que des harmoniques de rang impairs et que nous pouvons en exprimer la somme en fonction des  $A_{[j]2k+1}$  et  $B_{[j]2k+1}$ ; de ce fait, avec les équations (3.3.1) et 3.3.3), nous définissons la valeur efficace l<sub>catok+1</sub> de l'harmonique de rang 2k+1 du courant de caténaire i<sub>cat</sub>:

$$
I_{\text{cat}_{2k+1}} = -\frac{V_{e}}{V_{\text{cat}}} I_{n} \cdot \frac{\sqrt{\left(\sum_{j=1}^{N_{r}} A_{[j]2k+1}\right)^{2} + \left(\sum_{j=1}^{N_{r}} B_{[j]2k+1}\right)^{2}}}{\sqrt{2}.(2k+1).Z_{r}}.
$$
(3.3.4)

Pour l'établissement du fondamental de i<sub>cat</sub> que nous notons i<sub>cat</sub>, les équations (1.3.1) et (1.3.2) nous fournissent, encore une fois, la relation liant i<sub>cat<sub>1</sub></sub> à la somme des courants i<sub>fili</sub>:

$$
i_{cat_1} = \frac{V_e}{V_{cat}} \cdot \sum_{j=1}^{N_r} i_{[j]_1}
$$
 (3.3.5)

A partir de cette équation et du diagramme de Fresnel de la figure (1.2.1), nous exprimons la partie réelle et imaginaire de la valeur efficace du fondamental du courant caténaire  $I_{cat}$ , V<sub>e</sub> étant la référence des phases et  $\alpha$  le déphasage de  $I_{cat}$  par rapport à  $V_e$ :

$$
\begin{cases}\n\mathbf{I}_{\text{cat}_1} \cdot \cos \alpha = \frac{V_e}{V_{\text{cat}}} \sum_{j=1}^{N_r} \mathbf{I}_{[j]_1} \cdot \cos \varphi_{[j]_1} \\
\mathbf{I}_{\text{cat}_1} \cdot \sin \alpha = \frac{V_e}{V_{\text{cat}}} \sum_{j=1}^{N_r} \mathbf{I}_{[j]_1} \cdot \sin \varphi_{[j]_1}\n\end{cases}
$$
\n(3.3.6)

En exprimant les  $I_{[i]1}$  en fonction des V<sub>II1</sub> et de V<sub>e</sub>, cette équation devient :

$$
\begin{cases}\n\int_{\text{cat}_1} \cos \alpha = \frac{V_e}{V_{cat}} \frac{\sum\limits_{j=1}^{N_r} V_{[j]1} \cdot \sin \Phi_{[j]1}}{L \omega} \\
\int_{\text{cat}_1} \cdot \sin \alpha = \frac{V_e}{V_{cat}} \frac{\sum\limits_{j=1}^{N_r} (V_e - V_{[j]1} \cdot \cos \Phi_{[j]1})}{L \omega}\n\end{cases}
$$
\n(3.3.7)

qui peut, avec les équations (1.2.26), (1.2.27), (1.2.37) et les  $A_{ij11}$  et  $B_{ij11}$ , s'exprimer sous la forme :

$$
\begin{cases}\nI_{\text{cat}_1}.\cos \alpha = \frac{V_e}{V_{\text{cat}}} \cdot \frac{I_n}{\sqrt{2} \cdot Z_r} \cdot \sum_{j=1}^{N_f} B_{[j]j} \\
I_{\text{cat}_1}.\sin \alpha = \frac{V_e}{V_{\text{cat}}} \cdot \frac{I_n}{\sqrt{2} \cdot Z_r} \cdot \sum_{j=1}^{N_f} (r_{\text{min}} - A_{[j]j}.)\n\end{cases}
$$
\n(3.3.8)

La norme correspondante est donc égale à :

$$
I_{\text{cat}_1} = \frac{V_e}{V_{\text{cat}}} \cdot \frac{I_n}{\sqrt{2} \cdot Z_r} \cdot \sqrt{\left(\sum_{j=1}^{N_r} B_{[j]t}\right)^2 + \left(\sum_{j=1}^{N_r} (r_{\text{min}} - A_{[j]t}.)\right)^2}
$$
(3.3.9)

Cette relation nous permet de calculer  $I_{cat_1}$  que l'on respecte ou non les conditions d'égale répartition de la puissance active et d'annulation de la puissance réactive.

Pour le cas particulier de l'égale répartition de puissance, que nous nous attacherons à respecter quel que soit la configuration (Puissance, redresseur, Nombre d'angles), nous allons simplifier les équations du fondamental (3.3.9) et des harmoniques (3.3.4) et les exprimer en valeurs réduites à la valeur efficace du courant nominal l<sub>cat<sub>1n</sub> du fondamental de i<sub>cat</sub>.</sub>

Le transformateur d'entrée du montage (figure 1.1.2) étant considéré comme parfait, nous avons conservation de la puissance entre le primaire et le secondaire. De plus nous savons que  $v_{cat}$  et  $v_e$  sont purement sinusoïdales. Ces conditions ainsi que les équations (1.2.24), et (1.2.25) nous permettent d'écrire la relation liant la puissance à l'entrée, donc au niveau de la caténaire à la puissance de sortie au régime nominal :

$$
V_{cat \cdot leat_{1n}} = V_{nln} = P_n.
$$
\n
$$
(3.3.11)
$$

Cette équation nous permet de définir, à l'aide de (3.3.9) et (1.2.37), l'expression réduite par rapport à l<sub>cat<sub>1n</sub> du fondamental l<sub>cat<sub>1</sub></sub></sub>

$$
\frac{I_{cat_1}}{I_{cat_1}} = \frac{r_{min}}{2. Z_r} \cdot \sqrt{\left(\sum_{j=1}^{N_r} B_{[j]_1}\right)^2 + \left(\sum_{j=1}^{N_r} (r_{min} - A_{[j]_1}.)\right)^2}
$$
(3.3.12)

et des harmoniques, à l'aide de (3.3.4):

$$
\frac{I_{cat_{2k+1}}}{I_{cat_{1n}}} = -\frac{r_{min}}{2.(2k+1).Z_r} \cdot \sqrt{\left(\sum_{j=1}^{N_r} A_{[j]2k+1}\right)^2 + \left(\sum_{j=1}^{N_r} B_{[j]2k+1}\right)^2}
$$
(3.3.13)

Nous pouvons alors définir l'IPE réduit par rapport à I<sub>cat<sub>h</sub> en fonction des</sub> harmoniques de la somme des tensions  $v_{[j]}$ :

$$
\frac{\text{IPE}}{I_{\text{cat}_{1_{n}}}} = \sqrt{C_{p_1} \cdot \frac{I_{\text{cat}_{1}}}{I_{\text{cat}_{1_{n}}}}\right)^2 + \sum_{k=1}^{89} \left(C_{p_{2k+1}} \cdot \frac{I_{\text{cat}_{2k+1}}}{I_{\text{cat}_{1_{n}}}}\right)^2}
$$
(3.3.14)

Le deuxième terme sous le radical du membre de droite de l'équation précédente est représentatif de l'influence des harmoniques de rangs 3 à 89 sur I'IPE. Les équations de ces harmoniques sont définies par les  $\alpha_{y}$ , y supérieur à 2.N<sub>r</sub>, du système (2.1.2) qui devient le système (3.3.15) :

$$
\begin{cases}\n\text{pour } 1 \leq j \leq N_{r} \\
\alpha_{2j-1} = A_{[j]1} - r_{\min} \\
\alpha_{2j} = B_{[j]1} + \sqrt{r^2 - r_{\min}^2} \\
\text{pour } 1 \leq k \leq 44 \\
\alpha_{(2N_{r} + 2k - 1)} = \sum_{j=1}^{N_{r}} A_{[j]2k+1} \\
\alpha_{(2N_{r} + 2k)} = \sum_{j=1}^{N_{r}} B_{[j]2k+1}\n\end{cases}
$$
\n(3.3.15)

Les  $\alpha_{2N_{r+1}}$  à  $\alpha_{2N_{r+88}}$  définissent les harmoniques 3 à 89, sachant que l'harmonique de rang 2k + 1 est défini par  $\alpha_{2N_r+2k-1}$  pour la somme des A<sub>[j]2k+1</sub> et par  $\alpha_{2N_r+2k}$  pour la somme des B<sub>ijl2k+1</sub>.

Les 2.N<sub>r</sub> premières équations définissent, elles, les fondamentaux des N<sub>r</sub> redresseurs en parallèle. Nous chercherons donc à avoir les  $A_{[i]1}$  égaux à r<sub>min</sub> et les  $B_{\text{iii}}$  égaux à  $\sqrt{r^2 - r_{\text{min}}^2}$ . Si chacun de ces termes est obtenu avec une précision infinie, l'équation (3.3.12) définissant le fondamental du courant caténaire devient :

$$
\frac{I_{cat_1}}{I_{cat_1}} = N_r \cdot \frac{r_{min}}{2. Z_r} \cdot \sqrt{r^2 - r_{min}^2} ,
$$
 (3.3.16)

qui avec les équations (1.2.33) et (1.2.39) peut s'écrire :

$$
\frac{I_{\text{cat}_1}}{I_{\text{cat}_{1_n}}} = N_r . P_{\text{e}_r}
$$
\n(3.3.17)

 $N_r.P_{e_r}$  est la puissance totale transmise réduite à P<sub>n</sub>. Nous en déduisons qu'une erreur sur les fondamentaux induit systématiquement une erreur sur la puissance et dans le cas ou l'erreur est différente sur chacun des fondamentaux un déséquilibre entre les redresseurs et la réapparition d'une puissance réactive.

Nous veillerons à obtenir les fondamentaux avec une très grande précision, afin de respecter notre régime de fonctionnement. L'expression de I'IPE, équation (3.3.14), peut alors se mettre sous la forme :

$$
\frac{IPE}{I_{cat_{1_{n}}}} = \sqrt{\left(C_{p_{1}}.N_{r}.P_{e_{r}}\right)^{2} + \sum_{k=1}^{89} \left(\frac{C_{p_{2k+1}}.r_{min}}{2.(2k+1).Z_{r}}\right)^{2} \cdot \left[\left(\sum_{j=1}^{N_{r}} A_{[j]2k+1}\right)^{2} + \left(\sum_{j=1}^{N_{r}} B_{[j]2k+1}\right)^{2}\right] (3.3.18)}
$$

Dans cette équation nous voyons apparaître les coefficients  $\mathtt{C}_{\mathtt{p}_{2k+1}}$ multipliés par un coefficient fonction des paramètres du circuit ( $r_{min}$  et  $Z_r$ ) et du rang d'harmonique considéré, les coefficients  $A_{[i]2k+1}$  et  $B_{[i]2k+1}$  étant représentatif de l'influence des harmoniques de la somme des tensions  $v_{[i]}$  sur l'IPE.

## **111.3.2. Etablissement des pondérations respectant le rapport optimal entre les pondérations fortes et faibles**

Nous donnerons, dans un premier temps, aux coefficients de pondération  $\mathsf{P}_{\mathsf{f}_{\mathsf{y}}}$ de F (équation 2.2.1) correspondant à chaque harmonique la valeur :

$$
P_{f_y} = P_{f_{(2N_r + 2k - 1)}} = P_{f_{(2N_r + 2k)}} = \left(\frac{C_{p_{2k+1}} \cdot r_{min}}{2.(2k + 1).Z_r}\right)^2
$$
(3.3.19)

Compte tenu du réglage de notre application pratique, comme nous l'avions précisé au paragraphe II.3, r<sub>min</sub> =  $1/\sqrt{2}$  et Z<sub>r</sub> = 0.17136, nous pouvons établir la courbe des coefficients de pondération  $P_{t_v}$  définis par (3.3.19) en fonction du rang d'harmonique 2k+1 correspondant (Figure 3.3.1 courbe en trait plein).

Sur cette courbe, les pondérations varient de 5.10<sup>-7</sup> à 4.10<sup>-3</sup>, ce qui donne un rapport des pondérations Rpd = 8.10<sup>3</sup> et une valeur moyenne Pdm = 8,5.10<sup>-4</sup>.

D'après les résultats obtenus en 11.3.5 la valeur de Rpd n'est pas suffisante pour permettre à l'algorithme de privilégier la minimisation des harmoniques fortement pondérés par rapport aux harmoniques faiblement pondérés. Nous avions établi qu'un Rpd de 10<sup>6</sup> et un Pdm de 10<sup>-2</sup> à 1 nous permettent d'obtenir une très bonne minimisation des harmoniques fortement pondérés, Vh<sub>res</sub> de l'ordre de 10<sup>-6</sup>, tout en conservant un Vh<sub>res</sub> inférieur à 10<sup>-1</sup> dans la zone faiblement pondérée.

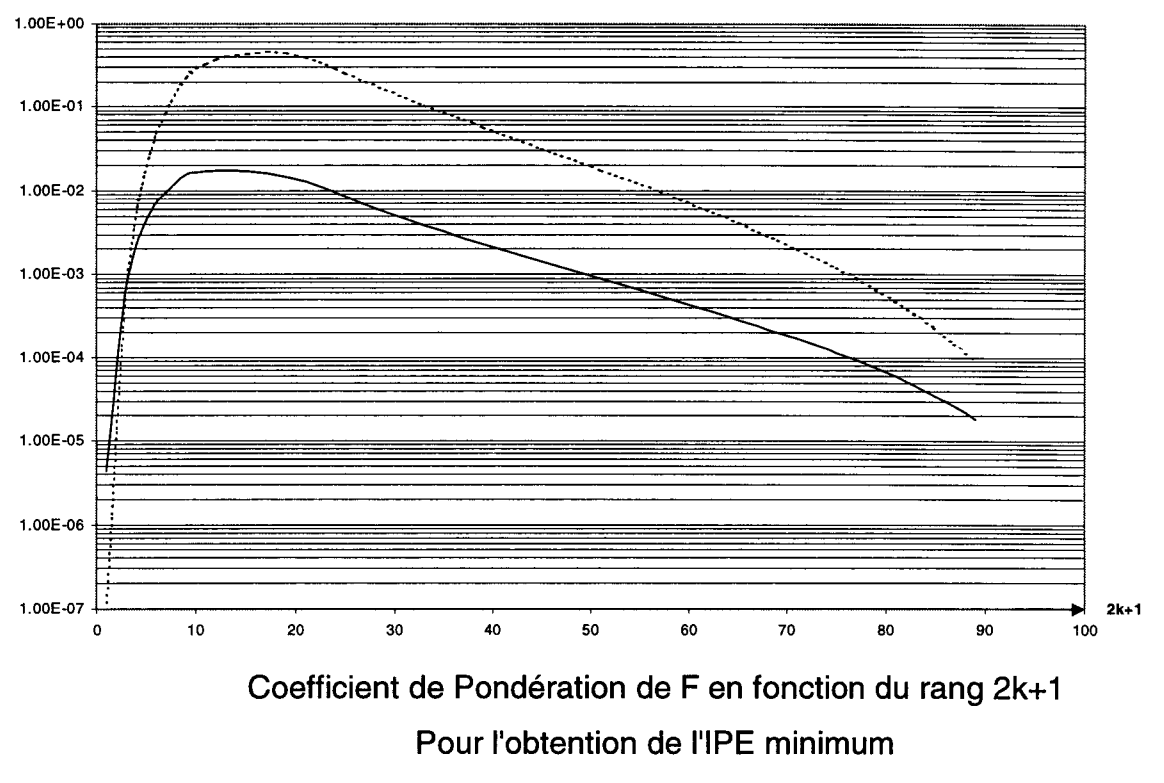

### Figure 3.3.1

Pour obtenir cette dynamique et conserver la proportionnalité des coefficients de pondération des harmoniques du courant i<sub>cat</sub>, nous avons multiplié les coefficients P<sub>f y</sub> par les coefficients C<sub>p2k+1</sub>, ce qui nous crée un Rpd de 7.6.10<sup>6</sup> et un Pdm de 7.10<sup>-4</sup>. Il nous reste alors à ramener Pdm à 10<sup>-1</sup>, valeur centrale de la plage optimale, en multipliant les P<sub>fy</sub> \*C<sub>p2k+1</sub> par 10<sup>-1</sup> et en les divisant par 7.10<sup>-4</sup>. Nous obtenons la courbe correspondante sur la figure 3.3.1 (courbe en trait interrompus).

Nous représentons sur la figure 3.3.2, les spectres du courant caténaire i<sub>cat</sub>, réduit par rapport à l<sub>cat<sub>t</sub>,, obtenus avec ces coefficients, dans le cas de N<sub>r</sub>.P<sub>er</sub> = 1</sub>  $(P_T = P_n)$ . La figure 3.3.2.a représente le cas de N<sub>r</sub> = 1, m = 20 et la figure 3.3.2.b celui de  $N_r = 3$ , m = 20.

Sur chacune de ces figures nous donnons, aussi, l'enveloppe du spectre de la solution initiale (MLI sinus-triangle imbriquée).

L'observation des figures 3.3.2 nous permet de voir l'influence des pondérations fortes pour les harmoniques de rangs 7 à 29 qui sont les plus gênants pour I'IPE. Par contre on remarque aussi sur la figure 3.3.2.a que l'algorithme a

### Dominique DUBOIS **Page 102**

rejeté vers les basses fréquences (rangs 5 à 13) les perturbations des harmoniques qui constitués la première famille de la MLI sinus-triangle (rangs 15 à 25).

Les valeurs des IPE exprimées en grandeurs réduites à l<sub>cat<sub>1</sub>, sont précisées</sub> sur les figures 3.3.2.a et b. La diminution de l'IPE entre la solution initiale et finale est de 66,4% pour un redresseur et de 26,5% pour trois redresseurs.

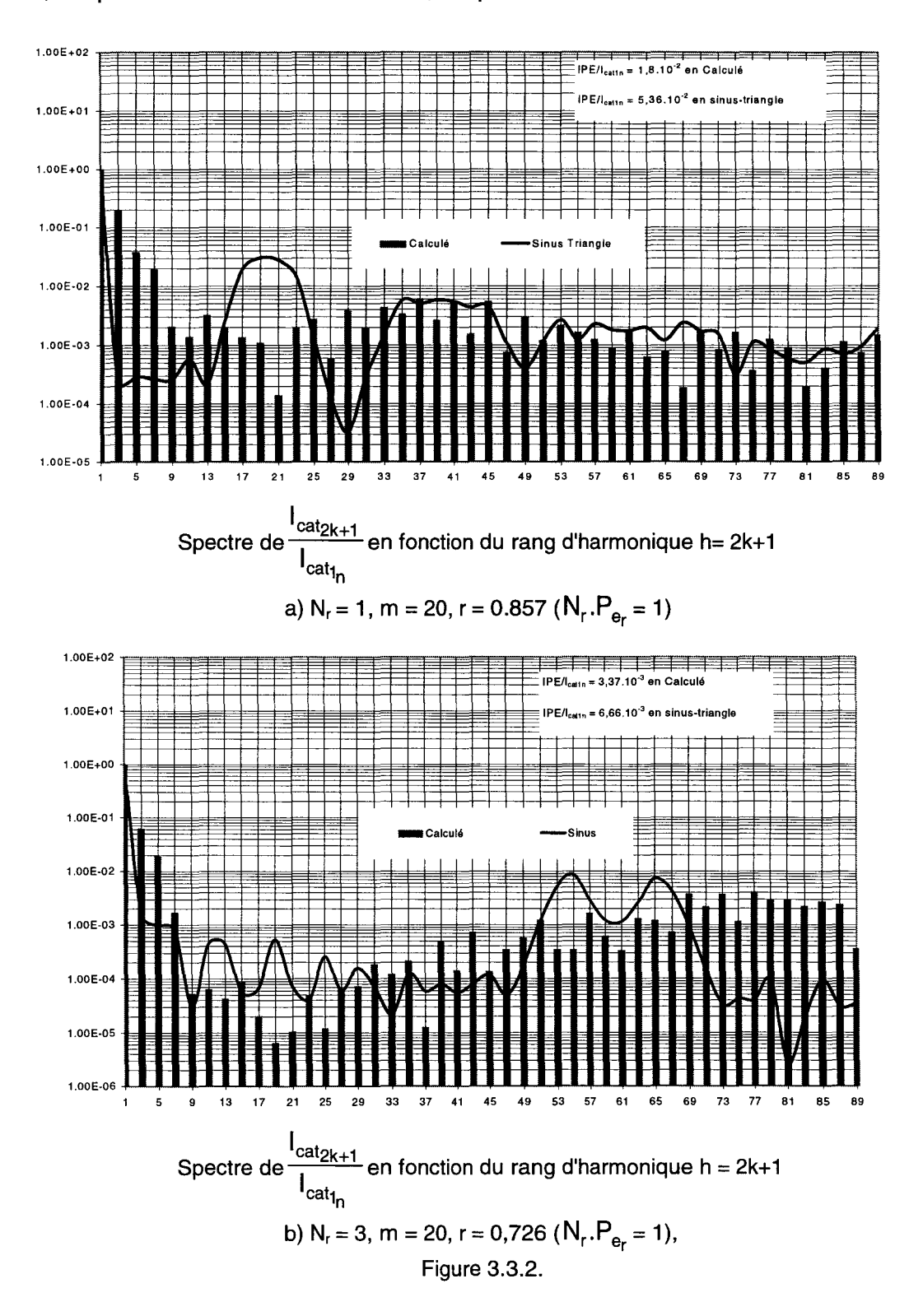

## **111.3.3. Etablissement des pondérations respectant les coefficients de 1•1PE**

Dans la solution précédente nous avons voulu obtenir une valeur de Rpd de l'ordre de 8.10 $^6$  en utilisant des pondérations :

$$
P_{f_{y_{Rpd}}} = \frac{10^{-1}}{7.10^{-4}} \left( \frac{C_{p_{2k+1}} r_{min}}{2.(2k+1).Z_r} \right)^2 C_{p_{2k+1}} = \frac{10^{-1}}{7.10^{-4}} P_{f_y} C_{p_{2k+1}}
$$
 (3.3.20)

le rapport de 10 $^{-1}$  sur 7.10 $^{-4}$  servant à établir la bonne valeur de Pdm.

On peut remarquer que dans l'équation de I'IPE (3.3.18) le deuxième terme sous le radical du membre de droite n'est autre que la partie correspondant aux harmoniques de la fonction F que l'on minimise (1.3.17). Cette fonction est de la forme:

$$
\sum_{y=2N_{r}+1}^{2N_{r}+88} P_{t_{y}} \alpha_{y}^{2}
$$
 (3.3.21)

Ayant remplacé P<sub>fy</sub> par P<sub>fy<sub>ned</sub>, la partie correspondant aux harmoniques de</sub> la fonction F que l'on minimise est maintenant de la forme :

$$
\sum_{y=2N_{r}+1}^{2N_{r}+88} P_{f_{y_{\text{Rpd}}}} \alpha_{y}^{2}
$$
 (3.3.22)

ce qui revient à avoir aussi remplacé  $\mathsf{P}_{\mathsf{f}_\mathsf{y}}$  par  $\mathsf{P}_{\mathsf{f}_{\mathsf{y}_\mathsf{Rpd}}}$  dans l'expression de l'IPE (3.3.18).

On peut donc supposer que, la valeur cible d'IPE ayant été aussi "faussée", le résultat n'est pas optimum.

Nous allons donc maintenant appliquer directement le coefficient  $P_{f_{1}}$ (3.3.19), et garder ainsi la véritable valeur cible d'IPE décrite rar (3.3.18).

Nous avons ainsi obtenu les courbes des figures 3.3.3.a et b. Comme dans le cas des figures 3.3.2 on remarque l'amélioration apportée par l'algorithme pour les harmoniques des rangs 7 à 29 (emplacement de la première famille en MLI sinustriangle pour un redresseur, figure 3.3.3.a).

 $\overline{)}$ 

Les valeurs d'IPE sont légèrement améliorées par rapport aux choix des pondérations précédentes.

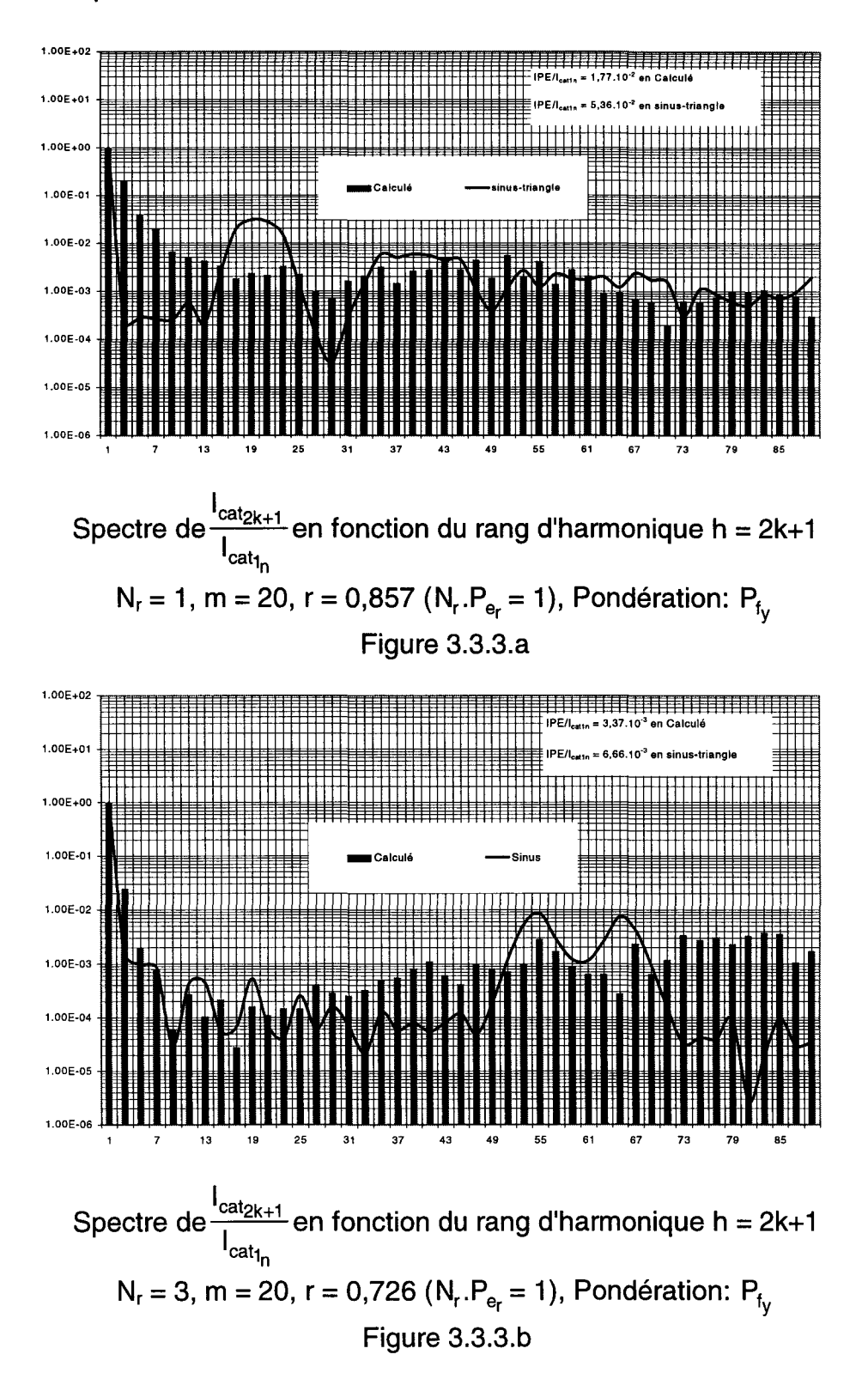

## **111.3.4. Comparaison des deux méthodes de pondération précédentes**

Etant donné la faible amélioration d'IPE obtenue avec la deuxième méthode de pondération, par rapport à la première méthode, nous avons voulu établir un critère permettant de quantifier la précision de la méthode et du résultat.

Nous allons, pour cela envisager deux spectres de courant de caténaire qui seraient appelés par les redresseurs par application de deux méthodes de commande différentes que nous ne définirons pas. L'une impliquera le courant ayant le spectre dit "parfait" c'est à dire ayant la forme juste inverse de celle des coefficients de I'IPE. L'autre fera consommer aux redresseurs un courant caténaire ayant un spectre de la forme "imparfaite" : cette imperfection sera représentée par une excroissance (résultant d'une commande erronée) dans le spectre.

L'IPE se calcule à parti des caractéristiques harmoniques des spectres comme indiqué en (3.3.18). Sous le radical du membre de droite on peut considérer les termes formées par le carré de l'amplitude de chaque harmonique multiplié par le carré du coefficient d'IPE correspondant  $C_{p_{2k+1}}$ , ou, dans un premier temps, l'influence de l'amplitude de chaque harmonique multipliée par  $C_{p_{2k+1}}$ .

Un exemple d'enveloppe de spectre de courant caténaire "parfait" est représenté sur la figure 3.3.4.a et un exemple de spectre "imparfait" est représenté sur la figure 3.3.4.d.

La multiplication des amplitudes de ces deux spectres par le coefficient correspondant donne les enveloppes spectrales des figures 3.3.4.b  $\mathbf{C}_{\mathbf{p}_{\mathbf{p}_{\mathbf{k+1}}}}$ (correspondant à 3.3.4.a) et 3.3.4.e (correspondant à 3.3.4.d) : nous voyons ici que le spectre de courant "parfait" conduit, par multiplication, à un spectre dont tous les termes ont la même amplitude, ce qui n'est pas le cas pour le spectre "imparfait".

En élevant au carré les amplitudes précédentes nous obtenons les enveloppes spectrales de la figure 3.3.4.c pour le spectre initial "parfait" et de la figure 3.3.4.f dans le cas du spectre initial"imparfait".

Si le courant caténaire a un spectre correspondant à la plus petite valeur d'IPE (figure 3.3.4.a) alors le carré du produit des amplitudes des harmoniques par les coefficients  $\mathtt{C}_{\mathtt{p}_{2\mathsf{k}+1}}$  présente :

- la plus petite valeur moyenne
- la plus faible dispersion.

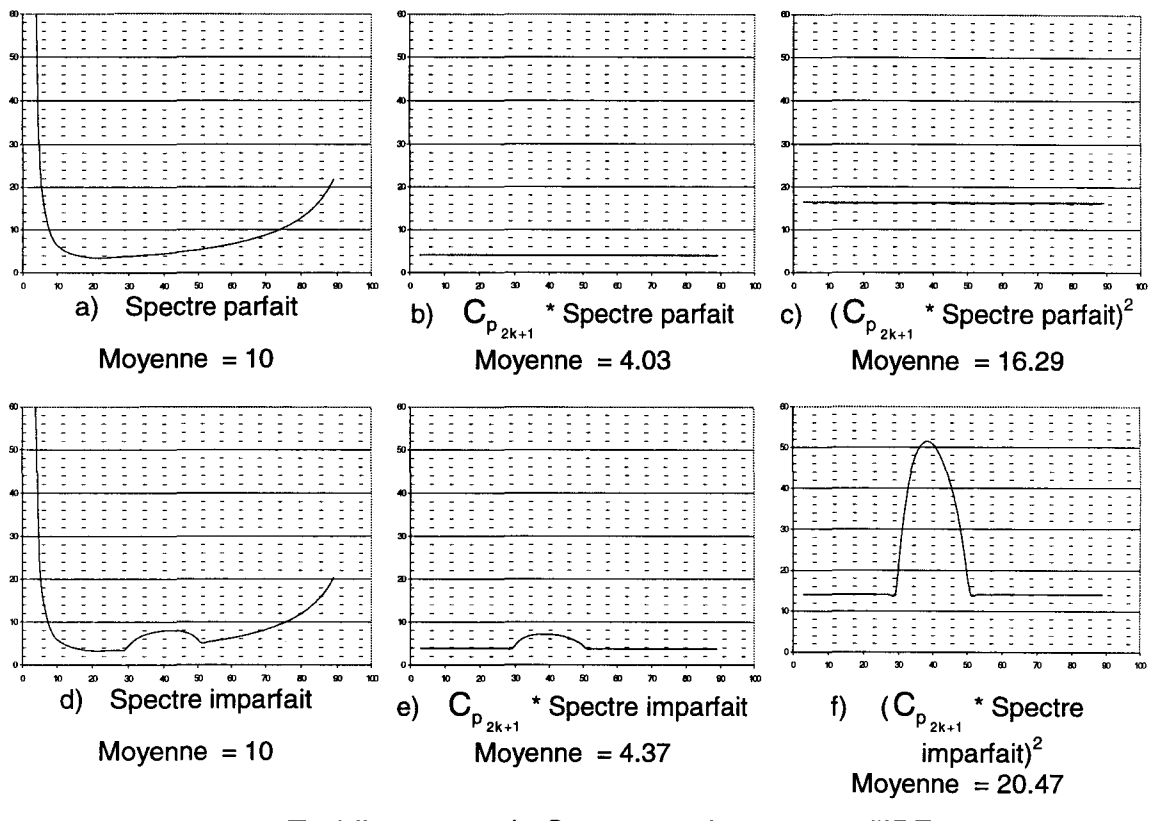

Etablissement du Spectre optimum pour I'IPE Figure 3.3.4

Nous allons donc comparer les spectres résultants soit avec la première méthode de résolution assurant la valeur optimale du rapport des pondérations mais ceux-ci ne respectant pas exactement la valeur cible d'IPE, soit avec la deuxième méthode pour laquelle le rapport des pondérations fortes et faibles est un peu trop petit, mais les pondérations respectent la valeur des coefficients du gabarit d'IPE.

C'est sur le spectre résultant que nous calculerons la valeur moyenne et la dispersion des amplitudes pour les différents rangs d'harmoniques.

Ces spectres résultants sont représentés sur la figure 3.3.5.a pour 1 redresseur et 3.3.5.b pour 3 redresseurs.

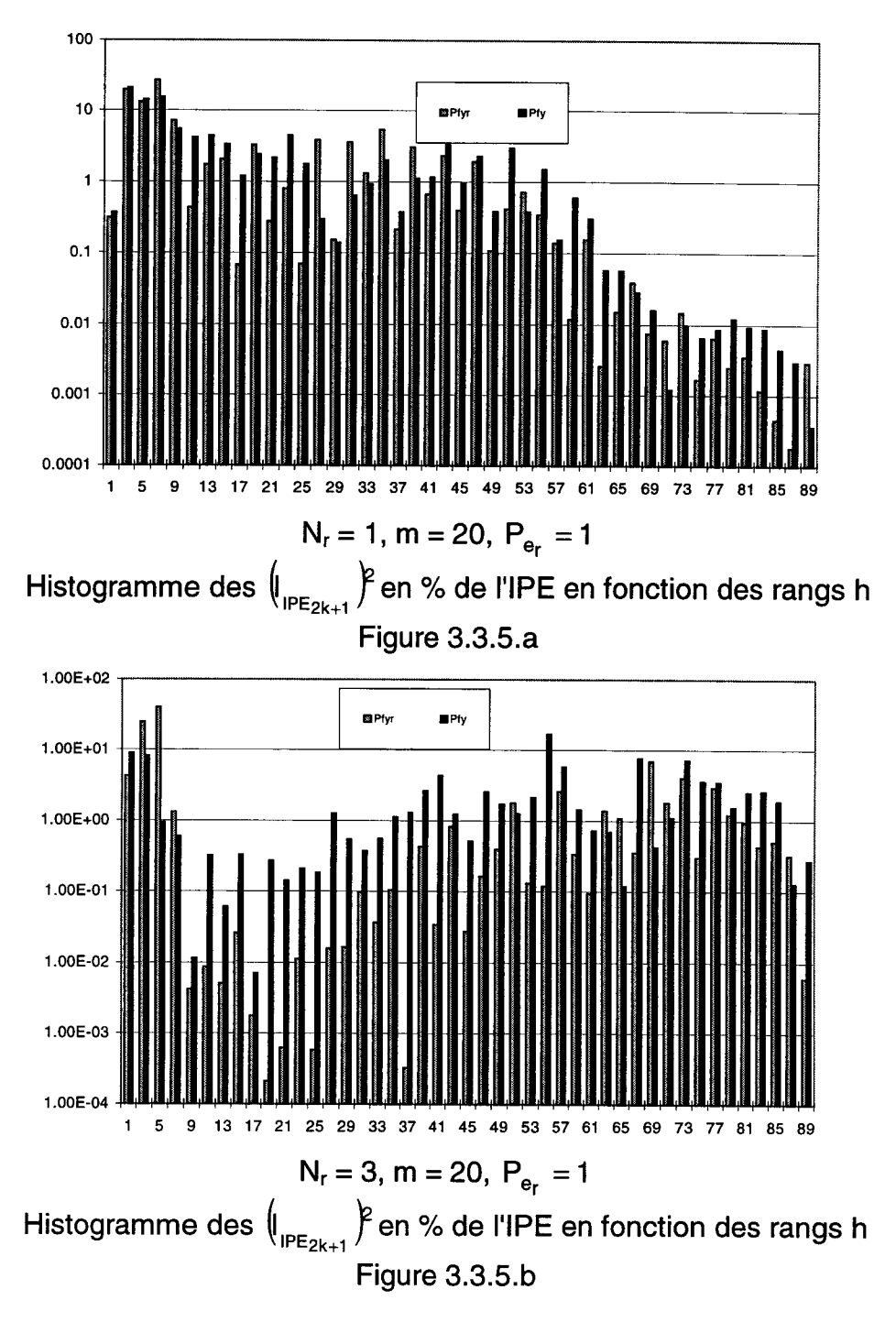

Bien que les conclusions soient un peu approximatives, on remarque sur les figure 3.3.5 qu'il y a un peu moins de dispersion sur les termes provenant du courant de caténaire résultant de l'utilisation des pondérations de la deuxième méthode  $(P_{f_v})$ , il y a un peu plus de dispersion sur ceux correspondant à la première méthode  $(P_{f_{y_r}})$ .
Nous avons d'abord considéré la valeur moyenne des 44 premiers harmoniques impairs des spectres résultants :

- de la MLI sinus-triangle : MST
- de la première méthode : MPR respectant le bon rapport de pondération) (pondérations
- de la deuxième méthode: MPI  $\mathbf{r}$ (pondérations respectant la cible IPE)

Les résultats sont présentés dans le tableau 3.3.1.

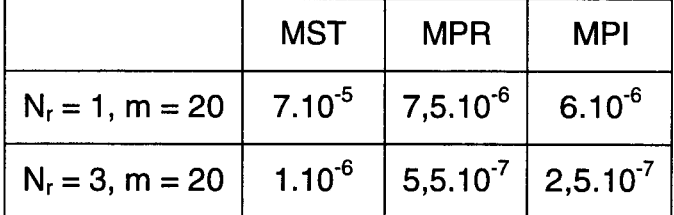

Valeurs moyennes des spectres résultants

### Tableau 3.3.1

Nous pouvons comparer ces valeurs à celles de I'IPE de :

- la MLI sinus-triangle : IST  $\omega_{\rm{max}}$
- $\mathbf{L}^{\text{max}}$ la première méthode : IPR (pondérations respectant le bon rapport de pondération)
- $\mathbf{L}^{(1)}$ la deuxième méthode: IPI (pondérations respectant la cible IPE)

Les résultats sont présentés dans le tableau 3.3.2

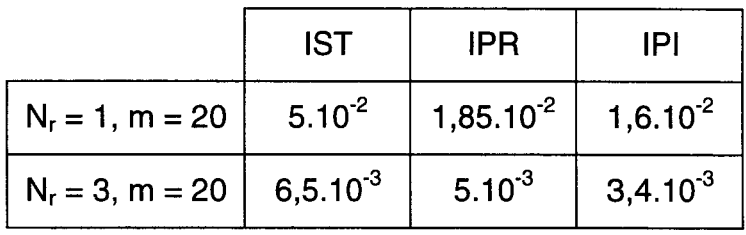

Valeurs d'IPE

### Tableau 3.3.2

La comparaison de ces deux tableaux montre des résultats un peu meilleurs pour la deuxième méthode (IPI).

Pour conforter cette conclusion, nous avons établi la valeur de l'écart type sur les 44 premiers harmoniques impairs du spectre résultant. Cette quantité est définie par :

$$
E_{\text{Typ}} = \sqrt{\frac{\sum_{k=1}^{44} (C_{p_{2k+1}} I_{\text{cat}_{2k+1}})^4 - (\sum_{k=1}^{44} (C_{p_{2k+1}} I_{\text{cat}_{2k+1}})^2)^2}{44}}
$$
(3.3.23)

Les valeurs d'écart type ont été trouvées pour :

- la MLI sinus-triangle : EST  $\mathbb{Z}^{\mathbb{Z}}$
- la première méthode : EPR respectant le bon rapport de pondération) (pondérations
- la deuxième méthode : EPI respectant la cible IPE) (pondérations

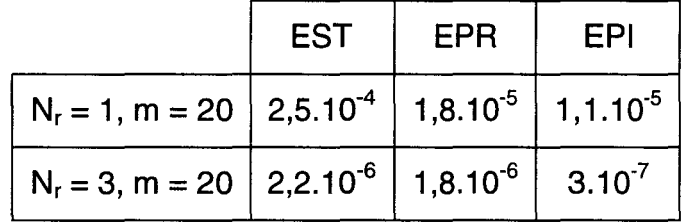

Valeurs de l'écart type des spectres résultants

Tableau 3.3.3

Ceci montre encore que la deuxième méthode de pondération est la meilleure, les écarts entre les deux méthodes étant ici bien plus grands que sur I'IPE.

### **111.3.5. Méthode Composée**

Si l'on se souvient de l'importance de la valeur initiale des variables, on est amené à envisager d'utiliser la méthode la plus précise (méthode 2) démarrée avec les valeurs résultantes de la résolution avec la première méthode: c'est ce qui définit notre troisième méthode.

Nous avons rassemblé dans le tableau suivant

- la valeur moyenne des 44 premiers harmoniques impairs des spectres résultants pour la deuxième méthode (MPI) et pour la troisième méthode (méthode composée): MMC.
- L'IPE pour la deuxième méthode (IPI) et celui de la troisième méthode: IMC.
- L'écart type sur les spectres résultants de la deuxième méthode ( EPI) et de la troisième méthode : EMC.

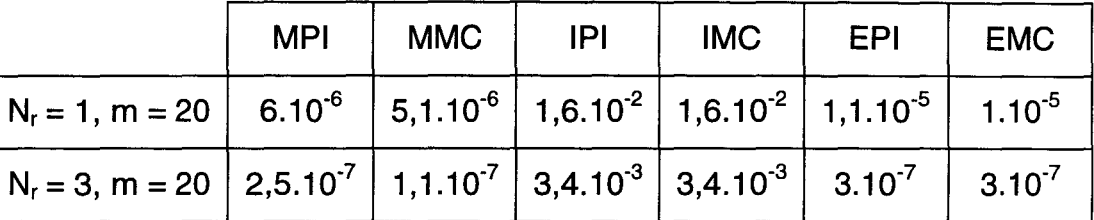

Comparaison des méthodes deux et trois

Tableau 3.3.4

On voit que la méthode composée améliore un peu les résultats du point de vue de la valeur moyenne, l'amélioration n'est pas importante du point de vue de I'IPE ou de l'écart type.

### **111.3.6. Pondérations pour les équations des fondamentaux**

Pour les 2.N<sub>r</sub> premiers  $\alpha$  qui définissent les fondamentaux des tensions v<sub>iil</sub>, plus précisément les erreurs entre la valeur voulue et calculée, la valeur doit être très précise puisqu'elle est représentative de la puissance transmise. A titre indicatif, une erreur de moyenne de 1% sur les fondamentaux des tensions  $v_{\text{th}}$  au régime nominal entraîne une erreur sur la puissance de 2% pour un redresseur et 6% pour 4 redresseurs en parallèle. Pour assurer une précision d'obtention des fondamentaux supérieure à 99.9% nous y appliquons un coefficient de pondération égal à 10 fois le coefficient maximum sur les harmoniques.

## **111.4. Détermination de 1•1PE minimum**

Comme nous l'avons dit précédemment, pour la détermination de I'IPE minimum nous utilisons la fonction F, équation (1.3.17), avec les  $\alpha_y$  du système (3.3.15) et nous procédons en deux étapes de résolution :

- Une première résolution avec, comme valeurs initiales, les angles de la solution sinus-triangle et comme pondération les  $P_{t_{v}}$ .
- Une deuxième résolution avec, comme valeurs initiales, les angles de la solution obtenue dans la première résolution avec des coefficients de pondération  $P_{f_v}$ .

### **111.4.1. Variation de 1•1PE en fonction de la puissance**

L'équation (3.3.17) nous donne, dans notre cas d'égale répartition de puissance, le rapport d'égalité entre la valeur efficace du fondamental du courant caténaire l<sub>cat<sub>1</sub>, réduit par rapport à l<sub>cat<sub>1n</sub>, et la puissance transmise totale N<sub>r</sub>.P<sub>e</sub></sub></sub> réduite par rapport à sa valeur nominale  $P_n$  et notée  $N_r.P_{e_r}$ . L'influence de la puissance sur I'IPE est alors exprimée par le premier terme sous le radical du membre de droite de l'équation (3.3.18),où la puissance a une influence sur I'IPE proportionnelle à son carré. De ce fait, nous pourrions dire que l'étude de l'influence de la puissance sur I'IPE est clause, ce n'est pas le cas car il nous faut vérifier l'influence, sur les harmoniques, de la modification des angles nécessaire pour faire varier  $N_r.P_{er}$ .

Nous présentons, sur la figure (3.4.1) les valeurs de I'IPE obtenu avec notre algorithme pour  $N_r = 1$ ,  $m = 8$ , puis pour  $N_r = 2$ ,  $m = 14$  et enfin pour  $N_r = 3$ ,  $m = 20$ , la puissance réduite  $N_r.P_{e_r}$  variant de 0,25 à 1,25.

Nous voyons sur cette figure que I'IPE est très peu dépendant de la puissance, l'influence la plus forte est lorsque nous avons  $N_r$  élevé, pour  $N_r = 3$  nous avons une variation de l'IPE de 20% entre une puissance de  $0.25.P<sub>n</sub>$  et 1,25.P<sub>n</sub>.

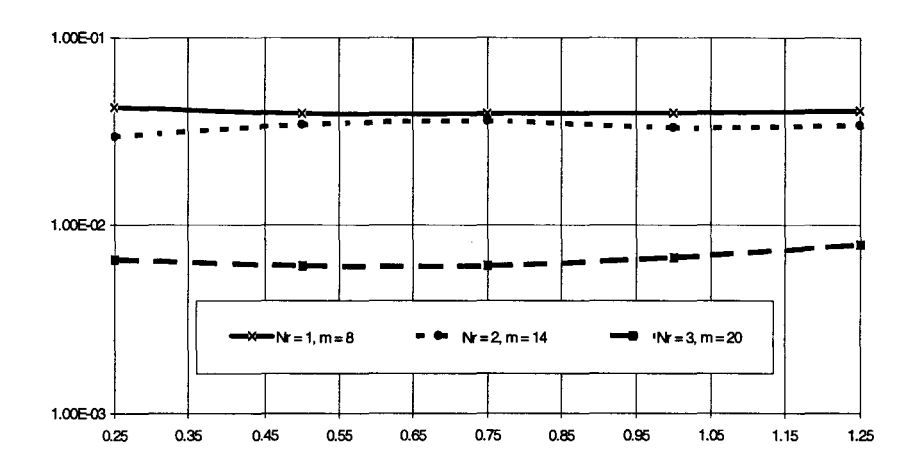

 $IPE/I_{cat_{\text{ta}}}$  en fonction de N<sub>r</sub>.P<sub>er</sub> pour N<sub>r</sub> = 1, m = 8; N<sub>r</sub> = 2, m = 14; N<sub>r</sub> = 3 m = 20 Figure 3.4.1

Afin de séparer l'influence exacte de la variation des angles sur les harmoniques puis sur l'IPE, nous retranchons à l'expression de l'IPE le premier terme de l'équation (3.3.18), dépendant de la puissance, ce qui revient à calculer l'IPE en fonction seulement des harmoniques du courant caténaire. Nous avons tracé, sur la figure 3.4.2, les variations de l'IPE amputé du terme dû à la puissance active, en prenant comme référence d'IPE celui obtenu pour la puissance nominale :  $N_r.P_{e_r} = 1$ . Les valeurs sont données en pour-cent.

Sur cette figure, nous voyons que les variations ne sont pas proportionnelles à la puissance. Les variations évoluent entre -10% et +18% et sont assez disparates. Nous constatons que, sur la figure 3.4.1, les valeurs d'IPE pour un N<sub>r</sub>.m donné sont faibles. Les variations de la figure 3.4.2 peuvent paraître importantes, mais il faut, pour pouvoir en juger, les ramener aux valeurs très faibles de l'IPE.

De ce qui précède, on peut donc conclure que le premier terme sous le radical du membre de droite de l'équation (3.3.18) ne fait pratiquement pas varier l'IPE car la puissance n'influe pas sur l'IPE global (figure 3.4.1) ni sur la contribution de la variation des harmoniques sur cet IPE (figure 3.4.2).

Les autres paramètres pouvant avoir une influence sur la convergence de l'algorithme sont N<sub>r</sub> et m. Nous allons, donc, maintenant étudier leur influence.

#### Dominique DUBOIS

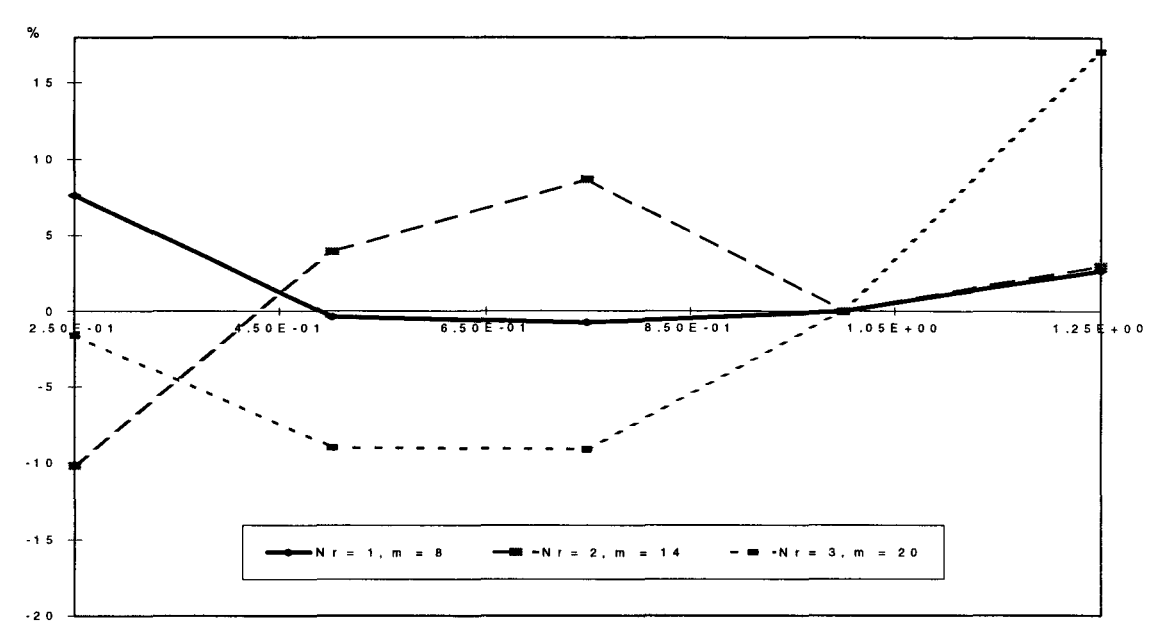

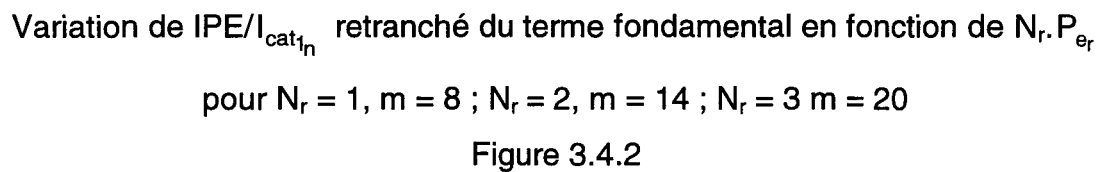

## III.4.2. Variation de l'IPE en fonction de N<sub>r</sub> et de m

Nous avons vu dans le paragraphe précédant que la puissance influe peu sur l'IPE. Nous nous limiterons donc dans ce paragraphe au cas de la puissance nominale (N<sub>r</sub>.P<sub>e</sub> = 1) et nous allons faire varier m de 8 à 20 pour N<sub>r</sub> variant de 1 à 4. En changeant  $N_r$  et m on change le nombre d'inconnues qui vaut  $N_r$ .m.

Il faut ici rappeler que pour minimiser l'IPE nous agissons sur les 44 premiers harmoniques impairs (les pairs étant éliminés par les conditions de symétrie).

Il y a 88 équations pour les harmoniques et 2N<sub>r</sub> équations pour les fondamentaux soit (88+2.N<sub>r</sub>) équations au total.

Le système est donc à nombre d'équations sensiblement constant. Pour  $N_r =$ 1 et  $m = 8$  il y a 8 inconnues nous nous trouvons en mode de minimisation très prononcé. Lorsque N<sub>r</sub> et m augmentent, le nombre d'inconnues augmente et l'on tend vers le mode d'élimination, mais sans l'atteindre.

Nous avons tracé, sur la figure 3.4.3, les variations de l'IPE, réduit par rapport à  $I_{cat_{1n}}$ , en fonction de N<sub>r</sub> m pour N<sub>r</sub> variant de 1 à 4.

#### Dominique DUBOIS

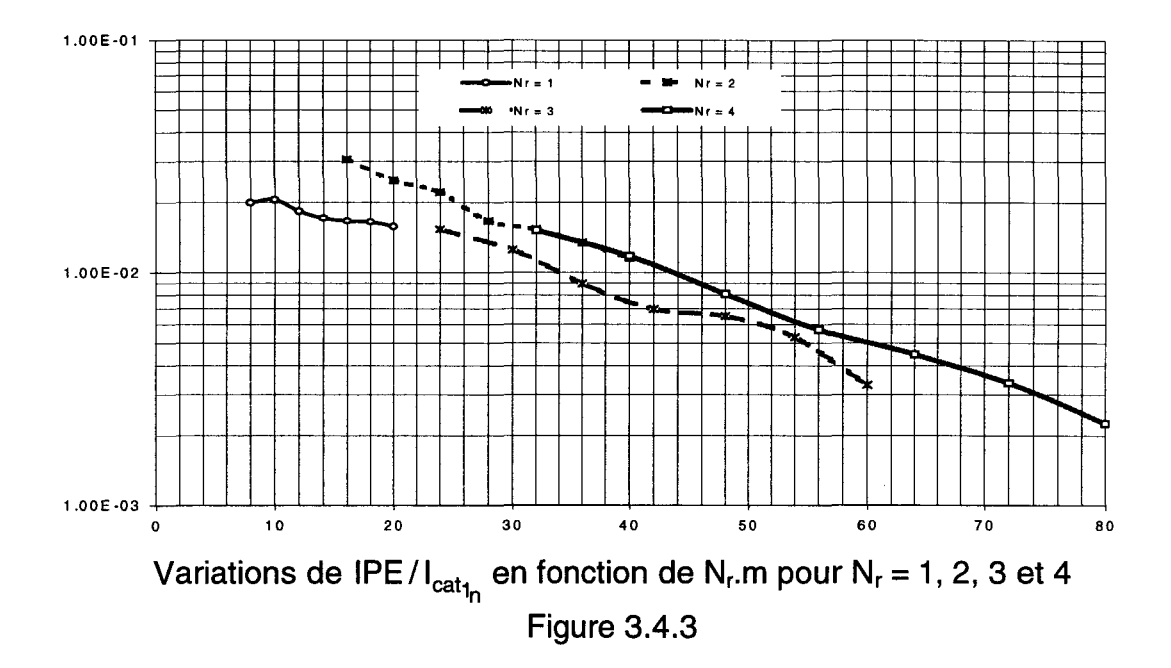

Sur cette figure, nous voyons que l'IPE est inversement proportionnel à N<sub>r</sub>.m et ceci quelle que soit la configuration. Ceci confirme bien une caractéristique importante que nous avions déjà mise en évidence : si le rapport du nombre d'équations au nombre d'inconnues diminue, la précision de la solution augmente.

Nous allons maintenant comparer les IPE obtenus avec une méthode de MLI sinus-triangle imbriquée, qui constitue la solution initiale de notre résolution, et ceux obtenus avec notre méthode de minimisation.

## **111.4.3. Comparaisons des IPE des MLI calculée et sinus-triangle imbrisuée**

### **111.4.3.1. Comparaison en fonction de la puissance**

La figure 3.4.4 nous montre l'évolution de l'IPE/I<sub>cat<sub>1,</sub> en fonction de N<sub>r</sub>.P<sub>e,</sub></sub> pour les valeurs de N<sub>r</sub> variant de 1 à 3 respectivement sur les parties a, b et c. Pour la MLI sinus triangle et pour notre MLI calculée par la méthode composée.

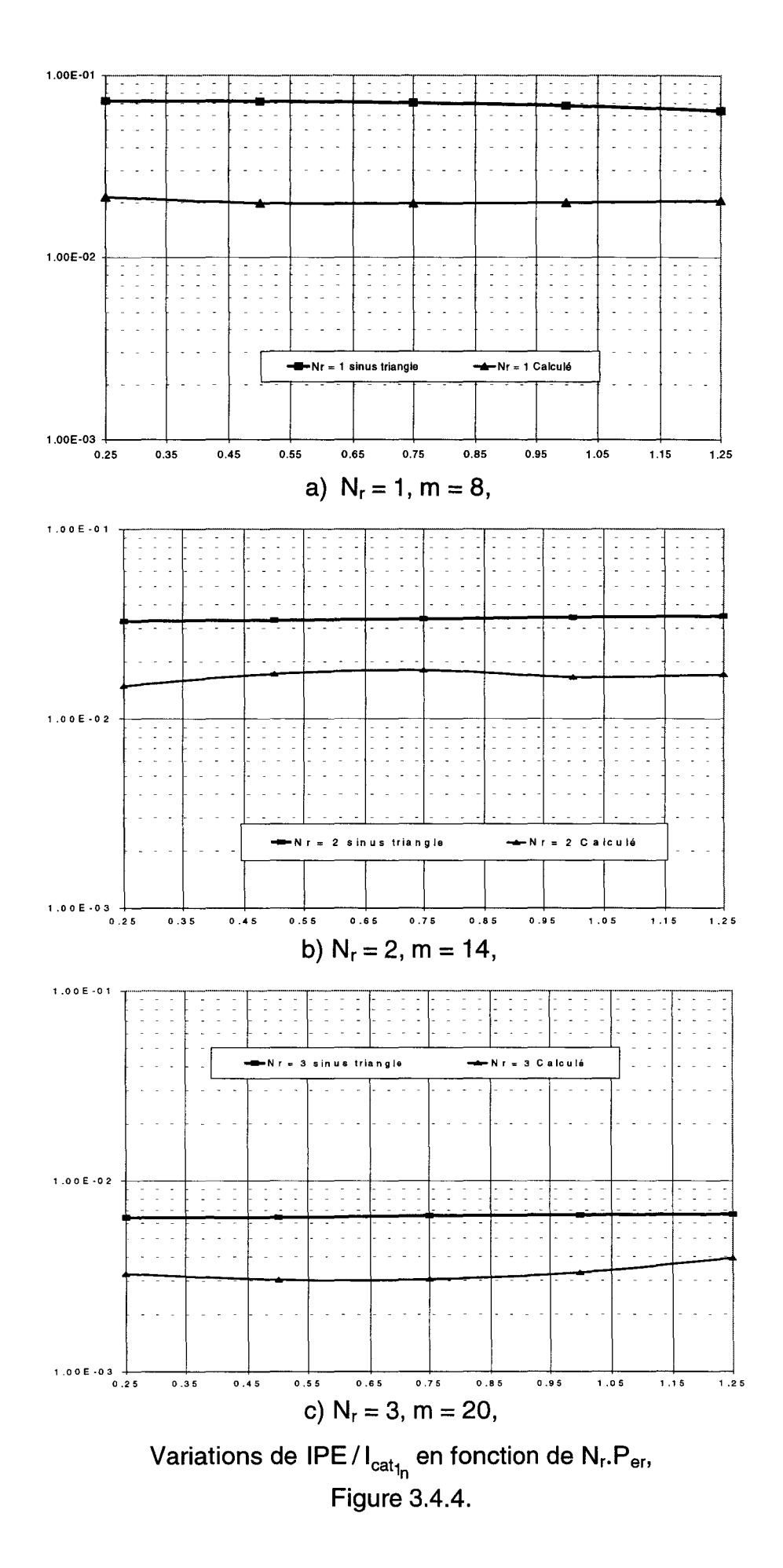

L'amélioration apportée par l'algorithme par rapport à la MLI sinus triangle ne dépend pas de la puissance et elle est assez nettement plus marquée dans le cas d'un redresseur que dans le cas de trois redresseurs. Nous verrons dans la partie suivante l'explication de ce phénomène.

#### Comparaison en fonction de N<sub>r</sub> et de m  $III.4.3.2.$

Nous avons tracé, sur la figure 3.4.5, les valeurs des IPE pour m variant de 8 à 20, pour  $N_r = 1$  sur la figure 3.4.5.a, pour  $N_r = 2$  sur la figure 3.4.5.b, pour  $N_r = 3$ sur la figure 3.4.5.c et pour  $N_r = 4$  sur la figure 3.4.5.d.

Pour chaque cas nous donnons l'IPE obtenu avec la méthode de génération des angles d'amorçage et de blocage des interrupteurs des redresseurs en MLI sinus-triangle imbriquée et en MLI calculée à l'aide de notre algorithme de minimisation (troisième méthode).

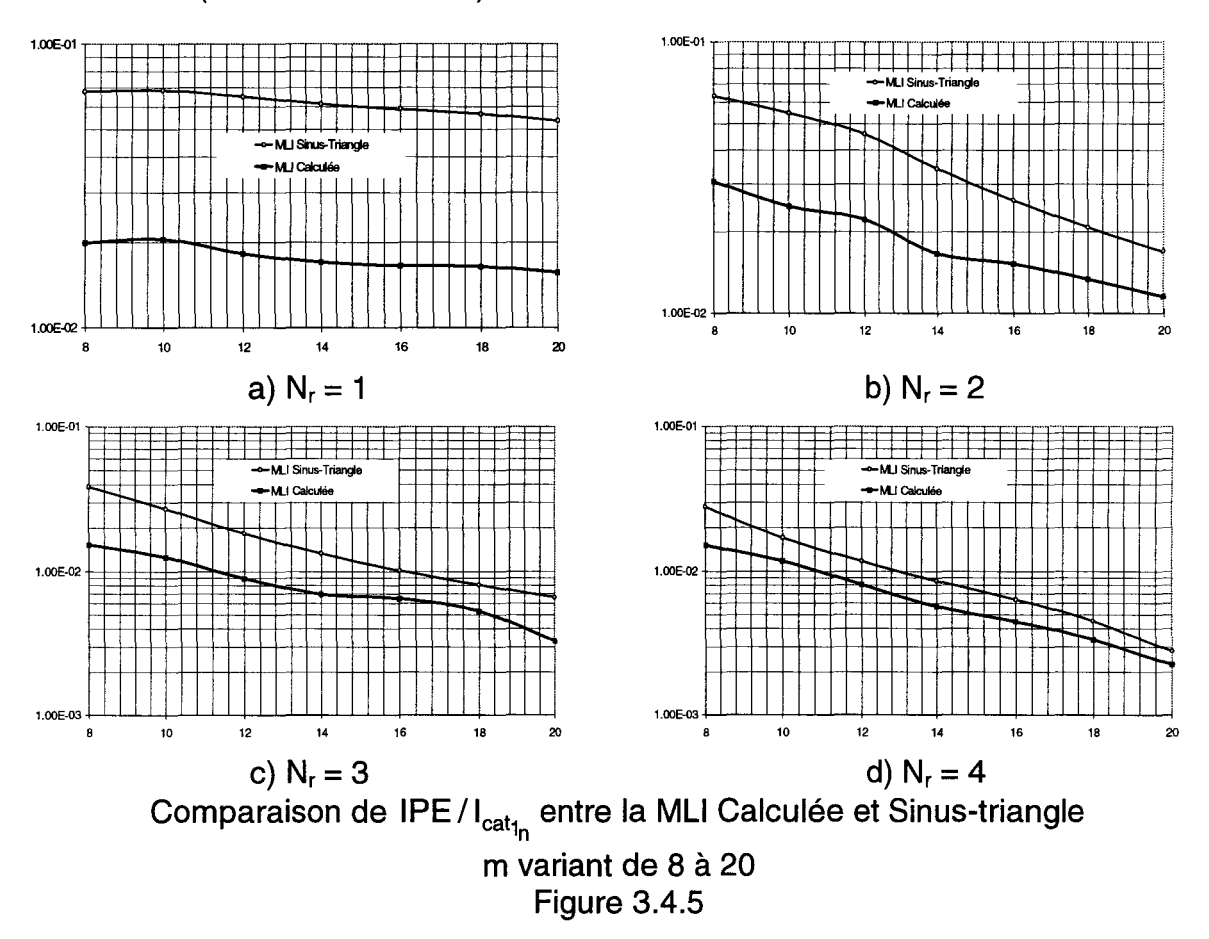

L'ensemble des caractéristiques de la figure 3.4.5 nous montre que l'IPE varie de façon inverse à m. Nous avons une diminution très importante de l'IPE avec la méthode de MLI calculée par rapport à la méthode de MLI sinus triangle pour le

cas d'un redresseur. Cette diminution s'amenuise lorsque Nr augmente : la première famille d'harmoniques présente dans la MLI sinus triangle se trouve autour de la fréquence harmonique de rang Nr.m qui correspond à des coefficients d'IPE peu importants. L'IPE de la MLI des angles de départ est déjà très bon.

Les valeurs relatives des diminutions d'IPE sont représentées sur la figure 3.4.6. Les valeurs des diminutions de I'IPE obtenu avec la méthode calculée par rapport à la méthode de sinus-triangle sont données en pour-cent.

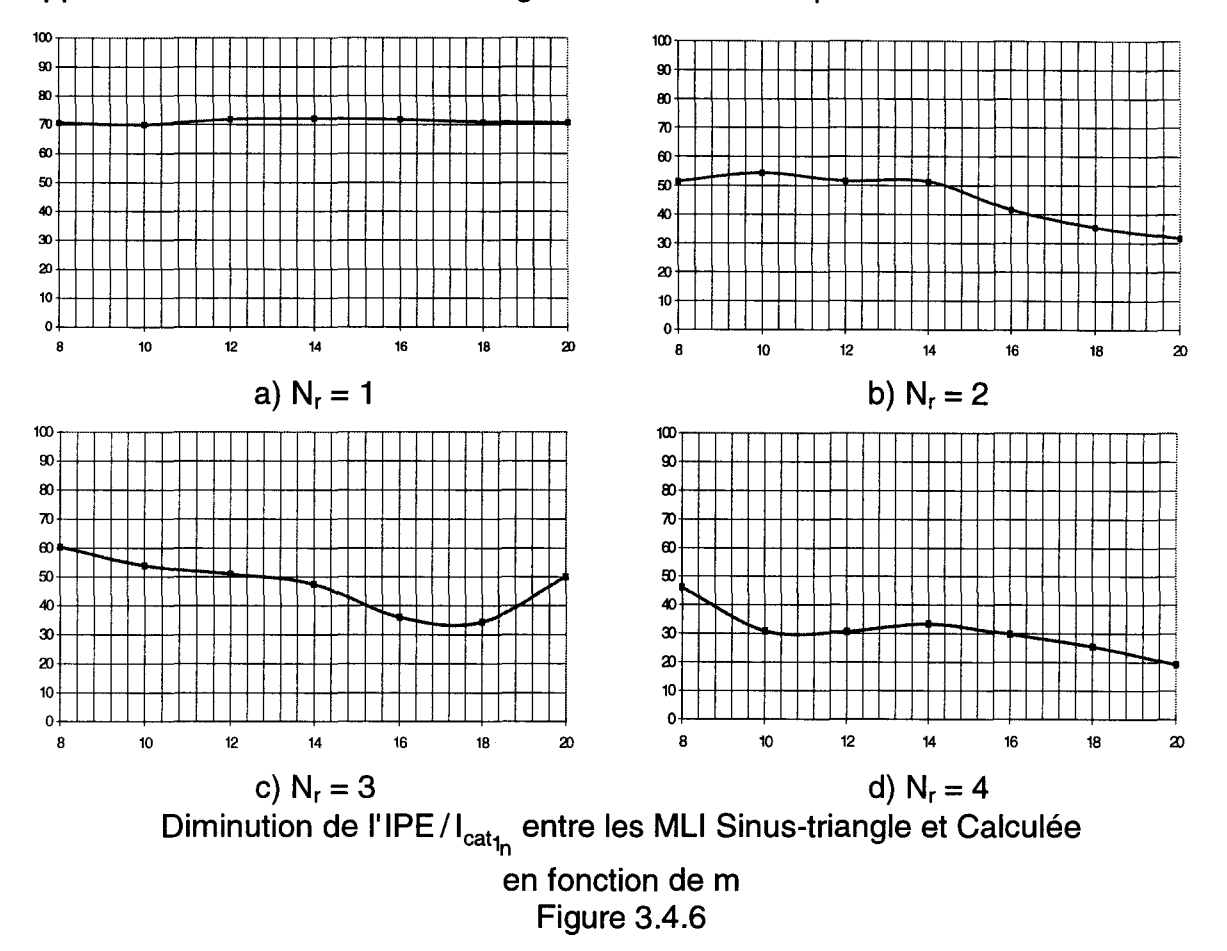

Nous observons globalement un résultat qui semble paradoxal à première vue.

L'amélioration la plus forte est apportée par notre algorithme pour le nombre d'inconnues le plus faible (figure 3.4.6.a) alors que nous avons bien dit que c'est dans ce cas qu'il est le moins performant. Ceci vient du fait que les valeurs initiales des angles de la MLI sinus triangle correspondent à un très mauvais IPE.

Identiquement, c'est pour un grand nombre d'inconnues (figure 3.4.6.d) que l'amélioration est la plus faible, alors que c'est dans ces conditions que l'algorithme est le plus performant. Cette fois-ci ce sont les angles de la MU sinus triangle qui correspondent déjà à une valeur d'IPE très faible.

Un deuxième phénomène est aussi à souligner dans ce dernier cas  $(N_r = 4)$ ,  $m = 20$ ) : le premier terme sous le radical du membre de droite de l'équation (3.3.18) représente la contribution du fondamental à I'IPE. Comme les harmoniques sont très faibles, la contribution du fondamental est de 48%, l'algorithme étudié ne peut plus apporter une grande amélioration.

Nous avons vu, au paragraphe 111.2.4, que l'algorithme de minimisation avait pour conséquence d'augmenter le niveau résiduel des harmoniques basses fréquences, alors que la méthode de MLI sinus-triangle imbriquée les élimines naturellement [3]. Il nous faut donc établir l'influence exacte de la recherche de I'IPE minimum sur les perturbations pouvant être engendrées par les harmoniques basses fréquences.

Nous allons étudier les spectres des courants  $i_{\text{fit}}$  d'entrée des redresseurs et de leur somme ramenée au primaire du transformateur i<sub>cat</sub>, afin d'en établir les conséquences.

## **III.4.4. Spectre des harmoniques de courant d'entrée des redresseurs**

Nous allons analyser les spectres des courants d'entrée  $i_{\text{fil}}$  de chaque redresseur j, et de la somme ramenée au primaire du transformateur i<sub>cat</sub>. Nous allons étudier leurs amplitudes et leurs phases.

Nous étudierons successivement les cas de deux, trois et quatre redresseurs. Nous avons gardé un produit N<sub>r</sub>.m valant 40 pour l'étude de deux et quatre redresseurs et nous avons pris une valeur de 60 pour ce produit dans le cas de trois redresseurs.

Dans le cas de deux redresseurs, les amplitudes sont représentées sur la figure 3.4.7, la différence de phase entre les composantes harmoniques des deux commandes sur la figure 3.4.8. Les figures 3.4.7.a et b représentent les amplitudes de courant appelé pour chacun des redresseurs, la figure 3.4.7.c représente le courant total consommé, la figure 3.4.7.d rassemble les trois figures précédentes.

On peut remarquer sur la figure 3.4.7.d que les amplitudes des courants de chaque redresseur sont très similaires l'une à l'autre et que l'amplitude du courant total est très inférieure. Ce phénomène est particulièrement marqué dans la zone fortement pondérée.

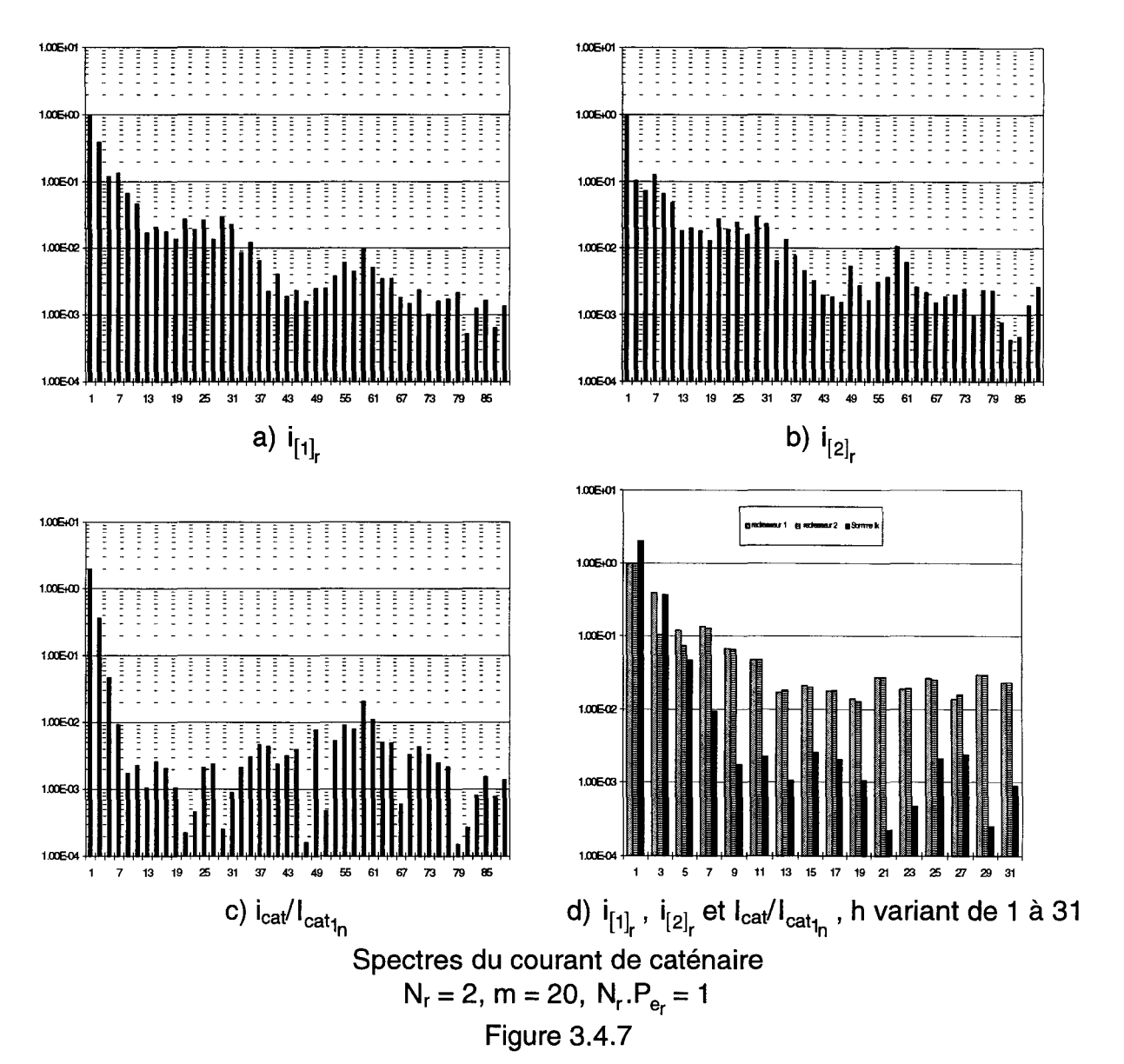

La figure 3.4.8 représentant les différences de phase entre les composantes de même rang des deux courants explique le phénomène de minimisation : dans la zone fortement pondérée les harmoniques des courants de chaque redresseur présentent une différence de phase très proche de 180°. Ceci explique la petite amplitude de la somme par rapport à l'amplitude des composantes.

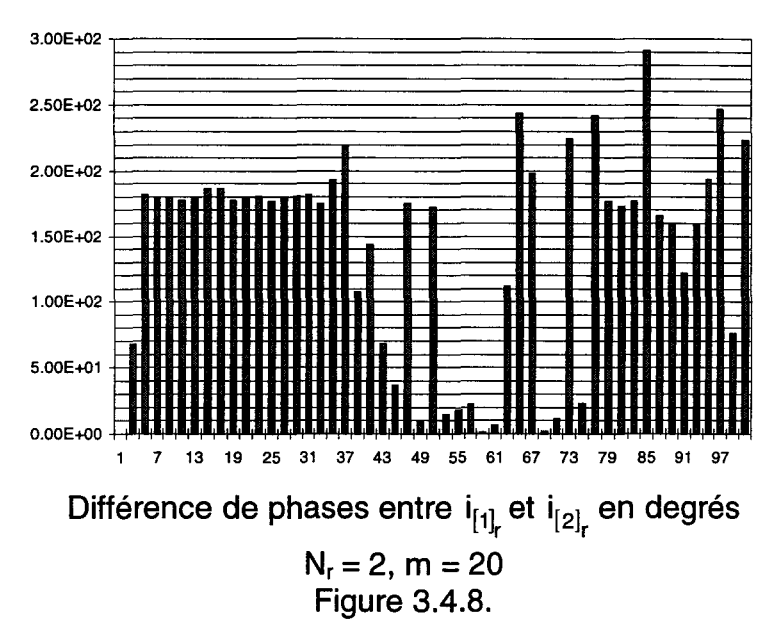

Dans le cas de trois redresseurs les amplitudes sont représentées sur la figure 3.4.9. Les différences de phase entre les composantes de même rangs des courants des redresseurs 1 et 2 puis 1 et 3 sont représentées sur la figure 3.4.1 O. Les figures 3.4.9.a, b et c représentent les amplitudes des courants appelés par chacun des redresseurs, la figure 3.4.9.d représente le courant total consommé. La figure 3.4.9.e rassemble les quatre figures précédentes.

On peut remarquer sur la figure 3.4.9.e que les amplitudes harmoniques des courants de chaque redresseur sont très similaires l'un par rapport à l'autre. Ce phénomène est particulièrement marqué dans la zone à fortes pondérations.

Sur la figure 3.4.10 est représenté les différences de phase entre les composantes de même rang des courants de i<sub>[1],</sub> et i<sub>[2],</sub> dans la série 1 et les différences de phases entre composantes de même rang des courants i<sub>[1],</sub> et i<sub>[3],</sub> sont représentées sur la série 2.

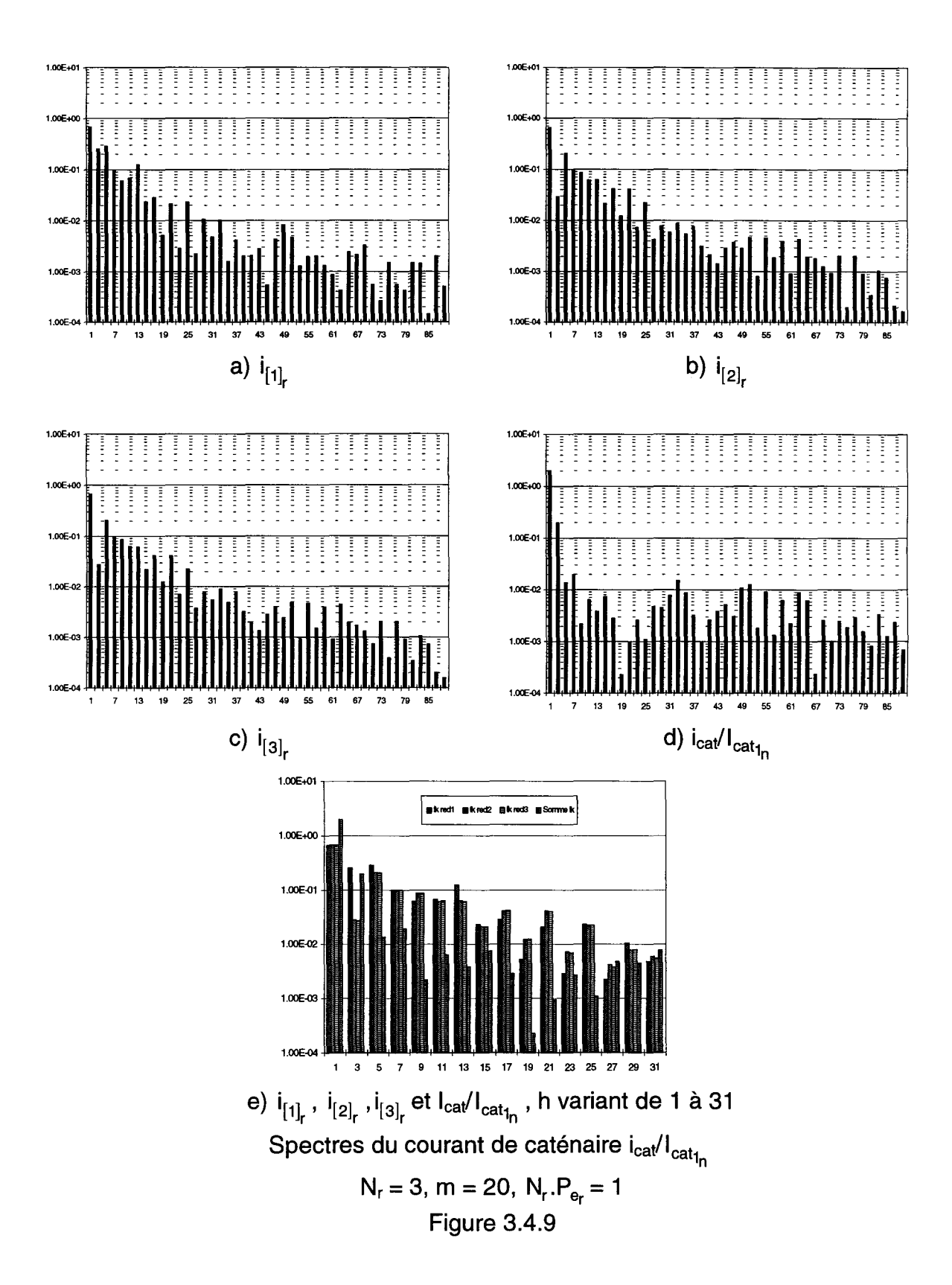

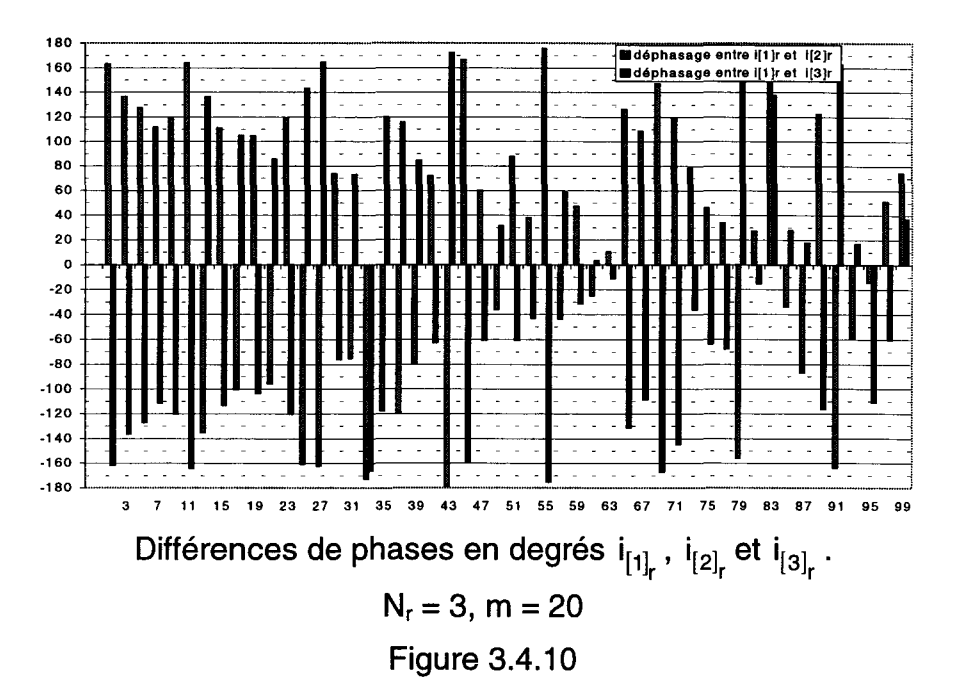

Il apparaît que les phases sont telles que le déphasage entre  $i_{[1]_r}$  et  $i_{[2]_r}$  est l'inverse du déphasage entre i<sub>[1]<sub>r</sub> et i<sub>[3]<sub>r</sub>. Ce qui signifie que i<sub>[2]<sub>r</sub> et i<sub>[3]<sub>r</sub> sont situés à</sub></sub></sub></sub> la même distance angulaire par rapport à i<sub>[1]</sub> mais l'un est en avance l'autre en retard. La valeur absolue de ce déphasage varie, principalement dans la zone à forte pondération, entre 90 et 150 degrés, c'est à dire plus ou moins 30 degrés autour de 120 degrés (déphasage entre grandeurs d'un système équilibré). De plus si nous observons la figure 3.4.9.e, nous constatons que les courants  $i_{[2]_r}$  et  $i_{[3]_r}$  ont une amplitude quasiment égale et que i<sub>[1]</sub> est presque toujours différents. La combinaison des remarques sur les phases et les modules de ces courants nous permet de dire que :

- $i_{[1]_r}$  est toujours supérieur à  $i_{[2]_r}$  et  $i_{[3]_r}$  lorsque la valeur absolue de leur déphasage par rapport à  $i_{[1]}$  est supérieure à 120°.
	- $i_{[1]_r}$  est toujours inférieur à  $i_{[2]_r}$  et  $i_{[3]_r}$  lorsque la valeur absolue de leur déphasage par rapport à  $i_{[1]_r}$  est inférieure à 120°.

Ce qui signifie que le système de courants appelés tend à se rapprocher d'un système de courants équilibrés pour chaque rang d'harmonique.

Dans le cas de quatre redresseurs les amplitudes sont représentées sur la figure 3.4.11 et les différences de phases sur la figure 3.4.12.

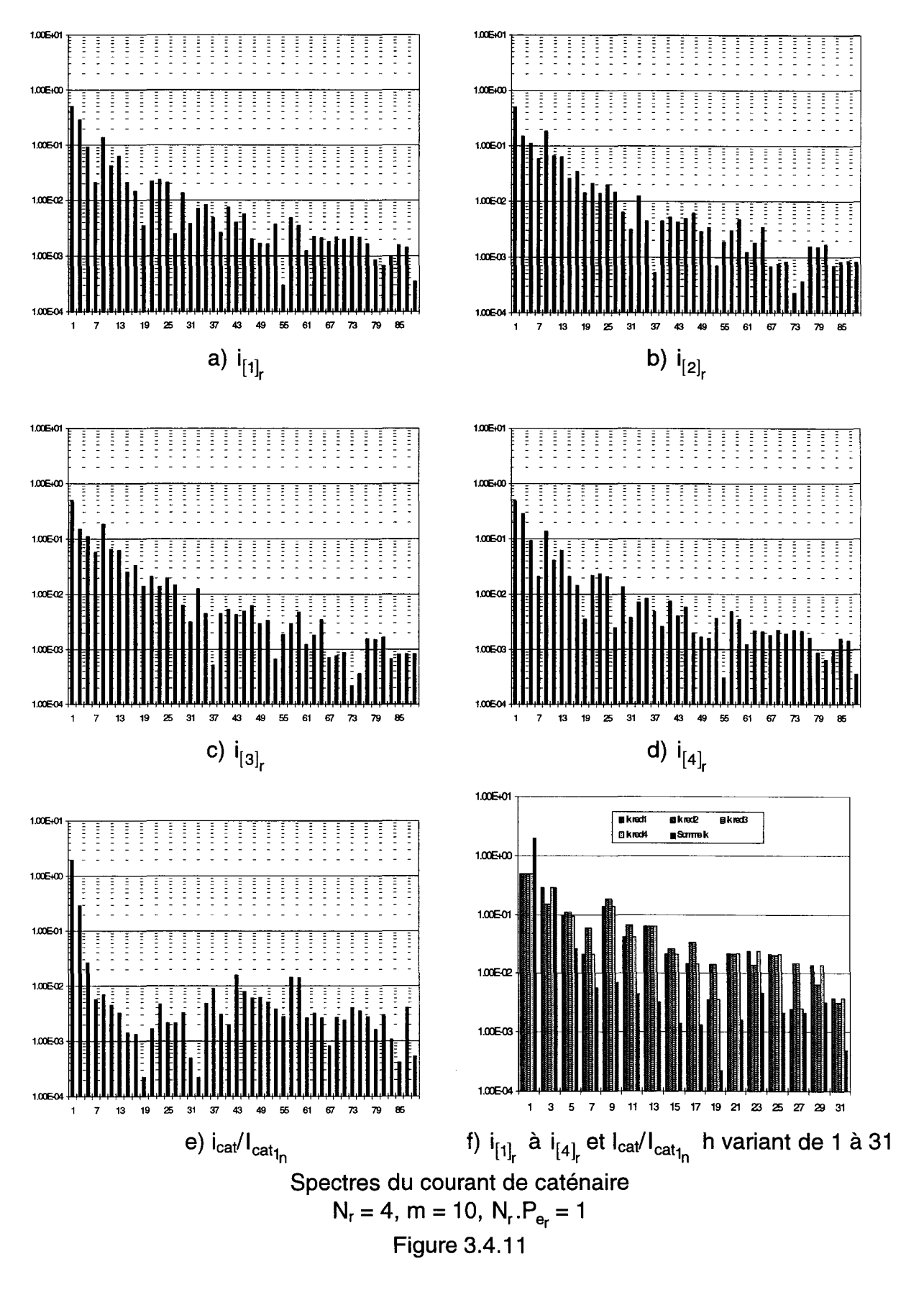

Les figures 3.4.11.a, b, c et d représentent respectivement les amplitudes des courants de chaque redresseur  $i_{[1]_r}$  à  $i_{[4]_r}$ ; la figure 3.4.11.e représente le courant somme i<sub>cat</sub>/l<sub>cat<sub>1</sub> et la figure 3.4.11.f rassemble les précédentes. On peut</sub> remarquer que l'on a des amplitudes similaires des composantes et on a même une approximative égalité des amplitudes de composantes par couple de redresseurs (1 et 4 d'une part, 2 et 3 d'autre part).

Sur la figure 3.4.12 nous avons représenté quatre différences de phase de courants:

- entre i<sub>[1],</sub> et i<sub>[3],</sub> : série 1 (gris foncé),
- entre  $i_{[2]_r}$  et  $i_{[4]_r}$ : série 2 (noir),
- entre  $i_{[1]_r}$  et  $i_{[2]_r}$ : série 3 (blanc),

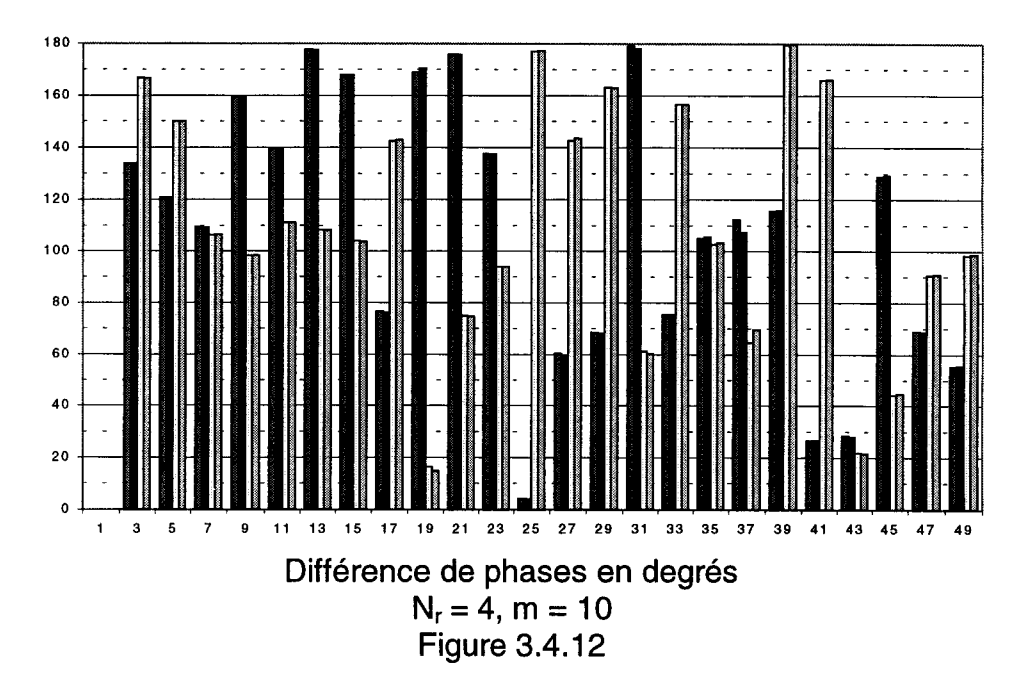

entre  $i_{[3]_r}$  et  $i_{[4]_r}$ : série 4 (gris clair),

Nous voyons sur cette figure que les déphasages entre i<sub>[1]</sub>, et i<sub>[3],</sub> sont égaux aux déphasages entre  $i_{[2]_r}$  et  $i_{[4]_r}$  pour chaque rang d'harmoniques. Nous avons le même phénomène qui se passe entre la différence de i<sub>[1],</sub> et i<sub>[2]r</sub> et celle de  $i_{[3]_r}$  et  $i_{[4]_r}$ .

Dans la zone fortement pondérée (approximativement des harmoniques 9 à 31) nous voyons qu'il y a toujours deux des quatre combinaisons de phase des courants qui tendent vers 180°, donc vers l'opposition de phase.

En conclusion on voit que l'algorithme tend à minimiser le courant somme par la combinaison des phases et des amplitudes des courants composants.

## **111.5. Influence des harmoniques basses fréquences**

Nous avons vu dans le paragraphe précédent que, notre méthode de MLI calculée à l'aide de l'algorithme de Fletcher-Powell, permettait d'améliorer fortement I'IPE obtenu par rapport à une méthode de MU sinus-triangle imbriquées (de 70% pour 1 redresseur à 20% pour 4). Les courants, alors, générés sont en adéquation (cf. Paragraphe II.2) avec la courbe des coefficients de pondération : C<sub>p2k+1</sub>, fonction de I'IPE donnée sur la figure 3.2.1. Nous avons alors constaté que cette adéquation tendait à augmenter la norme des harmoniques basses fréquences par rapport à la norme obtenue avec la méthode de MU sinus-triangle imbriquée.

Dans ce paragraphe, nous allons regarder si le niveau de ces harmoniques peut être diminué. Ceci sera fait en modifiant les pondérations attribuées aux équations caractérisant les harmoniques de basses fréquences (rang 3 à 9).

La figure 3.5.1 représente les spectres des courants sommes (dans la caténaire) pour la MLI sinus triangle et pour N<sub>r</sub> valant 1, 2 et 4 en a, c et e respectivement ; les spectres des courants sommes pour la MLI calculée et pour N<sub>r</sub> valant 1, 2 et 4 en b, d et f respectivement.

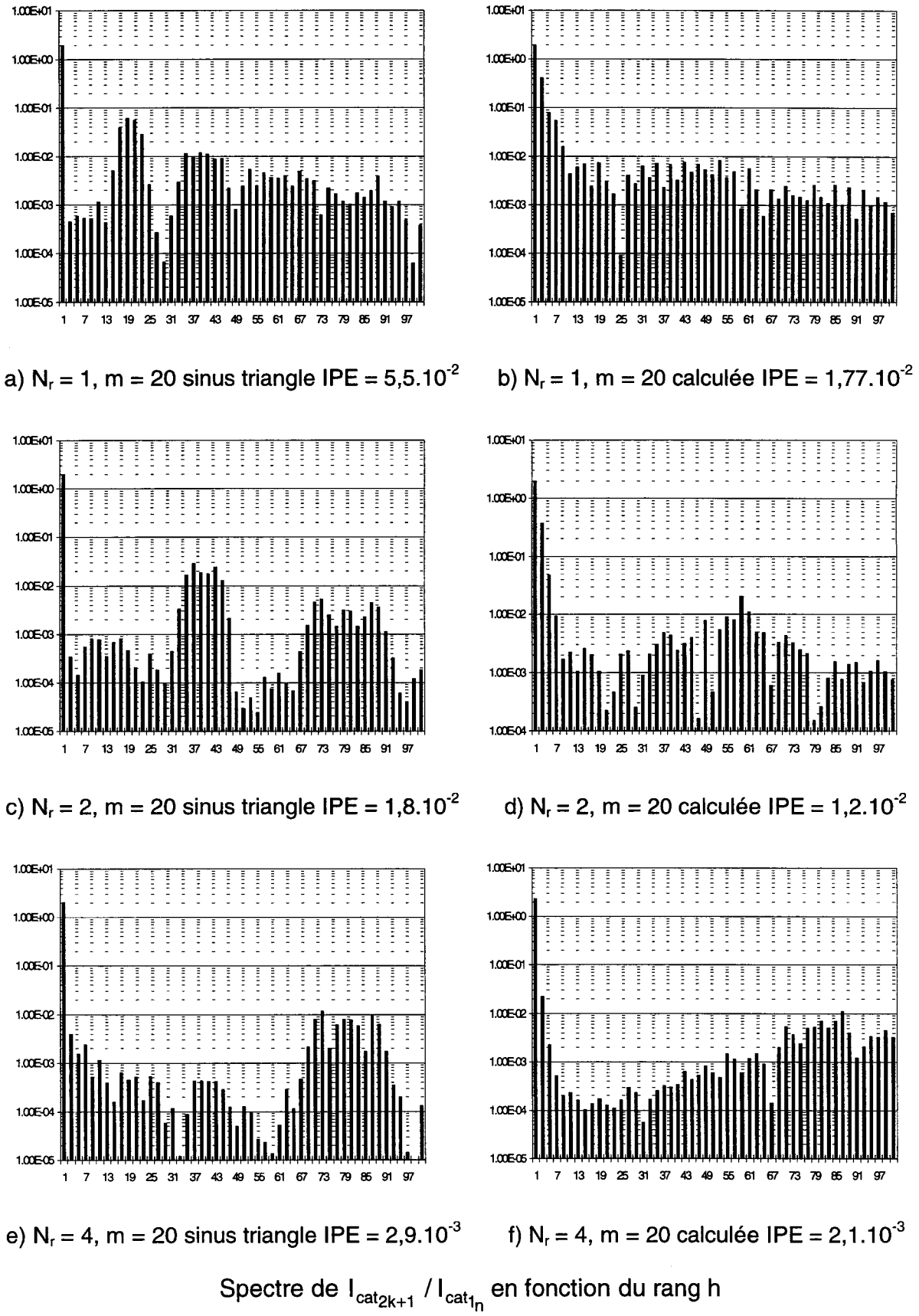

Pour les MLI sinus-triangle et calculée,  $N_r.P_{e_r} = 1$ 

Figure 3.5.1

On peut remarquer sur les figures b, d et f, pour la MLI calculée, que les harmoniques de basses fréquences (rangs 3, 5,7 et 9) ont une amplitude beaucoup plus grande que dans la MLI sinus triangle. Ceci est le résultat des pondérations.

Nous pouvons envisager de profiter de la souplesse de réglage apportée par les pondérations pour essayer d'améliorer I'IPE par rapport à la MLI sinus triangle tout en n'augmentant pas trop les harmoniques basses fréquences.

Nous avons donc repris les angles solutions de la MLI calculée pour laquelle les spectres sont ceux de la figure 3.5.1.b, d et f et les avons introduits en angles de départ d'un nouveau calcul effectué avec un réglage de pondérations différents.

Pour atténuer les composantes de rangs 3, 5,7 et 9 nous avons multiplié leurs pondérations P<sub>fy</sub>(correspondant à la cible IPE) par 100, ce qui leur donne une nouvelle pondération approximativement égale à celle des rangs devant être les plus atténués.

La figure 3.5.2 représente les nouveaux spectres obtenus sur lesquels on remarque une nette diminution des harmoniques basses fréquences. Celle-ci s'accompagne d'une dégradation de I'IPE par rapport à la solution calculée précédente (figure 3.5.1.b, d et f), cette dégradation étant assez faible dans les cas de deux et quatre redresseurs, mais assez marquée pour le cas d'un seul redresseur. Nous allons maintenant expliquer la raison de cette plus importante dégradation.

Lorsque N<sub>r</sub> vaut 1 il y a (88+2N<sub>r</sub>) équations dans le système. Il y a N<sub>r</sub>.m (20) inconnues ce qui nous place dans une configuration de minimisation très prononcée. Dans le chapitre Il nous avons vu que le nombre d'harmoniques que nous pouvons fortement pondérer (NHF) doit être inférieur ou égal au nombre d'harmoniques pris en compte dans un système d'élimination (NHE) pour avoir une bonne précision de résolution.

Pour un redresseur et 20angles NHE =  $N_r(m-2)/2 = 9$  or nous avons pondéré fortement les harmoniques 3, 5, 7, et 9 soit quatre harmoniques. Ils étaient pondérés faiblement précédemment on a donc maintenant approximativement moitié moins d'influence sur les harmoniques de la zone sensible pour le critère d'IPE (harmoniques des rangs 15 à 29 environ) : sur la figure 3.5.1.b leur ordre de

grandeur est de 4.10<sup>-3</sup> alors que sur la figure 3.5.2.a ils sont devenus de l'ordre de  $9.10^{3}$ .

En conclusion on voit que dans la majorité des cas la souplesse de réglage de la résolution par les pondérations permet de trouver un compromis équilibré entre plusieurs conditions contradictoires.

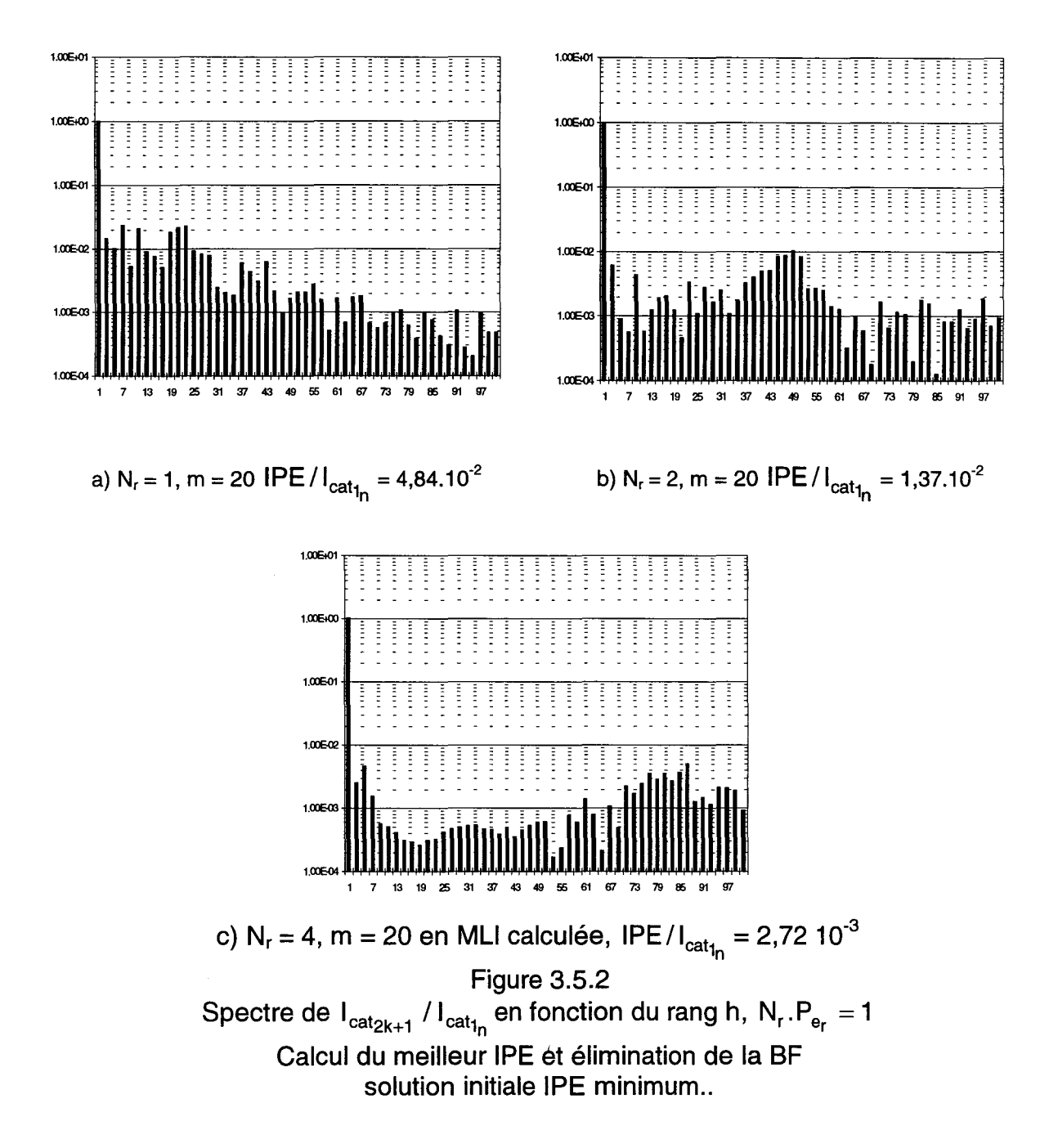

## **111.6. CONCLUSION**

Nous avons commencé par rappeler la définition de I'IPE comme critère de qualité d'une onde de courant (courant de caténaire en traction électrique).

L'IPE a été exprimée en fonction du système d'équations que l'on résout et qui décrit les tensions en amont des redresseurs.

Nous avons exposé successivement deux méthodes possibles de pondération, l'une remplissant la condition de rapport optimum des pondérations mais distordant le gabarit d'IPE voulu ; l'autre respectant ce gabarit d'IPE mais ne remplissant pas la condition de rapport optimum des pondérations.

Finalement l'importance des valeurs de départ données aux inconnues a été mise à profit pour créer une troisième méthode de résolution composée des deux précédentes, la première étant réglée avec le rapport optimum des poids et la deuxième étant réglée avec les poids image du gabarit voulu.

Nous avons ensuite étudié plus particulièrement l'application de l'algorithme de minimisation aux MLI imbriquées de redresseurs connectés en parallèle.

Nous avons tout d'abord vérifié que le niveau de puissance délivrée, bien que modifiant les angles pour faire varier le fondamental, n'avait qu'un effet très faible sur la valeur des harmoniques de courant générés.

Le nombre de redresseurs et le nombre d'angles de commutation par redresseur n'influence que parce qu'ils font changer le nombre d'inconnues.

La comparaison de I'IPE, pour la MLI sinus triangle dont on prend les angles comme valeurs de départ des inconnues, et pour la MLI calculée par notre méthode composée, montre que celle-ci améliore nettement I'IPE.

L'étude des spectres des courants harmoniques appelés par l'ensemble des redresseurs montre que c'est par une combinaison des phases des courants de chaque redresseur que l'atténuation est obtenue. Il faut préciser que ce principe de base est déjà inclus dans les valeurs de départ des angles inconnus (MLI sinus triangle).

Enfin, l'essai d'une minimisation simultanée de I'IPE et d'harmoniques de basse fréquence a bien mis en évidence la grande souplesse et la précision de résolution qui peuvent être obtenus par le réglage des pondérations dans la résolution étudiée.

 $\bar{z}$ 

# **CHAPITRE IV**

## **SIMULATION**

 $\Delta \sim 1$ 

## **IV .1. INTRODUCTION**

Dans le but de faire une transition entre l'étude théorique précédente et la vérification expérimentale qui suivra, nous avons effectué une simulation numérique introduisant plusieurs paramètres du montage réel qui avaient été négligés jusqu'à présent.

Les éléments négligés dans l'étude théorique et que nous prendrons maintenant en compte sont :

- la résistance interne équivalente au transformateur et à la ligne,
- la valeur non infinie du condensateur de filtrage de la maille de sortie,
- la nature de la charge en aval du condensateur précédent, conditionnant l'amplitude des courants harmoniques perturbateurs dans la maille continue.
- Les perturbations de la tension d'entrée.

Notre but dans ce chapitre n'est pas de faire une étude complète de ces influences, mais seulement d'estimer quantitativement leur effet sur I'IPE prévu théoriquement. Nous nous bornerons donc au calcul portant sur quelques cas particuliers mettant en jeu des valeurs réalistes des ces perturbations.

## **IV.2. Description de la méthode de simulation**

La méthode de simulation est basée sur la résolution des équations différentielles régissant le système.

### **IV.2.1. Circuit considéré**

Le circuit étudié est fondamentalement, celui donné, dans le cas de quatre redresseurs en parallèle, sur la figure 1.2.1 du chapitre 1, mais dans ce chapitre nous ajoutons la résistance en amont des redresseurs qui n'est plus négligée, condition sine qua non à la convergence des grandeurs régies par les équations différentielles. D'autre part, dans le but de s'approcher d'une description plus précise du montage expérimental, nous avons introduit dans ces simulations une valeur de cette résistance réduite par rapport à l'impédance nominale de sortie  $Z_n$  égale à celles du montage. Les valeurs numériques sont alors :

 $V_n = 100^\circ$ ;  $Z_n = V_n/I_n = 18.66$ ;  $I_n = 5.36^\circ$ ;  $r/Z_n = 0.0017136$ 

Nous ajouterons, de plus, une charge dont la nature sera soit résistive soit de type onduleur triphasé alimentant une machine asynchrone. Nous représentons sur la figure 4.2.1 le schéma du circuit utilisé.

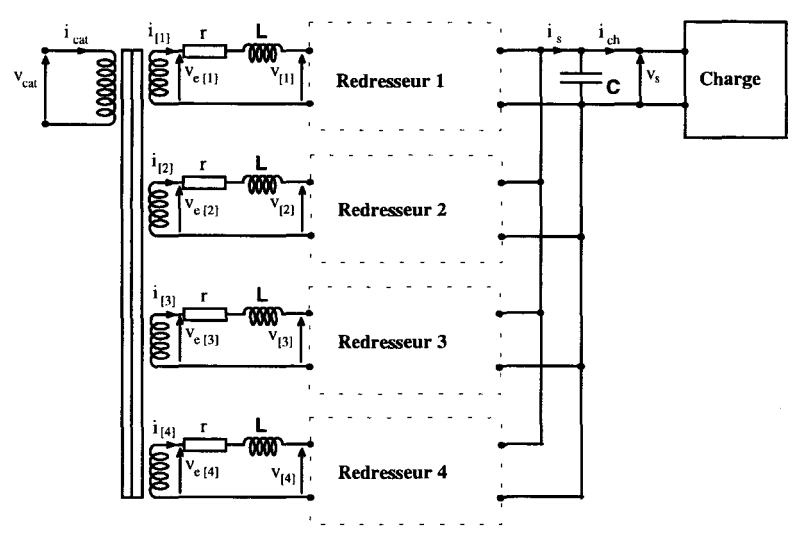

Schéma du circuit utilisé en simulation Figure 4.2.1

Nous allons maintenant établir les équations différentielles régissant ce système.

### **IV.2.2. Mise en équations du système**

Pour la mise en équations du système, nous savons que nous disposons à l'entrée du montage d'une tension de caténaire  $v_{cat}$  qui, dans un premier temps sera supposée sinusoïdale :

$$
v_{\text{cat}} = V_{\text{cat}} \sqrt{2} \sin \omega t \tag{4.2.1}
$$

A l'aide de cette équation, de l'équations (1.4.2) du chapitre 1, définissant le rapport de transformation  $m_t$  du transformateur, nous déduisons :

$$
v_e = V_e \sqrt{2} \sin \omega t \tag{4.2.2}
$$

cette tension est aussi égale à :

$$
v_e = L \frac{di_{[j]}}{dt} + r \cdot i_{[j]} + v_{[j]}
$$
 (4.2.3)

Ceci quel que soit j. Cette équation va nous permettre d'établir la variation du courant  $i_{[i]}$  sous la forme :

$$
di_{[j]} = \frac{dt}{L} (v_e - r.i_{[j]} - v_{[j]})
$$
 (4.2.4)

équation dans laquelle  $v_{[i]}$  est l'image de  $v_s$  multiplié par la fonction de commutation que nous noterons j et qui peut prendre les valeurs 1, 0 ou -1. Nous verrons dans la suite ce qui régie les valeurs prises par cette fonction de commutation.

L'équation (4.2.4) devient:

$$
di_{[j]} = \frac{dt}{L} (v_e - r.i_{[j]} - f_{c_{[j]}}.v_s).
$$
 (4.2.5)

La mise en équation du courant de sortie donne:

$$
i_s = C \frac{dv_s}{dt} + i_{ch} \tag{4.2.6}
$$

Cette équation nous permet de déduire les variations de la tension v<sub>s</sub> :

$$
dv_s = \frac{dt}{C} (i_s - i_{ch})
$$
 (4.2.7)

équation dans laquelle is est égale à :

Dominique DUBOIS **Page 135** 

$$
i_s = \sum_{j=1}^{N_r} f_{c_{[j]}} . i_{[j]}
$$
 (4.2.8)

et ich dépend de la nature de la charge. Si la charge est de nature résistive et de valeur  $R_{ch}$  alors :

$$
i_{\rm ch} = \frac{v_{\rm s}}{R_{\rm ch}} \tag{4.2.9}
$$

Comme précisé ci-dessus, la simulation du montage est basée sur la résolution de ces équations différentielles. Pour cela il faut établir une période d'échantillonnage qui sera égale à dt, puis nous discrétisons les équations différentielles de sorte qu'à l'instant n.dt nous connaissions le nième échantillon de Ve qui est égal à :

$$
v_{e_n} = V_e \sqrt{2} \sin(\omega n \cdot dt)
$$
 (4.2.10)

Connaissant cette valeur nous pouvons calculer la variation du courant i<sub>[i]</sub> à l'aide de l'équation (4.2.5) qui devient :

$$
di_{[j]_n} = \frac{dt}{L} \left( v_{e_n} - r.i_{[j]_{n-1}} - f_{c_{[j]_{n-1}}} v_{s_{n-1}} \right)
$$
(4.2.11)

Nous pouvons alors établir la valeur du nième échantillon du courant i<sub>[i]</sub> :

$$
i_{[j]_n} = i_{[j]_{n-1}} + \text{di}_{[j]_n} \tag{4.2.12}
$$

valeur qui nous permet avec (4.2.8) de calculer le nième échantillon de is par :

$$
i_{s_n} = \sum_{j=1}^{N_r} f_{c_{[j]_n}} . i_{[j]_n}
$$
 (4.2.13)

Il nous reste alors à établir la variation de  $v_s$  à l'aide de cette équation et de l'équation (4.2.7) :

$$
dv_{s_n} = \frac{dt}{C} (i_{s_n} - i_{ch_{n-1}})
$$
 (4.2.14)

qui nous permet de calculer  $v_{s_n}$ :

$$
v_{s_n} = v_{s_{n-1}} + dv_{s_n}
$$
 (4.2.15)

enfin nous pouvons établir la valeur du nième échantillon du courant de charge i<sub>ch</sub> qui dépend bien sûr de la charge.

Tout ceci impose de connaître les valeurs initiales de  $i_{\text{fil}}$  et  $v_{\text{s}}$  que nous prendrons égales à O.

Nous allons maintenant exprimer ces équations en grandeurs réduites aux valeurs nominales de sortie.

Les équations 4.2.10 à 4.2.15 deviennent donc respectivement :

$$
v_{e_{r_n}} = r_{min} \sin(\omega n \cdot dt) \tag{4.2.16}
$$

valeur réduite de  $v_{e_n}$  par rapport à  $V_n$  avec r<sub>min</sub> tiré de l'équation (1.3.37),

$$
di_{[j]_{r_{n}}} = \frac{\omega dt}{Z_{r}} \left( v_{e_{r_{n}}} - \frac{r}{Z_{n}} . i_{[j]_{r_{n-1}}} - f_{c_{[j]_{n-1}}} . v_{s_{r_{n-1}}} \right)
$$
(4.2.17)

 $i_{\text{til}}$  étant réduit à l<sub>n</sub>, v<sub>sn</sub> à V<sub>n</sub> et L remplacé par son impédance réduite Z<sub>r</sub> divisée par la pulsation  $\omega$  (équations 1.3.26 et 1.3.27) ;

$$
i_{[j]_{r_n}} = i_{[j]_{r_{n-1}}} + di_{[j]_{r_n}}
$$
\n(4.2.18)

$$
i_{s_{r_n}} = \sum_{j=1}^{N_r} f_{c_{[j]_n}} . i_{[j]_n}
$$
 (4.2.19)

 $i_{s_n}$  étant réduit par rapport à  $I_n$ ,

$$
V_{s_{r_n}} = V_{s_{r_{n-1}}} + dv_{s_{r_n}}
$$
 (4.2.20)

Ces six équations permettent de simuler le fonctionnement de notre montage. Dans ces équations interviennent les fonctions de commutations  $f_{c_{[j]}}$ des redresseurs, j variant de 1 à Nr.

#### **IV.2.3. Fonctions de commutations**

Les fonctions de commutation des redresseurs sont données par les angles d'amorçage et de blocage des interrupteurs permettant la génération de la MU. Ces angles sont les angles définissant les créneaux des tensions  $v_{\text{fil}}$  que nous avons calculé dans le chapitre Ill à l'aide de notre méthode de MLI calculée.

La référence des phases pour ces signaux est la tension d'entrée v<sub>e</sub>. Nous avons m créneaux par période (cf. chapitre I) donc 2.m angles par période. Les conditions de symétrie imposées au chapitre 1 font que les m/2 premiers créneaux sont égaux à la tension  $v_s$ , les m/2 suivants sont égaux à - $v_s$ .

Donc pour le nième échantillon la fonction de commutation aura la valeur suivante:

Soit la variable 1 définie par :  $\mathbf{L}^{\text{max}}$ 

$$
1 \leq l \leq m \tag{4.2.21}
$$

Si l'échantillon correspond à un angle situé entre un angle rang impair et  $\blacksquare$ un angle de rang pair constituant la tension  $v_{[i]}$  donc :

$$
\theta_{[i]2|-1} \leq \omega n dt \leq \theta_{[i]2|}
$$
\n
$$
(4.2.22)
$$

Alors:

Si 2l ≤ m/2 : ⇒ 
$$
f_{c_{[j]_n}}
$$
 = 1 (4.2.23)

(4.2.24) 

Si l'échantillon correspond à un angle situé entre un angle rang pair et un angle de rang impair constituant la tension  $v_{\rm fil}$  donc :

$$
\Theta_{[j]2i} \le \omega n dt \le \Theta_{[j]2i+1} \tag{4.2.25}
$$

Alors:

$$
f_{c_{[j]_n}} = 0 \tag{4.2.26}
$$

Ceci, bien sûr, en prenant  $\omega$ ndt à  $2\pi$  près, c'est à dire que le raisonnement s'effectue sur une période.

Il nous reste à définir la simulation de la charge.

### **IV.2.4. Simulation de la charge**

La simulation de la charge dépend bien sûr de sa nature. Nous prendrons deux types de charge, une résistance et un onduleur de tension triphasé branché sur une machine asynchrone.

### **IV .2.4.1. Charge résistive**

Dans le cas de la charge résistive la mise en équation du courant est très simple puisque si l'impédance de charge est une résistance pure  $R<sub>ch</sub>$ , la loi d'Ohm appliquée à l'échantillon n nous donne :

$$
i_{\text{ch}_n} = \frac{1}{R_{\text{ch}}} v_{s_n}
$$
 (4.2.27)

valeur que nous pourrons introduire dans l'équation (4.2.14) ou, en valeur réduite aux grandeurs nominales de sortie, sous la forme:

$$
i_{\text{ch}_{r_n}} = \frac{Z_n}{R_{\text{ch}}} v_{s_{r_n}}
$$
(4.2.28)

dans l'équation (4.2.20), pour le calcul de l'échantillon n+ 1.

R<sub>ch</sub> dépend du régime de puissance est son expression en fonction de la puissance est :

$$
R_{ch} = \frac{V_n^2}{N_r.P_e}
$$
 (4.2.29)

ou:

$$
\frac{R_{ch}}{Z_n} = \frac{1}{N_r.P_{e_r}}
$$
(4.1.30)

L'équation (4.2.28) devient:

$$
i_{\text{ch}_{r_{n}}} = N_{r} P_{\text{e}_{r}} V_{\text{s}_{r_{n}}}
$$
 (4.2.31)

équations que nous pouvons introduire dans l'équation (4.2.20) à la place de (4.2.28)

### **IV .2.4.2. Charge onduleur triphasé**

Dans le cas d'une charge constituée d'un onduleur triphasé alimentant une machine asynchrone, modélisé par une impédance équivalente constituée d'une résistance  $r_m$  et d'une inductance  $l_m$ , la charge peut être représentée sous la forme :

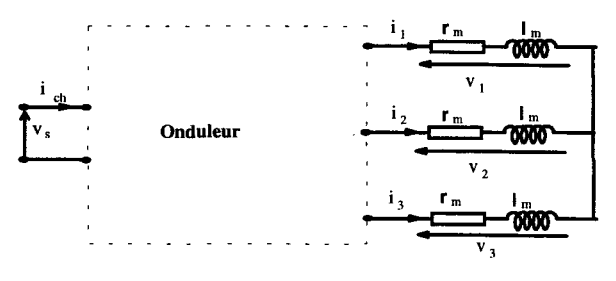

Schéma de la charge sur onduleur triphasé Figure 4.2.2

La commande de l'onduleur sera de type MLI sinus triangle et la fonction de commutation f<sub>ond</sub> découlant est similaire à celle des redresseurs donnée au paragraphe IV.2.3 et peut valoir 1, 0 ou -1.

Les équations différentielles des équations aux bornes du moteur sont :

$$
v_1 = I_m \frac{di_1}{dt} + r_m i_1
$$
  
\n
$$
v_2 = I_m \frac{di_2}{dt} + r_m i_2
$$
  
\n
$$
v_3 = I_m \frac{di_3}{dt} + r_m i_3
$$
\n(4.2.32)

Ces équations nous permettent d'établir la variation des courants moteur :

$$
di_1 = \frac{dt}{l_m} (v_1 - r_m i_1)
$$
  
\n
$$
di_2 = \frac{dt}{l_m} (v_2 - r_m i_2)
$$
  
\n
$$
di_3 = \frac{dt}{l_m} (v_3 - r_m i_3)
$$
\n(4.2.33)

équations dans lesquelles les tensions  $v_1$ ,  $v_2$ ,  $v_3$  viennent des équations des mailles de ces trois tensions à travers l'onduleur, donc en fonction de la fonction de commutation de chaque phase de sortie, respectivement f<sub>ond1</sub>, f<sub>ond2</sub> , f<sub>ond3</sub> pour les phases 1, 2 et 3, et de la tension d'entrée de l'onduleur  $v_s$ . Les équations de ces trois tensions sont données dans le système (4.2.34) :

$$
\begin{cases}\n v_1 = \frac{(f_{\text{ond}_1} - f_{\text{ond}_2})}{2} v_s + v_2\\ \n v_2 = \frac{(f_{\text{ond}_2} - f_{\text{ond}_3})}{2} v_s + v_3\\ \n v_3 = \frac{(f_{\text{ond}_3} - f_{\text{ond}_1})}{2} v_s + v_1\n \end{cases}
$$
\n(4.2.34)

Pour l'échantillon n, et avec les valeurs réduites aux grandeurs nominales de sortie des redresseurs, ces équations auront pour expressions :

$$
\begin{cases}\nv_{1_{r_{n}}} = \frac{(f_{\text{ond}_{1_{n}}} - f_{\text{ond}_{2_{n}}})}{2} v_{s_{r_{n}}} + v_{2_{r_{n-1}}} \\
v_{2_{r_{n}}} = \frac{(f_{\text{ond}_{2_{n}}} - f_{\text{ond}_{3_{n}}})}{2} v_{s_{r_{n}}} + v_{3_{r_{n-1}}} \\
v_{3_{r_{n}}} = \frac{(f_{\text{ond}_{3_{n}}} - f_{\text{ond}_{1_{n}}})}{2} v_{s_{r_{n}}} + v_{1_{r_{n-1}}} \n\end{cases} \tag{4.2.35}
$$

Ces tensions nous donnent la variation des courants réduits :

$$
\begin{cases}\n\mathbf{di}_{1_{r_{n}}} = \mathbf{dt} \frac{Z_{n}}{I_{m}} \left( v_{1_{r_{n}}} - \frac{r_{m}}{Z_{n}} i_{1_{r_{n-1}}} \right) \\
\mathbf{di}_{2_{r_{n}}} = \mathbf{dt} \frac{Z_{n}}{I_{m}} \left( v_{2_{r_{n}}} - \frac{r_{m}}{Z_{n}} i_{2_{r_{n-1}}} \right) \\
\mathbf{di}_{3_{r_{n}}} = \mathbf{dt} \frac{Z_{n}}{I_{m}} \left( v_{3_{r_{n}}} - \frac{r_{m}}{Z_{n}} i_{3_{r_{n-1}}} \right)\n\end{cases}
$$
\n(4.2.36)

ce qui nous fournit alors les valeurs de courants réduits :

$$
\begin{cases}\n\mathbf{i}_{1_{r_{n}}} = \mathbf{i}_{1_{r_{n-1}}} + \mathbf{di}_{1_{r_{n}}}\n\\ \n\mathbf{i}_{2_{r_{n}}} = \mathbf{i}_{2_{r_{n-1}}} + \mathbf{di}_{2_{r_{n}}}\n\\ \n\mathbf{i}_{3_{r_{n}}} = \mathbf{i}_{3_{r_{n-1}}} + \mathbf{di}_{3_{r_{n}}}\n\end{cases}
$$
\n(4.2.37)

Nous pouvons alors établir la valeur du courant i<sub>chro</sub> qui est la somme de trois courants précédents multipliés par leur fonction de commutation respective :

$$
i_{\text{ch}_{r_{n}}} = f_{\text{ond}_{1_{n}}} . i_{1_{r_{n}}} + f_{\text{ond}_{2_{n}}} . i_{2_{r_{n}}} + f_{\text{ond}_{3_{n}}} . i_{3_{r_{n}}}
$$
(4.2.38)

Il nous reste à définir la valeur de la résistance  $r_m$  et de l'inductance  $I_m$  du moteur. La résistance  $r_m$  aura une valeur proportionnelle à la puissance active consommée. Dans le moteur la puissance active consommée est définie par :

$$
P_m = 3 \cdot r_m \cdot l_{m_1}^2 \tag{4.2.39}
$$

ou:

$$
P_m = 3.V_{m_1}I_{m_1} \cos \varphi_{m_1} \tag{4.2.40}
$$

 $I_{m_1}$  est la valeur efficace du fondamental du courant dans le moteur et elle est égale à la valeur efficace du fondamental des courants i<sub>1</sub>, i<sub>2</sub>, i<sub>3</sub> car la charge est équilibrée et alimentée par des tensions équilibrées.  $V_{m_1}$ étant, de même, la valeur efficace du fondamental de la tension aux bornes du moteur  $(v_1, v_2, v_3)$ .

Si nous exprimons l'équations (4.2.39) en grandeurs réduites par rapport aux grandeurs nominales de sortie des redresseurs, en considérant que les pertes dans l'onduleur sont nulles, nous obtenons :

$$
N_r.P_{e_r} = 3.\frac{r_m}{Z_n}.I_{m_{1_r}}^2
$$
 (4.2.41)

Sachant que le rapport entre la tension à l'entrée et la tension à la sortie de l'onduleur est égale au taux de modulation de l'onduleur que nous noterons :

$$
TM = \frac{V_{m_1}\sqrt{2}}{V_n}
$$
 (4.2.42)

nous obtenons à l'aide de l'équation (4.2.40) l'expression de la valeur efficace du fondamental du courant dans le moteur réduite aux grandeurs nominales de sortie des redresseurs :

$$
l_{m_{1r}} = \frac{\sqrt{2}}{3.7 M \cdot \cos \varphi_{m_1}}
$$
 (4.2.43)

Cette dernière équation et l'équation (4.2.41) nous donnent l'expression de la valeur réduite de  $r_m$  à  $Z_n$ :

$$
\frac{r_{m}}{Z_{n}} = \frac{3}{2} . N_{r} . P_{e_{r}} . T M^{2} . cos^{2} \varphi_{m_{1}}
$$
 (4.2.44)

dans laquelle  $cos\varphi_m$ , dépend du rapport entre  $I_m\omega$  et r<sub>m</sub> :

$$
\cos \varphi_{m_1} = \frac{r_m}{\sqrt{r_m^2 + l_m^2 \omega^2}}
$$
 (4.2.45)

Dans cette équation la pulsation  $\omega$  dépend de la fréquence de fonctionnement du moteur et  $I_m$  doit être fixée. Nous avons choisi  $I_m$  tel que pour une fréquence du moteur de 50Hz, donc  $ω = 100π$  le  $\cos φ_{m_1}$ soit de 0.8 :

$$
I_m = \frac{r_m}{\omega} \tan \varphi_{m_1} = 2.4.10^{-3} r_m
$$
 (4.2.46)

Il nous suffit alors, pour un fonctionnement donné donc une puissance et une fréquence du moteur, de déterminer le  $cos\varphi_{m_1}$  correspondant puis la valeur de rm. TM étant déterminé par la commande MLI.

## **IV.3. Influence d'une tension de sortie non constante, la tension d•entrée du montage étant sinusoïdale.**

Nous allons effectuer les simulations sur les deux types de charges. Nous commencerons par l'étude de la charge résistive.

Dans les deux types de simulation, l'augmentation de l'ondulation de la tension de sortie  $v_s$  s'effectuera par une diminution de la capacité de sortie C.

### **IV .3.1. Etude sur charge résistive**

Dans le cas de la charge résistive le courant de charge  $i_{ch_{r_n}}$  est obtenu à l'aide de l'équation (4.2.31).

Nous allons considérer successivement le cas d'une capacité donnant une ondulation de 1 0% puis de 50% de la tension de sortie. Nous respecterons, dans les deux cas, la valeur moyenne souhaitée de la tension de sortie. Nous établirons l'influence de cette ondulation sur le courant d'entrée i<sub>e</sub> puis sur l'IPE.

### **IV.3.1.1. Influence sur le courant d'entrée i.**

Sur la figure 4.3.1 nous représentons le spectre des harmoniques de courant d'entrée, réduits par rapport à sa valeur nominale, dans le cas d'une tension de sortie constante (série 1), puis ayant 10% d'ondulation (série 2) et enfin 50% d'ondulation (série 3).

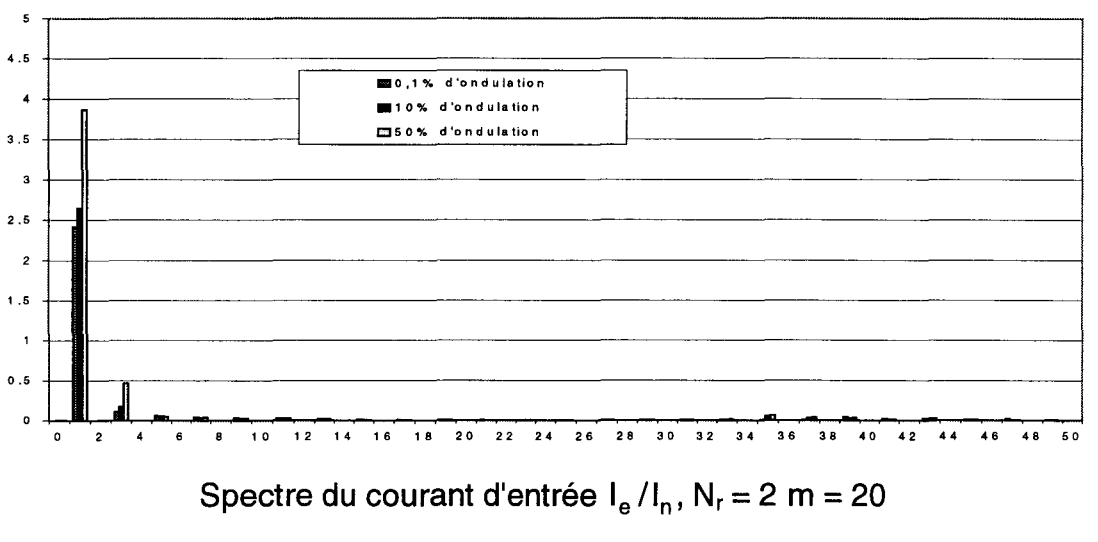

Figure 4.3.1

Sur cette figure nous constatons que la majeure partie des harmoniques impairs évolue très peu. Seuls le fondamental et l'harmonique 3 présentent une augmentation quasi proportionnelle à l'ondulation de  $v<sub>s</sub>$ .

### **IV.3.1.2. Influence sur 1•1PE**

Nous avons calculé I'IPE lorsque le taux d'ondulation de la tension de sortie varie et en fonction de m. Les valeurs d'IPE sont représentées sur la figure 4.3.2.

On y reconnaît l'influence du nombre d'inconnues comme on l'a déjà vu au paragraphe 111.4.2. La figure 4.3.3 représente le pourcentage de dégradation de I'IPE pour les ondulations de 10% et 50% en fonction de m. Ces courbes sont déduites des courbes de la figure 4.3.2. Pour une ondulation de 10% la dégradation est de l'ordre de 8%, elle augmente et devient approximativement 30% lorsque l'ondulation est de 50%.
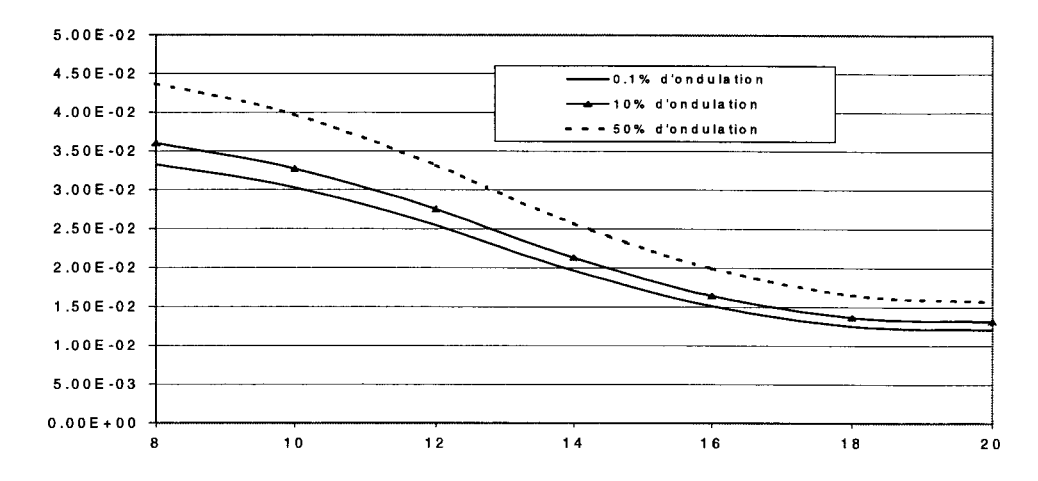

Valeur de IPE/I<sub>cat<sub>1</sub>, en fonction de m pour différents taux d'ondulation, N<sub>r</sub> = 2</sub>

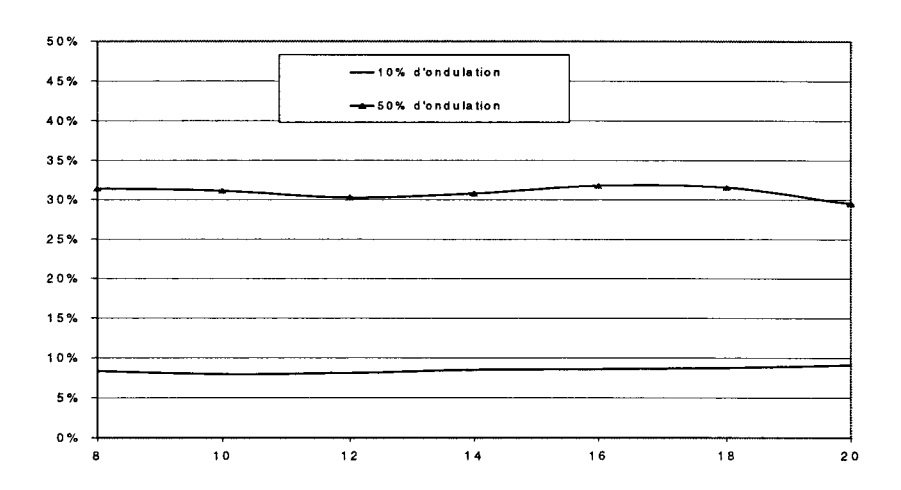

Figure 4.3.2

Dégradation de l'IPE/I<sub>cat<sub>t</sub>, par rapport au cas à 0.1% d'ondulation, N<sub>r</sub> = 2</sub>

Figure 4.3.3

#### **IV.3.2. Etude sur onduleur triphasé**

Lorsque la charge était résistive pure les ondulations aux bornes du condensateur avaient des fréquences uniquement dépendantes de la MU du redresseur.

Nous allons maintenant envisager le cas ou le courant de charge contient des harmoniques non liés à la MLI calculée du redresseur.

#### IV.3.2.1. Influence sur le courant d'entrée i<sub>e</sub>

L'onduleur fonctionne avec un ordre de modulation de 20 pour une modulante à 50Hz. Le niveau de puissance considéré pour le redresseur est

 $N_r.P_{e_r} = 1$ : cette puissance est absorbée par l'ensemble onduleur-moteur; le moteur est alors supposé fonctionner avec un facteur de puissance de 0.8. Ces données fixent, comme vu précédemment au paragraphe IV.1.4.2, le courant absorbé par l'onduleur : celui-ci est représenté sur la figure 4.3.4 pour trois valeurs de l'ondulation aux bornes du condensateur de la maille continue .

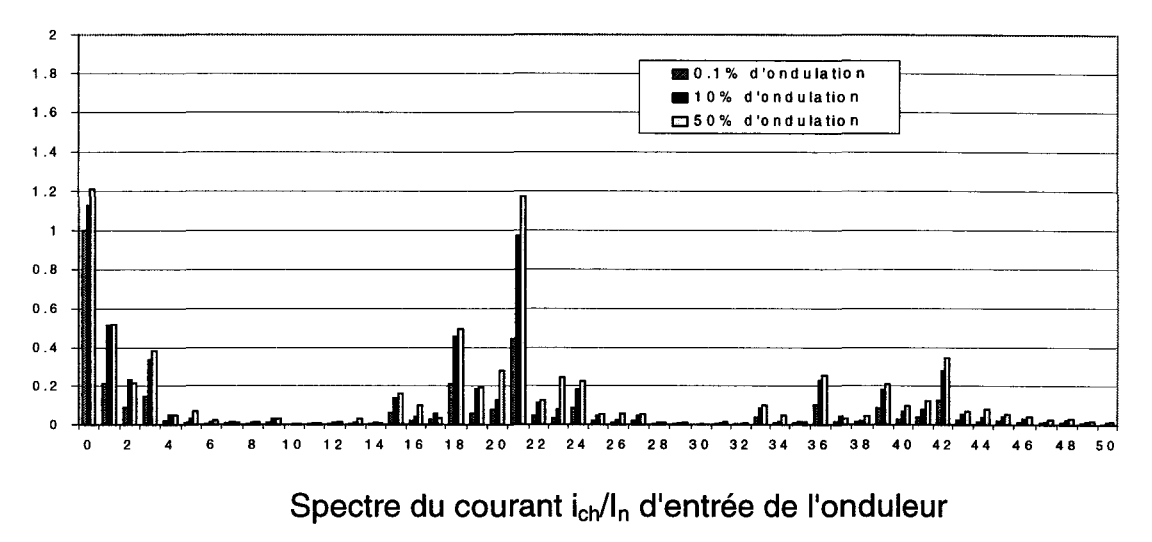

Figure 4.3.4

Sur cette figure apparaissent clairement les harmoniques de courant de la première famille (autour du rang vingt) et de la deuxième famille (autour du rang quarante).

L'influence du condensateur de la maille continue est représentée par l'intermédiaire du taux d'ondulation qui lui correspond (0.1 %, 10% ou 50%).

On peut remarquer qu'en basses fréquences (rangs inférieurs à quatre) les différentes composantes harmoniques de courant dépendent très peu du taux d'ondulation, donc de la valeur du condensateur de filtrage.

Par contre nous pouvons remarquer sur la figure 4.3.5 que la tension aux bornes du condensateur est très différente pour ces fréquences basses lorsque la capacité du condensateur varie.

Aux fréquences mises en jeu par la MU de l'onduleur (modulante à 50 Hz et porteuse à 1000 Hz) les répercussions du courant consommé par l'onduleur sur la tension  $v_s$  aux bornes du condensateur sont négligeables, même si celui-ci provoque un taux d'ondulation de 50%.

Finalement, nous avons représenté sur la figure 4.3.6 le spectre du courant appelé par l'ensemble des deux redresseurs. On peut y remarquer les harmoniques de rangs 2 et 3 qui proviennent du produit des rangs impairs d'harmoniques de la fonction de modulation du redresseur par les harmoniques basse fréquence de tension aux bornes du condensateur de la maille continue ; ces produits se répercutant tout d'abord en harmoniques de tension amont des redresseurs puis en harmoniques de courant dans l'impédance d'entrée Zr.

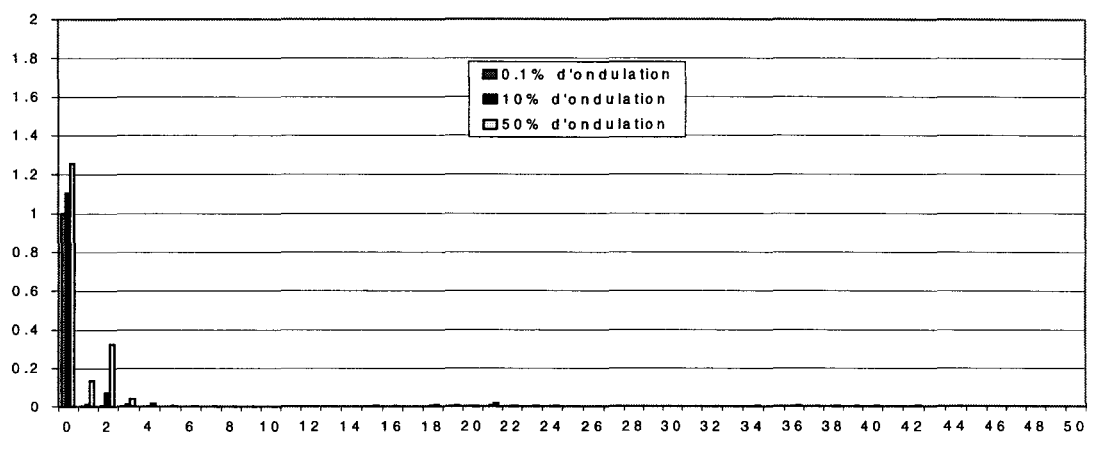

Spectre de la tension d'entrée de l'onduleur  $v_s/V_n$ 

Figure 4.3.5

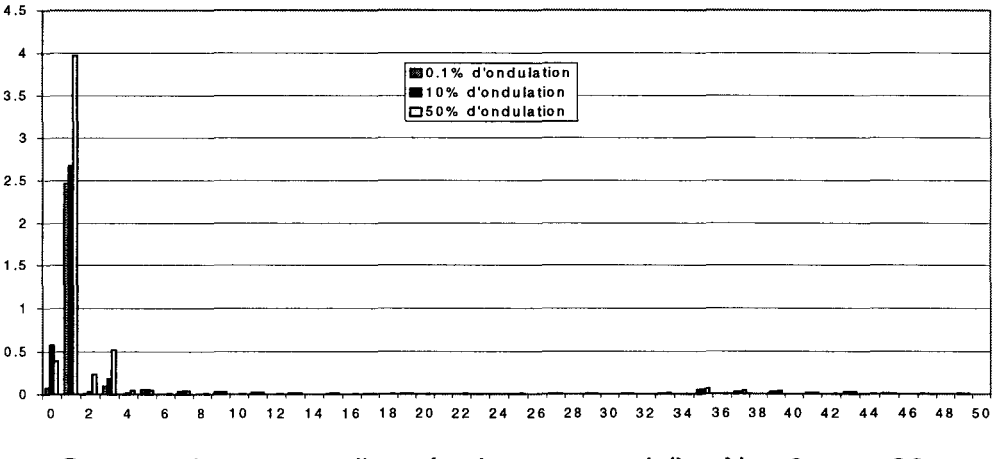

Spectre du courant d'entrée du montage  $i_e/I_n$ ,  $N_r = 2$ , m = 20

Figure 4.3.6

L'autre remarque que nous pouvons formuler est l'influence du taux d'ondulation sur les amplitudes des fondamentaux des tensions et courants : l'augmentation du taux d'ondulation de la tension de sortie entraîne une modification du régime de puissance. En pratique pour corriger cette dérive il faut modifier la séquence des angles d'amorçage et de blocage des interrupteurs des redresseurs de manière à revenir à une valeur de puissance adéquate.

## **IV.3.2.2. Influence sur 1•1PE**

Les variations d'IPE sont représentées sur la figure 4.3.7 en fonction de m et pour trois valeurs du taux d'ondulation.

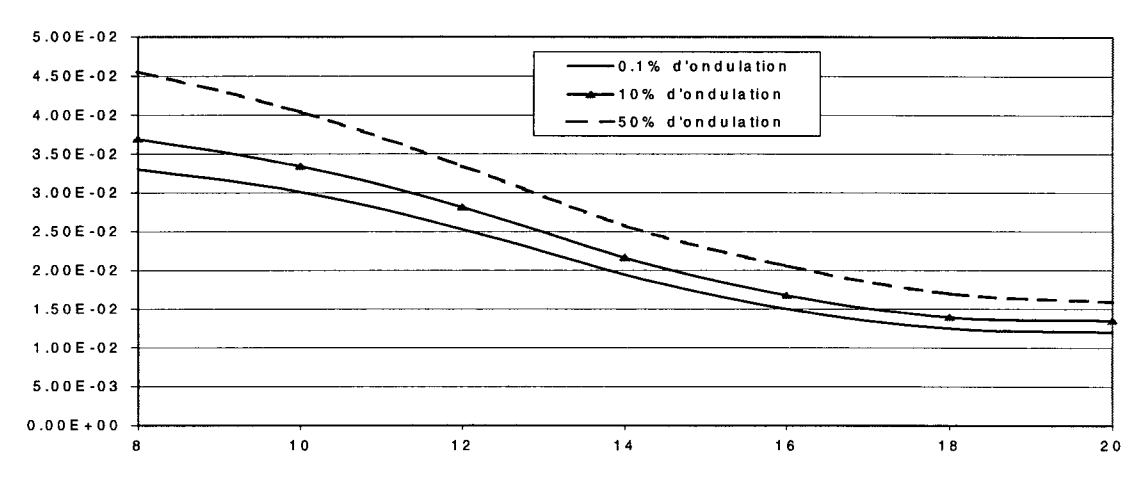

Valeur de IPE/I $_{\rm cat_{1n}}$ en fonction de m pour différents taux d'ondulation, N $_{\rm r}$  = 2

#### Figure 4.3.7

Si on les compare à celles obtenues en IV.3.1.2. pour une charge résistive simple on voit que l'influence des harmoniques de la MLI sinus triangle de l'onduleur est négligeable même lorsque le condensateur de filtrage continu est faible et implique un taux d'ondulation de 50%. La modification de I'IPE atteint 38% dans le pire des cas.

## **IV.3.3. Conclusion**

La MLI calculée à partir d'un système d'équation supposant une tension continue constante est peu affectée par des ondulations raisonnables de cette tension de sortie, la dégradation d'IPE étant de l'ordre de 8% lorsque l'ondulation est de 10%. Cette petite dégradation d'IPE avec l'ondulation ne dépend pas du nombre d'inconnue du système. Comme les ondulations ont peu d'influence, leur fréquence a également peu d'influence et donc le type de charge intervient également peu.

# IV.4. Influence d'une tension d'entrée non sinusoïdale, la **tension de sortie étant non constante**

### **IV.4.1. Influence sur le courant d'entrée** ie

Pour étudier cette influence nous avons arbitrairement considéré une tension Ve contenant, outre le fondamental de fréquence 50 Hz, un harmonique de rang trois et d'amplitude valant le tiers de celle du fondamental.

La tension  $v_s$  aux bornes de condensateur de filtrage continu inclut une ondulation de 10%.

Nous avons représenté sur la figure 4.4.1 le spectre du courant d'entrée ie dans trois cas :

- $v_{e}$  non sinusoïdal pur tel que décrit ci-dessus et  $v_{s}$  non constant également décrit ci-dessus.
- $v<sub>e</sub>$  sinusoÏdal pur n'incluant que le fondamental, mais  $v<sub>s</sub>$  avec ondulations.
- $v<sub>e</sub>$  non sinusoïdal pur et  $v<sub>s</sub>$  constante.

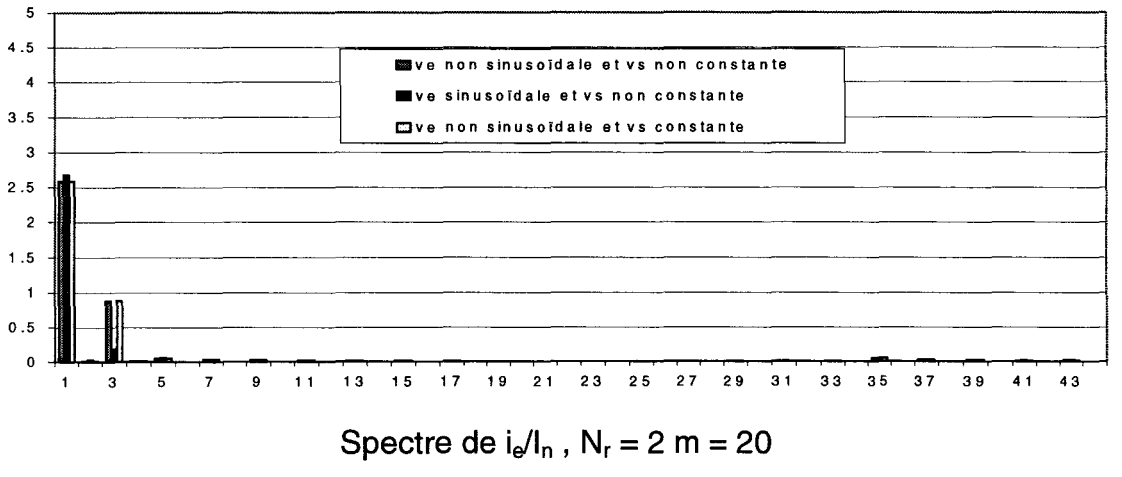

#### Figure 4.4.1

L'influence de l'harmonique de courant de rang trois est prépondérante car le niveau initial de perturbation de Ve que nous avons envisagé (33%) est important. Notre but étant d'estimer la sensibilité de la MU calculée vis à vis des perturbations industrielles possibles réalistes et non de faire une étude exhaustive de cette sensibilité nous donnons ci-dessous l'évolution de I'IPE.

## **IV.4.2. Influence sur 1•1PE**

Nous avons représenté sur la figure 4.4.2 l'IPE en fonction de m pour  $N_r$ valant deux et dans différents cas de perturbations harmoniques :

- $v<sub>e</sub>$  sinusoïdal pur et  $v<sub>s</sub>$  constant.
- $v<sub>e</sub>$  sinusoÏdal pur et  $v<sub>s</sub>$  avec 10 % d'ondulation.
- v<sub>e</sub> non sinusoïdal (contenant l'harmonique 3 avec une amplitude inversement proportionnelle à son rang :  $1/3$ ) et  $v_s$  avec 10 % d'ondulation.
- Ve non sinusoïdal (contenant les harmoniques 3, 5, 11 et 13. Chaque harmonique ayant une amplitude inversement proportionnelle à son rang) et  $v_s$  avec 10 % d'ondulation.

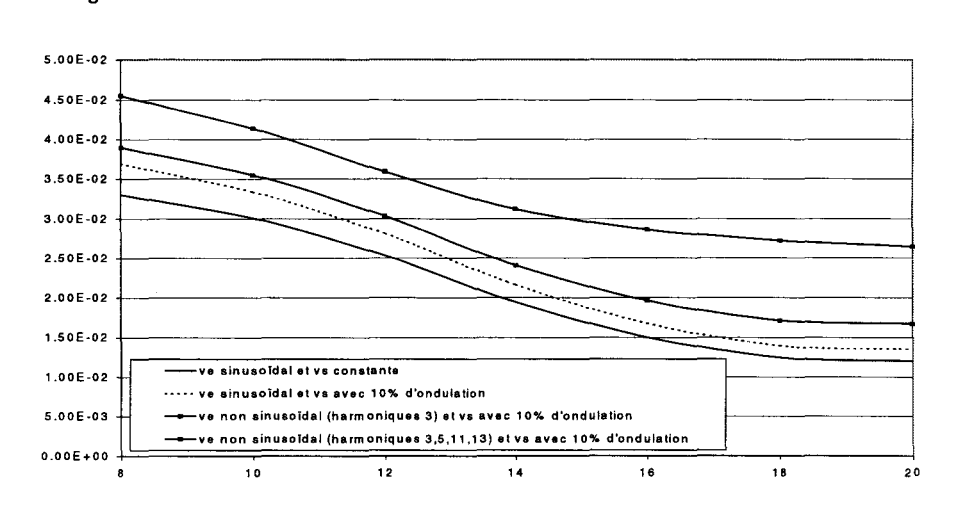

Valeur de IPE/I $_{\rm cat_{\rm in}}$ en fonction de m pour différents taux d'harmoniques, N $_{\rm r}$  = 2

#### Figure 4.4.2

Sur cette figure nous voyons que le taux d'harmoniques dans la tension d'entrée à un effet dégradant I'IPE et il vient s'ajouter à celui de l'ondulation de la tension de sortie.

## **IV.S. Conclusion**

Cette simulation est une première étape vers l'introduction de divers paramètres du système réel qui avaient été négligés dans l'étude théorique de la MU. La deuxième et dernière étape sera la vérification expérimentale.

Après avoir introduit dans la simulation la résistance interne équivalente du transformateur et de la ligne d'alimentation ramenées au secondaire, nous avons considéré l'influence de la valeur d'un condensateur de filtrage de la maille continue provoquant des ondulations initialement négligées dans les équations caractérisant la MLI.

C'est la quantité d'ondulations et leur nature qui ont été prises en compte en envisageant une charge résistive ou une charge formée par un onduleur commandé en MLI sinus triangle.

Nous avons montré, par cette simulation numérique, que des perturbations de tension de sortie, si elles restent dans des limites raisonnables cohérentes avec une exploitation industrielle (10 à 20% d'ondulation), n'ont qu'une influence assez faible sur I'IPE. Ceci est vrai quel que soit le contenu harmonique de l'ondulation de tension de sortie.

Enfin, les conditions expérimentales du laboratoire ou une utilisation en milieu réel introduisent également des perturbations de la tension d'entrée sous forme d'harmoniques de fréquences généralement basses. Nous avons, dans une dernière étape introduit ce type de perturbations. Leur influence dépend de leur amplitude et de leur fréquence, mais, de nouveau, pour des niveaux réalistes de leur amplitude (de l'ordre de 20%) l'effet sur I'IPE n'est pas très grand car les fréquences considérées sont dans la zone peu gênante du point de vue de ce critère.

# **CHAPITRE V**

# **VERIFICATION EXPERIMENTALE**

 $\sim$ 

## **V .1. Introduction**

Cette vérification expérimentale nous permettra de juger si les hypothèses simplificatrices utilisées lors de l'étude théorique permettent quand même de prédéterminer avec une bonne précision le comportement du circuit réel.

Nous décrirons tout d'abord le calcul des éléments de la partie puissance du montage. Fondamentalement, le dimensionnement a été effectué pour être le plus fidèlement possible une réduction du circuit redresseur d'entrée d'une motrice de traction électrique.

Cependant, le condensateur de filtrage de la maille continue sera choisi pour ne pas introduire d'ondulation parasite importante. La charge en parallèle sur ce condensateur sera une résistance pure.

Les circuits de commande seront ensuite décrits.

Enfin, nous donnerons les résultats des mesures. L'IPE est calculée à partir des composantes du spectre du courant total consommé, en appliquant l'expression  $(3.2.1)$ .

## **V.2. Description du montage**

Le montage que nous allons utiliser est, fondamentalement, celui de la figure 1.2.1. Celui que nous avons réalisé comporte de 1 à 3 redresseurs en parallèle. Son schéma est donné sur la figure 5.2.1.

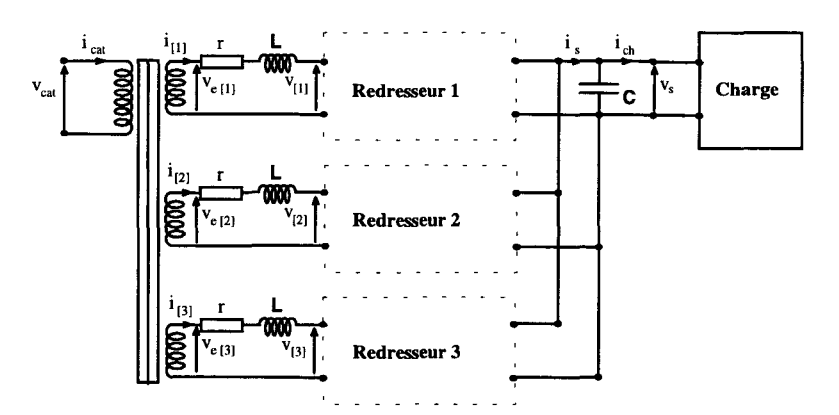

Schéma du montage utilisé en expérimentation

Figure 5.2.1

La charge sera une caisse de charge résistive pure. L'ensemble est commandé par une carte à microprocesseur. Nous allons maintenant présenter les deux parties du montage : l'étage de puissance et l'étage de commande.

### **V .2.1. Etage de puissance**

Pour le calcul de l'étage de puissance nous allons nous référer aux grandeurs caractéristiques d'une motrice de traction électrique et nous adapterons les paramètres de notre montage à ces caractéristiques, ceci afin d'avoir une maquette permettant d'avoir un fonctionnement qui soit le plus fidèle possible au fonctionnement de l'étage redresseur d'une motrice de traction électrique.

## **V.2.1.1. Caractéristiques d'une motrice de traction électrique**

La motrice que nous prendrons comme référence à les caractéristiques suivantes:

- Puissance apparente  $S_T = 8.8$ MVA
- Tension de caténaire  $V_{\text{catr}} = 25kV$
- Tension au secondaire du transformateur:  $V_{er} = 1.8kV$
- Bobine amont des redresseurs :  $L_T = 1.46$ mH
- Tension de sortie des redresseurs:  $V_{sT} = 4.8kV$

### **V.2.1.2. Choix des composants du montage de la maquette**

Comme dit précédemment le choix des composant du montage de la maquette expérimentale s'effectuera en fonction des grandeurs caractéristiques de la motrice mais aussi en fonction du matériel disponible au laboratoire.

### **V .2.1.2.1. Choix des tensions et de la puissance**

La tension au primaire du transformateur notée  $V_{\text{cata}}$  sera pour nous la tension du réseau d'alimentation :

$$
V_{\text{cat}_M} = 220V \tag{5.2.1}
$$

La tension de sortie du montage, que nous chercherons à garder constante, est imposée par la caisse de charge que nous utiliserons :

$$
V_{s_M} = V_{n_M} = 110V \tag{5.2.2}
$$

Cette même charge nous fixe la puissance nominale à :

$$
P_{n_M} = 660W \tag{5.2.3}
$$

Ce qui nous donne un courant de sortie nominal  $I_n$  de :

$$
I_{n_{M}} = P_{n_{M}} / V_{n_{M}} = 6A
$$
 (5.2.4)

Pour le choix de la tension secondaire du transformateur nous la calculons par rapport à la tension de sortie et telle qu'elle respecte la valeur optimale r<sub>min</sub> (cf. paragraphe 1.3) qui est de  $1/\sqrt{2}$ :

$$
V_{e_M} = \frac{r_{min} \cdot V_{n_M}}{\sqrt{2}} = 55V
$$
 (5.2.5)

#### **V.2.1.2.2. Choix de 1•inductance amont des redresseurs**

Pour avoir un filtrage des courants i<sub>e</sub> de chaque redresseur similaire entre la motrice de traction et notre maquette il faut que les grandeur réduites aux grandeurs nominales de sortie soit les mêmes entre les deux montage. Il faut donc que l'impédance réduite  $Z_{rr}$  de l'inductance de la motrice  $L_T$  par rapport à l'impédance nominale de sortie  $Z_{n_T} = V_{n_T} / I_{n_T}$  et l'impédance réduite  $Z_{n_M}$  de l'inductance de la maquette L<sub>M</sub> par rapport à l'impédance nominale de sortie  $Z_{n_M} = V_{n_M} / I_{n_M}$  soient égales.

Nous avons:

$$
Z_{n_{\text{T}}} = \frac{V_{n_{\text{T}}}}{I_{n_{\text{T}}}} = \frac{V_{n_{\text{T}}^2}}{S_{\text{T}}} = \frac{4800^2}{8.810^6} = 2.62 \,, \tag{5.2.6}
$$

ce qui nous donne :

$$
Z_{r_M} = Z_{r_T} = \frac{L_T \omega}{Z_{r_T}} = \frac{0.46}{2.62} = 0.1756
$$
 (5.2.7)

comme:

$$
Z_{n_{\rm M}} = \frac{V_{n_{\rm M}}}{I_{n_{\rm M}}} = \frac{110}{6} = 18.33\tag{5.2.8}
$$

alors:

$$
L_M = \frac{Z_{n_M} . Z_{n_M}}{\omega} = 10 \text{mH}
$$
 (5.2.9)

Nous mettrons donc en amont de chaque redresseur une inductance de 10mH.

#### **V.2.1.2.3. Choix du transformateur**

Le transformateur d'entrée devra comporter un enroulement primaire et trois enroulements secondaires (un par redresseur). Les tensions primaire et secondaires sont les tensions  $V_{\text{cat}_M}$  de 220V au primaire et  $V_{e_M}$  de 55V au secondaire, comme précisé dans les équations (5.2.1) et (5.2.5).

Le transformateur devra être capable de délivrer la puissance nominale de la charge sur un seul enroulement secondaire, ce qui nous servira lors de l'essai à un seul redresseur. La puissance du transformateur devra donc être de trois fois la puissance nominale de sortie.

$$
S_M = 3.P_{n_M} = 1.98KVA
$$
 (5.2.10)

chaque secondaire devra donc être capable de délivrer 660V A.

#### **V.2.1.2.4. Choix des interrupteurs de puissance**

Les interrupteurs constituants les redresseurs doivent comporter un transistor en antiparallèle avec une diode. Notre choix s'est porté sur des composants intégrés comportant deux interrupteurs commandable de type IGBT avec une diode en antiparallèle sur chacun d'entre eux. Le tout constituant un bras de redresseur. Il en faut donc deux pour constituer un redresseur.

Le calibre des interrupteurs a été choisi de 100A, 500V de manière à pouvoir résister à d'éventuelles surtensions ou surintensités.

#### **V .2.1.3. Analyse du fonctionnement**

Un fonctionnement de notre système est caractérisé par différents paramètres qui sont:

Le nombre de redresseurs en parallèle,

- Le nombre d'angles par redresseur,
- La puissance transmise par l'ensemble des redresseurs.

Dans les chapitres précédents, nous avons déjà fait varier ces différents paramètres, il nous faut procéder de même dans ce chapitre afin de valider nos résultats théoriques.

Le nombre de redresseurs en parallèle variera ici de 1 à 3. Le nombre d'angles par redresseurs prendra les valeurs 8,10,12, 14, 16, 18 et 20.

La puissance prendra 5 valeurs différentes exprimées en pourcentage de la puissance nominale du système : 0.25P<sub>n</sub>, 0.5P<sub>n</sub>, 0.75P<sub>n</sub>, P<sub>n</sub>, 1.25P<sub>n</sub>.

Pour passer d'une valeur de puissance correspondant à un point de mesure à la puissance correspondant au point de mesure suivant, il nous faut faire varier le courant de sortie is en faisant varie la résistance de charge vs devant être constant. La valeur movenne du courant de sortie est :

$$
I_s = V_s / R_{ch} \tag{5.2.11}
$$

Par contre le taux de modulation entre deux points de mesure sera constant puisqu'il dépende de la séquence d'angles résultats de notre calcul de MLI. Il doit être réglé pour chaque point de mesure.

#### **V.2.1.3.1. Réglage du taux de modulation**

Pour chacune des puissances correspondant à un point de mesure à effectuer correspondra un taux de modulation r, régi par l'équation (1.3.51 ), et un déphasage  $\Phi_1$ , régi par l'équation (1.3.42), permettant de respecter l'annulation de la puissance réactive et l'égale répartition de puissance entre les redresseurs donc une configuration respectant la figure 1.3.3 du chapitre 1. Les valeurs de r et de  $\Phi_1$ sont données dans le tableau 5.2.1.

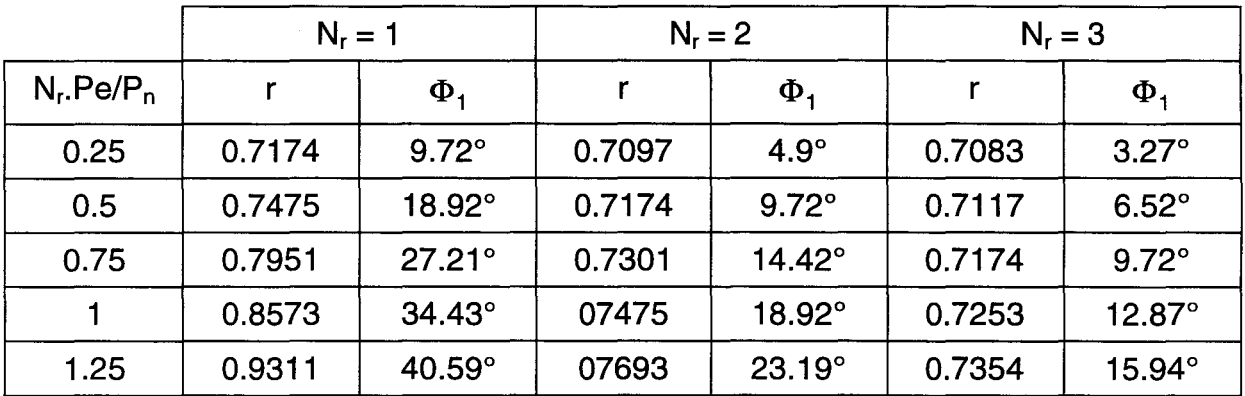

Valeur de r et  $\Phi_1$  en fonction de N<sub>r</sub> et de la puissance

Tableau 5.2.1

Nous avons donc mis en mémoire les angles correspondant aux quinze valeurs de r nécessaires : les variations possibles de r sont donc discrètes. Le rhéostat de charge fait varier le débit de façon continue entre deux points de mesure. Comme  $V_s$  est maintenue constante, c'est par le réglage de  $\Phi_1$  que l'on assure la variation du débit d'un point de mesure à l'autre, le changement des valeurs de r se faisant approximativement au débit intermédiaire entre deux points de mesure successifs.

#### **V.2.1.3.2. Réglage de**  $\Phi_1$  **et Variation de**  $I_1$

Nous voulons établir la loi de variation qu'il faut donner à  $\Phi_1$  pour assurer la variation continue du courant appelé  $I_1$  entre deux points de mesure, en tenant compte de la variation discrète du taux de modulation r.

La configuration de la figure 1.3.3 n'est donc plus vérifiée. Nous nous retrouvons dans une configuration telle que sur la figure 5.2.2 et nous avons alors l'apparition de puissance réactive, ce qui n'est pas gênant puisque c'est un régime intermédiaire.

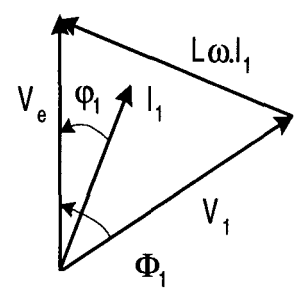

Diagramme de Fresnel des tensions en amont des redresseurs Figure 5.2.2.

Pour une séquence d'angles donnée, donc une valeur du taux de modulation r donnée, autour d'un point de fonctionnement correspondant à un des 5 régimes de puissance calculés, la variation du courant  $I_1$  en fonction de la tension  $V_1$  et de l'angle  $\Phi_1$  est régie par :

$$
I_1 = \sqrt{\frac{V_e^2 + V_1^2 - 2.V_eV_1\cos\Phi_1}{L\omega}}
$$
(5.2.12)

équations tirée des relations dans le triangle quelconque de la figure 5.2.2.

La conservation de la puissance entre l'entrée et la sortie nous permet d'écrire:

$$
P_T = N_r.P_e = N_r.V_e I_1 \cos \varphi_1 = V_s I_s. \tag{5.2.13}
$$

Cette relation associée à la relation tirée du triangle quelconque :

$$
L\omega I_1 \cos \varphi_1 = V_1 \sin \Phi_1 \tag{5.2.14}
$$

et à l'équation 1.2.1 du chapitre I nous permet de déduire l'expression de de  $\Phi_1$ en fonction de  $I_s$  et de r :

$$
\Phi_1 = \text{ArcSin}\left(\frac{\sqrt{2} \text{L}\omega}{N_r.V_e.r}I_s\right) \tag{5.2.15}
$$

En remplaçant  $V_1$  par son expression en fonction de  $V_s$  et de r nous obtenons l'expression (5.2.12) de  $I_1$  en fonction de r et  $\Phi_1$  donc de  $I_s$  sous la forme :

$$
I_1 = \sqrt{\frac{V_e^2 + \frac{r.V_s^2}{2} - \sqrt{2.V_e.r.V_s \cos \Phi_1}}{L\omega}}
$$
(5.2.16)

Pour chaque plage de fonctionnement nous avons une valeur minimale de l<sub>1</sub> obtenue pour  $\Phi_1$  égale à 0 (V<sub>e</sub> et V<sub>1</sub> en phase). Cette valeur est égale à :

$$
I_{1_{min}} = \frac{V_e - \frac{r.V_s}{\sqrt{2}}}{L\omega}
$$
 (5.2.17)

Ces valeurs minimales du courant appelé  $I_{1_{min}}$ , correspondant aux puissances et aux valeurs de r des points de mesures qui figuraient dan le tableau 5.2.1 sont reportées dans le tableau 5.2.2. Nous avons également indiqué dans ce tableau les valeurs de  $I_s$  et celles de  $I_1$  aux points de mesure.

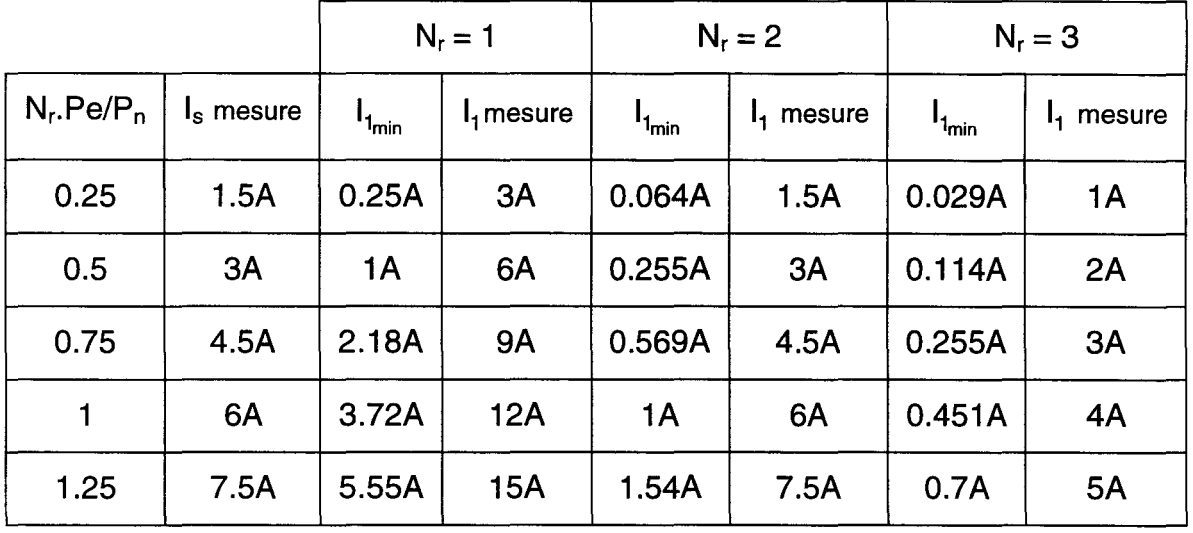

Courant  $I_1$  minimum et courant  $I_1$  de mesure

Tableau 5.2.2

Chaque ligne de ce tableau, correspondant à une puissance d'un point de mesure, correspond aussi à une valeur der et à une séquence d'angles. Cependant on remarque que lorsque l'on doit passer d'une ligne à la suivante, pour une valeur de  $N_r$  donnée, le courant  $I_1$  du point de mesure que l'on quitte est supérieur au courant  $I_{1\text{min}}$  correspondant au taux de modulation du point de mesure suivant : il est donc bien possible de commuter de valeur de r entre les deux intensités  $I_1$  des points de mesure successifs. Lorsque l'on commute r sur une position du rhéostat, donc pour  $I_s$  donné, il faut que  $\Phi_1$  varie d'après (5.2.15).

Nous avons appelé "plage" une zone de variation des courants  $I_s$  et  $I_1$ obtenue par modification de  $\Phi_1$  en gardant la même valeur de r (donc de la séquence d'angles).

Finalement nous avons prévu la commutation de r (donc le changement de plage) pour les valeurs de l<sub>s</sub> suivantes :

- 2A pour le passage de la plage 1 à la plage 2,
- 4A pour le passage de la plage 2 à la plage 3,
- SA pour le passage de la plage 3 à la plage 4,  $\omega_{\rm{max}}$
- 7 A pour le passage de la plage 4 à la plage 5.  $\overline{a}$

Nous pouvons maintenant tracer l'évolution de l'angle  $\Phi_1$  en fonction de l<sub>s</sub> dans les différentes plages de fonctionnement, ceci pour  $N_r$  égal à 1, 2 puis 3 respectivement sur la figure 5.2.3.a, b, c.

Il faudra donc régler l'angle  $\Phi_1$  en fonction du courant de sortie du montage comme représenté sur cette figure ci-dessus. Le courant l<sub>1</sub> est alors déduit de l'équation (5.2.16) et est représenté sur la figure 5.2.4.a, b et c respectivement pour 1, 2 et 3 redresseurs en parallèle.

Maintenant que nous connaissons l'allure des courants et des tensions du montage en fonction du régime de fonctionnement nous pouvons passer à la description de la commande permettant de contrôler le régime de fonctionnement mais aussi de générer la commande des interrupteurs des redresseurs.

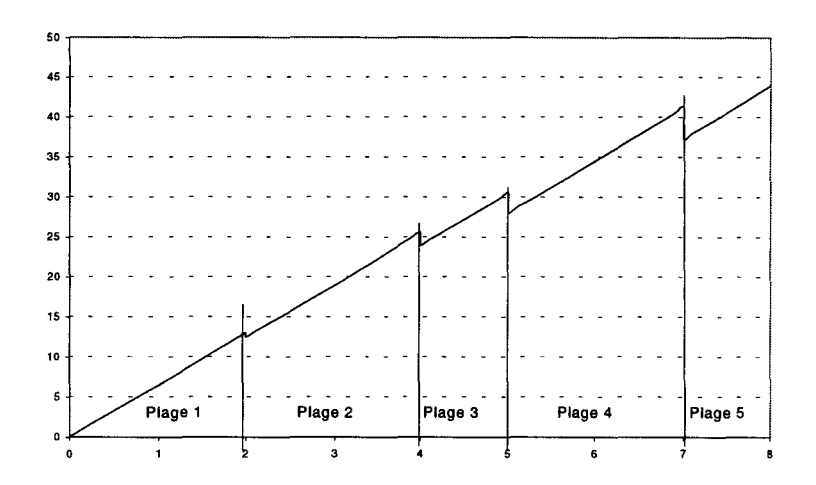

a) Variation de  $\Phi_1$  en fonction de l<sub>s</sub> pour N<sub>r</sub> = 1

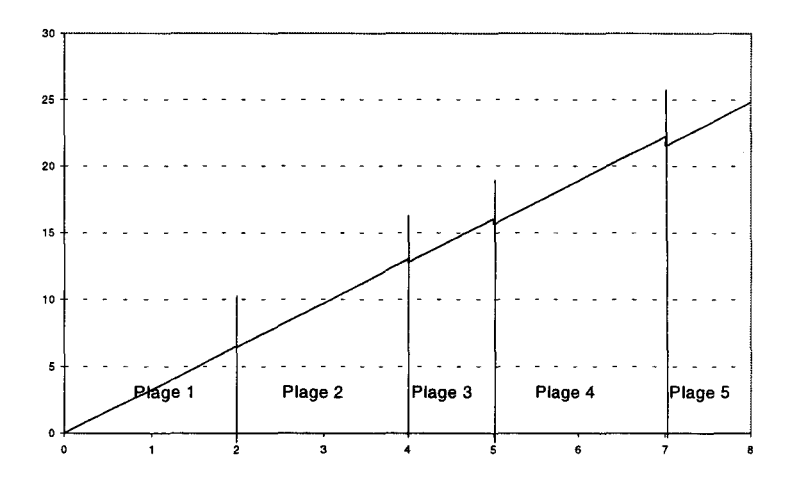

b) Variation de  $\Phi_1$  en fonction de  $I_s$  pour N<sub>r</sub> = 2

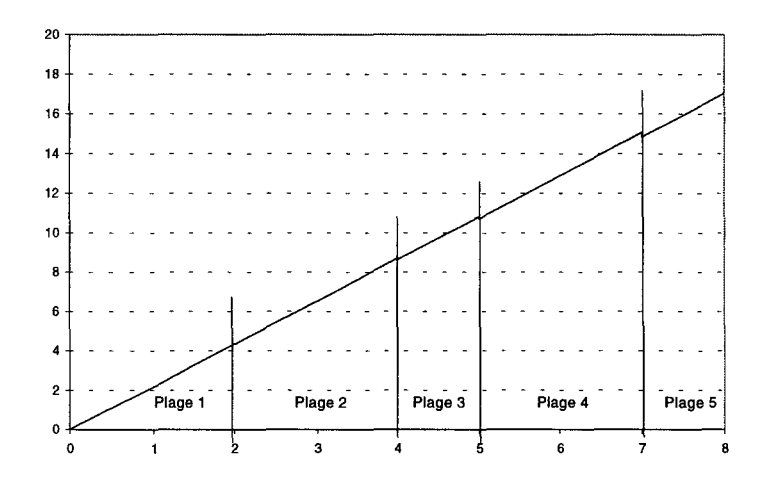

c) Variation de  $\Phi_1$  en fonction de l<sub>s</sub> pour N<sub>r</sub> = 3

Figure 5.2.3

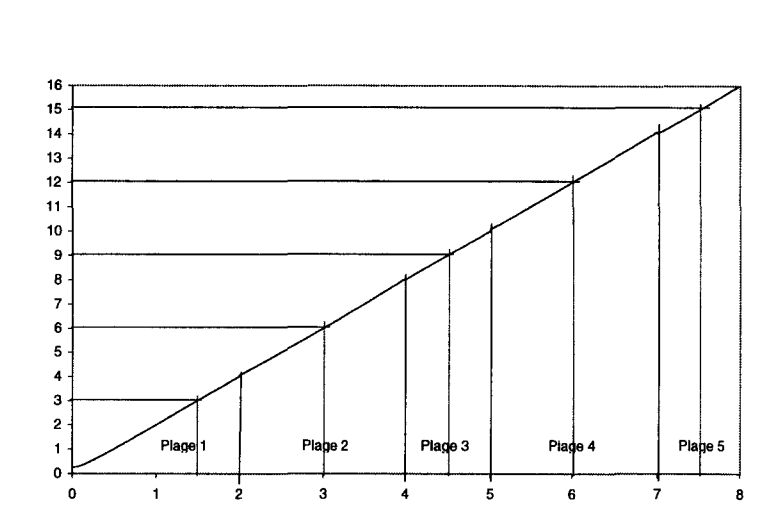

a) Variation de  $I_1$  en fonction de  $I_s$  pour N<sub>r</sub> = 1

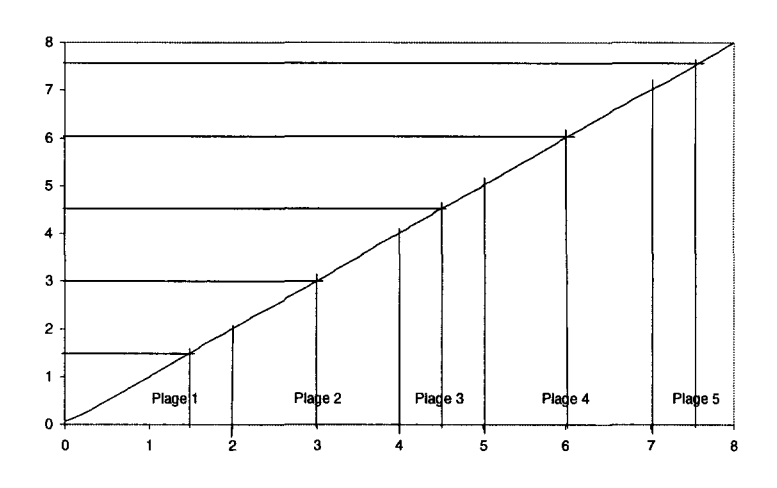

b) Variation de  $I_1$  en fonction de  $I_s$  pour  $N_r = 2$ 

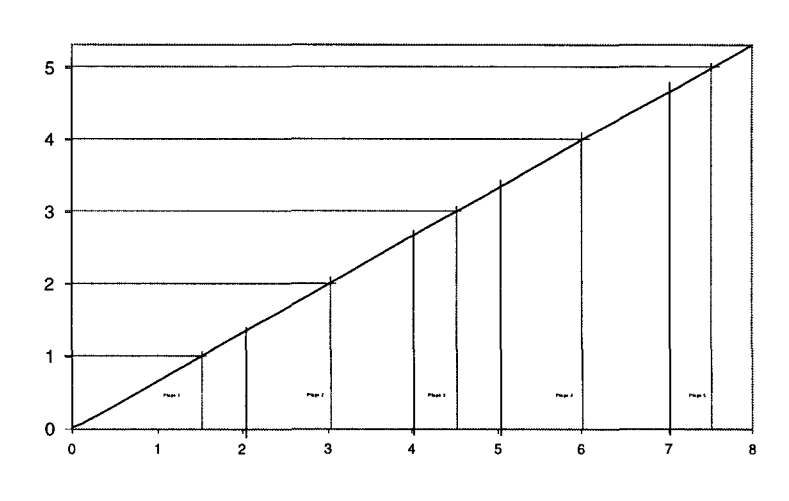

c) Variation de  $I_1$  en fonction de  $I_s$  pour  $N_r = 3$ 

Figure 5.2.4

## **V.2.2. Etage de Commande**

L'étage de commande du système est géré par deux microprocesseurs 8086 de chez INTEL. Ces deux microprocesseurs génèrent les impulsions correspondant aux instants d'amorçage et de blocage des interrupteurs des ponts redresseurs nécessaires à la création des tensions  $v_{\text{fil}}$  en amont des redresseurs. Ces instants d'amorçage ne sont autres que ceux correspondant aux angles de la MU calculée avec notre algorithme. Ces angles sont fonction du niveau du courant de sortie  $I_s$ donc du niveau de puissance.

Le synoptique général du circuit de commande est donné figure 5.2.5.

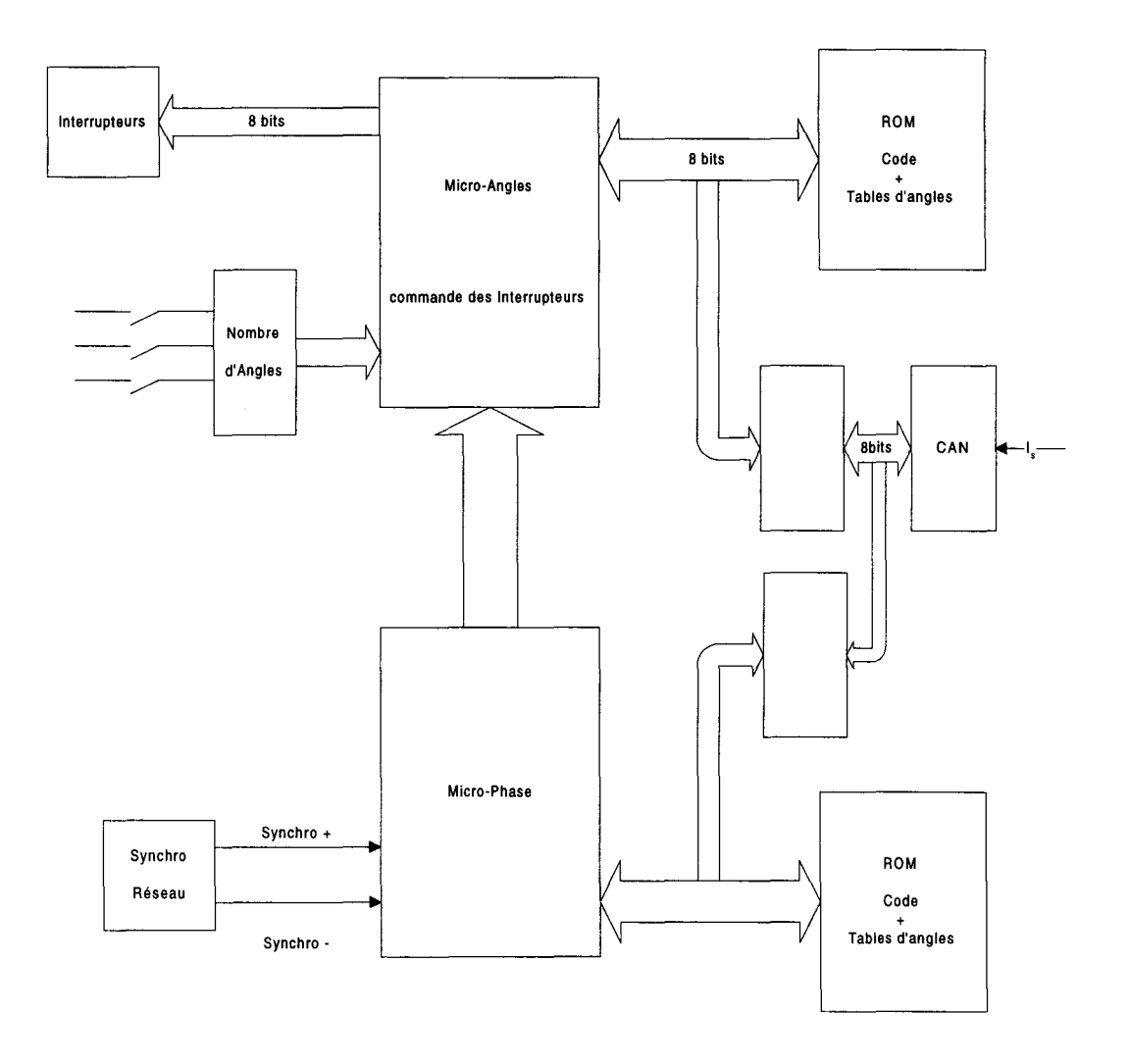

Synoptique général de la commande

Figure 5.2.5

Sur cette figure nous avons représenté nos 2 microprocesseurs dont un, nommé Micro-Phase est chargé plus spécifiquement de générer le décalage temporel correspondant à l'angle  $\Phi_1$ , retard de la tension  $V_1$  de chaque redresseur par rapport à la tension  $V_{e}$ , en fonction du courant de sortie  $I_{s}$  et d'en retarder les angles de la MLI correspondante.

L'autre microprocesseur est chargé de gérer la commande des interrupteurs d'électronique de puissance en fonction du retard consécutif à  $I_s$  et du nombre d'angles sélectionné manuellement.

Nous allons voir en détail le fonctionnement de la commande

#### **V.2.2.1.** Gestion du déphasage  $\Phi_1$

La gestion du déphasage  $\Phi_1$  dont nous avons donné l'évolution en fonction du courant de sortie  $I_s$  à la figure 5.2.3.a, b et c pour un nombre de redresseurs allant de 1 à 3, est réalisé dans le microprocesseur nommé Micro-Phase.

Il reçoit les entrées de synchronisation par rapport à la tension  $V_{\rm e}$  (synchro + et synchro -). L'entrée synchro + fournit un niveau 0 pendant 20 µs au passage par zéro en valeur croissante de la tension  $V<sub>e</sub>$  et synchro - fournit un niveau 0 pendant  $20 \mu s$  au passage par zéro en valeur décroissante de la tension  $V<sub>e</sub>$ . Les formes d'ondes correspondantes sont données sur la figure 5.2.6.

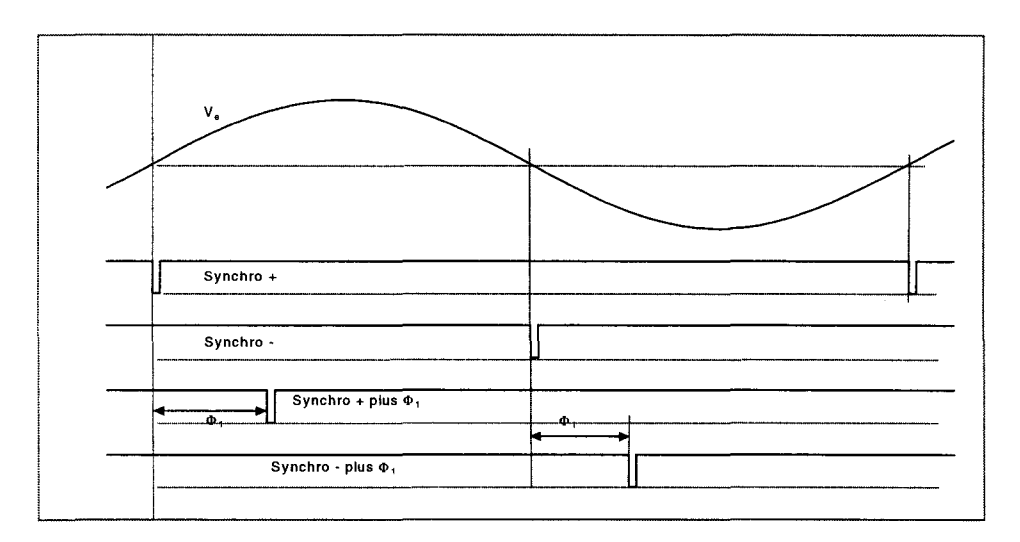

Forme d'onde des signaux de Micro-Phase

Figure 5.2.6

Le microprocesseur Microphase fournit à l'autre microprocesseur, sur ces entrées d'interruptions, deux signaux de synchronisation angulaire retardés d'un temps correspondant au déphasage  $\Phi_1$  par rapport aux entrées de synchronisation synchro + et synchro -. Ces signaux sont aussi représentés sur la figure 5.2.6. Le retard est, comme précisé ci-dessus, fonction du courant de sortie I<sub>s</sub>. Ses valeurs qui sont au nombre de 256, pour un nombre de redresseur donné, sont stockées dans une mémoire de type ROM.

Chaque signal déphasé est obtenu au moyen d'un Timer 16 bits piloté à 1µs. Les valeurs théoriques des temps correspondant aux valeurs de  $\Phi_1$  sont minorés de 23 µs afin de compenser le temps d'exécution des sous programmes.

#### **V.2.2.2. Gestion du courant de sortie ls**

La conversion de la valeur du courant de sortie est effectuée une fois par période du de la tension d'entrée  $V<sub>e</sub>$  et prise en compte au début de l'alternance positive suivante de  $V_{\rm a}$ .

Nous avons vu dans le paragraphe V.2.1 que le courant de sortie  $I_s$  était décomposé en 5 plages de fonctionnement fonction du niveau de puissance. Les valeurs de courant permettant le changement de plage sont au nombre de 4 et sont : 2A, 4A, 5A et 7A. Dans chacune de ces plages nous avons un point de fonctionnement pour lequel nous avons calculé les séquences angulaires de commande des interrupteurs des ponts redresseurs et correspondant à un niveau de puissance de  $0.25P_n$ ,  $0.5P_n$ ,  $0.75P_n$ ,  $P_n$  et  $1.25P_n$ , Donc à chaque plage de fonctionnement est associé une séquence angulaire pour chaque redresseur. A chaque pont correspond un Timer 16 bits piloté à  $1 \mu s$ .

#### **V.2.2.3. Gestion des séquences angulaires**

Les valeurs temporelles, correspondant aux valeurs angulaires, rangées dans les tables diffèrent des valeurs théoriques. Pour un nombre d'angles par redresseur de m. Les (m-1) premières valeurs sont diminuées de 15µs correspondant au temps de traitement des différents sous programmes. La dernière est augmentée de 277 $\mu$ s, correspondant à 5° électriques, afin de permettre la re synchronisation de la séquence angulaire par les entrées d'interruptions de Micro-Angles.

### **V.2.2.4. Commande des interrupteurs**

Chaque pont reçoit quatre signaux de commande pour ses interrupteurs. Les signaux, théoriquement complémentaires deux à deux ( $K_i$ et  $\overline{K_i}$ ), car constituant la commande d'un même bras d'un pont redresseur, doivent comporter des temps morts afin d'éviter la mise en court-circuit de la capacité de sortie. Les temps morts sont de 4us et sont générés par Micro-Angles.

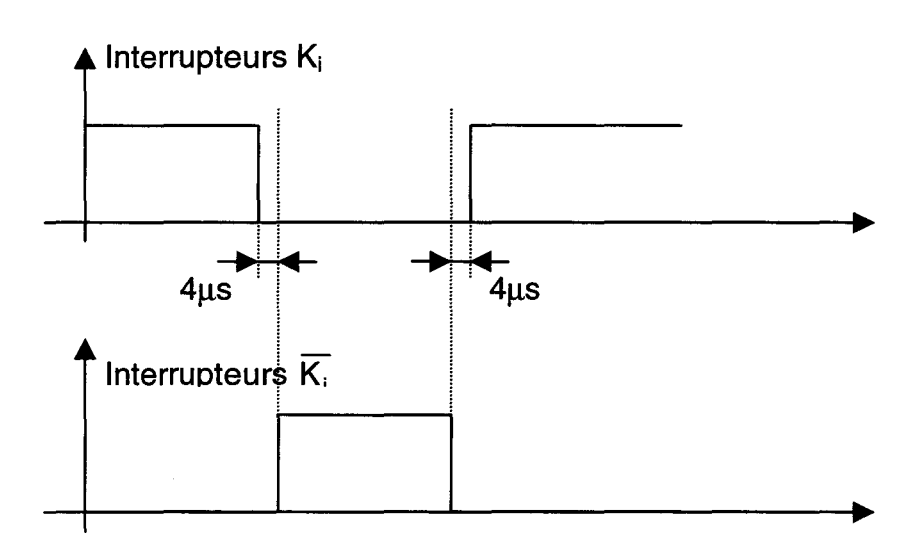

Décalage des commandes des interrupteurs complémentaires des Ponts

Figure 5.2.7

## **V.2.2.5. Re synchronisation des séquences angulaires**

A chaque demi période de la MLI, on re synchronise la séquence angulaire afin d'annuler d'éventuels décalages temporels.

A chaque pont correspond un Timer. A chaque débordement du timer on modifie les sorties et on relance le même Timer. La dernière valeur de la demi période étant majorée de 277 us le débordement du timer n'apparaîtra pas avant l'interruption externe ; c'est donc elle qui effectuera la modification des sorties re synchronisant ainsi la séquence.

## **V .3. Mesures sur les courants appelés**

## **V.3.1. Influence de la puissance transmise sur 1•1PE**

Pour évaluer expérimentalement l'influence de la puissance transmise sur I'IPE nous avons fait cette mesure pour trois valeurs d'inconnues caractérisées par le produit N<sub>r</sub>.m :

- $N_r.m = 1*8$  avec un redresseur
- $N_r.m = 2*14$  avec deux redresseurs
- $N<sub>r</sub>$ .m = 3\*20 avec trois redresseurs

Les variations d'IPE en fonction de  $N_r.P_e$  sont représentées sur la figure  $(5.3.1)$ .

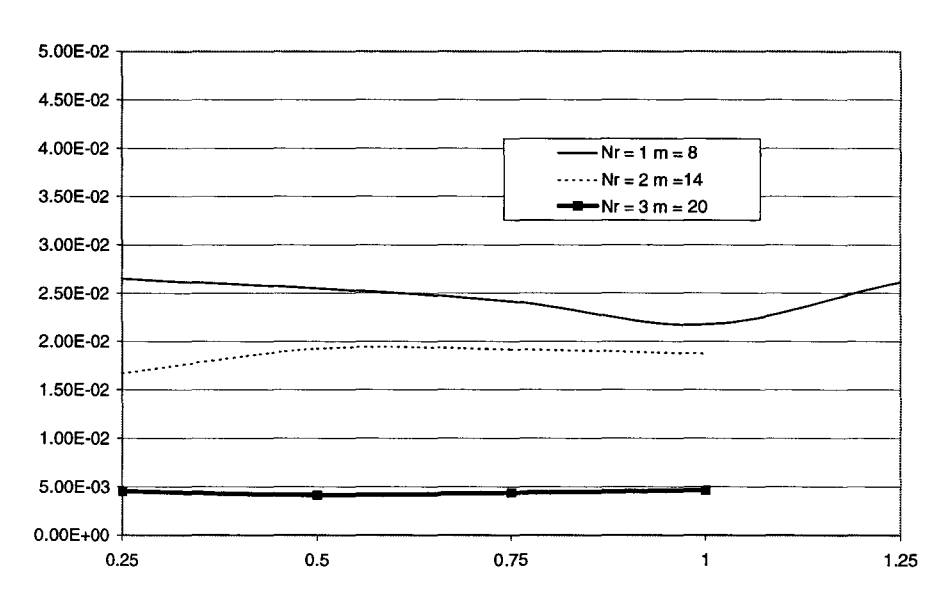

Variations de IPE/I<sub>cat<sub>1</sub></sub> en fonction de N<sub>r</sub>.P<sub>er</sub> pour différents N<sub>r</sub>.m

Figure 5.3.1

On peut vérifier sur cette figure le résultat théorique qui avait été montré au paragraphe 111.4.1 c'est à dire que la puissance transmise intervient très peu sur I'IPE.

### **V.3.2. Influence de Nr et de rn sur 1•1PE**

Etant donné la faible influence de la puissance sur I'IPE nous avons maintenant gardé ce paramètre constant avec  $N_r P_e = 1$ .

Nous avons représenté sur la figure (5.3.2) les variations de I'IPE en fonction de m pour  $N_r$  valant 1, 2 et 3.

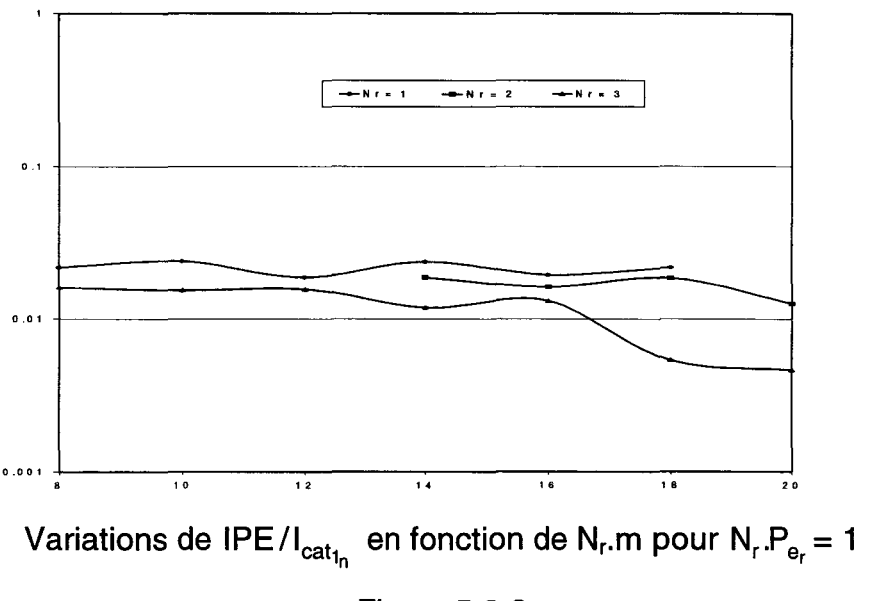

Figure 5.3.2

Nous y retrouvons comme dans le paragraphe 111.4.2 la diminution de I'IPE avec l'augmentation du nombre d'inconnues.

## **V.3.3. Comparaison des résultats théoriques, simulés et expérimentaux**

Ayant vérifié en V.3.1 que la puissance était un paramètre peu influent, comme prévu théoriquement, nous ferons ces comparaisons à puissance constante  $N_r.P_e$  =1. Nous représenterons sur un même graphique les valeurs d'IPE en fonction de m.:

- théorique de la MLI sinus triangle (valeur de référence)
- théorique de la MLI calculée
- d'après la simulation utilisant la MU calculée avec une tension de sortie ayant 10% d'ondulation.

expérimentale.

ceci pour N<sub>r</sub> égal 2 sur la figure (5.3.3).

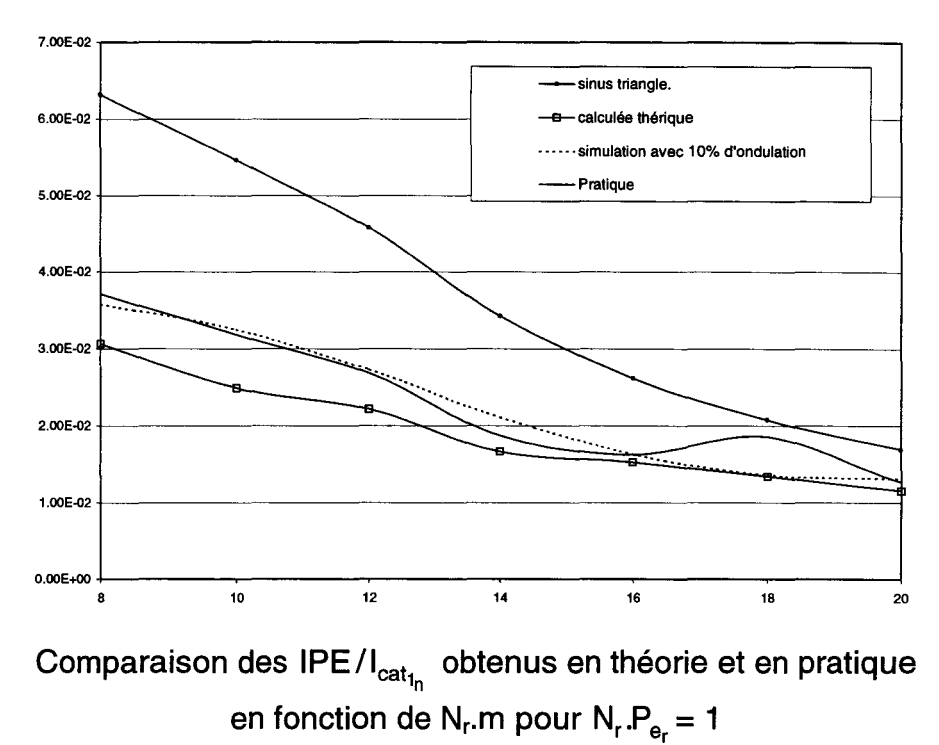

Figure 5.3.3

Pour donner une idée de l'importance des différences entre les valeurs d'IPE expérimentales, théoriques et simulées, il faut les comparer à la valeur théorique pour la MLI sinus triangle.

On voit que les différences entre les résultats théoriques, simulés et expérimentaux pour la MLI calculée sont faibles par rapport à l'amélioration vis à vis des valeurs théoriques pour la MLI sinus triangle.

### **V.3.4. Spectres des harmoniques des courants d•entrée**

Les spectres du courant appelé par chaque redresseur et du courant total correspondant ont été mesurés pour une puissance transmise  $N_r.P_{e_r} = 1$  et dans les configurations :

- $N_r = 1$ ;  $m = 8$
- $N_r = 2$ ; m = 14
- $N_r = 3$ ;  $m = 20$

La figure (5.3.4} représente le spectre du courant appelé par un redresseur avec m valant 8. Nous vérifions que l'enveloppe du spectre a bien la même forme que celle des coefficients de I'IPE.

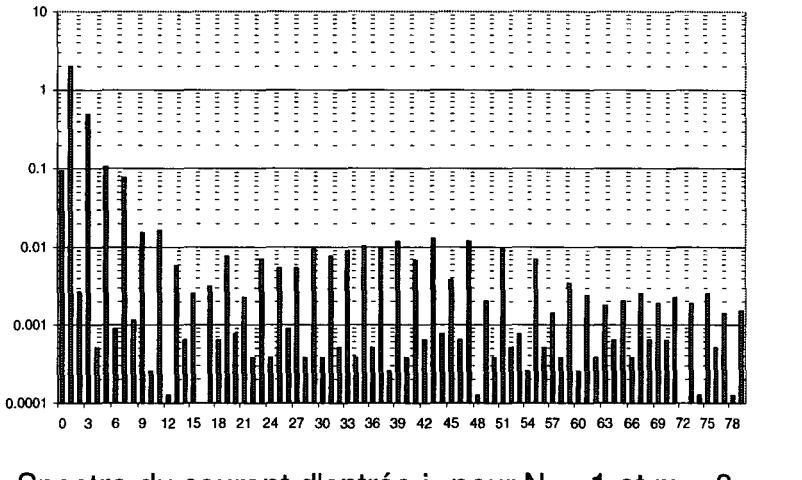

Spectre du courant d'entrée i<sub>e</sub> pour  $N_r = 1$  et  $m = 8$ Figure 5.3.4

Les figures (5.3.5.a) et (5.3.5.b) représentent des spectres des courants de deux redresseurs connectés en parallèle.

La figure (5.3.5.c} représente le spectre du courant total correspondant.

Nous y retrouvons le phénomène expliqué au paragraphe 111.4.4 c'est à dire que ce ne sont pas les courants de chaque redresseur qui ont été minimisés, mais bien leur somme.

En ce qui concerne la configuration incluant trois redresseurs, les figures (5.3.7.a), (5.3.7.b), (5.3.7.c) représentent les spectres des courants appelés par chacun des redresseurs, la figure (5.3.7.b) représente leur somme: c'est ici que l'on retrouve la forme de l'enveloppe correspondant aux coefficients de I'IPE.

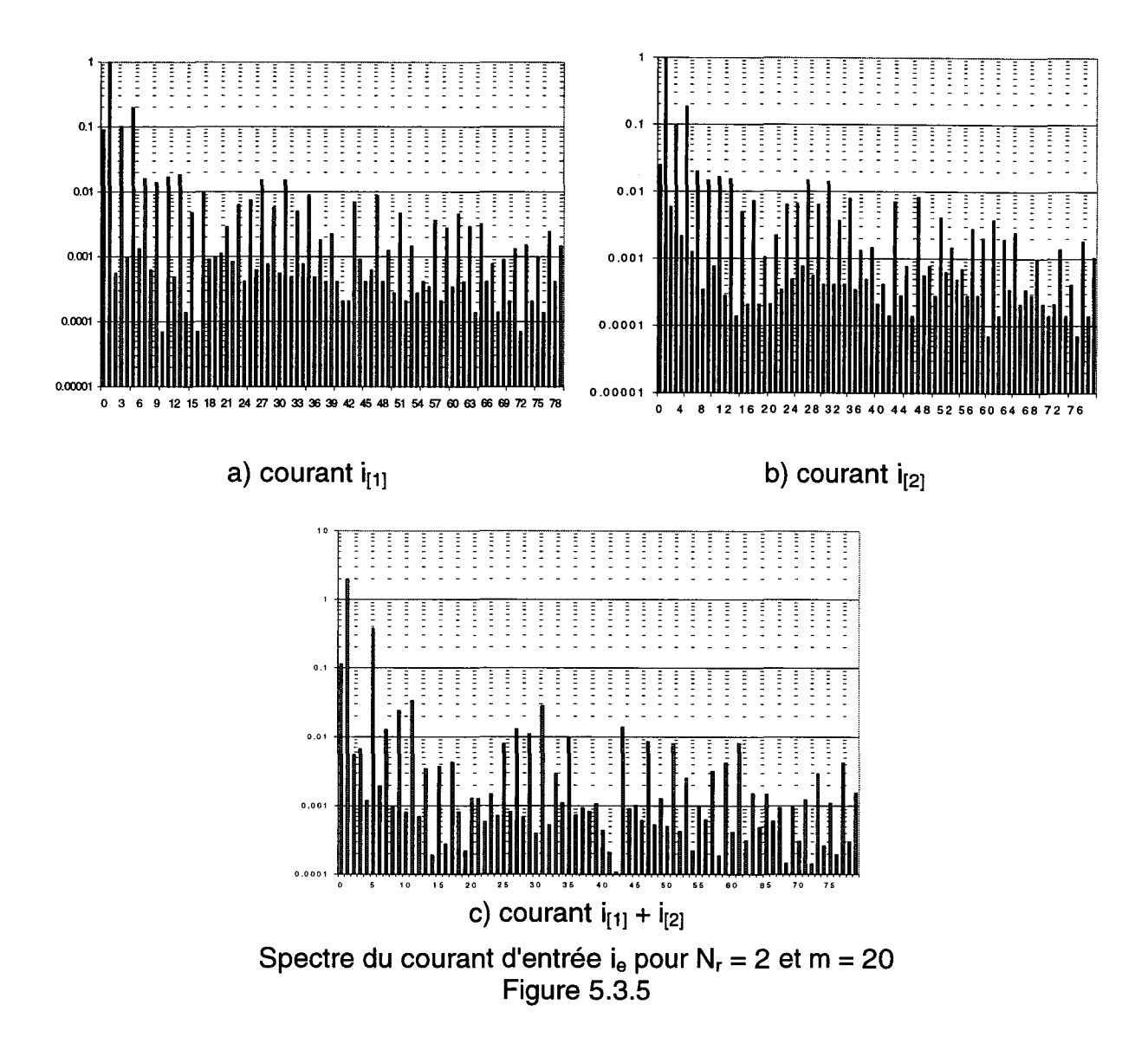

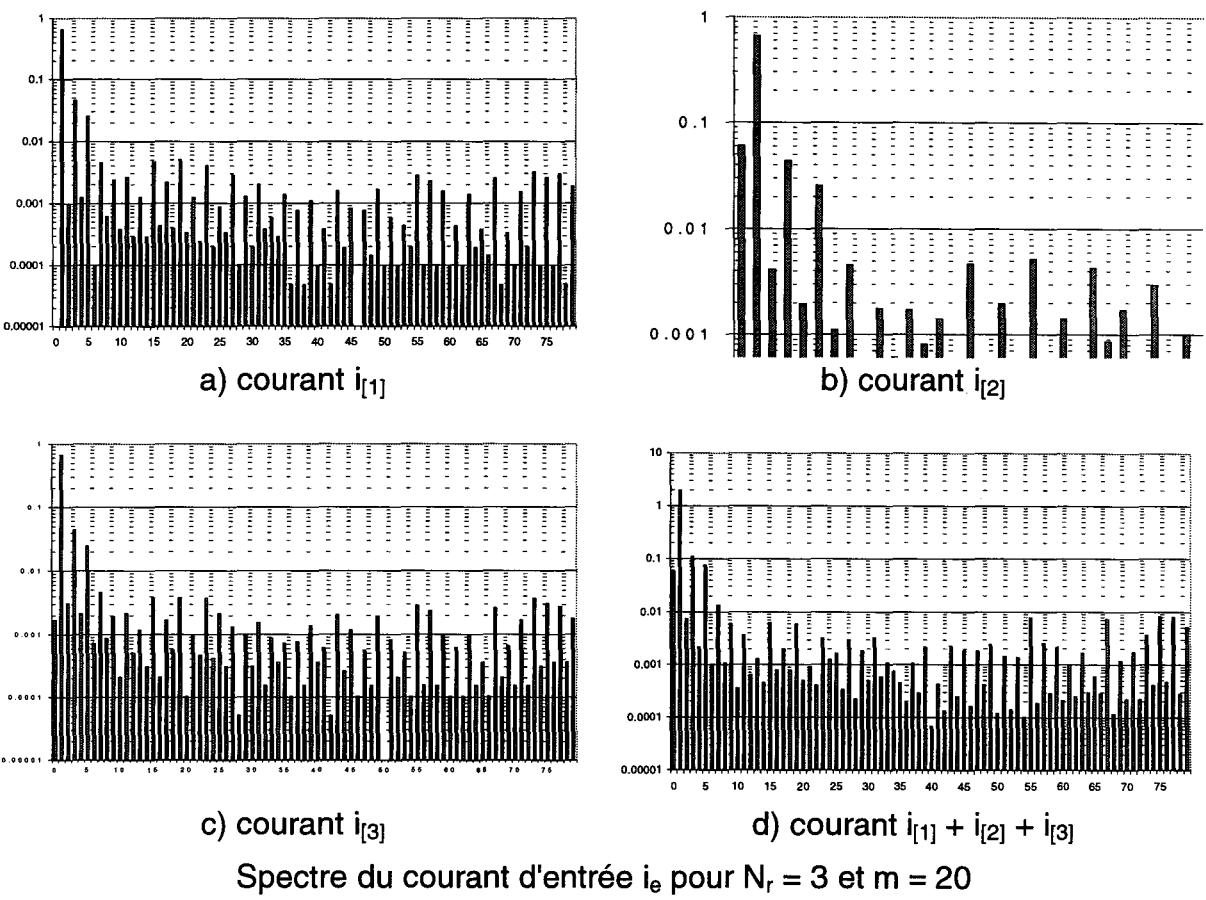

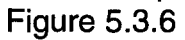

## **V.4. Conclusion**

Les vérifications expérimentales nous ont permis de retrouver les influences fondamentales des paramètres que sont la puissance transmise, le nombre total d'inconnues par rapport au nombre d'équations, le peu d'influence des imprécisions apportées par la commande et les éléments de puissance sur les angles d'amorçage et d'extinction. Les hypothèses simplificatrices utilisées dans la partie théorique sont ainsi justifiées.

## **Conclusion générale**

Dans ce mémoire nous avons poursuivi un double but :

- définir les paramètres essentiels d'une méthode de minimisation
- donner un exemple d'application particulier de cette méthode dans le domaine de l'électronique de puissance.

Le premier chapitre nous a permis dans une première partie de décrire le circuit électrique auquel nous appliquerons la méthode de résolution objet de notre étude.

Les paramètres du filtre amont des redresseurs étudiés ont été précisément établis, en particulier leur influence sur la transmission de la puissance a été mise en évidence.

Dans une deuxième partie nous avons établi le système d'équations décrivant les harmoniques générés sur le réseau alternatif par les redresseurs. Nous avons mis en évidence qu'un des critères de qualité du courant consommé en traction électrique I'IPE conduit à un nombre d'équations supérieur au nombre d'inconnues qui sont les angles de commutation des semi-conducteurs des redresseurs.

Les modes d'élimination et de minimisation ont été étudiés dans le chapitre Il.

En mode d'élimination les valeurs initiales des inconnues ont peu d'influence et le nombre d'équations est égal au nombre d'inconnues par définition.

En mode de minimisation nous avons montré que l'augmentation du nombre d'équations par rapport au nombre d'inconnues est un facteur détériorant la précision de résolution. Celle-ci est toujours moins bonne que dans le mode élimination.

Dans ce mode de minimisation, la résolution améliore toujours le taux résiduel d'harmoniques par rapport à celui qui correspond aux angles de départ. Mais le résultat obtenu dépend beaucoup des angles de départ.

Les harmoniques faiblement pondérés présentent un taux résiduel sensiblement indépendant du rapport de pondération, mais les harmoniques fortement pondérés ont un taux résiduel fortement décroissant quand on augmente le rapport des pondérations : la valeur moyenne des pondérations a peu d'influence.

L'étude de l'influence du nombre d'harmoniques fortement pondérés (ou du nombre d'équations fortement pondérées) nous a conduit à la conclusion qu'une bonne précision de l'atténuation n'était obtenue que lorsque nous pondérons fortement un nombre d'équations inférieur ou égal au nombre d'inconnues (c'était la limite définissant le mode d'élimination).

Dans le chapitre Ill la recherche d'une pondération optimale et la connaissance de l'importance des valeurs initiales des inconnues nous a conduit à établir une méthode de résolution "composée" dont le résultat est toujours meilleur que celui de l'une des méthodes composantes.

Dans le cadre de cette nouvelle méthode, nous avons remis en évidence l'importance des valeurs initiales.

Un essai de minimisation simultanée de I'IPE et d'harmoniques basses fréquences a bien mis en évidence la grande souplesse et la précision de résolution.

Dans le chapitre IV nous avons procédé à une simulation numérique du circuit. Les ondulations de tension du réseau continu, en particulier, ont été introduites.

Cette simulation nous a montré que les hypothèses simplificatrices introduites dans le système d'équations initial étaient justifiées et ne faussaient pas beaucoup les résultats prévus.

Enfin, un groupe de trois redresseurs a été construit au laboratoire pour effectuer les vérifications expérimentales. Celles-ci ont confirmé les résultats théoriques principaux concernant d'une part le système électrique lui-même et, d'autre part, la méthode de résolution que nous avons étudiée.

La méthode de résolution étudiée permet donc de regrouper un système d'équations en une seule que l'on minimise. On découple ainsi le nombre d'inconnues du nombre d'équations initial.

Une caractéristique très intéressante de la méthode étudiée repose sur l'emploi de pondérations, permettant d'obtenir une forme de variations voulue d'un paramètre d'un système physique sans avoir à priori d'information sur sa valeur absolue (dans notre exemple les amplitudes des courants harmoniques) en fonction d'un autre paramètre (la fréquence, dans notre exemple).

C'est par le rôle joué par les pondérations que cette méthode de résolution s'apparente aux méthodes utilisant les réseaux de neurones.

Nous avons vu dans ce mémoire que le choix des pondérations influençait la précision du résultat obtenu : c'est ce qui nous à conduit à la "méthode composée".

Cependant, le rapprochement avec les réseaux de neurones nous mène à prévoir un développement de l'étude présentée qui est de mettre en œuvre, comme pour les réseaux de neurones, une méthode "d'apprentissage" qui permettrait d'établir les valeurs de poids conduisant le plus près possible du résultat voulu.

# **ANNEXES**

# **ANNEXE A**

**Algorithme de Fletcher Powell** 

## **Formulation de l'algorithme de Fletcher-Powell.**

Soit  $X_i$  défini dans R<sup>n</sup> contenant les n variables du système, i étant l'indice de l'itération considérée et variant de 1 à n+ 1. Nous cherchons à minimiser la fonction  $F(X_{i+1})$  avec :

$$
F(X_{i+1}) = F(X_i + \lambda_i v_i)
$$
\n(A.1.1)

donc:

$$
X_{i+1} = X_i + \lambda_i \cdot v_i \tag{A.1.2}
$$

avec:

$$
\mathbf{v}_{i} = -\mathbf{H}_{i-1} \cdot \mathbf{\rho}_{i} \tag{A.1.3}
$$

dans laquelle:

$$
H_{i-1} = H_{i-2} + \lambda_{i-1} \cdot \frac{V_{i-1} \cdot V_{i-1}^{t}}{\rho_{i-1}^{t} \cdot H_{i-2} \cdot \rho_{i-1}} - \frac{H_{i-2} \cdot \delta_{i-1} \cdot \delta_{i-1}^{t} \cdot H_{i-2}}{\delta_{i-1}^{t} \cdot H_{i-2} \cdot \delta_{i-1}}
$$
(A.1.4)  

$$
\rho_{i} = \text{grad}F(X_{i})
$$
(A.1.5)

 $\delta_{i-1}$  étant obtenu par:

$$
\delta_{i-1} = \rho_i - \rho_{i-1} \tag{A.1.6}
$$

La variable  $\lambda_i$ , de l'équation (A.1.2) est un réel que l'on fait varier afin de trouver le minimum de la fonction  $F(X_{i+1})$ .  $v_i$ ,  $H_{i-1}$ ,  $\rho_i$ ,  $\delta_{i-1}$  sont des matrices.

Du fait des arrondis, causés par la résolution numérique, et de leur propagation la convergence du système n'est pas acquise au bout de n itérations correspondant au nombre de variables du système. Il convient donc de relancer la procédure de recherche avec la dernière solution obtenue jusqu'à ce que le critère, amélioration très faible de la fonction  $F(X_i)$ , soit satisfait.

Les équations  $(A.1.1)$  à  $(A.1.6)$  nous montre que pour  $i = 1$  il faut une procédure particulière de détermination de H<sub>0</sub>,  $v_1$ ,  $p_1$ et X<sub>1</sub>.

#### Dominique DUBOIS **Page 180**
#### **Initialisation de l'algorithme.**

Nous allons indiquer ici les choix de  $X_1$  et H<sub>0</sub>. H<sub>0</sub> doit être une matrice symétrique définie positive (nous prendrons la matrice unité).  $X_1$  est le vecteur des valeurs initiales des variables.

Une solution assez communément adoptée dans ces problèmes consiste à répartir uniformément les valeurs initiales dans l'intervalle de définition. Une première série d'essais de résolution portant sur un seul redresseur, pour lequel les valeurs optimales d'angles avaient été déterminées antérieurement par une méthode matricielle, nous ont montrés que ce choix simple des valeurs initiales des variables ne peut pas conduire à une résolution fiable.

Une deuxième méthode de définition des valeurs initiales a consisté à procéder à des combinaisons d'incrémentations régulières des angles (4°) et à calculer F(Xi) pour chaque combinaison de façon à avoir une première approximation des composantes de  $X_i$  menant au minimum absolu de  $F(X_i)$ . Cependant cette recherche nécessitait des temps de calcul faramineux rien que pour un seul redresseur.

Finalement les valeurs des composantes de  $X_1$  ont intérêt à être initialement choisis près de la solution finale. Pour trouver ces valeurs approchées initiales nous avons donc utilisé les solutions données par une autre méthode combinant également les harmoniques de courant générés par les redresseurs en parallèle. Il s'agit de commandes sinus-triangle décalées dont l'étude a été exposée dans la publication [12].

#### **Détermination de** Âi.

Comme dit précédemment il nous faut trouver  $\lambda_i$  qui minimise  $F(X_i + \lambda_i \cdot v_i)$ . Pour cela on procède en deux temps, on effectue une recherche grossière de la solution qui détermine la région contenant le minimum minimorum de  $F(X_i)$  car cette fonction présente de nombreux minima locaux. Puis on utilise l'algorithme de la section dorée qui permet une recherche précise et rapide de la solution.

#### **Recherche grossière de** Ài

On détermine au préalable les bornes minimale  $a_i$  et maximale  $b_i$  telles que:

$$
a_i < \lambda_i < b_i
$$

compte tenu du fait que  $X_{i+1}$  doit demeurer dans son ensemble de définition  $X_{min}$ ,  $X_{\text{max}}$ . Pour  $v_{ij}$  correspondant au  $v_i$  de la variable  $X_{ij}$  de l'itération j (avec j variant de 1 à n), on effectue les comparaisons et affectations suivantes :

0 si  $v_{ij}$  < 0 alors:

$$
\begin{cases}\na_{ij} = \frac{X_{max} - X_{ij}}{v_{ij}} \\
b_{ij} = \frac{X_{min} - X_{ij}}{v_{ij}}\n\end{cases}
$$
\n(A.1.7)

0 si  $v_{ii} > 0$  alors

$$
\begin{cases}\n a_{ij} = \frac{X_{min} - X_{ij}}{v_{ij}} \\
 b_{ij} = \frac{X_{max} - X_{ij}}{v_{ij}}\n\end{cases}
$$
\n(A.1.8)

 $0$  si j = 1 alors

$$
\begin{cases} a_{i} = a_{i1} \\ b_{i} = b_{i1} \end{cases}
$$
 (A.1.9)

 $0$  si  $j > 1$  alors

$$
\begin{cases}\n\sin a_{ij} > a_i & \text{alors } a_i = a_{ij} \\
\sin b_{ij} < b_i & \text{alors } b_i = b_{ij}\n\end{cases}
$$
\n(A.1.10)

Ceci étant effectué, on fait varier  $\lambda_i$  entre a<sub>i</sub> et b<sub>i</sub> par pas de (b<sub>i</sub>-a<sub>i</sub>)/K. K étant une constante réglable qui fixe non seulement la précision mais aussi la durée de recherche. Il ne faut pas la prendre trop grande sauf si l'on a des problèmes de convergences. Dans notre étude nous avons fixé K à 1 00 ce qui donne une temps de recherche faible et une résolution suffisante du nouvel intervalle de définition a; et  $b_i$  de  $\lambda_i$ . Nous pouvons alors passer à la recherche précise.

#### **Recherche précise de** Ài: **Algorithme de la section dorée.**

- On part de l'intervalle  $[a_i^{\dagger}, b_i^{\dagger}]$ .
- On initialise  $a_{i1} = a_i$  et  $b_{i1} = b_i$ .

- On calcule deux valeurs de  $\lambda_i$  à la I ième itération de cet algorithme de la section dorée avec une constante  $\tau = (\sqrt{5}-1)/2$  définie dans le principe de l'algorithme:

$$
\begin{cases}\n\lambda_{i1}^{(1)} = a_{i1} + (1 - \tau)(b_{i1} - a_{i1}) \\
\lambda_{i1}^{(2)} = b_{i1} - (1 - \tau)(b_{i1} - a_{i1})\n\end{cases}
$$
\n(A.1.11)

- On en déduit  $F(X_i + \lambda_{i1}^{(2)}v_i)$  et  $F(X_i + \lambda_{i1}^{(1)}v_i)$
- On les compare de la façon suivante:

Q si  $F(X_i + \lambda_{ii}^{(2)} v_i) > F(X_i + \lambda_{ii}^{(1)} v_i)$  alors:

$$
\begin{cases}\na_{i(l+1)} = a_{il} \\
b_{i(l+1)} = \lambda_{il}^{(2)} \\
\lambda_{i(l+1)}^{(l)} = a_{il} + (1-\tau)(b_{i(l+1)} - a_{il}) \\
\lambda_{i(l+1)}^{(2)} = \lambda_{il}^{(1)}\n\end{cases}
$$
\n(A.1.12)

O si  $F(X_i + \lambda_{il}^{(2)} \nu_i) < F(X_i + \lambda_{il}^{(1)} \nu_i)$  alors:

$$
\begin{cases}\na_{i(l+1)} = \lambda_{il}^{(1)} \\
b_{i(l+1)} = b_{il} \\
\lambda_{i(l+1)}^{(1)} = \lambda_{il}^{(1)} \\
\lambda_{i(l+1)}^{(2)} = b_{il} - (1-\tau)(b_{il} - a_{i(l+1)})\n\end{cases}
$$
\n(A.1.13)

- l'algorithme s'arrête alors lorsque  $\lambda_{il}^{(2)} - \lambda_{il}^{(1)} < \epsilon$ ,  $\epsilon$  étant fixé suivant la fonction étudiée. On obtient alors la valeur de  $\lambda_i$  par :

$$
\lambda_{i} = \frac{\lambda_{i1}^{(1)} + \lambda_{i1}^{(2)}}{2}
$$
 (A.1.14)

## **ANNEXE B**

### Programme de calcul de la MLI { Rv\_min.pas)

Et

Unité associé { Rv\_unit.pas)

```
uses windos, rv_unit, wincrt;
const
  Fsauv:real=1000.00;dteta=pi/180*2;SomMin:real=100.00;
var
                                         integer
  cas
                                    \mathcal{Z}^{\pm}\cdotst1string(4)\ddot{\mathbf{z}}\cdotNcal
                                    \mathcal{I}^{\pm}integer
                                                                     \cdotTypRech, Zone
                                         integer
                                    \mathbf{r}\cdotSomEcart
                                         real
                                    \pm\cdotFsin
                                    \pmreal
                                                                     \cdotextended
  sintr
                                    \mathcal{L}\cdotst2\mathbb{R}^2string[3]\cdotstring(3)st3\mathbb{R}^2\cdotstring(12)st
                                    \mathcal{L}\cdotinteger
   j.
                                    \cdot:
                                                                     \cdotecrit
                                    \mathcal{I}integer
                                                                     \cdotAngle
                                    \langle \cdot \ranglevector
                                                                     \cdotTNyector
  Angle1
                                    \div\cdoti, Xkp
                                    \pminteger
                                                                     \cdotpasspre
                                    \pminteger
                                                                     \cdotCmaxreal\mathbb{R}^2\cdotinteger<br>integer
  NCmax\mathbf{r}\cdottiti
                                    \sim\cdot: array[1..4] of real
   fond
                                                                     \cdotchar<br>char<br>real
  drape, drp_cal
                                    \sim\cdotIpeprinc
                                    \sim\cdotreal<br>integer
   Fprinc
                                    \ddot{\cdot}\cdotpas_A1qo\langle \cdot \rangle\cdotincdec
                                              integer<br>integer
                                    \ddot{\cdot}\cdotPasSauv
                                    \ddot{\mathbb{I}}pas_prec
                                    \ddot{\ddot{\varepsilon}}integer<br>integer
   iprin
                                    \divinteger<br>integer
  Nbcal
                                    \ddot{\cdot}NbminSa
                                    \ddot{\cdot}Nbsauv
                                    \ddot{\phantom{a}}integer
                                                                     \cdotdeb
                                               integer
                                    \ddot{\cdot}\cdotderchgmt
                                              integer
                                    \sim\cdotNumin
                                    \mathcal{L}integer
                                                                     \cdotinteger
  compt
                                    \mathcal{L}\cdotinteger<br>boolean
  gogo
                                    \cdot :
                                                                     \cdotgood, bon
                                    \cdot\cdotreal<br>integer
  Ipe_sin
                                    \ddot{\phantom{a}}\cdotriri
                                    \ddot{\cdot}prem
                                    \mathcal{L}integer
                                                                     \cdot:
(----------------DECLARATION VARIABLES GLOBALES---------------------------------)
var
    control:integer; {character de control algorithme fletcher-powell}
                                                                                                     \left\{ \right.procedure minimise(var solmin, umin: vector; var rootor: extended; Rmin: extended );
var
    xmin, xmax, x, y, mini, minor, root, pas, a_or, b_or: extended;
{----------calcul de l'intervalle X1, x2 de recherche ------}<br>{----------pour obtenir des angles physiques-----------------}
procedure intervalle( var teta, beta: vector; var Imin, Imax: extended);
 const
   betamin = 1e-10;
 var
  i:integer;max, min: extended;
 begin
   \texttt{Imax:}=1e20;Imin:=-1e20:
```

```
for i:=l to TNarraysize do 
    begin 
       if abs(beta~[i]) > betamin then 
       begin 
          if beta~[i] <0 then 
          begin 
            min:=(pi + det - teta'[i])/beta'[i];max:=-\left( \text{teta'[i] - def} \right)/\text{beta'[i]};
          end {end du then} 
          el se 
          begin 
             max:=(pi + def -teta~[i])/beta~[i]; 
min:=-(teta~[i] - def)/beta~[i]; 
          end; {end du else} 
          if min>Imin then Imin:=min; 
          if max<Imax then Imax:=max; 
       end 
        else control := 2; 
     end;{end du for i} 
 end; { end de la procedure intervalle} 
{---------procedure du nombre d'or--------------------} 
procedure nbror( ia, ib:extended; var r_or:extended; orR:extended); 
  {r_or:valeur du minimum trouve} 
  {orR:fondamental} 
  var 
    e,xl,x2,fxl,fx2,epsi:extended; 
  begin 
     epsi:=le-4; 
     e:=(3-sqrt(5))/2; 
     x1:=ia+e*(ib-ia);
     x2:=ib-e*(ib-ia);fxl:=calcfonc(xl,solmin,umin,orR); 
     fx2:=calcfonc(x2,solmin,umin,orR); 
     while abs(xl-x2)>epsi do 
       begin 
           if (fxl<fx2) then 
           begin 
              ib:=x2;
              x2 := x1;f x2 := f x1;
              x1:=ia+e*(ib-ia);
              fxl:=calcfonc(xl,solmin,umin,orR); 
           end {end du then} 
          el se 
          begin 
             ia:=x1;x1:=x2;f \times 1 := f \times 2;x2:=ib-e*(ib-ia);
             fx2:=calcfonc(x2,solmin,umin,orR); 
          end; {end du else} 
     end; {end du while} 
    if fxl<fx2 then r_or:=xl 
                 else r_or:=x2; 
  end; {end de la procedure nbror} 
{-----------corps de la procedure minimise------} 
begin 
   intervalle(solmin, umin, xmin, xmax); 
   if control = 0 then
   begin 
      if xmin<-5e3 then xmin:=-5e3; 
      if xmax>5e3 then xmax:=5e3; 
     pas:=(xmax-xmin)/50; 
     min:100;
     minor: =100;x:=xrnin; 
    {---recherche degrossissante du minimum--} 
     while x<xmax do 
         begin 
            y: =calcfonc(x,solmin,umin,Rmin);
            if y<mini then 
            begin 
               root:=x; 
               mini:=y;
```

```
end; 
            x:=x+pas; 
         end; {end du while } 
      {---recherche plus precise nombre d'or-----} 
     while (minor>mini) do 
         begin 
            a_or:=root-pas; 
            b_or:=root+pas; 
            if a_or<xmin then a_or:=xmin; 
            if b_or>xmax then b_or:=xmax; 
            nbror(a_or,b_or,rootor,Rmin); 
            minor:=calcfonc(rootor,solmin,umin,Rmin); 
            pas:=pas/3; 
         end; {end du while minor}
   end; 
end; {end de la procedure minimise} 
function detzero(w:word) :string; 
var 
 s:string; 
begin 
  Str(w:0,s);IF Length(s) 
1 THEN 
  s:='O'+s; 
  detzero := s:
end; 
{-------------------------------------------------------------------------} 
{------------------Algorithme fletcher-powell-----------------------------} 
procedure algorithmeFP( Rfp:extended; var Newsol:vector;var !ter: integer); 
{Rfp:fondamental} 
var 
    hp,mp,sp,csp 
                                                                         word 
                                                                \ddot{\phantom{a}}\overline{1}grad,newgrad,u,sol,delta,stor1 
                                                                         vector 
                                                               \cdot\cdoth,oldh 
                                                               \ddot{\cdot}matrix 
                                                                                    \mathbf{r}extended 
    QSPI,sommej,sommen,b,landa,sca,Ftest,Fa,Fb,f,Newf 
                                                               \cdotitest,n,m,j,dub,boucle,d,dc 
                                                                         integer 
                                                                \mathbf{r}boo lean 
    testvalid 
                                                                \cdot\cdotz 
                                                                ÷
                                                                         integer 
begin 
  allocvec(Newgrad,TNarraysize); 
  allocvec(u,TNarraysize); 
  allocmat(h,Tnarraysize,Tnarraysize);
  dub:=0;boucle: =0; 
  control:=O; 
  f:=100;Newf:=1:
  {---------------control--------------} 
  { control=0 tout va bien \{ control=2 precision atteinte \}control=2 \text{ precision} \text{ atteinte} { }<br>
control=3 \text{ sol non physical}{ control=3 sol non physique } 
     control=4 ecart sur f trop grand ){ control=S sauvegarde } 
  {------------------------------------} 
  while (control<>2) do 
  begin 
    {---------initialisation de h-----------------} 
    init_h(h);
    {---------calcul du gradiant1-----------------} 
    gradient( Newsol,Newgrad,Rfp); 
     {--------------calcul de U1-------------------} 
    allocvec(stor1,TNarraysize); 
    sca:=-1;Mult_mm_m1( h, Newgrad, stor1); 
    Mult_scal_matm1( sca, storl, u); 
    deallvec (stor1); 
    Newf:=calcfonc(O,Newsol,u,Rfp); 
    control:=O; 
    iter:=1; 
    {-------------boucle iter=1 a TNarraysize +1 compris-----
    while (iter< TNarraysize+2) and (control=O) do 
    begin 
       {------------------------------------------------------------------} 
       {les calculs du pas iter se font en connaissant grad,sol,oldh et u }
```

```
{ on calcule: 
                                                                             \mathbf{)}{<br>{ Newsol=sol+landai*u<br>Newf=f(Newsol)
                                                                             \overline{ }{<br>}<br>{<br>Rewgrad=gradie
                                                                             \overline{\mathbf{r}}{ Newgrad=gradient (Newsol)<br>deltai=Newgrad-grad
                                                                             -1
{ deltai=Newgrad-grad<br>deltai=Newgrad-grad<br>h=fonction(oldh.de
                                                                             \overline{\phantom{a}}{ h=fonction{ oldh, delta, u, grad, landa) 
                                                                             \rightarrow{ u=-h*Newgrad ) 
                                          {------------------------------------------------------------------} 
{--actualisation des valeurs du pas iter en fonction des valeurs de 
 iter-1 } 
f: =Newf;
{----minimisation: determination de landai------} 
allocvec{sol,TNarraysize); 
sol^:=Newsol^;
\text{droit} := true:
minimise{sol,u,landa,Rfp); 
{-----calcul de Xi+l---------------------------} 
allocvec{storl,TNarraysize); 
Mult_scal_matm1{landa, u, stor1); 
Add_m1(sol, stor1, Newsol);
deallvec {sol); 
{--------calcul de Newf-------------------------} 
 Newf:=calcfonc{O,Newsol,u,Rfp); 
if Ipe_gene < Ipe_boucle then Ipe_boucle := Ipe_gene; 
{-----test si l'Ipe est am,lior, , si oui stockage--------} 
inc {Nbcal) ; 
inc {Ncal); 
GetTime{hp,mp,sp,csp); 
CHG_CF := true; 
validsol(Newsol,val_Algo);
if val_Algo then 
begin 
  Newf:=calcfonc{O,Newsol,u,Rfp); 
  bon := true; 
  for j := 1 to Nr do
       if {abs({Tab_narm[2^*j]-TM})/TM} \le errfnd) and bon then bon: = true
                                                               else bon := false; 
  if bon then 
  begin 
    if Ipe_gene < Ipe_pre then 
    if Newf < Fsauv then 
    begin 
       Ipe_pre := Ipe_gene; 
       for titi := 1 \overline{1} to Nr do fond[titi] := Tab_harm[2*titi];
       Fsauv := Newf;Nbsauv := Nbcal;<br>PasSauv := passage;
       inc {deb); 
       for itest := 1 to TNarraysize do 
         Tangle.ValeurA[itest] := Newsol^[itest];
                  str{Nr,st1); 
       str{P,st2); 
       if P < 10 then st := st1+ '0' + st2
                  else st := st1+ st2;st2 := st;gogo := trunc(100*RpP);
       str{gogo,st1); 
st := st1 + '.' + st2; 
       Fsolution := solution + st; 
       assign{ffp,Fsolution); 
       rewrite{ffp); 
       write{ffp,Tangle); 
       close{ffp); 
    end; 
  end; 
end; 
clrscr; 
writeln(trunc(100*RpP), '% de Pn');
```
{ \* \*)

```
writeln; 
                writeln('le TM= ',TM:1:3,' pour ',Nr,' red et ',P,' angles par red'); 
                 written('Ipe init = ',Ipe_sin);writeln('finit = ',Fsin);
                writeln('heure de d,but: ',detzero(hpp), ':',detzero(mpp), ':',detzero(spp)); 
                for i := 1 to NbZone do 
                begin 
                  write('Nbmin[', i, ']=', Nbmin[i],' Nbmax[', i, ']=', Nbmax[i],'KK[', i, ']=', KK[i]:2;
                  writeln(' NbH[',i,']='.NbH[i],' ' ,indec[i]);end; 
                writeln;<br>writeln('calcul nø',NCal,'
                                               ', val_algo,  , Kpr: 3: 3);
                writeln('heure de la boucle: ',detzero(hp),': ',detzero(mp), ':',detzero(sp)); 
                 writeln( 'Newf = ',Newf); 
writeln( 'IpeNew = ', Ipe_gene); 
                for titi := 1 to Nr do 
                begin 
                  \text{written('TMC',titi,' = ', Tab_harm[2*titi]: 1:3,' \text{ } error = ' , 100*(1-Tab_harm[2*titi]/TM):3:3); 
                  TMC[titi] := abs(1-Tab_harm[2*titi]/TM);
                end; 
                writeln; 
                written ('IpeMin = ', Ipe\_pre);writeln ( 'fMin = \prime, Fsauv);
                for titi := 1 to Nr do writeln('TM', titi, = ', fond[titi]:1:3,' erreur =
',100*(1-fond[titi]/TM) :3:3); 
                writeln( 'Nombre de mauvais pas = ',prem); 
                 {---}test de pr, cision bas, sur l'am, lioration de la fonction en {---})
                if (f-Newf)/f< precision then 
                  begin 
                    control := 2;end; 
                {------calcul du gradi+1----------------------} 
                allocvec(grad,TNarraysize); 
                grad^:=Newgrad^;
                gradient(Newsol,Newgrad,Rfp); 
                   -------calcul de deltai-----------------------------}
                allocvec(delta,TNarraysize); 
                sca:=-1:Mult_scal_matm1(sca, grad, stor1); 
                Add_m1(Newgrad, stor1, delta); 
                deallvec(stor1); 
                {--------calcul de Hi-------------------------} 
                calculh_i(h, h, delta, u, grad,landa); 
                deallvec (grad); 
                deallvec(delta); 
                {--------------calcul de Ui+1-------------------} 
                sca:=-1:allocvec(stor1,TNarraysize); 
                Mult_mm_m1( h,Newgrad, stor1); 
                Mult_scal_matm1( sca, stor1, u); 
                deallvec(stor1); 
                iter:=iter+1; 
                inc (feu) ; 
              end;{end du while iter} 
              boucle:=boucle+1; 
            {--------arret pour la demo------} 
end; {end du while control<>2 ... } 
            deallvec(Newgrad); 
            deallvec (u); 
            deallmat(h);
          end; {end de la procedure algorithmeFP} 
                                                                                                \overline{A}Éfffffffffffffffffffffffffffffffffffffffffffffffffff» 
             Inititialisation des coefficients de pond,ration" 
Èfffffffffffffffffffffffffffffffffffffffffffffffffff~ 
                                                                                                 \lambdaprocedure InitPrin; 
          var 
                         integer 
            Ip,Jp
```

```
NbHz : integer
                                             \sim \simbegin 
  for Ip := 1 to NbZone do 
  begin 
    NbH[Ip] := NbHmin; 
    indec[Ip] := True;KK[IP] := Btmin;
  end; 
  PC1 := true;Kpr := 10000;incK := true; 
  KK[1] := 100; 
  KK[2] := 10; 
  Nbmin[1] := 3;Nbmax[1] := 19; 
  Nbmin[2] := Nbmax[1]+2;
  Nbmax[2] := 89; 
  Nbmin[3] := Nbmax[2]+2;Nbmax[NbZone] := Nbmax[2]+2;end; 
{-------------------------------------------------------------------------} 
{--------------------------programme principal----------------------------} 
begin{bmatrix} 1 \end{bmatrix}Tab := 1:
  {------------------------------------------------------------------------} 
  { Calculs pour Nr = 1, 2 et 3 } 
         {------------------------------------------------------------------------} 
  P := \text{Namin};while P <= Namax do 
  begin 
    for Nr := Nrmin to Nrmax do 
    begin{ll} 
       RpP := RpPmin;<br>while RpP <= RpPmax do
       begin{align} \frac{1}{11} \end{align}TM := sqrt(2*(sqrt(RpT)+sqrt(RpC*RpP/(RpT*Nr))));def := arctan(RpC*RpP/(Nr*sqr(RpT))); 
         gettime(hpp,mpp,spp,cspp); 
         Ncal := 0;prem := 0; 
         Ipe\_pre := 100;TNarraysize := Nr*P; 
         Nbharm := 44;InitPrin; 
         for i := 1 to 4 do TMC[i] := errfnd-0.00001;
         Éifffffffffffffffffffffffffffffffffffffffffffffffffff» 
  \{• Nombre d'harmoniques pris en compte dans le calcul • 
Èifffffffffffffffffffffffffffffffffffffffffffffffffff~ 
         allocvec(Angle,TNarraysize); 
         QSPI:=4/PI; 
         toto := 0;{-----------initialisation de la solution de depart----------} 
         writeln('solution ... ',Nr,' redresseurs et ',TNarraysize,' angles ');
         writeln; 
         Éfffffffffffffffffffffffffffff» 
  \{------------------------------<br>º Chargement Valeur Initiales º<br>ÈÍÍÍÍÍÍÍÍÍÍÍÍÍÍÍÍÍÍÍÍÍÍÍÍÍÍÍ
                                                                       \rightarrowstr(Nr,st1); 
         str(P,st2); 
         if P < 10 then st := st1+ '0' + st2
                    else st := st1+ st2;st2 := st;gogo: = trunc(100*Rp);
          str (gogo, st1) ; 
st := st1 + '.' + st2; 
Finit := Fich + st; 
         assign(ffp,Finit); 
         reset(ffp); 
         read(ffp,Tangle); 
         close(ffp); 
          for i := 1 to TNarraysize do 
            Angle^[i] := Tangle.ValeurA[i] + def*df;
```

```
SINtr := calFrom (0, Angle, Angle, TM);
    Ipe\_sin := Ipe\_gene;writeln('valeur de Ipe pour le sinus est de ', Ipe sin);
    \{----<i>appended</i> de l'algorithme Flocher powell---<math>-num := 1;deb := 0:
    \{ ---------
                   - - - - - 1on affecte les valeurs du sinus triangle au valeurs minimales
    \left\{ \right.\mathbf{r}uu<br>------------{
                                                  Fsauv := calcfonc(0, Angle, Angle, TM);
    Fsin := Fsauv:bon := true;
    for j := 1 to Nr do
      if (abs((Tab_harm[2*j]-TM)/TM) <= errfnd) and bon then bon := true
                                                                   else bon := false;
    for titi := 1 to Nr do fond[titi] := Tab_harm[2*titi];
    str(Nr.st1):
    str(P, st2);if P < 10 then st := st1+ '0' + st2<br>else st := st1+ st2;
    st2 := st;gogo := trunc(100*RpP);str(gogo, st1);<br>st := st1 + '.' + st2;Fsolution := solution + st;
    if bon then
    begin
       Ipe\_pre := IPe\_gene;NbR := Nr;NbA := P;<br>ÉÍÍÍÍÍÍÍÍÍÍÍÍÍÍÍÍÍÍÍÍÍÍÍÍÍ
\left\{ \right.<sup>2</sup> Sauvegarde de la solution <sup>2</sup><br>Effffffffffffffffffffffffffffff
                                                                   \lambdaassign(ffp, Fsolution);
       rewrite(ffp);write(ffp, Tangle);close(ffp);end:drapeau := 0;feu := 0;feu_pre := 0;Nbcal := 0;Nbsauv := 0;incdec := 0;\text{riri} := 1;drp\_cal := Y ;
    while drp_{cal} = Y do
    begin { while drp_{cal} = Y }
       Igan (while dip_car 1);<br>Ipe_boucle := 100.0;<br>AlgorithmeFP( TM, Angle, NB_iter );
       inc(riri);Fprinc := calcfonc(0, Angle, Angle, TM);Éititititititititititititititititik
       a Teste de blocage de la recherche a<br>effififififififififififififififififik
                                                                                          \mathcal{E}if (Nbcal > 2000) then drp\_cal := N;
    end; { while drp\_cal = Y do }
    Éititititititititititititi
    - Sauvegarde de la solution -<br>
Effifififififififififififififififi
                                                                 \mathcal{F}str(Nr, st1);str(P, st2);if P < 10 then st := st1+ '0' + st2<br>else st := st1+ st2;
    st2 := st;gogo := trunc(100*RpP);str(gogo, st1);<br>
st := st1 + '.' + st2;
     F\text{solution} := solution + st;
     assign(ffp, Fsolution);
    reset(ffp);
```
 $\left\{ \right.$ 

 $\sqrt{ }$ 

```
read(ffp,Tangle); 
          close(ffp); 
          for i := 1 to TNarraysize do 
            Angle^[i] := Tangle.ValeurA[i];
         Éiffffffffffffffffffffffffff» 
  \{----------------------------<br>* Affichage de la solution *<br>Èffffffffffffffffffffffffff
          writeln('le meilleur Ipe trouv, dans le cas de ',Nr,' redresseur'); 
          writeln('et ',P,' angles par redresseur est de ',Ipe_pre);
         deallvec(Angle); 
          inc (Tab); 
          RpP := RpP + RpPaug;end; {111} 
    end; {11} 
     P := P + 2;end; 
end. {1} { fin du programme rv_min}
```

```
unit rv_unit;
```
#### interface

uses wincrt;

```
const 
                    Pc2:boolean = true<br>Btmin = 1e
                                                                \cdot= 1e-4<br>= 1e3\cdotBtmax = 1e3<br>Btaug = 1e0
                                                                                \cdotBtaug = 1e
                                                                                \ddot{i}NbZone = 3<br>
CFmin = 1
                                                                                \ddot{i}CFmin = 1\ddot{ }CFmax\cdotdf:integer = 0 ; (introduire un d, phasage pour le sinus
triangle} 
                    RpPmin = 1 PQ = 1 PQ = 1 PQ = 1 PQ = 1 PQ = 1 PQ = 1 PQ = 1 PQ = 1 PQ = 1 PQ = 1 PQ = 1 PQ = 1 PQ = 1 PQ = 1 PQ = 1 PQ = 1 PQ = 1 PQ = 1 PQ = 1 PQ = 1 PQ = 1 PQ = 1 PQ = 1 PQnominale} 
                    RpPaug = 0.25<br>Nrmin = 1\ddot{i}; (Nombre minimum de redresseur en
parallŠle}
                    Namin:integer = 20 <br>
\begin{array}{ccc} 2 & \text{Number} & \text{Number} & \text{Minimum} & \text{d'angles} \\ 3 & \text{Number} & \text{Number} & \text{Number} \\ 4 & \text{Number} & \text{Number} & \text{Number} \\ 5 & \text{Number} & \text{Number} & \text{Number} \\ 6 & \text{Number} & \text{Number} & \text{Number} \\ 6 & \text{7} & \text{94} & \text{95} \\ 7 & \text{96} & \text{97} & \text{98} \\ 8 & \text{98} & \text{99} & \text{99} \\ 10 & \text{99redresseur} 
                    errfnd = 0.01 = 0.01 [error to], = 0.01fondamentaux} 
                    NbHmin = 2
                                                                                \mathbf{r}\left\{ \right.Fich = 'c:\tp6\Fexcel\Egal\S2\sol'\cdotFich = 'c:\tp6\dub\ipemin\ultime\bf\sol\bf';
                    Fich = 'c:\tp6\dub\ipemin\sol\sol'\cdotFich = 'c:\tp6\dub\sin\si1';Fich = 'c:\tp6\dub\ipemin\ultime\bf\sol\el' ;
             \overline{\phantom{a}}Fich = 'c:\tp6\dub\ipemin\ultime\bf\sol\bfm' ;
                    solution = 'c:\tp6\dub\ipemin\ultime\bf\sol\bf_ ';
                    {fichier contenant les angles solution} 
                    StockCf = 'c:\tp6\dub\ipemin\ultime\bf\coeff\coeff' ;{fichier contenant les poids 
affect,s aux harmoniques} 
                    Repert1 = 'c:\tp6\dub\Ipemin\ultime\bf\bm' ;{fichier sauvegarde Ipe,Ik,Vk}<br>Repert2 = 'c:\tp6\dub\Ipemin\ultime\bf\bm' ;{fichier sauvegarde Ipe,Ik,Vk}
                    \begin{array}{lll} {\texttt{Repert}} & = & \texttt{c:\tbf{db}\Delta\Delta\sigma\chi} \\ {\texttt{Re}\sigma = 0 & = & \texttt{line}\ \texttt{avec} \\ \end{array} \end{array} \begin{array}{ll}reca = 0 ; {init avec les valeurs d'angles du Nb d'angle inf, rieur}<br>cst = 0 ; {type de pond, ration ... adopter}
                                          ; {type de pond, ration ... adopter}
                    Nbharm:integer = \overline{50};<br>RpPmax = 1 ; {po
                    RpPmax = 1 ; {pourcentage maximum de la puissance nominale}<br>Nrmax = 4 ; {Nombre maximum de redresseur en parallŠle}
                                                   ; {Nombre maximum de redresseur en parallŠle}
                    Namax:integer = 20 ; (Nombre maximum d'angles par redresseur)<br>RpT = 0.5 ; (Rapport des tensions Ve et Vn = Ve/Vn)
                    RpT = 0.5 ; {Rapport des tensions Ve et Vn = Ve/Vn}<br>RpC = 0.17136 ; {Constante des grandeurs r, duites Lw*Pn
                              = 0.17136 ; (Constante des grandeurs r,duites Lw*Pn/sqr(Vn) }<br>= 2*pi/180 ; (Angle minimum accept, en d,but et fin d'alterna
                    Alfa = 2*pi/180 ; (Angle minimum accept, en d, but et fin d'alternance)<br>AngMin = 2*pi/360 ; (Cr, neau minumum accept,)
                    AngMin = 2*Pi/360 ; {Cr, neau minumum accept,}<br>precision=1e-6 ; {precision pour l'arret d
                                                   ; {precision pour l'arret de l'algorithme fletcher-Powell}
                    Hrnax_cal=121 
                    y = 'y'
                    N = 'n'type 
                 TNbool 
                                     \equivarray[1 .. NbZone] of Boolean 
                                                                                                 \cdotarray[1 .. NbZone] of integer 
                 TNint 
                                     \equiv\cdotTNreal 
                                     \equivarray[1 .. NbZone] of real 
                                                                                                 \cdotTNvector=array [1..80] of real;
                      TNmatrix=array [1 .. 80] of TNvector; 
                      Vecang = array[1..60] of real
                                                                                 \cdotTNrecord=RECORD 
                                    ValeurA: vecang;
```

```
END;
```
vector=^TNvector;<br>matrix=^TNmatrix;

TNharm=  $array[1..200]$  of real;

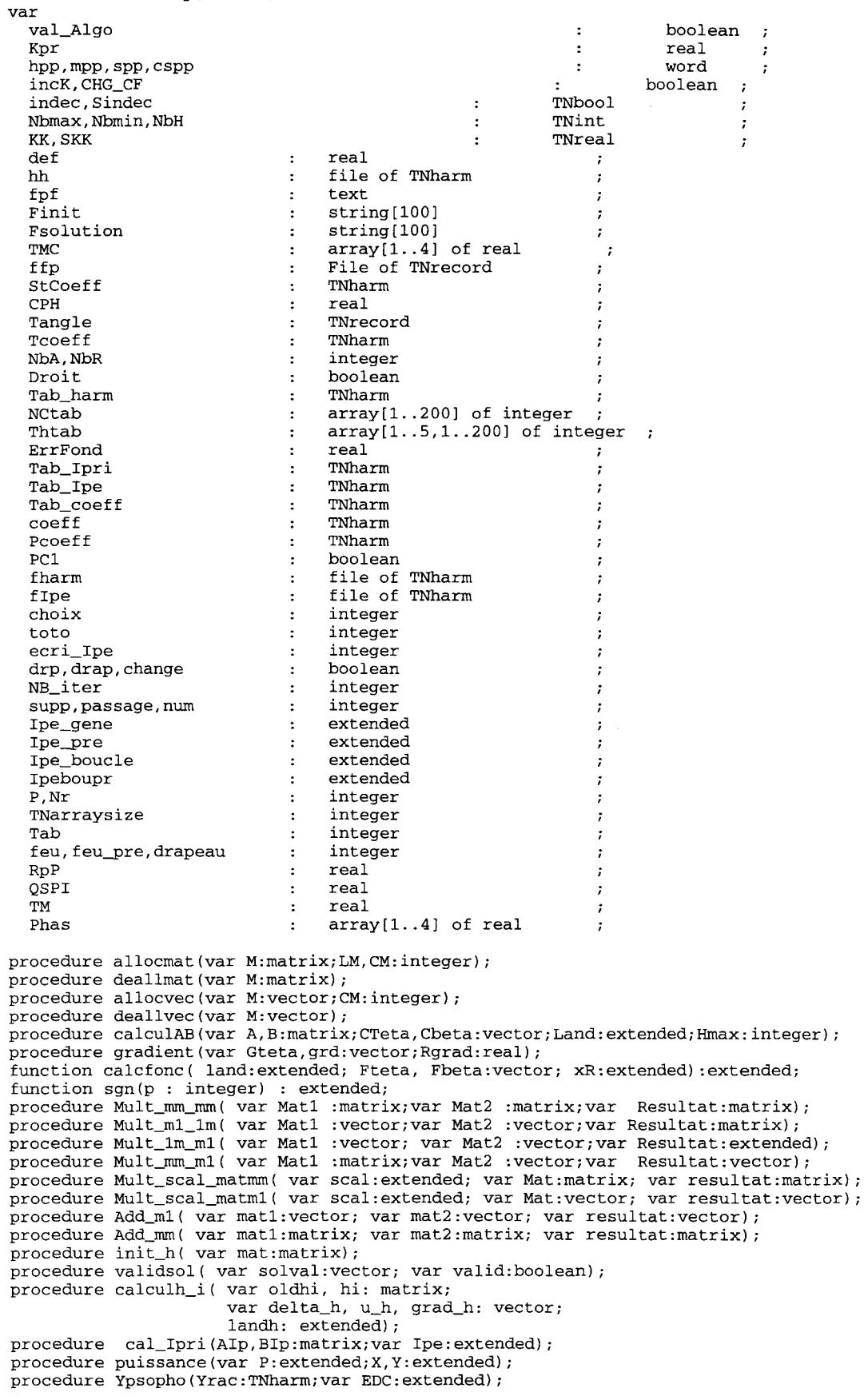

PROCEDURE CALCOEFF(AH, BH:matrix; numero: integer; Tetacoeff: vector);

```
implementation
```

```
{-------------------------------------------------------------------------} 
{-------------allocation des zones m,moires pour les matrices-------------} 
procedure allocmat(var M:matrix;LM,CM:integer); 
var<br>i i
                       i,j integer 
                                                       \mathcal{L}begin 
  if MAXAVAIL < SIZEOF(TNmatrix) then 
  begin 
    write('Pas assez de place dans Heap pour creer MAT dans Allocate'); 
    readln; 
  end; 
  new(M); 
  for i:=l to LM do 
  begin 
    for j:=l to CM do 
      M^{\wedge}[i,j] := 0.0;end; 
end;{fin de la procedure allocate} 
{-------------------------------------------------------------------------} 
{-------------on enlSve la zone d'allocation m,moire des matrices---------} 
procedure deallmat(var M:matrix); 
begin 
  dispose (M) ; 
  M:=nil;
end;{fin de la procedure deallocate} 
{-------------------------------------------------------------------------} 
{-------------allocation des zones m,moires pour les vecteurs-------------} 
procedure allocvec(var M:vector;CM:integer); 
var 
 i 
                    \sim 10integer 
                                                    \sim 100
begin 
  if MAXAVAIL < SIZEOF(TNvector) then 
  begin 
    write('Pas assez de place dans Heap pour creer MAT dans Allocate'); 
    readln; 
  end; 
  new(M); 
  for i:=1 to CM do M^{\wedge}[i]:=0.0;end;{fin de la procedure allocate} 
   {-------------------------------------------------------------------------} 
{-------------on enlSve la zone d'allocation rn,moire des vecteurs---------} 
procedure deallvec(var M:vector); 
begin 
  dispose (M) ; 
  M:=nil; 
end;{fin de la procedure deallocate} 
            {-------------------------------------------------------------------------} 
{-----------------calcul des coefficients A et B--------------------------} 
procedure calculAB(var A,B:matrix;Cteta,Cbeta:vector;Land:extended;Hmax:integer);
var 
  XC, KC, IC 
                                     integer 
                        \pm\cdot:
  anglel,angle2 :<br>angll.angl? :<br>angll.angl? :
                                    integer 
                                                          \cdotangll,angl2 
                                     extended 
                                                          \cdotbegin 
  for XC:=l to Nr do 
  begin{l} 
     for KC:=O to Hmax do 
    begin{ll} 
       A^{\wedge}[XC, KC+1] := 0; B^{\wedge}[XC, KC+1] := 0;
       for IC:=l to (P div 2) do 
       begin{lll} 
        A^{\wedge}[XC, KC+1] := A^{\wedge}[XC, KC+1]+ \cos((2*KC+1)*(CTeta^{2}*IC-1+P*(XC-1))+Land*Cbeta^{2}*IC-1+P*(XC-1)))
         - cos((2*KC+1)*(CTeta^{2*IC+P*}(XC-1))+Land*Cbeta^{2*IC+P*}(XC-1))));
```

```
B^{(XC,KC+1)}:=B^{(XC,KC+1)}+ \sin((2*KC+1)*(CTeta^{2}*IC+P*(XC-1))+Land*Cbeta^{2}*IC+P*(XC-1)))- \sin((2*RC+1)*(CTeta^{2}*LC-1+P*(XC-1))+Land*Cbeta^{2}*IC-1+P*(XC-1)));end; {111} 
                 A^{\wedge}[XC, KC+1] := (2 / (PI * (2 * KC+1))) * A^{\wedge}[XC, KC+1];B^{(XC,KC+1)} := (2/(PI*(2*KC+1))) * B^{(XC,KC+1)};end;{11} 
             end;{1} 
          end;{fin de la procedure calculAB} 
          {-------------------------------------------------------------------------} 
          {-----------------calcul du gradient de la fonction-----------------------} 
          procedure gradient(var Gteta,grd:vector;Rgrad:real); 
          var 
            XG,KG,YG 
                                                      integer 
                                           \mathbf{r}\cdotAG,BG 
                                          \mathbb{R}^2matrix 
                                                                             \cdotreal 
            QSPI 
                                           \pm\cdotAkg, Bkg
                                                       extended 
integer 
                                           \sim 1 ^\circ\cdotX kg 
                                           \pm\cdotGangl 
                                                       extended 
integer 
                                           \mathbf{r}\overline{1}Gang le 
                                           \pm\rightarrowreal 
             V21 
                                           \Delta\cdotbegin 
            allocmat(AG, Nr, NBharm+1);
            allocmat(BG, Nr, NBharm+1);
             QSPI:=4/PI; 
            calculAB(AG,BG,Gteta,Gteta,O,Hmax_cal div 2); 
             calcoeff(AG,BG,num,Gteta); 
             for XG:=1 to Nr do 
               for YG:=1 to P do 
               begin{1} 
                 grd^{(YG+P*(XG-1))} := sgn(YG)*QSPI*coeff[2*XG)*(\frac{1}{2}(AG^[XG,1]-sqrt(2)*RpT)*sin(Gteta^[YG+P*(XG-1)])+
                 (BG^[XG,1]+sqrt(sqr(Rgrad)-2*sqr(RpT)))*cos(Gteta^[YG+P*(XG-1)]));
                 for KG := 1 to Nbharm do 
                 begin 
                   Akg :=0; Bkg :=0; 
                    for Xkg := 1 to Nr do 
                   begin 
                      Akg := Akg + AG^(Xkg, KG+1];Bkg := Bkg + BG^{(xkg,KG+1)};end; 
                   grd^{(YG+P*(XG-1))}:=grd^{(YG+P*(XG-1))} + sgn(YG)*QSPI*coeff[2*KG+1]
                    *(Akg*sin((2*KG+1)*Gteta^[YG+P*(XG-1)])+Bkg*cos((2*KG+1)*Gteta^[YG+P*(XG-
1) 1);
                 end; 
               end;{1} 
             dea1lmat (AG); 
             deallmat (BG); 
          end;{fin de la procedure gradient} 
          {-------------------------------------------------------------------------} 
          {-----------------calcul fonction F _ minimiser--------------------------} 
           function calcfonc( land:extended; Fteta, Fbeta:vector; xR:extended) :extended; 
             var 
                                                    integer 
               XF,KF 
                                      \sim 10extended 
mat rix 
               F 
               AF,BF 
                                                                         \cdotAkf,Bkf 
                                                    extended 
integer 
                                                                              \rightarrow\mathbb{R}^2Xkf 
                                      \Deltareal 
               V21 
                                      \sim \pmbegin 
               allocmat(AF,Nr,Nbharm+1); 
               allocmat(BF,Nr,Nbharm+1); 
               calculAB(AF,BF,Fteta,Fbeta,land,Hmax_cal div 2); 
               calcoeff(AF,BF,num,Fteta); 
               F: = 0;for XF:=1 to Nr do 
               begin 
                 F := F + \text{coeff}[2*XF] * (\text{sqrt}(\text{AF}^{\wedge}[XF, 1] - \text{RpT}*sqrt(2)))+ sqr(BF^{(}XF,1]+sqrt(sqr(xR)-2*sqr(RpT))));
               end; 
               for KF := 1 to Nbharm do 
               begin 
                 Akf :=0; Bkf :=0;
```

```
for Xkf := 1 to Nr do 
      begin 
        \tilde{A}kf := Akf + AF^{(Xkf,KF+1)};
        Bkf := Bkf + BF^{(2)}[Xkf,KF+1];end; 
      F:=[F + coeff[2*KF+1]*(sqrt(Akf) + sqrt(Bkf));end; 
    calcfonc:=F; 
    deallmat (AF); 
    deallmat (BF); 
  end; {fin de la fonction de calcul de F} 
{----------------fonction donnant -1 puiss p----------------------------} 
 function sgn(p : integer) : extended; 
 begin 
    if odd(p) then sgn:=-1 
               else sgn:=+1; 
  end; 
{-------------definition des procedures de multiplication-----------------} 
{---------a-----------------} 
procedure Mult_mm_mm( var Mat1 :matrix;var Mat2 :matrix;var Resultat:matrix); 
  var 
    i,k,l:integer; 
    somme:extended; 
  begin 
     for 1:=1 to TNarraysize do 
        begin 
         for k:=1 to TNarraysize do 
            begin 
            somme:=O; 
              for i:=1 to TNarraysize do 
               begin 
                somme:=somme+Mat1^[1,i]*Mat2^[i,k];
               end;{ end du for i} 
               Resultat'[l,k]:=some;end;{ end du for k} 
          end;{ end du for 1} 
  end; {end de la procedure mutiplieMatrice} 
{---------b-----------------} 
procedure Mult_m1_1m( var Mat1 :vector;var Mat2 :vector;var Resultat:matrix); 
  var 
   k,l:integer; 
  begin 
     for 1:=1 to TNarraysize do 
        begin 
            for k:=1 to TNarraysize do 
            begin 
               Resultat^{(1,k)}:=Mat1^{(1)*Mat2^{(k)}}end;{ end du for k} 
        end;{ end du for 1} 
  end; {end de la procedure mutiplieMatrice} 
{---------c-----------------} 
procedure Mult_1m_rn1( var Mat1 :vector; var Mat2 :vector;var Resultat:extended); 
  var 
   i:integer; 
    somme:extended; 
 begin 
      somme:=0:
      for i:=1 to TNarraysize do 
       begin 
           somme:=somme+Mat1^[i]*Mat2^[i];
       end; {end du for i} 
      Resultat:=somme; 
  end; {end de la procedure mutiplieMatrice} 
{---------d-----------------} 
procedure Mult_mm_rn1( var Mat1 :matrix;var Mat2 :vector;var Resultat:vector); 
  var 
   i,l:integer; 
    somme:extended; 
  begin 
     for 1:=1 to TNarraysize do 
        begin
```
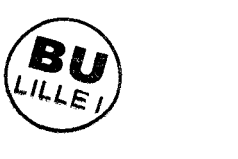

```
somme:=0;for i:=l to TNarraysize do 
                begin 
                 somme:=somme+Mat1^[1,i]*Mat2^[i];
                end; {end du for i} 
             Resultat^[l]:=somme;
         end; {end du for 1 } 
  end; {end de la procedure mutiplieMatrice} 
{---------e-----------------} 
procedure Mult_scal_matmm( var scal:extended; var Mat:matrix; var resultat:matrix);
   var 
     i,j:integer; 
   begin 
     for i:=l to TNarraysize do 
         begin 
             for j:=l to TNarraysize do 
                 begin 
                   resultat'[i,j] := scal*Mat'[i,j];end; 
         end; 
   end; {end de la procedure mult scal mat} 
{---------f-----------------} 
procedure Mult_scal_matml( var scal:extended; var Mat:vector; var resultat:vector); 
   var 
     i:integer; 
   begin 
      for i:=l to TNarraysize do 
        begin 
           resultat'[i]:=scal*mat'[i];end; 
   end; {end de la procedure mult scal mat} 
{-----------------------definition des procedures d'addition--------------} 
procedure Add_ml( var matl:vector; var mat2:vector; var resultat:vector); 
    var 
      i:integer; 
    begin 
       for i:=l to TNarraysize do 
          begin 
             resultat^[i] :=mat1^[i]+mat2^[i];
           end; 
    end; {end de la procedure d'addition de 2 vect} 
procedure Add_mm( var mat1:matrix; var mat2:matrix; var resultat:matrix);
    var 
      i,j:integer; 
    begin 
       for i:=l to TNarraysize do 
          begin 
              for j:=l to TNarraysize do 
                 begin 
                  resultat'[i,j]:=mat1'[i,j]+mat2'[i,j];end; 
           end; 
    end; {end de la procedure d'addition de 2 matric} 
{---------------initialisation de la matrice h--------------------------} 
procedure init_h( var mat:matrix); 
  var 
   i,j:integer; 
  begin 
      for i:=l to TNarraysize do 
       for j:=l to TNarraysize do 
           \int f - 1 to inditary size do \int f i=j then mat^{i,j} :=1
                   else mat^[i,j] := 0;end; {end de la procedure init_h} 
{-------controle de la validit, des angles solutions------------} 
procedure validsol( var solval:vector; var valid:boolean); 
var 
  -<br>i,j,Nberreur : integer
                                                            \cdot
```

```
teta 
          \frac{1}{2} \left( \frac{1}{2} \right)^2 + \frac{1}{2} \left( \frac{1}{2} \right)^2array[1..4,1..20] of extended
                                                            \rightarrowboolean
  rnodval 
begin 
  valid:=true; 
  modval := false;
  for j := 1 to Nr do
  begin 
    for i := 1 to P do teta[j, i] := solval^[i+P*(j-1)];
      if (teta[j,1]<alfa+def) then teta[j,1] := alfa+def;
    for i := 2 to P do
      if (teta[j,i]<teta[j,i-1]+Argmin) then teta[j,i]=teta[j,i-1]+Argmin;if teta[j,P]>pi+def-alfa then 
    begin 
      teta[j, P] := pi+def-alfa;modval := true;end; 
    if modval then
    for i:= 1 to P-1 do
      if teta[j,P+1-i]-teta[j,P-i]<angmin then teta[j,P-i] :=teta[j,P+1-i]-angmin;
    if teta[j,1]<alfa+def then valid := false;
    if valid then for i := 1 to P do solval^[i+P*(j-1)] := teta[j,i];
  end; {1} 
end; {end de la procedure validsol} 
{----------------definition du calcul de hi+1------------------} 
procedure calculh_i( var oldhi, hi: matrix;
                       var delta_h, u_h, grad_h: vector; 
                       landh: extended);
var stor2:vector; 
    stor3, stor4: matrix;
    stor5,stor6,scal:extended; 
begin 
    allocvec(stor2,TNarraysize); 
    allocmat(stor3,TNarraysize,TNarraysize);
    allocmat(stor4,TNarraysize,TNarraysize);
    Mult_rnrn_rn1( oldhi, delta_h, stor2}; {stor4=hi*delta*deltaT*hi} 
    Mult_m1_1m( stor2, delta_h, stor3);
    Mult_mm_mm( stor3,oldhi, stor4);
    Mult_1m_m1( delta_h, stor2, stor5); {stor5=deltaT*hi*delta}
    Mult_m1_1m( u_h, u_h, stor3); {\text{stron}} {stor3=landa*u*uT}
    Mult_scal_rnatrnrn(landh, stor3, stor3}; 
    Mult_rnrn_rn1(oldhi, grad_h, stor2}; {stor6=gradT*hi*grad} 
    Mult_1m_rn1(grad_h, stor2, stor6}; 
    scal:=l/stor6; 
    Mult_scal_matrnrn(scal, stor3, stor3}; 
    if stor5 = 0.0 then stor5 := 1e-6;
    scal:=-1/stor5; 
    Mult_scal_matmm(scal, stor4, stor4);
    Add_mm(stor3, stor4, stor3);
    Add_mm(stor3, oldhi,hi);
    deallvec(stor2);
    deallmat(stor3);
    deallmat(stor4}; 
end; { end procedure calculhi} 
{------------------------------------------------------------------------} 
{-------------procedure de calcul des courants primaires-----------------} 
procedure cal_Ipri(AIp,BIp:matrix;var Ipe:extended);
var 
  V21 
                                             real 
                                                               \rightarrow\cdotstring[30] 
  fcharm, fchIpri
                              \sim\cdotfipri 
                               \mathcal{I}^{\pm}file of TNharm 
  i,Hprnax 
                               \ddot{\phantom{a}}integer 
  Ikk1 
                                              real 
                               \sim\cdot
```
real

co sai

```
Phii 
                                                 real 
                                 \ddot{\cdot}extended 
  AT
                                \cdot\cdot\overline{B}extended 
                                                                        \cdotbegin 
  Hpmax:= Hmax_cal DIV 2; 
  for i:=1 to 200 do 
    Tab\_Ipri[i]:=0.0;AI := 0.0;
  BI := 0.0;for i := 1 to Nr do 
  begin 
     Ikk1 := sqrt(sqr(RpT)+sqr(Tab_harm[2'i]/sqrt(2))-2*RpT*(\text{Tab\_harm}[2*1]/\text{sqrt}(2))^*cos(abs(arctan(BIp^[i,1]/AIp^[i,1]))))
     /RpC; 
    Cosai := (sqr(Rpc*Ikk1)+sqr(RpT)-sqr(Tab_harm[2*i]/sqrt(2)))/(2*RpT*RpC*Ikk1); 
     Phii := arctan(sqrt(1-sqr(Cosai))/Cosai);
     if Phii < 0 then 
       Phii := phi + pi/2el se 
     Phii := phii - pi/2;<br>AI := AI + Ikk1*cos(Phii);
    BI := BI + Ikk1*sin(Phi);
  end; 
  Tab_Ipri[1] := sqr(AI)+sqr(BI);
  for i:=1 to Hpmax do 
  begin 
    \text{Tab\_Ipri}[2^*i+1]:=\text{sqrt}(\text{Tab\_harm}[2^*i+1]/(\text{sqrt}(2)*2^*i+1)*RpC));
  end; 
  Ypsopho(Tab_Ipri,Ipe); 
end; {fin de procedure cal_Ipri} 
procedure PUISSANCE(VAR P:EXTENDED;X,Y:EXTENDED); 
{P=X^{\wedge}Y;Si Y>1 \rightarrow Y DOIT ETRE UN ENTIER}
VAR F, K: INTEGER; 
    J:BYTE; 
BEGIN{PUISSANCE} 
  IF (ABS(Y)=1) AND (X<0.0) THEN
    BEGIN(1)F: =1;K: =TRUNC (ABS(Y) + 0.1);
       FOR J:=1 TO K DO<br>F:=F*(-1);
    END(1)ELSE 
    F: = 1;P:=F*EXP(Y*LN(ABS(X)));
END; {PUISSANCE} 
procedure YPSOPHO(YRAC:TNharm;VAR EDC:EXTENDED); 
  VAR 
    SEDC,COEFEDC,A,B,FH,X,Y,YEFC:EXTENDED; 
    I:BYTE; 
    Tcoeff:TNrecord; 
  CONST 
       FG=50; 
       A1=3.3269;B1=-9.9808; 
       A2=2.09375;B2=-3.075; 
       A3=0.8276;B3=6.0414; 
       A4=-0.8889;B4=20.8889; 
       A5=-4.72727;B5=62.4909; 
       KX=4.3;BX=-4.3; 
       KY=4.3;BY=12.9; 
  BEGIN{YPSO} 
  (*{$DEFINE DEB}*) 
     for i := 1 to 200 do 
       Tab_Ipe[i] := 0.0; 
     for i := 1 to 200 do 
       Tab_coeff[i] := 0.0;SEDC: =0.0;FOR I:=1 TO 90 DO 
     BEGIN(1)FH: =I*FG:
```

```
IF I<4 THEN 
        BEGIN(2)A: = A1; B: = B1;END(2)ELSE IF I<9 THEN 
        BEGIN{3} 
          A:=A2;B:=B2; 
        END(3)ELSE IF I<20 THEN 
        BEGIN(4)A:=A3;B:=B3; 
        END(4)ELSE IF I<67 THEN
        BEGIN(5)A:=A4;B:=B4;END(5)ELSE 
        BEGIN(6)A:=A5;B:=B5; 
        END;{6} 
        X: =KX*LN(FH)/LN(10.0)+BX;
        Y: = A \times X + B;PUISSANCE(COEFEDC,10.0, (Y-BY)/KY); 
        YEFC : = YRAC[I];SEDC:=SEDC+SQR(COEFEDC)*YEFC; 
        Tab_coeff[i) := COEFEDC; 
        Tab_Ipe[i) := COEFEDC*sqrt(YEFC); 
     END; {\overline{1}}EDC:=SQRT(SEDC); 
  {$UNDEF DEB} 
  END; {YPSO} 
{-------------------------------------------------------------------} 
PROCEDURE CALCOEFF(AH, BH:matrix; numero: integer; Tetacoeff: vector);
const 
     Ckf :real = 1e6 
                                            \cdotvar 
     Icoeff 
                                                            integer 
                                             \mathcal{L}\boldsymbol{I}Jcoeff 
                                                            integer 
                                             \mathbb{R}^2\cdotinteger 
     NCmax 
                                             \pm\cdotXcoeff 
                                             \pminteger 
                                                                                    \overline{\phantom{a}}Ycoeff 
                                             \cdotinteger 
                                                                                    \rightarrowinteger 
     Kcoeff 
                                             \langle z \rangle\cdotinteger 
     HCmax 
                                             \mathcal{I}\cdot:
     Ipecoeff 
                                                             extended 
integer 
                                             \pm\cdotXp,Kp,Xkh 
                                             \pm\cdotAkh,BKh 
                                                           extended 
                                             \cdot:
                                                                                    \cdotKKK,k 
                                                             real 
                                             \ddot{\cdot}\cdotCmax 
                                                             real 
                                             \cdot\cdotK3 
                                                            real 
                                              \mathcal{L}\mathcal{I}NbHZ 
                                              \mathbf{r}integer 
                                                                                     \ddot{i}begin{ calcoeff } 
     HCmax:= Hmax_cal div 2; 
     for Kp:=1 to 200 do 
       Tab\_harm[Kp] := 0.0;for Xp:=1 to Nr do 
     begin 
        \texttt{Tab} \texttt{harm[2*Xp]} := \texttt{sqrt}(\texttt{sqrt}(\texttt{AH}^{\wedge}[\texttt{Xp},1]) + \texttt{sqrt}(\texttt{BH}^{\wedge}[\texttt{Xp},1]));
        Phas[Xp] := arctan(BH^{(xp,1)/AH^{(xp,1)});
     end; 
     for Icoeff := 1 to Nr do 
       \csc^2 12*1 \csc^2 1:= Kpr;
     for Kp:=1 to HCmax do 
     begin 
        Akh :=0; Bkh :=0;
        for Xkh := 1 to Nr do 
        begin 
          Akh := Akh + AH^{\wedge}[Xkh, Kp+1];Bkh := Bkh + BH^{(xkh, Kp+1)};end; 
        Tab_harm[2*Kp+1]:=sqrt(sqr(Akh)+sqr(Bkh));
     end; 
     cal_Ipri(AH, BH, Ipecoeff);
      Ipe_gene := Ipecoeff;<br>CPH := Rpt/(sqrt(2)*Rpc);
     for Kp := 1 to NbZone do
```

```
begin 
        for Icoeff := Nbmin[Kp] div 2 to Nbmax[Kp] div 2 do<br>begin
           case Kp of<br>1: coeff[2*Icoeff+1] := sqr(CPH*KK[Kp]*Tab_coeff[19]/(2*Icoeff+1));
              2: \text{coeff}[2*I\text{coeff}+1] := \text{sqrt}(\text{CPH*KK}[\text{Kp}]*T\text{ab\_coeff}[2*I\text{coeff}+1]/(2*I\text{coeff}+1));end; 
       end; 
    end; 
end;{ calcoeff } 
end. {end de l'unite}
```
**Dominique DUBOIS** Page 203

 $\hat{\mathcal{C}}$ 

 $\sim$ 

## ANNEXE C

### Programme de simulation du convertisseur (traceonde.pas)

Et

Unité associée (Courbes.pas)

#### program traceOnde;

```
\{SN+, E+\}uses graph, crt, courbes;
const Nbenr
                               30
                                                            \ddot{\phantom{a}}nhmax = 90;
  Parite =1; { si parit, = 0 pas d'harmonique, si = 1 h impair,
                          si = 2 h pair, si = 3 les deuxVhmax =3:CCoeff =0; { valeur des coeffs des harmoniques,
                         10 correspond ... 1/10, 0 correspond ... 1/\text{rang}type
                           array[1..60] of real
  Vecang
                  =\mathbf{r}TNrecord
                           RECORD
                  =ValeurA: vecang
                                                    \cdotEND
                                                                         \ddot{ }array[1..60] of extended
  Tableau
                                                                             \cdotTcoef=array[1..90] of real;
var
                           real;
  lm. rm\sim 10beta
                  \mathbf{r}real :
  coeff : integer ; { valeur des coeffs des harmoniques,
                         10 correspond ... 1/10, 0 correspond ... 1/\text{rang}ismoy, iss, vsmax, vsmin, ismax, ismin: real;
  coef:Tcoef;
  fcoef:file of Tcoef;
  hh:text;
  excel:text;
 nmax, np, npa, nppp, n: longint;
  Ipe, alpha, R, C, le, ve, re, io, die, dvs, ie, vs, x, teta, dteta: extended;
  ddiel, ddvs, ddiel, ddiel, dve, iel, diel, iel, diel, iel, diel; extended;
  Table, TableOnd
                                         TNrecord
                         \sim 10\ddot{ }file of TNrecord
  ffp
                \sim 20\cdoti,gogo,j
                        \simlongint
                                                                                 \cdotNr
                              longint
                 \ddot{\cdot}\ddot{i}Na, naond
                                     longint
                        \ddot{\phantom{a}}P
                              longint
                 \ddot{\cdot}\cdotTab
                 \ddot{\cdot}Tableau
                                                                         \cdotlongint
  \mathbf{k}\mathbf{r}\ddot{i}:<br>st1,st2,st4,st5,st :<br>H,Ha.Hb.arr:
                               extended
                                                                                  \cdotstring[20]\cdotH, Ha, Hb: array [1..nhmax] of extended;
  ia, ib, ic: extended;
  vond, diond, f : array[0..2] of extended;
d, but du programme principal
= }
procedure initangle;
var AA, BB, CC: extended;
begin
  str(Nr, st1); str(P, st2); if P<10 then st:= st1+ '0' + st2else st:= st1+ st2;gogo:=true(100*RpP);str(gogo, st1); st:=st1 + '. ' +st;\texttt{assign}(\texttt{fp}, \texttt{c:\tbb\db\sol\sol\sol} \texttt{sol}' + \texttt{st}); \texttt{reset}(\texttt{fp});Read(ffp,Table); close(ffp);<br>for i:=1 to na do begin AA:=Table.valeurA[i]*180/pi;
                               BB:=Table.valeurA[i+na]*180/pi;
                               CC:=Table.valeurA[i+2*na]*180/pi;
                               writeln(AA:10:2, BB:10:2, CC:10:2);
                               end;
  str(3, st1); str(naond, st2); if naond<10 then st:= st1+ '0' + st2else st:= st1+ st2;gogo:=true(100*RpP);str(gogo,stl); st:=st1 + '.' +st;<br>assign(ffp, 'c:\tp6\dub\sin\sil' + st); reset(ffp);<br>Read(ffp, "c:\tp6\dub\sin\sil' + st); reset(ffp);
  Read(ffp,TableOnd); close(ffp);
  str(Nr, st1); str(P, st2); if P<10 then st:= st1+ '0' + st2else st:= st1+ st2;gogo:=trunc(100*RpP);str(gogo, st1); st:=st1 + '.' + st;readln;
end;
```

```
function modulo(x,y:extended): extended;<br>var q:extended; qq:longint;
var q:extended;
begin 
q:=x/y; qq:=trunc(q);modulo:=x-qq*y 
end; 
function modu(x,y:longint):longint; 
var q:extended;qq:longint; 
begin q:= x/y; qq:=true(q); modu: =x-qq*y;
end; 
function fc(teta:extended;red:integer) :longint; 
var tetam:extended; 
begin 
tetam:=modulo(teta,2*pi); 
if tetam<=pi 
then begin i:=(red-1)*na;
            repeat i:=i+l 
      end 
            until (i=(red)*na+l) or (tetam <= Table.valeurA(i]); 
            fc:=modu(i+1,2);if i=na*red+1 then fc:=O; 
else begin i:=(red-l)*na; 
            repeat i:=i+1 
            until (i=(red)*na+1) or (tetam-pi) \leq Table-valued(A[i]);
            fc:=-modu(i+1,2);if i=na*red+1 then fc:=O; 
     end; 
end; 
function is(teta:extended):extended; 
var tetam:extended; 
    k: integer; 
begin 
( * 
ia:=sqrt(2)/2*Rpp*sin(teta*RpF); 
ib:=sqrt(2)/2*Rpp*sin(teta*RpF+2*pi/3);ic:=sqrt(2)/2*Rpp*sin(teta*RpF+4*pi/3);*) 
for k:=O to 2 do 
begin 
  tetam:=modulo(teta*RpF+k*2*pi/3, (2*pi)); 
  if tetam<=pi then 
  begin 
    i := 0;repeat i:=i+1 
    until (i=naond+l) or (tetam <= TableOnd.valeurA[i)); 
    f[k]:=modu(i+1,2);if i=naond+1 then f[k]:=0;if f[k]=0 then f[k]:=1;end 
  el se 
  begin 
    i := 0:
    repeat i:=i+1 
    until (i=naond+1) or ( (tetam-pi) <= Tab1eOnd.valeurA[i)); 
    f[k] := -modu(i+1,2);if i=naond+1 then f[k):=O; 
    if f[k]=0 then f[k]:=-1;end; 
end; 
vond[0] := ((f[0]-f[1])/2)*vs+vond[1];vond[1] := ((f[1]-f[2])/2)*vs+vond[2];vond[2] := ((f[2]-f[0])/2)*vs+vond[0];diond(OJ .- (dteta/1m)*(vond[OJ- rm*ia) 
diond[1) := (dteta/lm)*(vond[l)- rm*ib) 
diond[2] := (\text{dteta/lm}) * (\text{vond}[2] - \text{rm*ic});
ia := ia + diond[0];
ib := ib + diond[1];\sum_{i} : \sum_{i} + diond[2];
is:=f[0]*ia+f[1]*ib+f[2]*ic;iss := f[0]*ia + f[1]*ib + f[2]*ic;( * 
is := vs/R;*)
```

```
end;
```

```
procedure ven; 
type 
  arck 
         \equivarray[1..50] of real;
var 
                 integer; 
  kve 
        \divck 
                 arck; 
        \cdotbegin 
  coeff := Ccoeff;for kve := 2 to Vhmax do
  begin 
    case coeff of 
     0 : ck[kve] := 1/kve 
    e1se 
    ck[kve] := 1/coeff;end; 
  end; 
  ve := sin(teta+alpha); 
  dve := cos(teta+a1pha); 
  for kve := 1 to Vhrnax div 2 do 
  begin 
    case parite of 
     1: begin 
          ve := ve + Ck[2*kve+1]*sin((2*kve+1)*teta+alpha);dve := dve + Ck[2*kve+1]*cos((2*kve+1)*teta+alpha)/(2*kve+1);end; 
     2: begin 
          ve := ve + Ck[2*kve]*sin((2*kve)*teta+alpha);dve := dve + Ck[2*kve]*cos((2*kve)*teta+alpha+) /(2*kve);
        end; 
     3: begin 
          ve := ve + Ck[2*kve]*sin((2*kve)*teta+alpha)+ Ck[2*kve+1]*sin((2*kve+1)*teta+a1pha); 
          dve := dve + Ck[2*kve+1]*cos((2*kve+1)*teta+alpha)/(2*kve+1)+ Ck[2*kve]*cos((2*kve)*teta+a1pha)/(2*kve); 
        end; 
    end; 
  end; 
 dve:=sqrt(2)/2*dve; 
 ve:=(sqrt(2)/2)*veend; 
procedure ca1cul(teta:extended); 
var i,j:longint; 
begin 
case Nr of 
1:begin die1:=(ve-fc(teta,1)*vs-re*ie1)/1e; 
        dvs:=(fc(teta,1)*iel-is(teta))/C;ie1:=ie1+die1*dteta; 
        vs:=vs+dvs*dteta; 
        ie:=iel; 
  end; 
2:begin die1:=(ve-fc(teta,1)*vs-re*ie1)/1e; 
        die2:=(ve-fc(teta,2)*vs-re*ie2)/1e; 
        iel:=ie1+die1*dteta; 
        ie2:=ie2+die2*dteta; 
        dvs:=(fc(teta,1)*ie1+fc(teta,2)*ie2-is(teta))/C;vs:=vs+dvs*dteta; 
        ie:=iel+ie2; 
  end; 
3:begin die1:=(ve-fc(teta,1)*vs-re*iel)/1e; 
         die2:=(ve-fc(teta,2)*vs-re*ie2)/1e; 
         die3:=(ve-fc(teta,3)*vs-re*ie3)/1e; 
        dvs:=(fc(teta,1)*ie1+fc(teta,2)*ie2+fc(teta,3)*ie3-is(teta))/C; 
        ie1:=ie1+die1*dteta 
        ie2:=ie2+die2*dteta 
        ie3:=ie3+die3*dteta 
        vs:=vs+dvs*dteta; 
        ie:=ie1+ie2+ie3; 
  end; 
end; 
end;
```

```
begin
```

```
Nr := 2;
   P := 20;na := PRDP := 1:RpF := 1;<br>
naond := 20;C := 9.83;le := 0.17136;re := le/20;R := 1/RpP;rm := RpP/sqrt(3);
   lm := (3 * rm) / (4 * 2 * pi);vsmax := 0;vsmin := 100;
   \overline{\text{ismax}} := 0;\frac{15m(x)}{15m(y)} := 0;<br>
i \sinh := 100;for i := 0 to 2 do
   begin
     vond[i] := 0.0;diond[i] := 0.0;end;
   ia := 0;ib := 0;ic := 0;( *
  alpha := arctan(le * 4 * Rpp/nr)\cdot\star)
  beta := arctan(1e^*4*Rpp/nr)\rightarrowalpha := 0.0:
  written (alpha*180/pi:5:5);initangle:
                                          { nb de p, riodes simul, es<br>{ nb de p, riodes d, ssin, es<br>{ nb de points par p, riode
np := 60;\mathbf{1}npa := 60;\lambdanppp := 4096;\overline{\phantom{a}}{ nb de point total<br>{ teta=ws.t angle electrique
nmax: = np * nppp;\mathcal{F}dteta: =2*pi/nppp;\lambdaaxes (0, 1, -20, 20, 1, 1);str(parite, st4);
str(Vhmax, st5);
st4 := st4 + st5;str(Coeff, st5);
st4 := st4 + st5;assign(excel, 'c:\tp6\db\'+ st4 + 's' + st);rewrite(excel);
writeln(excel, 've harmoniques 1 et 2 avec 2 = 1/2');<br>writeln(excel, 'le=;',le, ';re=;',re, ';C=;',C, ';R=;',R, ';P=;',P, ';Nr=',Nr, ';');<br>write(excel, 'teta; ');
for j := 1 to Nr do write(excel, 'fc(teta, j);');
writeln(excel, 'iel;ie2;ie;ve;vs;ich');
vs := 0;(*ie1:=2*Rpp*sqrt(2)*sin(alpha)/nr;ie2:2*Rpp*sqrt(2)*sin(alpha)/nr;ie3 := 2*Rpp*sqrt(2)*sin(alpha) /nr;
^\star )
ie1 := 0;ie2 := 0;ie3 := 0;dvs: = 0;writeln(excel, ie1, ';', ie2, ';', ie, ';', ve, ';', vs, ';', iss);
for j := 1 to nhmax do Ha[j]:=0;for j := 1 to nhmax do Hb[j] := 0;for n:=1 to nmax do
begin teta: = n*dteta;
        x := (n - (np-npa) * nppp) / (nppp * npa);
        ven;
```

```
calcul(teta);
```

```
if n = ((np-npa) *nmax/np)
        then begin \text{tracer}(1, x, \text{is}(\text{teta})+16);
                       \text{tracer}(4, x, \text{ve+10});
                       \text{tracer}(6, x, ie);
                       \text{tracer}(7, x, ia-8);
                       \text{tracer}(8, x, ib-8);tracer(9, x, ic-8);\text{tracer}(5, x, \text{vs-18});
                       if n > = ((np-1) * nmax/np) then
                       begin
                       for j:=1 to nhmax do Ha[j]:=Ha[j]+ie*sin(j*teta)*dteta;
                      for j:=1 to nhmax do Hb[j]:=Hb[j]:=Hb[j]+te"sin()"teta)"dieta;<br>write(excel,teta,';');<br>write(excel,teta,';');<br>for j := 1 to Nr do write(excel,fc(teta,j),';');<br>writeln(excel,iel,';',ie2,';',ie,';',ve,';',vs,';',iss);
                       if vs > vsmax then vsmax := vs;if vs < v smin then vsmin := vs;if iss > ismax then ismax := iss;
                       if iss < ismin then ismin := iss;
                       ismoy := iss + ismoy;end;end:end:readln;
for j:=1 to nhmax do H[j]:=(sqrt(Hb[j]*Hb[j]*Ha[j]*Ha[j])/pi/sqrt(2));assign(hh, 'c:\tp6\db\'+ st4 + 'I' + st);rewrite(hh);for j:=1 to nhmax do writeln(hh,j,';',H[j]);
close(hh);(* \nexists x \in (0, \nexists x, -40, 0, 1, 10); *)
axes (0, nhmax, 0, 1, 1, 1);deplacer(2, 1, -40);
deplacement(2,1,0);for j:=1 to nhmax do begin
                            (*\texttt{tracer}(2,j,20* \texttt{ln}(H[j]/H[1])/\texttt{ln}(10));*)\text{tracer}(2,j,H[j]);(*<b>deplacement</b>(2,j+1,-40);*)deplacer(2, j+1, 0):
                            end;
  readln;
  closegraph;
   textmode(CO80);assign(fcoef,'c:\tp6\dub\ipemin\fcoef');
reset(fcoef);
read(fcoef, coef);
Ipe: = 0;for i := 1 to nhmax do
begin
if modulo(i, 2) = 0 then coef[i] := 0;Ipe: = Ipe + sqr (coef[i] * H[i]);end;Ipe := sqrt(Ipe);writeln(excel, 'Ipe=; ', Ipe);
close(excel):written (Ipe:5:5);writeln(180*arctan(Hb[1]/Ha[1])/pi-alpha*180/pi:5:5,' ', H[1]:5:5);
readln;
written('vs = ',vs);written('vsmax = ',vsmax);written('v smin = ', v smin);written('delaws = ', vsmax-vsmin);writeln('iss = ',iss);<br>writeln('iss = ',iss);<br>writeln('ismax = ',ismax);<br>writeln('ismin = ',ismin);<br>writeln('deltavi = ',ismax-ismin);
written('ismoy = ', ismoy/nppp);readln;
close(fcoef);
end.
```

```
unit courbes; 
{SN+, E+}<br>interface
                    { d,claration des noms des variables et des proc,dures }
uses crt, graph; { unit, s de turbo pascal utilis, es }
var imp : text;
Procedure axes(x1,x2,y1,y2,ex,ey:extended);
{ trace les axes et m,morise les coefficients pour tracer la courbe 
procedure tracer(i:integer;x,y:extended); 
{ prolonge de la courbe i 000 partir des coordonn, es pr, c, dentes } 
{ ipeut Atre remplac, par le nom de la couleur } 
procedure deplacer(i:integer;x,y:extended);
{ d,place le point sans tracer } 
procedure pointer(x,y,P:extended); 
{ affiche un point blanc de coordon,ss x et y 
( et imprime le paramŠtre P ... droite du point
procedure info(St:string); 
\left\{ ajoute 1' information St en haut ... gauche de 1', cran }
procedure Titre(Ti:string); 
{ajoute un titre en bas de l',cran et donne le nom- aux fichiers de points 
function stri(x:extended) :string; 
{ convertit un nombre entier ou r,el en chaine de daractSres } 
procedure finGR; 
{ copie les tableaux de points sur le disque C: et attend } 
procedure Relire(nom:string); 
{ replace \dots l', cran les courbes m, moris, es }
{--------------------------------------------------------------------------} 
implementation 
const Nmax=480; { taille du tableau des points de la courbe 
{ paramŠtres n, cessaires au calcul des coordon, es des points ... l'ecran }
type parametres=Record 
                   xd:extended; (* coin superieur gauche *) 
                   yf:extended; 
                   kx:extended; (* traduction des echelles *) 
                   ky:extended; 
                   end; 
      rect=Record h:integer; (* haut *) 
                   g:integer; (* gaughe *) 
                  b:integer; (* bas *) 
                  d:integer; (* droite *) 
                  end; 
      point= record x,y : single;
                     d : boolean;
                    end; 
      Table=array[1..15,1..Nmax] of point;
                                          coordonn,es } 
                                          { Tracer ou d, placer }
      pt=^table; { l'utilisation d'un pointeur libŠre de la m, moire
                     pour les variables ordinaires } 
      repere=record xl,x2,yl,y2,ex,ey 
single; 
                    Ti,Si : string; 
                    end; 
var ancienV, ancienH, ancienV1, ancienH1, n : array[1..15] of integer;
    PRR : Parametres;
    GR 
    p 
    rp 
    Faxes 
    Fdon 
    Tab 
              :Reet; 
              :point; 
              :repere; 
              :file of repere; 
              :file of point; 
              :pt; 
    ecran,mode,k : integer;
```

```
Sx, Sy, St, S, Sf, Sr: string;
function stri: { transforme un nombre en chaine }
var s: string;
begin
str(x:12,s);stri := s;end;procedure info;
                       { ajoute un information ecrite }
begin
outTextXY(450, 10, St);rp.Si:=St; { memorisation de l'information ecrite }
end:procedure Titre; { d, finit le titre pour AXES et pour les fichiers *. DON }
begin
St: = Ti;Sf := copy(Ti, 1, 6);
end;
 procedure calcul (var xe, ye: integer; x, y: extended); { calcul des coordonnees Ecran}
var x1, y1 : extended;
begin
x1 := (x-PRR, xd) * PRR, kx; y1 := (y-PRR, yf) * PRR, ky;if x1>gr.d then x1:=gr.d;
if x1<gr.g then x1:=gr.g;
if yl<gr.h then yl:=gr.h;
if y1>gr.b then y1:=gr.b;
xe: = round (x1) ;
ye:=round(y1);end:{------------ m, rorisation des points des courbes ------------------}
procedure TRAC;
var i : integer;
   S : String;
begin
p.x := 0;p.y := 0;p.d:=false;if Sf<>'' then
  begin
  for i:=1 to 15 do
                                { creation de 15 fichiers 'c:nom_*.don' vides }
    begin
    S := 'c: '+Sf + ' ' - '+chr(i+ord('A') - 1) +'.DOM';assign(Fdon, S);
    rewrite(Fdon);
    close(Fdon);
    end;
  end;
end;
 \{- - - - - - - -------------------------------
{ trace les axes et memorise les coefficients pour tracer la courbe }
Procedure axes;
                \{ (x1, x2, y1, y2, \text{ex}, \text{ey:extended}) \}xa, xb, ya, yb, i: integer;
var
          x, y: extended;
begin
TRAC:
             { cr, ation de la cariable dynamique et des fichiers }
rp.x1:=x1;rp.x2:=x2;rp.y1:=y1;rp.y2:=y2;rp.ex:=ex;rp. ey :=<i>ey</i>rp.Ti:=St;str(ex:10, Sx); str(exp:10, Sy);
```

```
S:= St +' : Ech. X ='+ Sx +' : Ech. Y ='+ Sy;ecran: =detect; 
initGraph(ecran,mode,' '); 
with GR do 
     begin 
     h: =0;g: =0;b:=(\text{GetMaxY});
     d:=(\text{Getmax} X ) - 10;end; 
SetViewPort(0,0,GetMaxX,GetmaxY,true);
setbkcolor(white); 
setcolor (red); 
line(gr.g,gr.h,gr.g,gr.b); 
line(gr.g,gr.b,gr.d,gr.b); 
line(gr.d,gr.b,gr.d,gr.h); 
line(gr.d,gr.h,gr.g,gr.h); 
outTextXY(S,GetmaxY-8,8); 
                                              { carte graphique 640 x 480} 
with PRR do (* passage des parametres ... la variable globale PRR *)
     begin 
     xd:=x1;yf:=y2; 
     kx:= gr.d/(x2-x1);
     ky: = gr.b/(y1-y2);end; 
             (* trace l'axe vertical x:=0 *)
calcul(xa,ya,O,y1); calcul(xb,yb,O,y2);line(xa,ya,xb,yb); 
             (* trace l'axe horizontal y:=0 *)
calcul(xa,ya,x1,0); calcul(xb,yb,x2,0);line(xa,ya,xb,yb); 
             (* echelles des x *) 
for i:=1 to round(x2/ex)do 
    begin 
    calcul(xa,ya,i*ex,0); line(xa,ya-4,xa,ya+4);
    end; 
for i := \text{round}(x1/\text{ex}) to -1 do
    begin 
    calcul(xa,ya,i*ex,0); line(xa,ya-4,xa,ya+4);
    end; 
for i:=l to round(x2/ex)do 
    begin 
    calcul(xa,ya,i*ex,y1); line(xa,ya-4,xa,ya); 
    end; 
for i := \text{round}(x1/\text{ex}) to -1 do
    begin 
    calcul(xa,ya,i*ex,y1); line(xa,ya-4,xa,ya); 
    end; 
for i:=l to round(x2/ex)do 
    begin 
    calcul(xa,ya,i*ex,y2); line(xa,ya,xa,ya+4); 
    end; 
for i:= round(x1/ex) to -1 do
    begin 
    calcul(xa,ya,i*ex,y2); line(xa,ya,xa,ya+4);
    end; 
for i:=1 to round(y2/ey) do
    begin 
    calcul(xa,ya,O,i*ey); line(xa-4,ya,xa+4,ya); 
    end; 
for i := \text{round}(y1/ey) to -1 do
    begin 
    calcul(xa,ya,O,i*ey); line(xa-4,ya,xa+4,ya); 
    end; 
for i:=l to 15 do 
    begin 
    calcul(ancienH[i],ancienV[i],O,O); 
    end;
```

```
{ Echelles des Y } 
for i:=1 to round(y2/ey) do
    begin 
    calcul(xa,ya,0,i*ey); line(xa-4,ya,xa+4,ya);
    end; 
for i:= round(y1/ey) to -1 do
    begin 
    calcul(xa,ya,0,i*ey); line(xa-4,ya,xa+4,ya);
    end; 
for i:=1 to round{y2/ey) do 
    begin 
    calcul(xa,ya,x1,i*ey); line(xa,ya,xa+4,ya);
    end; 
for i:= round(y1/ey) to -1 do
    begin 
    calcul(xa,ya,x1,i*ey); line(xa,ya,xa+4,ya);
    end; 
for i:=1 to round(y2/ey) do
    begin 
    calcul(xa,ya,x2,i*ey); line(xa-4,ya,xa,ya);
    end; 
for i:= round(y1/ey) to -1 do
    begin 
    calcul(xa,ya,x2,i*ey); line(xa-4,ya,xa,ya);
    end; 
end; 
 {--------------------------------------------------------------------} 
procedure sauve(i:integer); ( sauve la colonne i du tableau TAB }
var S:string; 
    j:integer; 
begin 
if Sf<>' ' then 
   begin 
   S: = 'C: '+SF+' + chr (i+ord('A') - 1) + '. DON';
   assign(Fdon,S); reset(Fdon);
   seek(Fdon,filesize(Fdon));
   for j:=1 to n[i] do 
         begin 
         write(Fdon,Tab'[i,j]);end; 
   close {Fdon); 
   end; 
n[i] := 0;end; 
 {--------------------------------------------------------------------} 
procedure finGR; 
var i 
integer; 
    ch : char;
begin 
if sf<>' ' then 
   begin 
   S:='C: '+Sf+'.axe';assign(Faxes,S); { ecriture des parametres }
   rewrite {Faxes); 
   write{Faxes,rp); 
   close {Faxes); 
end;<br>for i:=1 to 15 do
                           { ecriture des coordonnees des points des courbes }
   begin 
   sauve{i); 
   end; 
ch:=readkey; 
end; 
                           { attente } 
 {* -------------------- trace les courbes ---------------- *) 
procedure tracer; {(i:integer;x,y:extended)}var h,v,c :integer;
```

```
begin 
if Keypressed then begin 
                     finGR; halt;
                     end; 
calcul (h,v,x,y); 
setcolor(i); 
if (V<>ancienV[i]) or (H<>ancienH[i]) then
   begin 
   line(ancienH[i],ancienV[i],h,v); 
   ancienV[i] :=V;ancienH[i] :=H; 
   inc(n[i]); 
   p.x:=x; p.y:=y; p.d:=true; 
   tab^(i,n[i]):=p;if n[i]=Nmax then sauve(i); 
   end; 
end; 
           {------------------------------------------} 
procedure deplacer; { (i:integer; x, y: extended) }
begin 
calcul(ancienH[i],ancienV[i],x,y); 
n[i] := n[i] + 1;p.x:=x; p.y:=y; p.d:=false; 
tab'[i,n[i]] := p;if n[i]=Nmax then sauve(i); 
end; 
           {------------------------------------------} 
procedure pointer; { (x,y,P:extended) } 
var h,v 
integer; 
     s 
string; 
begin 
cal(u, v, x, y);
setcolor(white); 
line(h-3,v-3,h+3,v+3); 
line(h-3,v+3,h+3,v-3); 
str(P:6:3,s); 
OutTextXY(h+2, V-8, s);
end; 
           {------------------------------------------} 
procedure Relire; { (nom:string) } 
{ replace ... 1', cran les courbes m,moris, es 
var c:char; 
begin 
Sf:=</sup> :: <math>Sr:=copy(nom, 1, 6);S:=C:'+Sr+'.axe'; { lecture de nom.axe }
assign(Faxes,S); 
reset(Faxes); 
read(Faxes,rp); 
close(Faxes); 
St:=rp.ti; 
axes(rp.xl,rp.x2,rp.yl,rp.y2,rp.ex,rp.ey); 
for c:='A' to '0' do 
    begin 
end; 
    S:='C:'+Sr+'_'+c+' .DON'; {lecture du fichier de donn,es rep,r, pac 'c'} 
    assign(Fdon,S); 
    reset (Fdon) ; 
    while NOT eof(Fdon) do 
          begin 
           read(Fdon,p); 
           if p.d then tracer(ord(c)-ord('A')+l,p.x,p.y) 
                  else deplacer(ord(c)-ord('A')+1,p.x,p.y);
           end; 
    close (Fdon); 
    end; 
           {------------------------------------------} 
begin { initialisation du module } 
assign(imp, 'prn'); 
rewrite(imp);
```
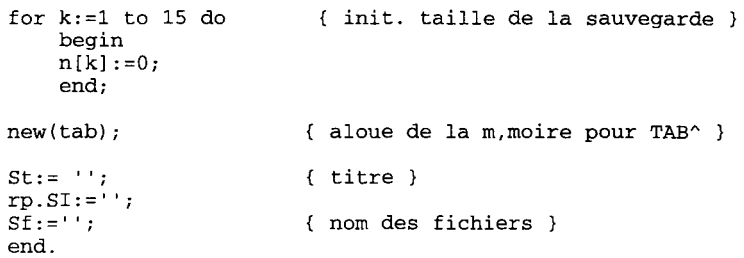

## **ANNEXED**

 $\ddot{\phantom{a}}$ 

# Logigramme de programmation de

## l'application pratique
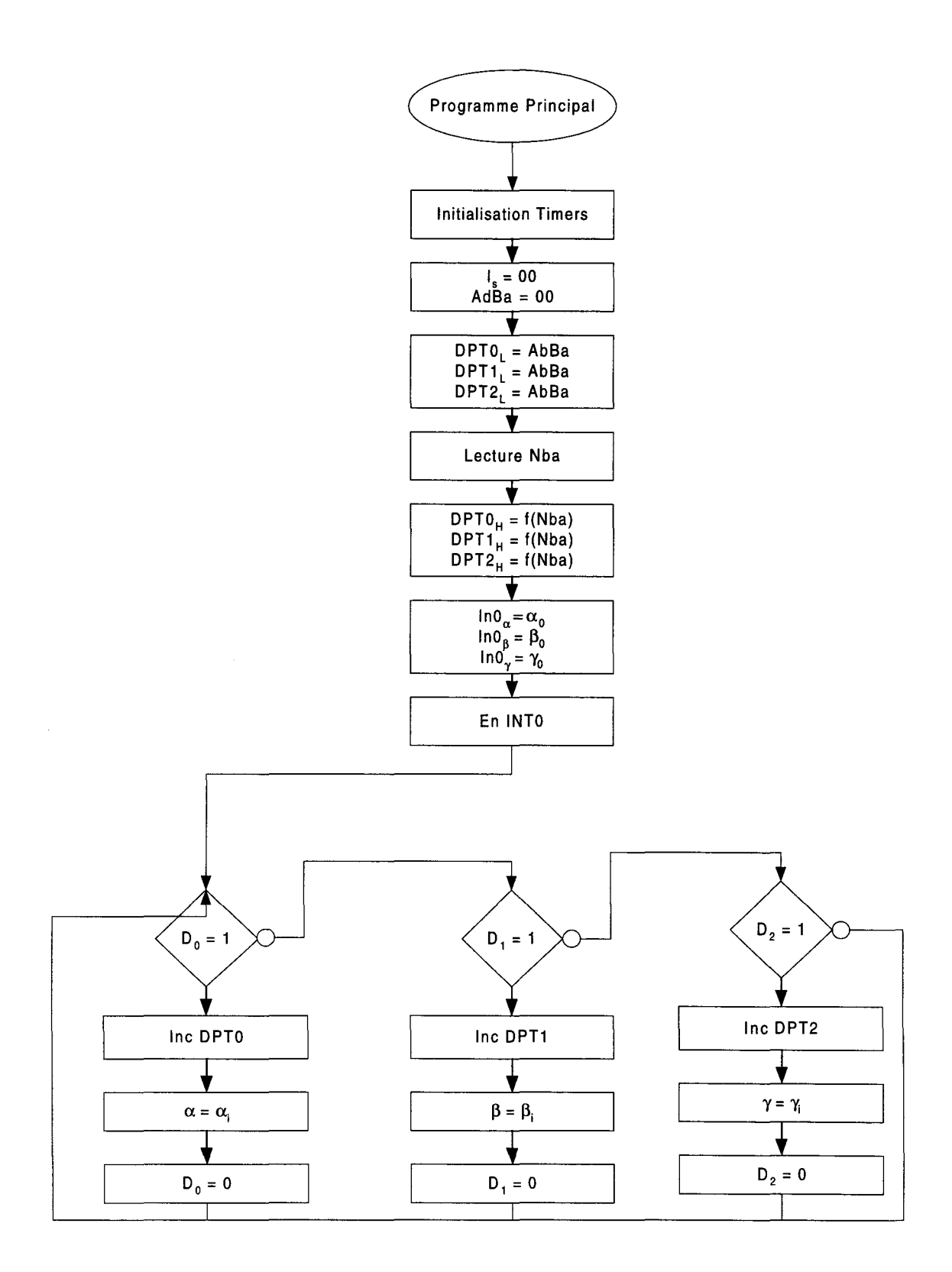

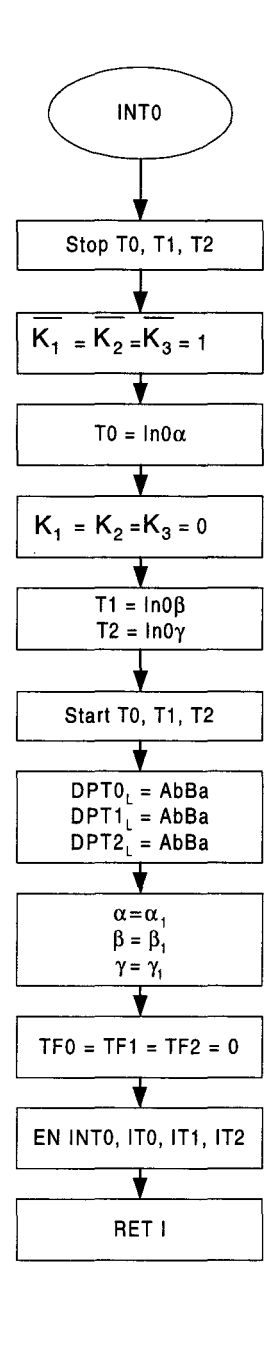

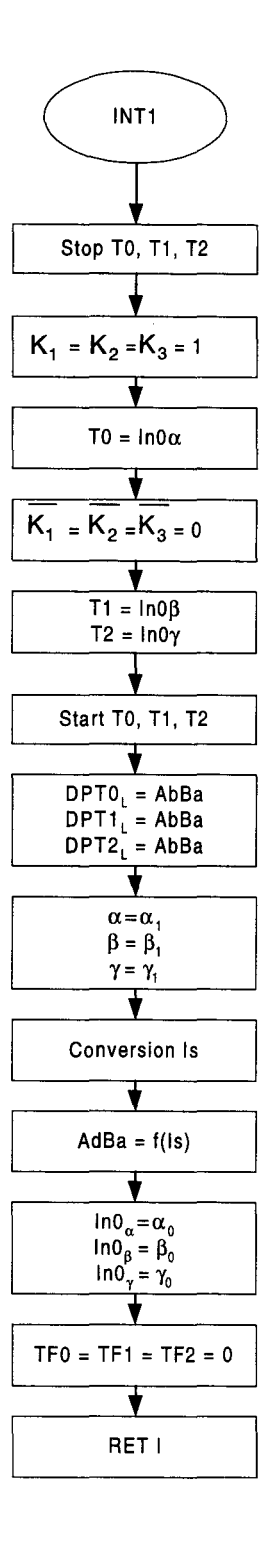

# **Bibliographie**

[1]

M.P. KAZMIERKOWSKI, D. SOBCZUK:" lmproved neural network current regulator for VS-PWM inverters ". IEEE, IECON'94, Proceedings, vol.2, pp. 1237 - 1241. 1994.

[2]

A.M. TRZYNADLOWSKI, S. LEGOWSKI : " Application of neural networks to the optimal control of three phase voltage controlled inverters ". I.E.E.E. Trans. on Power electronics, vol 9, n°4, . pp. 397- 404. July 1994.

[3]

B.R. LIN : " Power converter control based on neural and fuzzy methods ". Electric power systems research 35 ( 1995) pp. 193-206. M.C.commande floue: 1212LI951.

[4]

F. KAMRAN, R.G. HARLEY, B. BURTON, T.G. HABETLER, M.A. BROOKE : "A fast on line neural network training algorithm for a rectifier regulator ". I.E.E.E. Trans. on Power Electronics, vol 13, n°2, . pp. 366 - 371. March 1998.

#### [5]

E. DESTOBBELEER:" Pont monophasé à commutation forcée: Convertisseur PMCF". USTLFA - LEEP Septembre 90.

#### [6]

G. SEGUIER, F. LABRIQUE : " Les convertisseurs de l'électronique de puissance : La conversion continu-alternatif ". Lavoisier Tec&Doc n° 12031. Juillet 89.

# [7]

R. BAUSIERE, F. LABRIQUE, G. SEGUIER : " Les convertisseurs de l'électronique de puissance: La conversion continu-continu ". Lavoisier Tec&Doc n° 201262J. Mars 92.

[8]

G. SEGUIER, F. LABRIQUE : " Les convertisseurs de l'électronique de puissance: La conversion alternatif-continu". Lavoisier Tec&Doc n° 12031. Juillet 89.

# [9]

P. BOUCHARD, G. OLIVIER:" Electrotechnique". Editions de l'école polytechnique de Montréal Août 96.

# $[10]$

C. ROUSSEL, R. ROMARY : " Redresseur à MLI ". DEA LEEP Juin 91.

# [11]

E. DESTOBBELEER : " Emploi de la modulation de largeur d'impulsions dans les redresseurs monophasés". Thèse pour l'obtention du grade de Docteur Es Sciences Physiques. Décembre 86.

#### [12]

P. NONNON : " Contribution à l'étude d'un redresseur à MLI à perturbations minimales du réseau". Thèse présentée à I'INPL pour l'obtention du diplôme de Docteur de l'Institut National Polytechnique de Lorraine. Janvier 91.

# [13]

D. ESCALLIER: "Contrôle des échanges d'énergie active et réactive entre réseaux et convertisseurs MLI : Etude Théorique et Réalisation Pratique". Thèse présentée à I'INPL pour l'obtention du diplôme de Docteur de l'Institut National Polytechnique de Lorraine. Janvier 92.

# [14]

C. ELISABELAR: "Structures et techniques de contrôle des convertisseurs connectés à un réseau triphasé impédant.". Thèse pour l'obtention du diplôme de Docteur de l'Institut National Polytechnique de Toulouse. Janvier 90.

#### [15]

G. SEGUIER, F. LABRIQUE: " Electrotechnique Industrielle". Lavoisier Tec&Doc n° 12031. Juillet 89.

#### [16]

UIC : " Dispositions pour limiter les perturbations des installations à courants faibles par la traction électrique (en particulier organes à thyristors)". Afnor code UIC 737-4 R Janvier 86.

# [17]

J. VIGNES, M. LAPORTE : " Algorithmes numériques : Analyse et mise en œuvre Volume 1 :Arithmétique des ordinateurs, systèmes linéaires". Technip Janvier 74.

# [18]

J. VIGNES, M. PICHAT: " Algorithmes numériques : Analyse et mise en œuvre Volume 2: Equations et systèmes non linéaires". Technip Janvier 80.

# [19]

R. CABANNE, C. LEBOEUF : " Cours de mathématiques : Algèbre Linéaire Il : Matrices et Réductions ". Ellipses N° L35553 Juin 90.

#### [20]

L. LEON:" Traitement d'algorithmes par ordinateur: Tome 1 ". ENSTA. CEPADUES

n° 1998. Décembre 83

# [21]

L. LEON:" Traitement d'algorithmes par ordinateur: Tome 2 ". ENSTA. CEPADUES

n° 1999. Décembre 83

[22]

B.TRIBOUT, C. IUNG, R. LE DOEUFF: "Génération automatique de programmes de simulation d'associations convertisseurs-machines-commandes". IMACS IEEE CONGRES QUEBEC. 87

#### [23]

R. LE DOEUFF : " Contribution à la modélisation et à la simulation d'ensembles convertisseurs statiques, machines tournantes ". Thèse de Doctorat Es Sciences.

Nancy 81

[24]

WYK, MARSHALL, BOSHOFF : " Simulation and experimental study of reactively loaded PWM converter as a fast source of reactive power". IEEE IA 22 n°6. dec 86

[25]

BORDRY : "Synthèse des méthodes de simulation des convertisseurs statiques ". Thèse de Docteur ès Sciences ENSEEIHT LEEI. Toulouse 85.

[26]

ERTL, KOLAR, ZACH : "Analysis of different current control concepts for forced commutated rectifier ". PCI Proccedings. Juin 86

[27]

KULKARNI, DIXON, NISHIMOTO, 001 : " Transients tests on voltage regulated controlled current PWM converter ". IEEE lA 19 n°4. juillet/août 83

#### [28]

BUSSE, HOLTZ : " Multiloop control of a unity power factor fast switching AC to DC converter ". PESC. 82

#### [29]

E. DESTOBBELEER, D. DUBOIS : " Solving a non linear and incomplete equation system for a programmed P.W.M. : application to electric traction. ". I.E.E. Variable Speed Drives and Motion control (London, Dec. 1992). I.E.E. Power division digest, N° 1992-194, pp. 5/1-5/5.

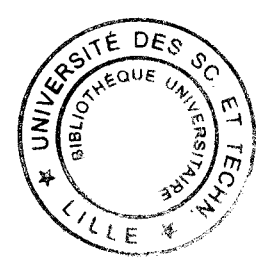